REPUBLIQUE ALGERIENNE DEMOCRATIQUE ET POPULAIRE MINISTERE DE L'ENSEIGNEMENT SUPERIEUR ET DE LA RECHERCHE SCIENTIFIQUE

# **UNIVERSITE ABOUBEKR BELKAID TLEMCEN**

**FACULTE DE TECHNOLOGIE**

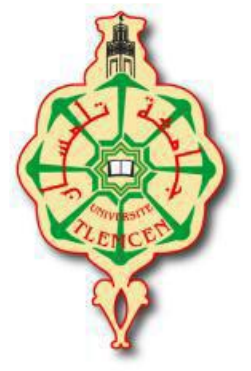

**Département de Génie Civil**

Mémoire présenté pour l'obtention du

**DIPLOME DE MASTER EN Travaux Public**

Option-**Voies Et Ouvrages d'Art** 

Intitulé

# **PRE-DIMENSIONNEMENT ET MODELISATION DES FONDATIONS PROFONDES D'UN OUVRAGE D'ART**

APPLICATION AU VIADUC V4.0 DE LA PENETRANTE AUTOROUTIERE A GHAZAOUET-TLEMCEN

Présenté par

# **M.BENCHIDA Abdellatif et M. BEKHTI Nasrallah**

Soutenu en septembre 2022 devant le jury composé de

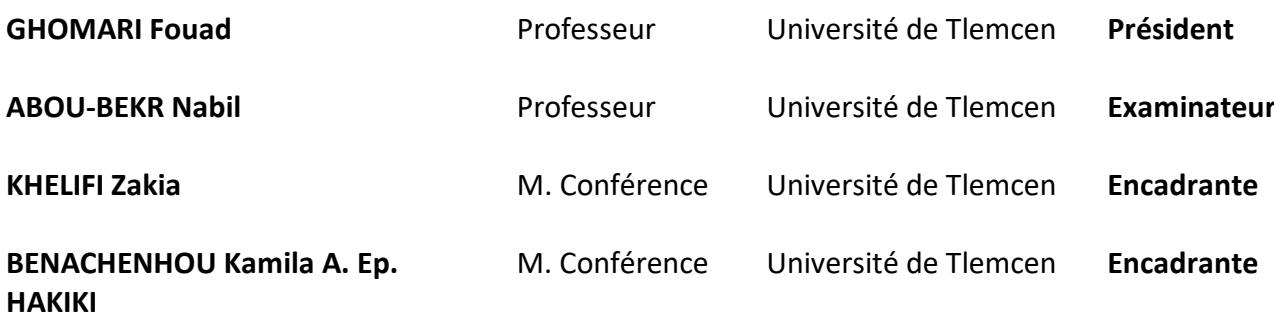

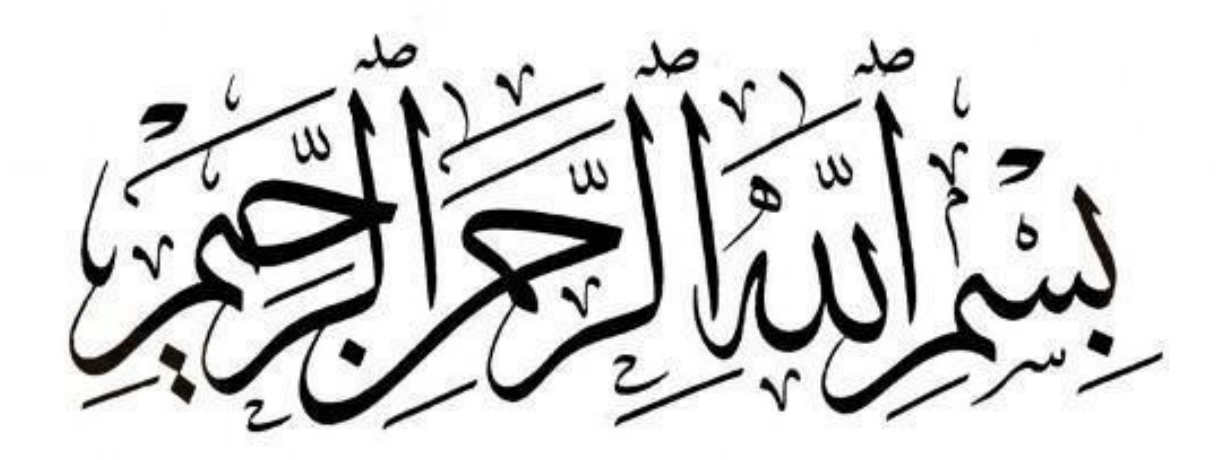

## *Remerciements*

*Nous tenons tout d'abord à remercier Allah le tout puissant de nous avoir illuminé la route et ouvert ses portes de savoir, de clémence et d'aide et de nous avoir accordé la volonté et le courage d'élaborer ce travail jusqu'à sa fin.*

*A mes enseignants, du primaire à l'université, je vous remercie pour votre patience et votre encouragement.*

#### *A nos deux encadrantes: Dr BENACHENHOU Kamila Amel Ep HAKIKI et Dr KHELIFI Zakia*

*Nous vous exprimons nos vifs remerciements pour votre participation la réalisation de notre travail, ainsi que pour vos conseils judicieux et vos critiques constructives qui ont contribué à alimenter nos réflexions.*

#### *A notre Président de jury : le Professeur M. GHOMARI Fouad*

*Nous sommes très honorés de vous avoir comme Président de jury. Vos compétences professionnelles incontestables*, *vous valent le respect de tous*.

#### *Au membre du jury : le Professeur M. ABOUBEKR Nabil*

*Nous vous remercions d'avoir accepté aimablement de juger ce mémoire et de l'enrichir par vos propositions et remarques, soyez assuré de notre estime et de notre admiration.*

#### *A toute l'équipe de l'entreprise EGIS et spécialement au Chef de mission du Bureau de contrôle et de suivi M. Kaci KRIM*

*Nous sommes reconnaissants de nous avoir accueillis au sein de votre entreprise tout en nous laissant une grande liberté de manœuvre quant au déroulement et à l'organisation de notre propre démarche scientifique.*

#### *Un remerciement particulier à M. CHEKROUN Lokmane El-Hakim Ingénieur en Ouvrages d'art du bureau de contrôle et de suivi EGIS International*

*Nous vous sommes infiniment reconnaissants pour avoir participé à bon cœur pour la réalisation de notre travail, pour votre rigueur scientifique, votre disponibilité, votre soutien moral, ainsi que pour vos qualités humaines qui nous ont été d'une aide inestimable. Un grand merci à vous pour la convivialité et la bonne humeur dont ne vous êtes jamais départis.*

*A toute l'équipe du LTPO et spécialement à l'ingénieur Amri HADJADJI Nous vous remercions pour votre professionnalisme, votre sérieux et votre aide précieuse.*

#### *A toute l'équipe du Maître d'ouvrage et spécialement au Chef de projet M. CHAFAI Noureddine et aux ingénieurs BOUZIANE Messaoud et SEKAK Mustapha*

*Nous vous remercions pour votre professionnalisme, votre aide et d'avoir partagé avec nous vos connaissances qui ont contribué à alimenter notre travail.*

*Enfin, nous tenons à remercier profondément tous ceux qui ont contribué de près ou de loin à la réalisation de ce modeste travail.*

# *Dédicace*

*A mes chers parents qui tiennent une place immense dans mon cœur, ce modeste travail est le fruit de vos sacrifices inestimables, votre dévouement, vos conseils et la confiance que vous m'avez accordé tout au long de mon cursus. Aucun mot ne saurait exprimer l'amour, la reconnaissance, le respect que je*  vous porte. J'implore le tout-puissant pour qu'il vous garde une bonne santé et *vous procure une vie longue et heureuse.*

*A ma chère sœur et mon cher frère, Merci d'être toujours à mes côté, me soutenir moralement, merci d'être une source de joie et de bonheur, j'ai partagé avec vous tous les moments d'émotions lors de la réalisation de ce travail, vous m'avez chaleureusement encouragé et supporté tout au long de mon parcours, que dieu vous accorde succès, santé et pleins de bonheur.*

*A toute ma famille, Je vous dédie ce travail en témoignage de ma profonde affection et de mon attachement indéfectible. Je prie dieu le tout puissant pour vous combler de santé et de bonheur.*

*A mon binôme BENCHIDA Abdellatif, Ce fut un réel plaisir de travailler avec vous, je vous souhaite une bonne continuation et plein de succès dans votre parcours professionnel.*

*A mon cher ingénieur M. CHEKROUN Lokmane El-Hakim, grâce à vous j'ai eu l'occasion d'acquérir de nouvelles compétences et d'améliorer mon expérience sur le terrain. Vous m'avez motivé à persévérer dans ce métier pour lequel vous m'avez donné le plus grand respect. Je vous serai toujours reconnaissant.*

*Enfin je dédie ce travail à mes collègues, ce fut un réel plaisir de partager avec vous toutes ces belles années. Je vous souhaite une bonne continuation et de la réussite dans vos parcours professionnels.*

*Nasrallah…*

# *Dédicace*

*Je dédie ce modeste travail…*

### *A mon père Ahmed Mourad A ma mère Fatima Zohra*

*Je leur dois ces longues années d'études. Que ce modeste travail soit un hommage aux sacrifices qu'ils se sont imposés et le témoignage de mon affection et de ma reconnaissance.*

#### *A mes grands-parents maternels*

*A qui j'ai beaucoup d'affections et de reconnaissance. Ils nous ont appris la valeur de la vie, travail avec rigueur, l'amabilité et le bien pour autrui.*

*À ma défunte grand'mère paternelle MIMA Que Dieu ait son âme et l'accueille dans son vaste paradis.*

*A mes sœurs Wahiba et Imene à qui je souhaite réussite et un avenir prospère INCHA'ALLAH*

*A toute ma famille.*

*A mon binôme BEKHTI Nasrallah.*

*A tous mes amis.*

*A tous ceux qui me sont chers.*

*En témoignage de ma grande affection.*

*A M. CHEKROUN Lokmane El-Hakim ingénieur de l'entreprise EGIS qui nous a toujours accueilli avec une grande affabilité et accordé plus d'une fois sa confiance. Nous le remercions infiniment.* 

*Abdellatif…*

# <span id="page-5-0"></span>**Résumé**

Le travail présenté dans ce mémoire concerne le pré-dimensionnement et la modélisation des fondations profondes d'un ouvrage d'art. Il est entamé par une synthèse bibliographique sur les méthodes de calcul numérique et analytique des fondations profondes. L'application s'est faite sur le viaduc v4.0 de la pénétrante autoroutière à Ghazaouet-Tlemcen. Nous avons calculé la capacité portante d'un pieu isolé et un groupe de pieux sous un chargement axial et vérifier le tassement en utilisant les méthodes analytiques, deux logiciels GEOFOND 1.22 et GEO5 V2020 et la méthode numérique avec le logiciel PLAXIS 2D. Les résultats obtenus ont montré que les calculs se rejoignent mais qu'une approche par éléments finis permet de visualiser les déplacements, les déformations ainsi que les contraintes en les comparant ensuite avec ceux trouvés par le BET et de ce fait appréhender le comportement de la fondation profonde.

**Mots clés** : Pieux, capacité portante, tassement, éléments finis, GEOFOND, PLAXIS2D, GEO5.

# <span id="page-6-0"></span>**Abstract**

The work presented in this thesis concerns the pre-dimensioning and modeling of deep foundations for a structure. It begins with a bibliographical synthesis of the numerical and analytical calculation methods for deep foundations. The application was made on the viaduct v4.0 of the motorway penetration at Ghazaouet-Tlemcen. We calculated the bearing capacity of an isolated pile and a group of piles under axial loading and checked the settlement using the analytical methods, two software programs GEOFOND 1.22 and GEO5 V2020 and the numerical method with the PLAXIS 2D software. The results obtained showed that the calculations are similar but that a finite element approach allows the displacements, deformations and stresses to be visualized and then compared with those found by the BET and thus to understand the behavior of the deep foundation.

**Key words**: Piles, bearing capacity, settlement, finite elements, GEOFOND, PLAXIS2D, GEO5.

# <span id="page-7-0"></span>**ملخص**

ي ֦֧֢֦֧֦֧֦֧֦֧֢֚֚֚֚֡֜֜֜֜֜ يتعلق العمل المقدم في هذه الأطروحة بالتشديد المسبق ونمذجة الأسس العميقة لعمل فني. يبدأ بتوليف ببليوغرافي ي ֧֦֧֦֧֦֧֦֧֦֧֦֧֦֧֢ׅ֧֦֧֧֦֧ׅ֦֧֧ׅ֧֚֬֜֜֓֜֜֓֡֬֜֜֓ حول طرق الحساب العددي والتحليلي للأسس العميقة. تم تقديم الطلب على جسر **4.0v** للطريق السريـع المخترق ً في ֦֧֦֧֦֧֦֧֦֧֦֧֦֧֜ الغزوات - تلمسان. حسبنا قدرة تحمل كومة معزولة ومجموعة من الركائز تحت التحميل المحوري وفحصنا التسوية باستخدام طرق تحليلية وبرنامجين برمجيين GEO5 V2020 و GEO5 V2020 والطريقة العددية باستخدام برنامج . PLAXIS 2D. أظهرت النتائج التي تم الحصول عليها أن الحسابات تتقارب ولكن نهج العناصر المحدودة يجعل من الممكن تصور عمليات الإزاحة والتشوهات وكذلك الضغوط من خلال مقارنتها مع تلك التي وجدها BE<mark>T</mark> وبالتالي فهم سلوك الأساس.

**الكلمات المفتاحية**: الركائز ، قدرة التحمل ، االستقرار ، العنارصالمحدودة ، **GEOFOND**، **D2PLAXIS**، **5.GEO**

# <span id="page-8-0"></span>**TABLE DES MATIERES**

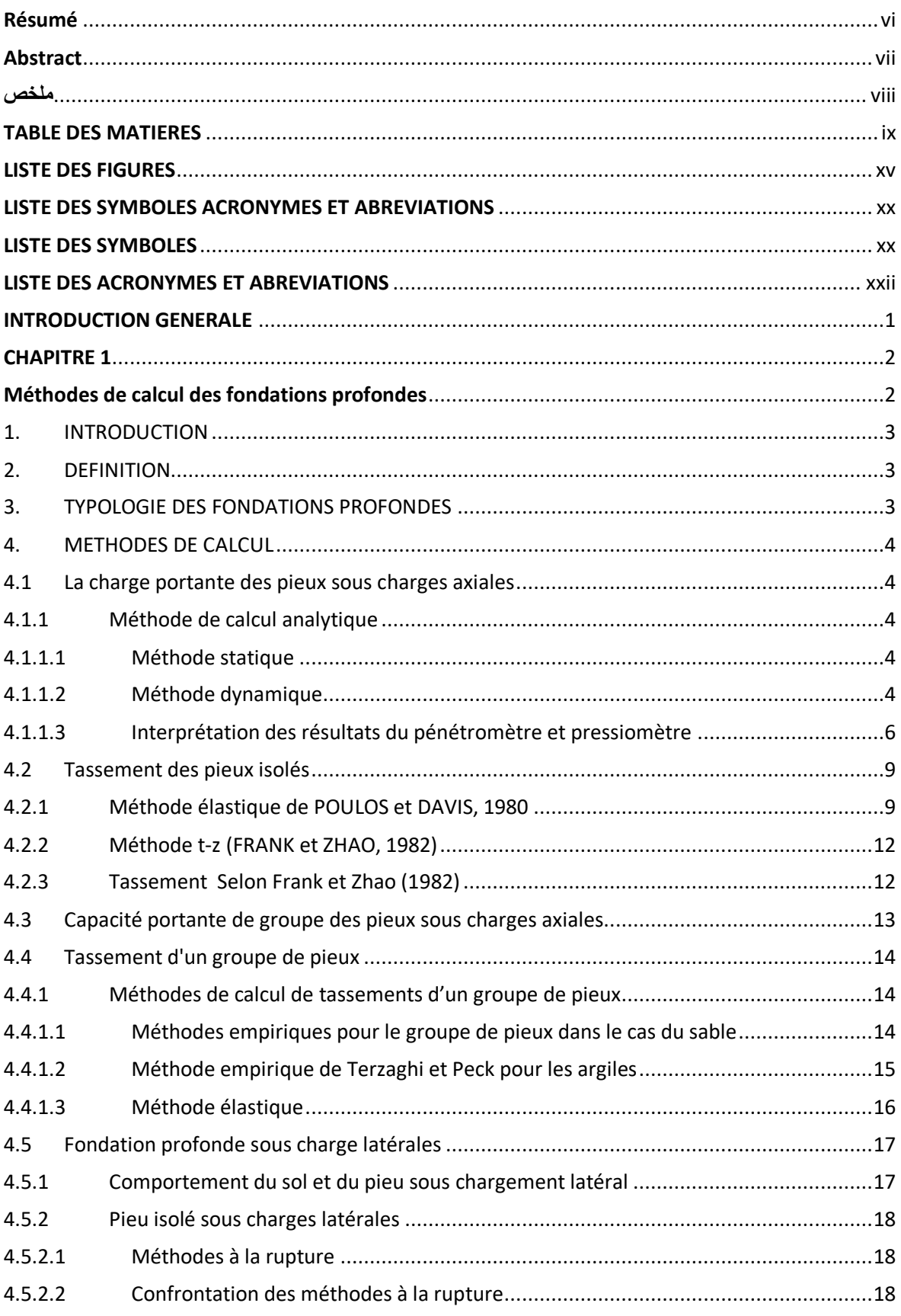

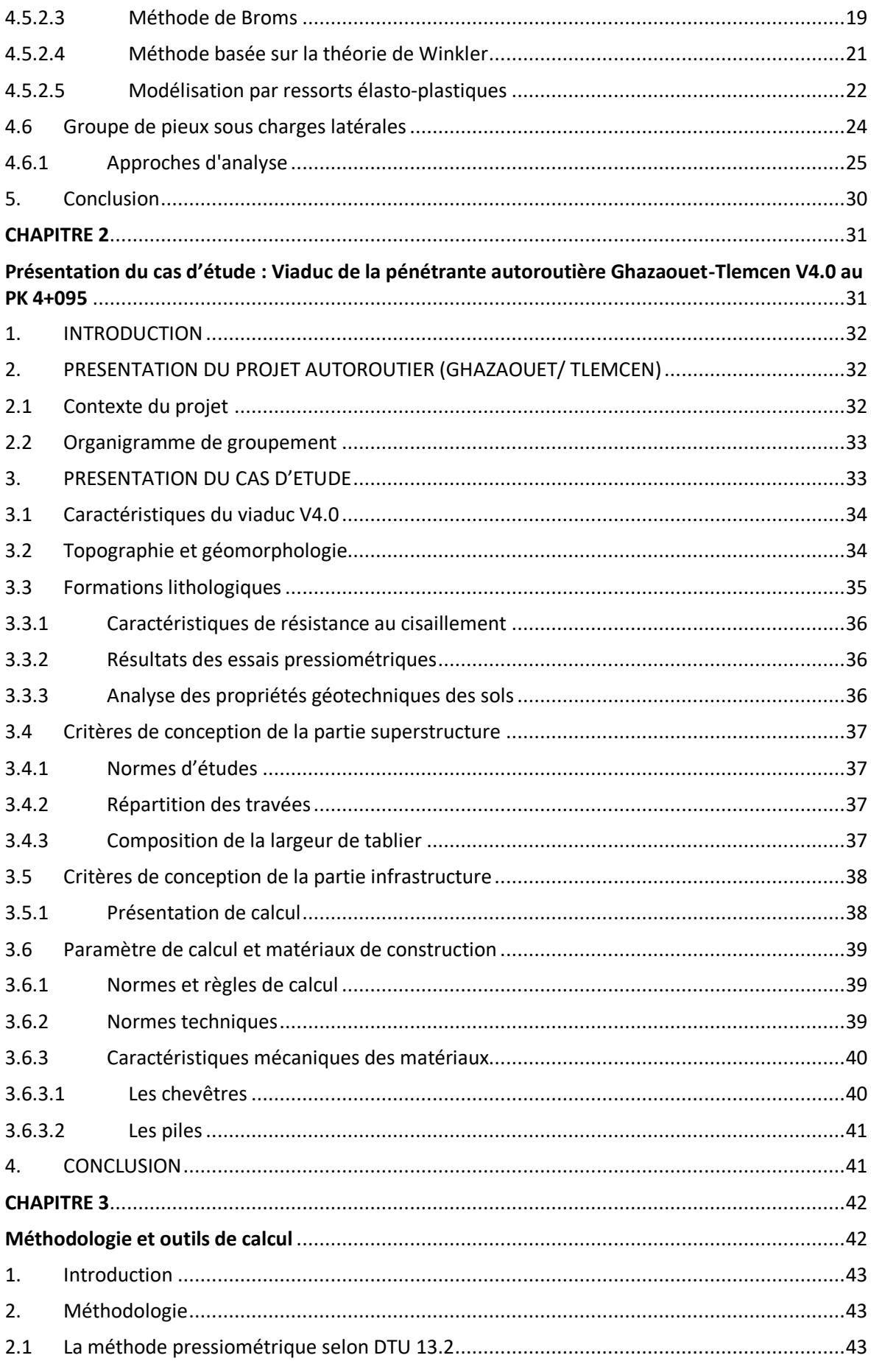

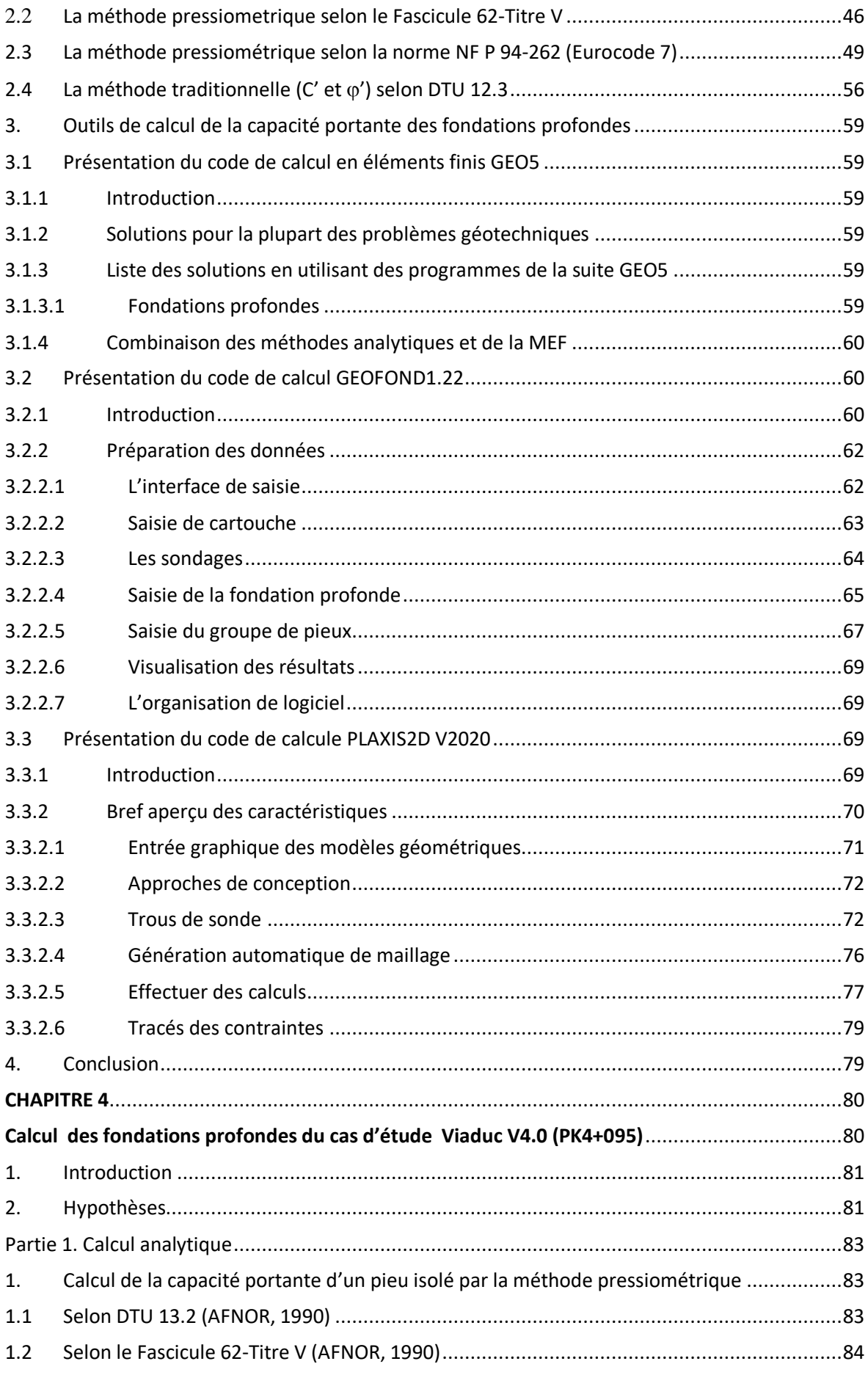

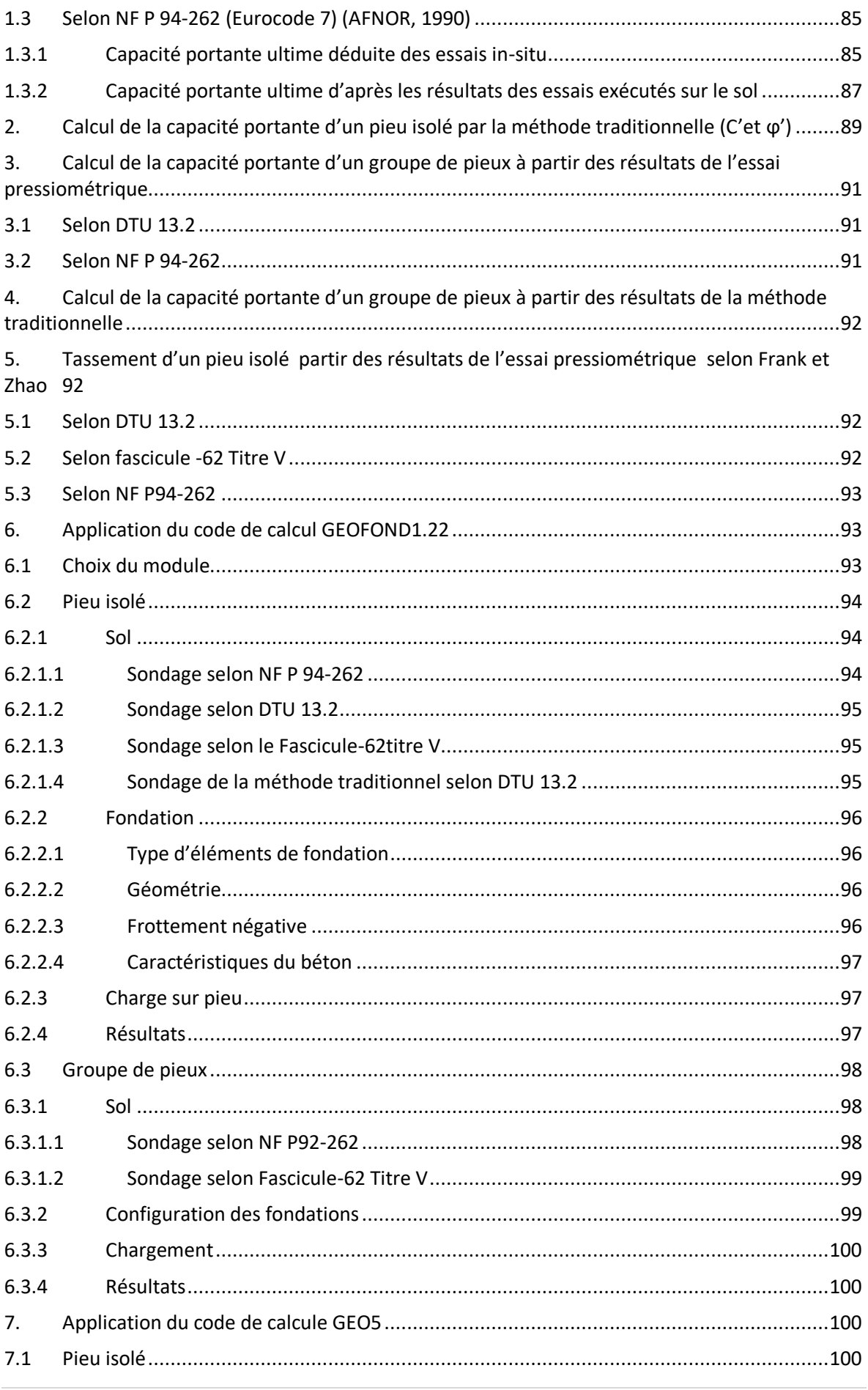

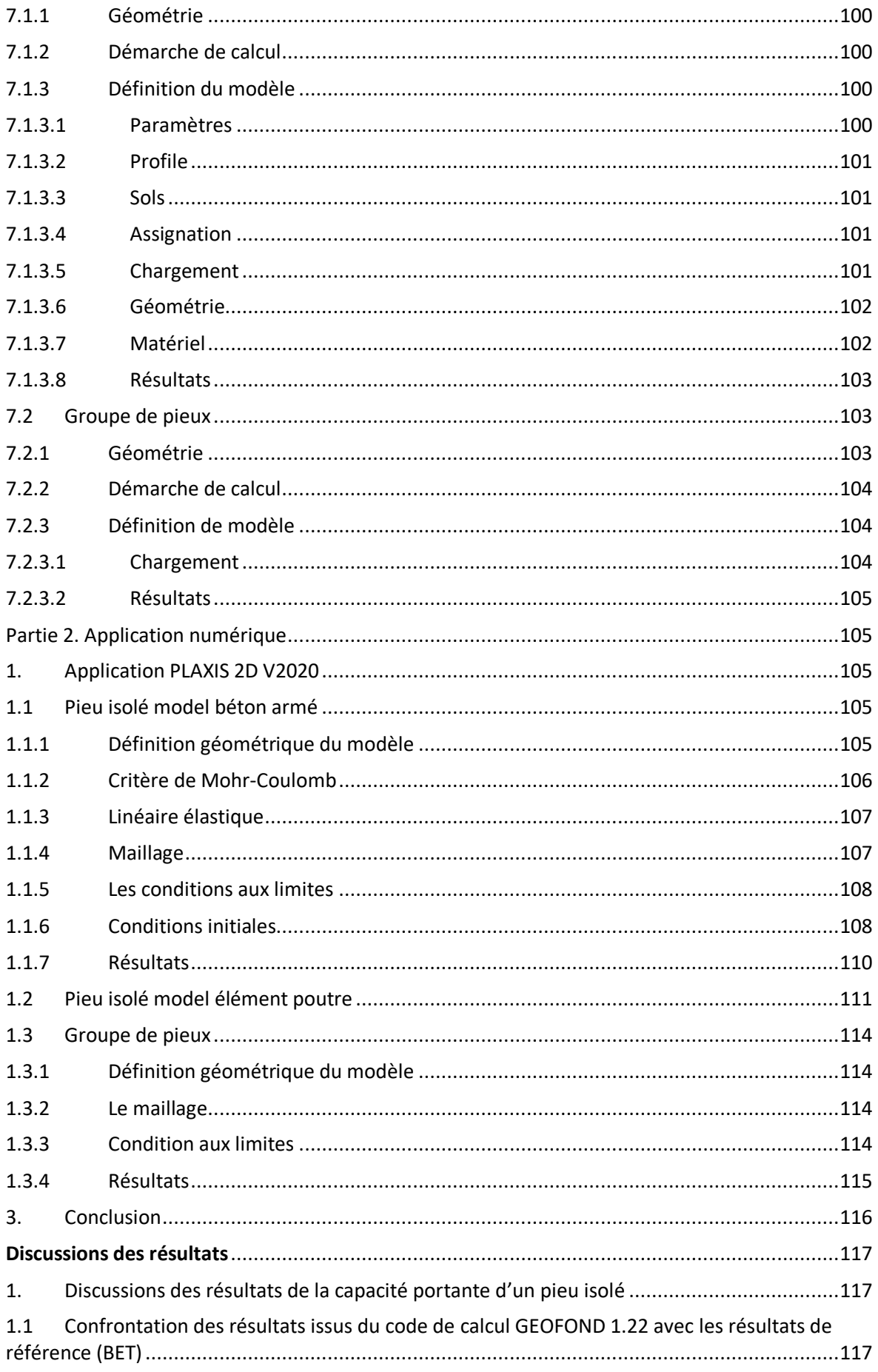

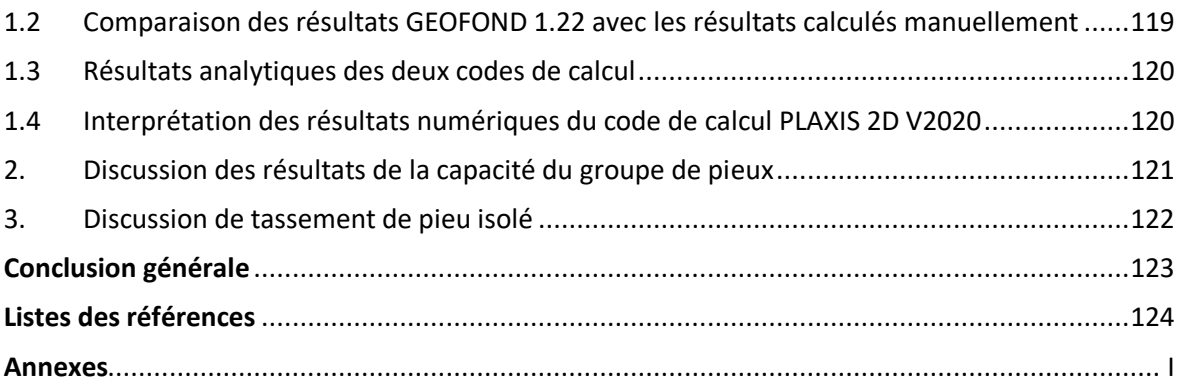

# <span id="page-14-0"></span>**LISTE DES FIGURES**

#### **Chapitre 1 :**

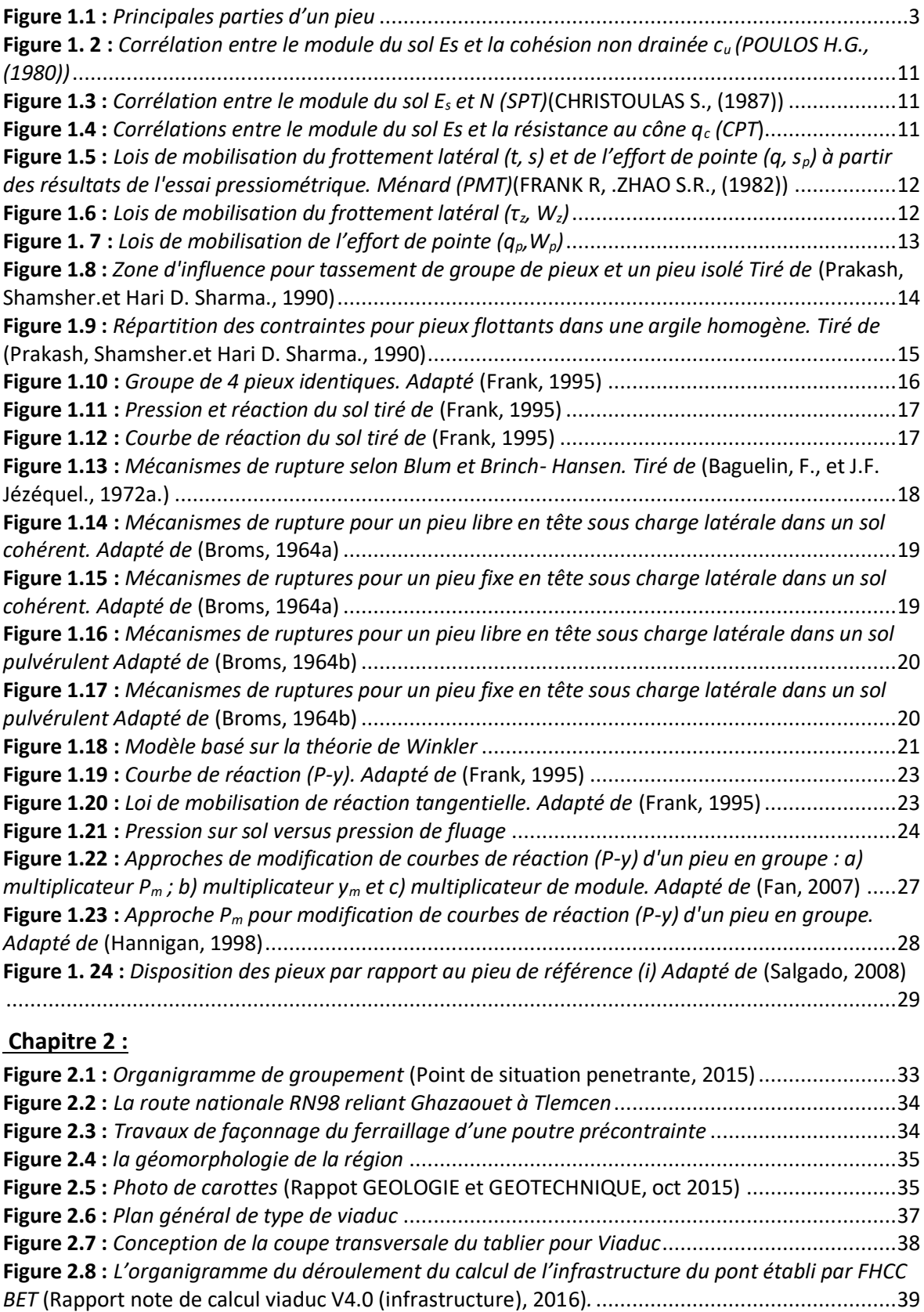

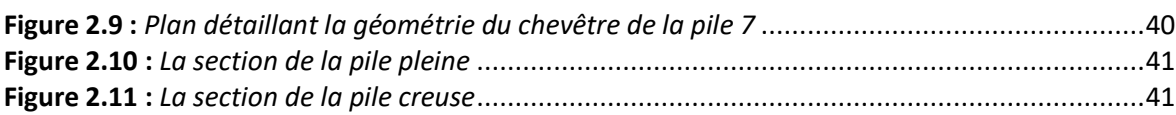

#### **Chapitre 3 :**

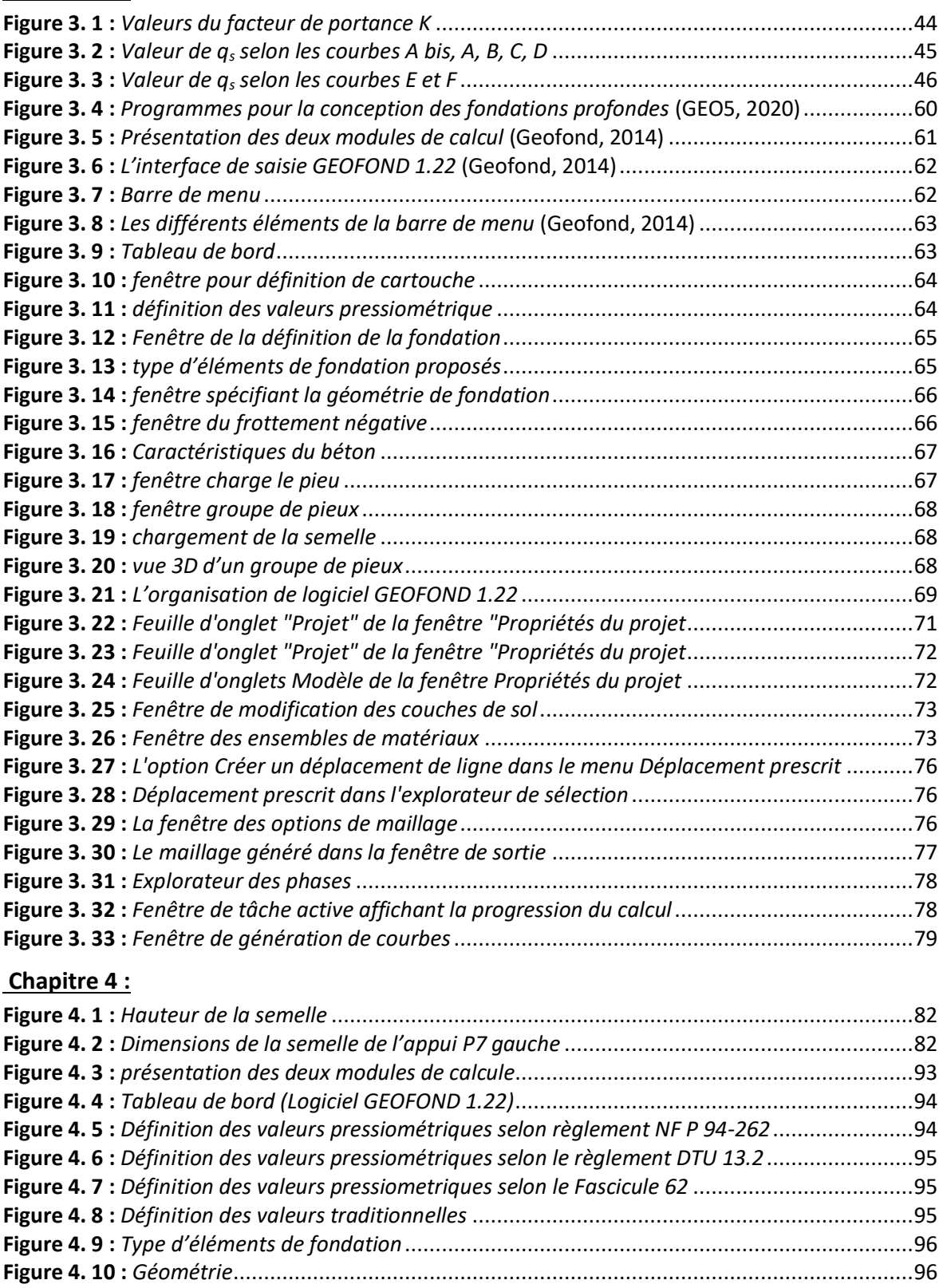

**Figure 4. 11 :** *Frottement négatif* [.................................................................................................96](#page-117-6) **Figure 4. 12 :** *Caractéristiques du béton* [.......................................................................................97](#page-118-3)

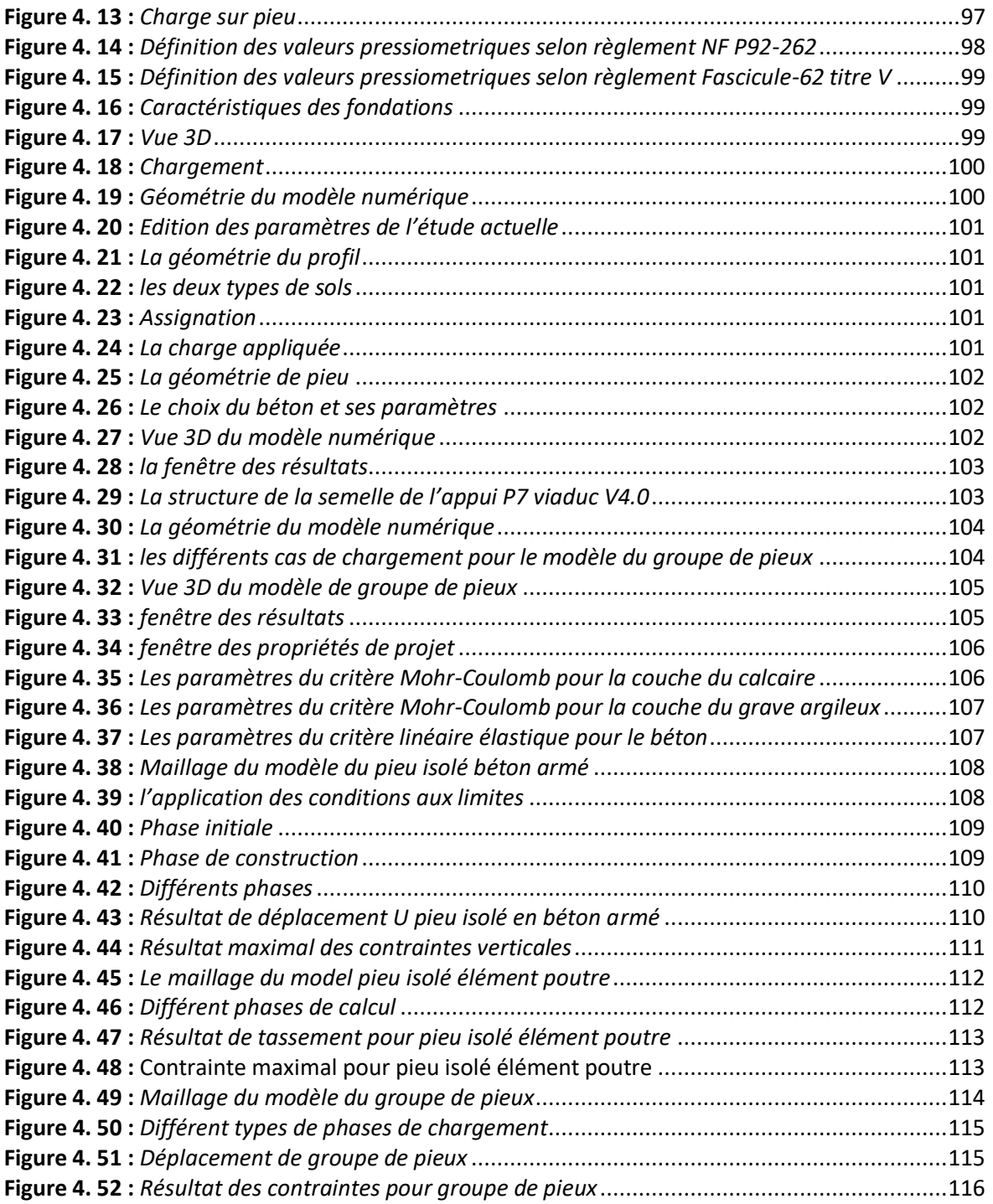

# **LISTE DES TABLEAUX**

### **Chapitre 1 :**

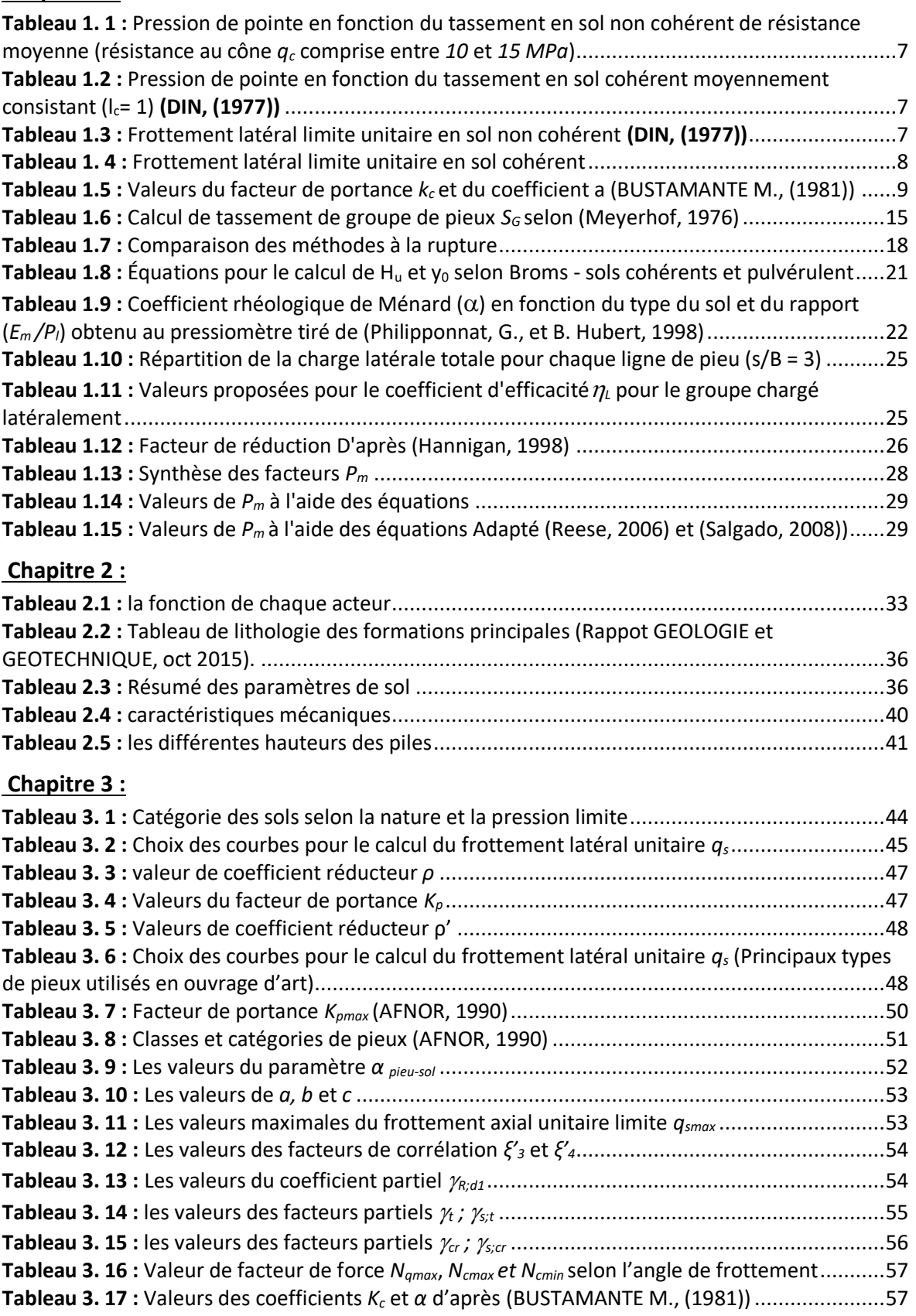

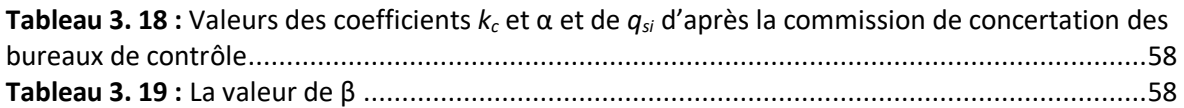

#### **Chapitre 4 :**

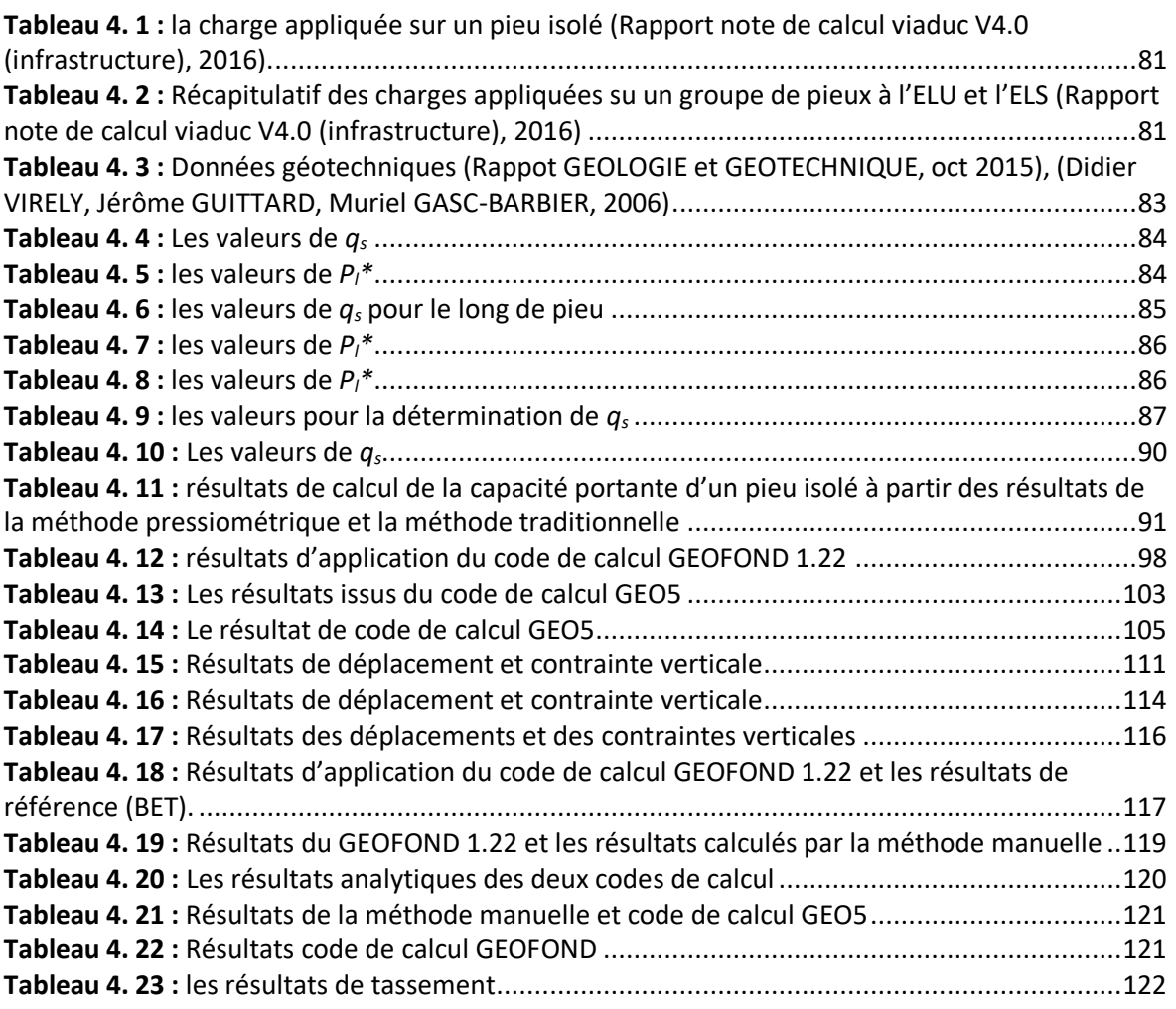

# <span id="page-19-0"></span>**LISTE DES SYMBOLES ACRONYMES ET ABREVIATIONS**

#### <span id="page-19-1"></span>**LISTE DES SYMBOLES**

 $\sigma_{vs}$ : contrainte totale verticale;

*A*: section du pieu;

 $A_b$ : l'aire de la section droite de la pointe du pieu, en m<sup>2</sup>;

*B* : largeur ou diamètre de pieu;

*B<sup>0</sup>* : largeur de référence égale à 0,6 m;

*C<sup>e</sup>* : le coefficient d'efficacité du groupe de fondations profondes;

*Cu*: la cohésion;

*D* : la longueur du pieu en m;

*D<sup>e</sup>* : la hauteur d'encastrement mécanique;

*D<sup>f</sup>* : fiche (longueur d'encrage) du pieu;

*e* : enfoncement moyen par coup de mouton;

*e'*: enfoncement des derniers coups du mouton;

*E* : module de déformation longitudinale;

*E<sup>m</sup>* : module pressiométrique;

*EpI<sup>p</sup>* : produit d'inertie du pieu;

*E<sup>s</sup>* : module d'élasticité;

*fbc* : la contrainte admissible en compression du béton vaut;

*fc<sup>28</sup>* : la résistance du béton satisfait à la condition de la mise en tension;

*F*<sub>cg</sub>,*d* : valeur de calcul de la charge de compression axiale sur le groupe de fondations profondes selon les combinaisons considérées;

*f<sup>e</sup>* : la limite d'élasticité;

*f<sup>s</sup>* : frottement latéral local unitaire moyen mesuré au CPT;

*h* : hauteur de chute;

*h<sup>0</sup>* : hauteur de chute libre du mouton pour laquelle ne produit pas un enfoncement du pieu;

*H<sup>e</sup>* : la longueur d'ancrage;

*h<sup>i</sup>* : hauteur de la couche du sol considérée;

*I* : coefficient d'influence;

*k* : coefficient de réaction *(kPa/m)*;

*K<sup>0</sup>* : coefficient de pression des terres au repos;

*K<sup>f</sup>* : module de réaction;

*K<sup>p</sup>* : le coefficient de butée;

*K<sup>q</sup>* ; *K<sup>c</sup>* : coefficients de pression des terres;

*L<sup>c</sup>* : la distance entre appareils d'appuis;

*L<sup>G</sup>* ; *B<sup>G</sup>* : les dimensions de groupe de pieux;

*Lpré* : la longueur de la poutre préfabriquée;

*m* : coefficient empirique;

*M* **:** poids du mouton;

*n* : coefficient empirique;

 $\tilde{N}$  : le nombre moyen de coups de l'essai SPT le long du fût du pieu;

*N* : le nombre de coups de l'essai SPT (pour l'enfoncement de 30 cm);

*P* : le périmètre du pieu, en m;

*P* : force répartie sur le pieu *(kN/m)*;

*pf\** : la pression de fluage nette;

*pl\** : la pression limite nette;

*P<sup>s</sup>* : périmètre du pieu;

*Q* : charge portante admissible du pieu en *N*;

*Qadm* : la charge admissible;

*q<sup>c</sup>* : valeur moyenne de la résistance au cône statique *(kPa)*;

*Q<sup>p</sup>* : résistance de pointe;

*q<sup>s</sup>* : frottement latéral unitaire;

*Q<sup>S</sup>* : frottement latéral;

*r* : la réaction frontale du sol sur le pieu;

 $R<sub>v</sub>$ : le coefficient correcteur pour le coefficient de Poisson;

*R<sup>b</sup> ;d* : valeur de calcul de la résistance de pointe d'une fondation profonde isolée;

*Rc;k* : résistance en compression caractéristique;

 $R_{cg,d}$ : valeur de calcul de la résistance globale à la compression du terrain pour le groupe de fondations profondes;

*R<sup>h</sup>* : le coefficient correcteur pour la profondeur du substratum;

*R<sup>k</sup>* : le coefficient correcteur pour la compressibilité du pieu;

*R<sup>s</sup> ;d* :valeur de calcul de la résistance de frottement axial d'une fondation profonde isolée;

*Rt;cr;k* : valeur caractéristique de la charge de fluage en traction;

*S* : la surface d'investigations géotechniques;

*Sref* : une valeur limite du tassement;

*U<sup>S</sup>* : pression interstitielle;

*y* : déplacement horizontal du pieu;

*z* : profondeur;

*Z* : l'épaisseur de la couche compressible;

*Z<sup>S</sup>* : cote altimétrique du niveau d'essai;

*Z<sup>W</sup>* : cote altimétrique du niveau de la nappe;

*γ, C, ϕ* **:** caractéristiques du sol au niveau de la pointe et au-dessous;

*γ′, C', ϕ′* **:** caractéristiques du sol au-dessus de la pointe du pieu;

*δ* **:** déplacement relatif du pieu;

*σ<sup>v</sup>* : la contrainte verticale effective qui règne dans le sol;

*φ'; γ* : poids unitaire effectif du sol;

 $\alpha$ : coefficient rhéologique du sol obtenu grâce;

 $\gamma_{cr}$ ;  $\gamma_{s;cr}$ : les valeurs des facteurs partiels pour la charge de fluage en compression et traction;

 $\sigma$ <sub>Hs</sub>: contrainte totale horizontale;

 $a_i$ : coefficient d'interaction pour l'espacement;

*(Rb)moyen* : résistance moyenne de la pointe;

*(Rc)moyen* : résistance moyenne en compression;

*(Rs)moyen* : résistance moyenne de frottement axial.

#### <span id="page-21-0"></span>**LISTE DES ACRONYMES ET ABREVIATIONS**

**(ADA) :** l'algérienne des autoroutes;

**(AEO) :** l'Autoroute Est-Ouest;

**(BAEL) :** béton Armé aux Etats Limites;

**(BBMA) :** béton bitumineux mince type (a);

**(C.D.S.G) :** CRCC-DENNOUNI-SEROR Groupement;

**(CCTG) :** cahier des Clauses Techniques Générales;

**(CCTP) :** cahier des Clauses Techniques Particulières;

**(CPT) :** essai pénétrométrique statistique;

**(CRCC) :** China Railway Construction Corporation;

**(DMT) :** essai dilatométrique;

**(DPT) :** essai pénétrométrique dynamique;

**(DRT) :** document technique réglementaire;

**(ELA) :** etat limites accidentel;

**(ELS) :** etat limite service;

**(ELU) :** etat limite ultime;

**(EPIC) :** etablissement public à caractère industriel et commercial;

**(ITS) :** systèmes et technologie de transports intelligents;

**(LTPO) :** laboratoire Des Travaux Publics de L'ouest;

**(MEF) :** méthode d'éléments finis;

**(MISS) :** modèle d'interaction sol-structure;

**(PK) :** point kilométrique;

**(PMT) :** essai pénétrométrique;

**(RN) :** route national;

**(RN) :** route nationale;

**(RPCR) :** règlement Construction Product Régulation;

**(RPOA) :** règlement parasismique algérien;

**(SDRA) :** schéma Directeur Routier et Autoroutier;

**(SEROR) :** société d'étude & de réalisation d'ouvrages d'art de l'ouest;

**(SNAT) :** schéma Régional d'Aménagement du Territoire;

**(SPT) :** essai pénétrométrique standard;

**(SRATRNE) :** schéma Régional d'Aménagement du Territoire de la Région Nord Est;

**(TBR):** technical Basis for Regulation;

**(TPC) :**terre-plein central;

**(BET) :** bureau d'étude.

# **INTRODUCTION GENERALE**

<span id="page-22-0"></span>Pour répondre aux besoins de déplacement des personnes et du transport de marchandises et pour faciliter la circulation des engins dans les conditions suffisantes de confort et de sécurité, le gouvernement algérien a lancé une vaste compagne de construction de plusieurs infrastructures routières sur tout le territoire national ; en vue d'améliorer le bien-être économique et social des usagers et de la population.

Parmi les nombreuses infrastructures routières, on retrouve les ouvrages d'art tel que les ponts, leur pérennité dépend de la qualité de leurs fondations.

En effet, Les fondations reprennent et transmettent au sol toutes les charges permanentes, accidentelles et charges d'exploitation. Il est donc important qu'elles soient calculées et réalisées suivant les règles de l'art. Dans ce cadre, on s'est intéressé à l'étude des fondations profondes d'un ouvrage d'art faisant partie de la liaison autoroutière Ghazaouet Tlemcen.

L'objectif principal de ce travail, est de faire le pré dimensionnement et la modélisation des fondations profondes du viaduc V4.0 de la pénétrante autoroutière à Ghazaouet-Tlemcen.

Pour atteindre l'objectif visé, le mémoire présenté comprend, après une introduction générale, quatre chapitres :

Le premier chapitre est consacré à une synthèse bibliographique sur les méthodes de calcul des fondations profondes (analytiques et numérique).

Dans le second chapitre, nous avons présenté le viaduc, sa localisation, sa géométrie, ses caractéristiques ainsi que la topographie et la géomorphologie du terrain d'étude.

Le troisième chapitre est consacré à la présentation théorique de la méthodologie et les outils de calcul permettant de déterminer la capacité portante.

Le quatrième chapitre porte sur les différentes charges appliquées et le prédimensionnement de notre cas d'étude. Ensuite, nous avons calculé la capacité portante d'un pieu isolé et un groupe de pieux sous chargement axial et vérifier le tassement selon deux méthodes analytique et numérique. Par la suite on a fait une comparaison entre les résultats obtenus par les différentes approches.

Enfin, nous achèverons ce mémoire par une conclusion générale qui présente les principaux résultats obtenus et observations constatées.

**CHAPITRE 1**

**Méthodes de calcul des fondations profondes**

#### <span id="page-24-0"></span>**1. INTRODUCTION**

Les fondations constituent un des éléments essentiels d'un projet de construction. C'est de la qualité de la fondation que dépend la pérennité de l'ouvrage. Pour cela, la mauvaise conception ou dimensionnement ou choix des fondations peut causer des effondrements ou des pathologies.

Dans ce chapitre, nous allons présenter les différentes méthodes de calcul des fondations profondes.

#### <span id="page-24-1"></span>**2. DEFINITION**

Un pieu est une fondation élancée qui transmet les charges de la structure sur des couches de terrain de caractéristiques mécaniques suffisantes pour éviter la rupture du sol et limiter les déplacements à des valeurs très faibles. Le mot pieu désigne aussi bien les pieux, les puits et les barrettes.

On désigne par pieu, une fondation profonde réalisée mécaniquement et par puit une fondation profonde creusée à la main sous la protection d'un blindage. Une barrette est un pieu foré de section allongée ou composite (en T ou en croix par exemple).

Les 3 parties principales d'un pieu sont la tête, la pointe et le fût compris entre la tête et la pointe. La longueur d'ancrage h est la longueur de pénétration du pieu dans les couches de terrain résistantes. D'un point de vue mécanique, on distingue la longueur D du pieu de la hauteur d'encastrement mécanique De. Cette valeur de D<sup>e</sup> tient compte du fait que les caractéristiques mécaniques de la couche d'ancrage sont nettement supérieures à celles des sols de couverture traversés par le pieu**.** Voir (figure 1.1) **(Roger frank, 2019)**.

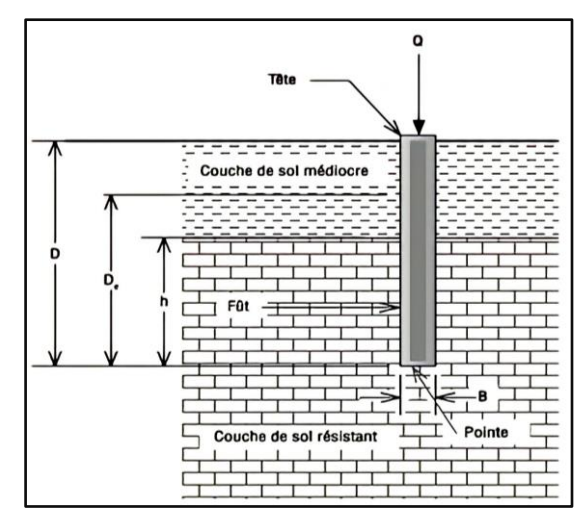

**Figure 1.1 :** *Principales parties d'un pieu*

On considère qu'un élément de fondation est de type profond lorsque sa hauteur d'encastrement relatif  $(D_e/B)$ est supérieure à 5 **(DTU 13-2, 1992).** 

#### <span id="page-24-2"></span>**3. TYPOLOGIE DES FONDATIONS PROFONDES**

Les fondations profondes sont constituées par les puits et les pieux.

La différence fondamentale entre les pieux et les puits est le diamètre qui est plus grand pour les puits, supérieur à 1m.

Dans la catégorie des pieux, on distingue les micros-pieux qui ont un diamètre inférieur ou égal à 250 mm.

Traditionnellement, les pieux sont classés suivant trois manières **(BAGUELIN, 1978) (CCTP, 1993)**:

- La nature du matériau qui les constitue;
- Le mode de leur mise en place;
- Le mode de leur fonctionnement.

### <span id="page-25-0"></span>**4. METHODES DE CALCUL**

Les méthodes de calcul de la capacité portante des pieux dépendent de deux facteurs importants : le type de sol où est placé le pieu et la nature de la charge appliquée sur le pieu (verticale ou horizontale).

### <span id="page-25-1"></span>**4.1 La charge portante des pieux sous charges axiales**

## <span id="page-25-2"></span>**4.1.1 Méthode de calcul analytique**

Pour déterminer la charge portante des pieux, on peut recourir aux méthodes ci-dessous **(Bousquet, 1996).**

- Des méthodes de calcul statiques, qui découlent de la mécanique des sols;
- Des méthodes de calcul dynamique, applicables aux pieux battus;
- L'interprétation des résultats de pénétromètres, S.P.T. ou pressiomètres;
- Les résultats d'essais directs.

## <span id="page-25-3"></span>**4.1.1.1 Méthode statique**

### **Méthode déduite des formules de Caquot et Kérisel**

La charge totale de rupture est la somme de deux termes:

$$
Q = Q_p + Q_s \dots \dots \dots \dots \dots \dots (1.1)
$$

Avec :

*Q<sup>s</sup>* : terme de frottement, c'est-à-dire part de la charge totale de rupture transmise au terrain le long du fût du pieu.

*Qp*: terme de pointe, c'est-à-dire part de la charge totale de rupture transmise à la section de la base du pieu.

La charge admissible *Qadm* se déduit de la charge *Q* par application d'un coefficient de sécurité *k* compris entre 2 et 3:

$$
Q_{adm} = \frac{1}{k} Q \dots \dots \dots \dots \dots \dots \dots (1.2)
$$

# <span id="page-25-4"></span>**4.1.1.2 Méthode dynamique**

La chute du mouton produit, d'une part une somme de travaux inutiles : l'effet du choc, la déformation élastique du pieu et la compression élastique du terrain, d'autre part, un travail utile: l'enfoncement de l'ensemble pieu, casque, mouton, d'une valeur *e* qui est le refus. Il existe plusieurs formules semi-empiriques qui se différentient par le coefficient de sécurité et les éléments pris en compte.

#### **a) Formule des Hollandais**

C'est la plus ancienne, elle tient compte d'un coefficient de sécurité de 6 ; la résistance du pieu est donnée par :

$$
R = \frac{M^2h}{6e(M+P)} \dots \dots \dots \dots \dots \dots (1.3)
$$

avec :

*M* : poids du mouton;

*P* : poids du pieu;

*h* : hauteur de chute;

*e*: enfoncement moyen par coup de mouton, mesuré sur une volée de 10 à 20 coups.

#### **b) Formule de Redtenbacker**

Elle tient compte de l'élasticité du pieu :

$$
F = \frac{SE}{l} \left( -e + \sqrt{e^2 + \frac{2M^2hl}{M + PES}} \right) \dots \dots \dots \dots \dots \dots (1.4)
$$

avec :

*l* : longueur du pieu;

*S* : section rendue homogène

*E* : module de déformation longitudinale.

Cette formule est applicable avec un coefficient de sécurité de 3 à 4. La résistance du pieu sera:  $R = F/3$ .

#### **c) Formule de Hiley**

Pour un pieu vertical et pour  $M \ge P$ :

$$
R = \frac{M^2(h - h_0)}{4e'(M + P)} \dots \dots \dots \dots \dots \dots (1.5)
$$

avec :

*e'* : enfoncement des derniers coups du mouton;

*h* : hauteur de chute libre du mouton;

*h<sup>0</sup>* : hauteur de chute libre du mouton pour laquelle ne produit pas un enfoncement du pieu. Le coefficient de sécurité est égal à 4.

#### **d) Formule de Crandall et Sprenger**

$$
R = \frac{kM^2h}{\sigma(e+e_1)(M+P)} \dots \dots \dots \dots (1.6)
$$

*M*, *P* et *h* ont les mêmes significations que précédemment ;*σ*est le coefficient de sécurité. *k* est le rapport de refus e, observé dans des conditions habituelles de battage, à celui constaté au cours d'essais de battage.

*e<sup>1</sup>* est un facteur de correction, pris égal à la moitié du raccourcissement élastique du pieu en fin de battage **(Bousquet, 1996)**

#### <span id="page-27-0"></span>**4.1.1.3 Interprétation des résultats du pénétromètre et pressiomètre**

#### **A. Méthode 1 (SPT. CGS, 1985) Standard Pénétration Test**

Pour les sols pulvérulents, la charge limite *Q<sup>1</sup>* d'un pieu isolé est. D'après le **(Canadian standerds association , 2006):**

 $Q_1 = mNA_b + n\tilde{N}PD \dots \dots \dots \dots (1.7)$ 

avec :

*m* : coefficient empirique ; *m = 120* pour les pieux forés (*m = 400* pour les pieux battus) ;

*N* : le nombre de coups de l'essai SPT (pour l'enfoncement de 30 cm) au niveau de la pointe du pieu;

 $A_b$  : l'aire de la section droite de la pointe du pieu, en m<sup>2</sup>;

*n* : coefficient empirique, *n = 1* pour les pieux forés *(n = 2* pour les pieux battus);

 $\tilde{N}$  : le nombre moven de coups de l'essai SPT le long du fût du pieu:

*D* : la fiche du pieu, en m;

*P* : le périmètre du pieu, en m.

## **B. Méthode 2 (CPT. CGS, 1985) Essai de Pénétration au cône ou Essai de Pénétration Statique**

Pour les limons et sables lâches à denses, le **(Canadian standerds association , 2006)** propose de calculer la charge limite d'un pieu isolé à partir de résultats de pénétration statique (CPT) de la manière suivante :

$$
Q_1 = q_c A_b + f_s PD \dots \dots \dots \dots (1.8)
$$

avec :

*q<sup>c</sup>* : résistance au cône (ou résistance de pointe statique) en pointe du pieu, mesurée au CPT ;

*f<sup>s</sup>* : frottement latéral local unitaire moyen mesuré au CPT (on recommande l'utilisation d'un cône équipé d'un manchon de frottement).

Notons qu'on recommande, pour les pieux de diamètre *B* supérieur à 500 mm, de prendre en compte une valeur de *q<sup>c</sup>* inférieure à la valeur moyenne mesurée, ou même égale à la plus petite valeur mesurée.

Dans la présente étude, ne disposant pas de mesures au manchon de frottement, les corrélations suivantes entre le frottement latéral unitaire local *f<sup>s</sup>* et la résistance au cône *q<sup>c</sup>* sont utilisées d'après **(SANGLERAT, 1972.),** cité par **(CASSAN M. (1968))** ou expérience propre) :

- Sables denses et graviers  $f_s = {q_c \over 150}$
- Sables moyens  $f_s = {q_c \choose 100}$ ;
- Limons et sols intermédiaires  $f_s = {q_c \choose 600}$
- Argiles $f_s = {q_c \over 50}$
- Craies $f_s = \frac{q_c}{100}$
- Calcaires $f_s = \frac{q_c}{150}$ .

#### **C. Méthode 3 Essai de Pénétration au Cône CPT**

La norme **(DIN, (1977))**s'applique aux pieux forés de grand diamètre (supérieur à 0,5 m le long du fût et à 1 m en pointe).

La pression de pointe q(s) est donnée en fonction du tassement *s*, respectivement au (tableau 1.1) pour les sols non cohérents et au (tableau 1.2) pour les sols cohérents.

Le frottement latéral limite unitaire *q<sup>s</sup>* est donné en fonction de la résistance au cône *q<sup>c</sup>* et de la profondeur pour les sols non cohérents (tableau 1.3), et en fonction de la cohésion non drainée *c<sup>u</sup>* pour les sols cohérents (tableau 1.4). On suppose que *q<sup>s</sup>* est mobilisé pour un tassement de 2 cm pour les sols non cohérents et de 1 cm pour les sols cohérents.

<span id="page-28-0"></span>**Tableau 1. 1 :** Pression de pointe en fonction du tassement en sol non cohérent de résistance moyenne (résistance au cône *q<sup>c</sup>* comprise entre *10* et *15 MPa*)

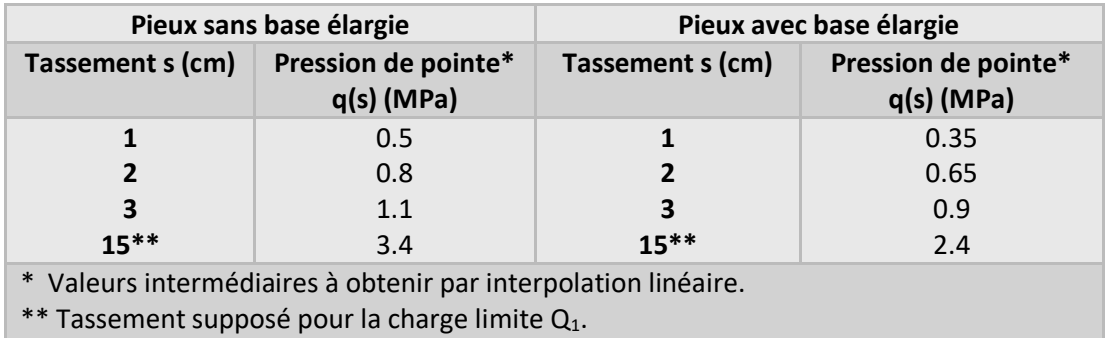

<span id="page-28-1"></span>**Tableau 1.2 :** Pression de pointe en fonction du tassement en sol cohérent moyennement consistant (I<sub>c</sub>= 1) **(DIN, (1977))** 

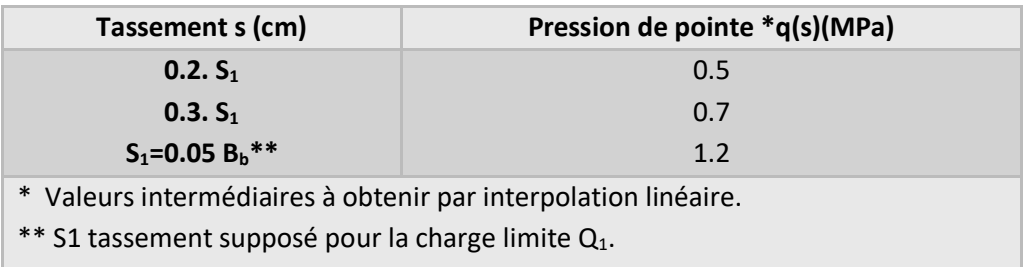

Bb = diamètre de la pointe du pieu.

<span id="page-28-2"></span>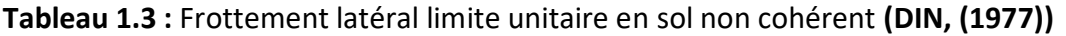

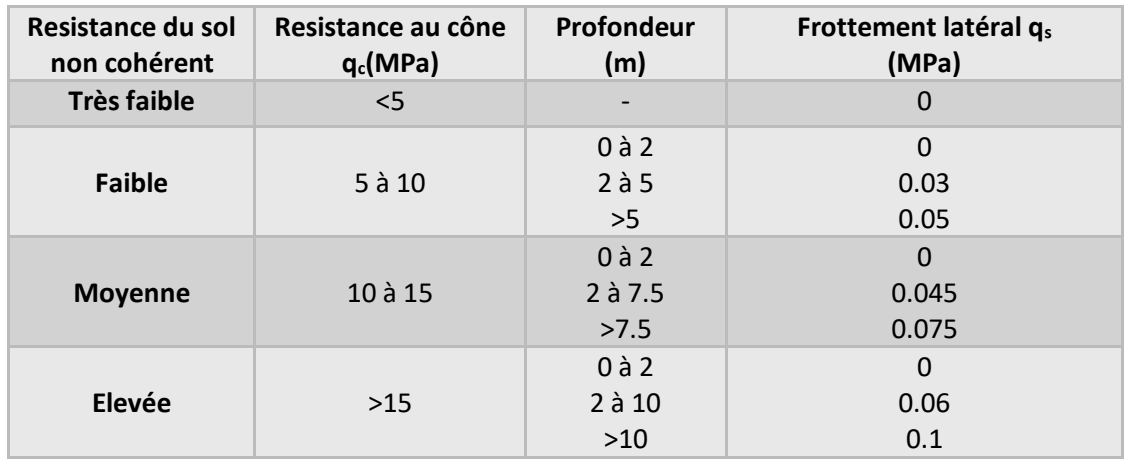

| Cohésion non drainée C <sub>u</sub> du sol cohérent (MPa) | Frottement latéral q <sub>s</sub> (MPa) |
|-----------------------------------------------------------|-----------------------------------------|
|                                                           |                                         |
| 0.025                                                     | 0.025                                   |
| 0.1                                                       | 0.04                                    |
|                                                           | 0.05                                    |

<span id="page-29-0"></span>**Tableau 1. 4 :** Frottement latéral limite unitaire en sol cohérent

Les tableaux (tableau 1.1 à 1.4) permettent donc de construire toute la courbe chargetassement du pieu. La charge limite *Q1*est obtenue par :

$$
Q_1 = q_p A_b + \sum_i q_{si} P_i D_i \dots \dots \dots \dots \dots (1.9)
$$

avec :

*qp= q(Si)* : résistance de pointe (charge unitaire limite)

où : *S1 = 15 cm* pour les sols non cohérents,

 $S_1$  = 0,05  $B_b$  pour les sols cohérents,  $B_b$  étant le diamètre de la pointe du pieu ;

*P<sup>i</sup>* et *Di*, respectivement périmètre du pieu dans la couche de sol *i* et épaisseur de cette couche, de frottement latéral limite unitaire *qsi*.

Quand les hypothèses sur la qualité des sols indiquées aux (tableaux 1.22 et 1.23) ne sont pas satisfaites, la charge peut être augmentée ou doit être réduite suivant le cas, sur la base de résultats d'essais de chargement ou sur la base de données obtenues pour des pieux comparables dans des conditions de sols comparables.

#### **D. Méthode 4 Essai de Pénétration au Cône**

La méthode de **(BUSTAMANTE M., (1981))**reprise par le **(DTU, (1983))**, utilise uniquement la résistance au cône *qc*mesurée au CPT. L'expression de la charge limite est la suivante :

 $Q_1 = K_c q_c A_b + \sum_i q_{si} p_i D_i \dots \dots \dots \dots (1.10)$ 

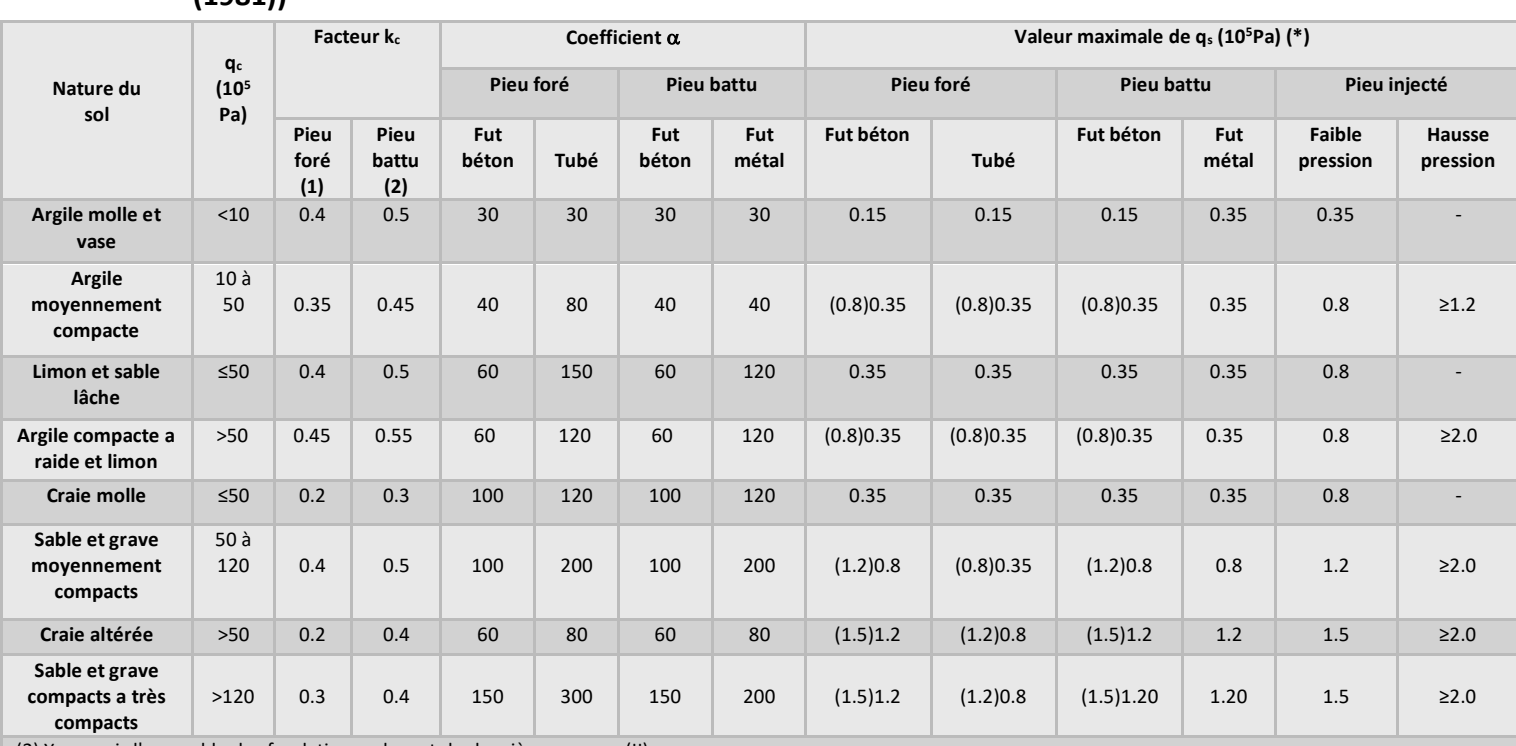

#### <span id="page-30-2"></span>**Tableau 1.5 :** Valeurs du facteur de portance *kc* et du coefficient a **(BUSTAMANTE M., (1981))**

(2) Y compris l'ensemble des fondations relevant du deuxième groupe (II).

(\*) Les valeurs entre parenthèses correspondent pour les pieux forés, à une exécution soignée du pieu et une technologie de mise en œuvre

susceptible de remanier au minimum le soi au contact du fût. Pour les pieux battus, par contre, à un resserrement du sol sur le pieu après battage.

#### <span id="page-30-0"></span>**4.2 Tassement des pieux isolés**

Les méthodes suivantes sont utilisées pour estimer les tassements des pieux isolés sous charge de service :

 La méthode élastique de **(POULOS H.G., (1980)),** où le sol est modélisé par un continuum élastique linéaire isotrope ( $E_s$ , module d'Young et v, coefficient de Poisson) ;

 La méthode des fonctions de transfert de charge ou méthode des « courbes t-z ». L'interaction entre le sol et le pieu *y* est modélisée par des ressorts axiaux linéaires ou non, représentant les courbes de mobilisation du frottement latéral *t(s)* et de la pression de pointe *q(s)* en fonction du tassement au niveau correspondant.

**(FRANK R, .ZHAO S.R., (1982)**) ont proposé des règles de construction de ces courbes en fonction du module pressiométrique *Em*.

#### <span id="page-30-1"></span>**4.2.1 Méthode élastique de POULOS et DAVIS, 1980**

La méthode de **(POULOS H.G., (1980))**est basée sur la théorie de l'élasticité linéaire et isotrope et l'utilisation des formules de MINDLIN. On obtient le tassement du pieu en fonction des caractéristiques du pieu (fiche *D*, diamètre *B* et module d'Young *Ep*), du module du sol Es et de coefficients correcteurs représentant respectivement l'influence de la rigidité relative pieu-sol, l'influence du substratum et l'influence du coefficient de Poisson du sol.

Plus précisément, le tassement s en tête du pieu s'exprime par :

$$
s = \frac{Q \cdot I}{E_s B} \dots \dots \dots \dots \dots \dots \dots (1.11)
$$

avec :

*Q* : la charge pour laquelle on calcule le tassement du pieu ; *I* : le coefficient d'influence :

Pour un pieu flottant

$$
I = I_0 R_k R_h R_v \dots \dots \dots \dots \dots (1.12)
$$

où :

*I<sup>0</sup>* est le coefficient d'influence pour un pieu incompressible, dans un milieu semi-infini et pour  $v=0.5$ ;

*R<sup>k</sup>* : est le coefficient correcteur pour la compressibilité du pieu ;

*R<sup>h</sup>* : est le coefficient correcteur pour la profondeur du substratum ;

*R<sub>vi</sub>* est le coefficient correcteur pour le coefficient de Poisson.

Pour un pieu résistant en pointe

 $I = I_0 R_k R_b R_v \dots \dots \dots \dots \dots \dots (1.13)$ 

où :

 $I_0$ ,  $R_k$  et  $R_v$ : sont les mêmes que pour le pieu flottant;

R<sub>b</sub> : est le coefficient correcteur pour la rigidité du substratum.

Tous les coefficients sont donnés, par **(POULOS H.G., (1980))**sous forme d'abaques et permettent donc un calcul manuel. Signalons, par ailleurs, que la méthode a également été étendue au calcul du tassement des groupes de pieux.

La principale difficulté réside dans la connaissance du module du sol *Es*. Le moyen le plus efficace pour déterminer *E<sup>s</sup>* est évidemment de recourir à un essai de chargement en vraie grandeur et d'analyser à l'envers les résultats obtenus, à l'aide de la méthode. Mais comme l'essai de chargement est une opération délicate et onéreuse (et, de plus, qui ne peut pas être envisagée pour un simple pré dimensionnement), les auteurs ont proposé une corrélation entre le module du sol et, d'une part la cohésion non drainée *C<sup>u</sup>* pour les argiles, d'autre part l'indice de densité *I<sup>D</sup>* (densité relative) pour les sables. La figure (figure 1.2) reproduit la corrélation proposée par **(POULOS H.G., (1980))** pour les argiles, qui a été obtenue en analysant, à l'envers, un certain nombre d'essais de pieux en vraie grandeur.

**(CHRISTOULAS S., (1987))** ont analysé, de la même manière, des essais de chargement de pieux battus moulés en Grèce, pour estimer des modules du sol équivalents.

Des corrélations sont ainsi proposées avec le nombre de coups N du SPT (figure. 1.3) et la résistance au cône *qc*mesurée avec le CPT (figure 1.4).

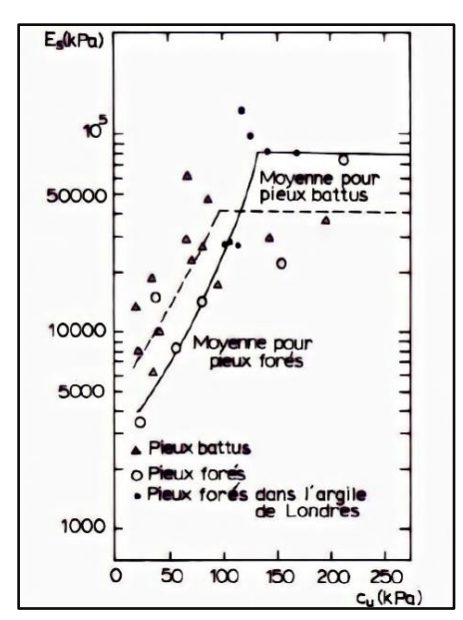

<span id="page-32-0"></span>**Figure 1. 2 :** *Corrélation entre le module du sol Es et la cohésion non drainée c<sup>u</sup> (POULOS H.G., (1980))*

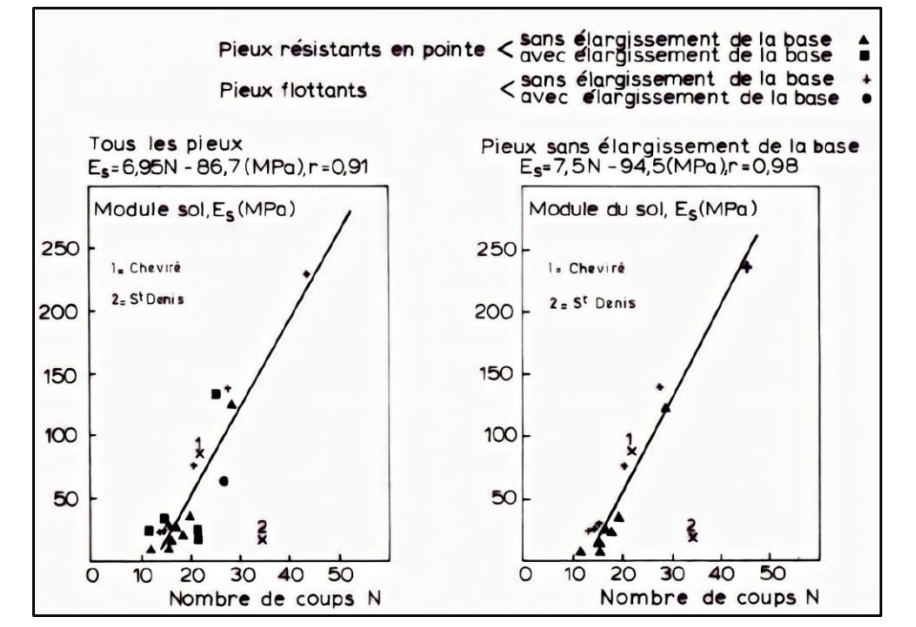

<span id="page-32-1"></span>**Figure 1.3 :** *Corrélation entre le module du sol E<sup>s</sup> et N (SPT)***(CHRISTOULAS S., (1987))**

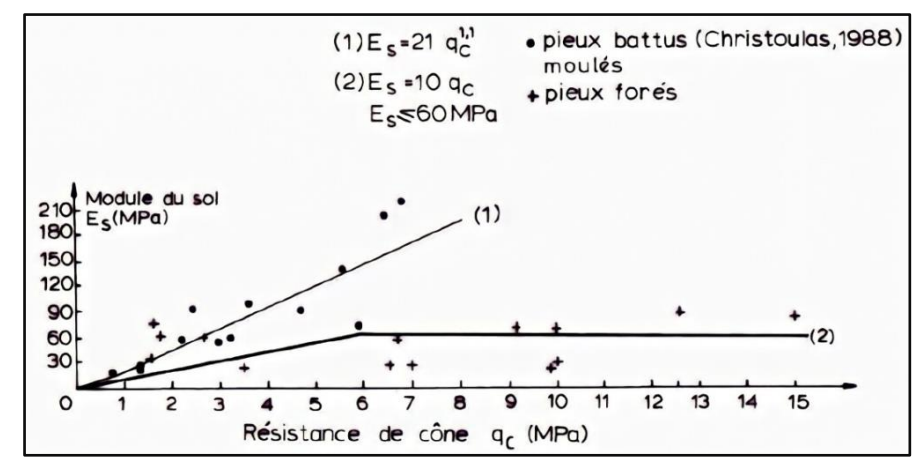

<span id="page-32-2"></span>**Figure 1.4 :** *Corrélations entre le module du sol Es et la résistance au cône q<sup>c</sup> (CPT*)

#### <span id="page-33-0"></span>**4.2.2 Méthode t-z (FRANK et ZHAO, 1982)**

Les premières propositions pour déterminer les courbes de mobilisation du frottement latéral et de l'effort de pointe à partir des résultats de l'essai pressiométrique sont dues à **(GAMBIN, décembre)** et **(CASSAN, (1966-1968))**. Les lois de mobilisation proposées par

FRANK et ZHAO (1982), initialement pour les pieux forés dans les sols fins, sont représentés à la figure (figure 1.5).

Les paramètres de mobilisation B et R sont déterminés, pour tous types de pieux et de sols, à partir du module pressiométrique *Em*, de la manière suivante :

- Sols fins et roches tendres : $B = E_M/r_0$ et $R = 5.5 \frac{E_M}{r_0}$  $\frac{10}{r_0}$  ... ... ... ... (1.14)
- Sols granulaires :  $B = 0.4 E_M / r_0$ et $R = \frac{2.4 E_M}{r_0}$  $\frac{N_{EM}}{r_0}$  ... ... ... ... (1.15)

 $où$ :  $r_0$  est le rayon du pieu.

Prévision de la courbe de chargement des fondations profondes isolées Comptes rendus 12**(BUSTAMANTE M., (1989))**ont analysé, à l'aide de ces lois, 33 pieux forés, battus et injectés, fichés dans des argiles, craies, marnes et marno-calcaires et ont conclu que la méthode était très satisfaisante dans la plupart des cas.

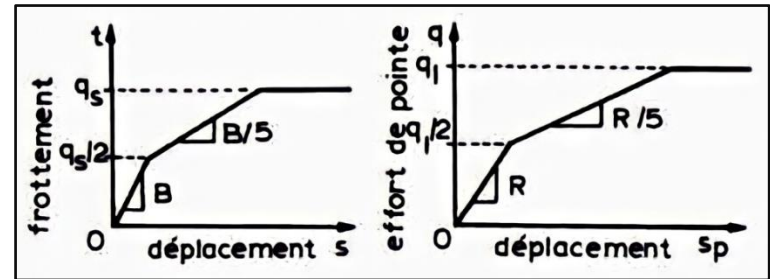

<span id="page-33-2"></span>**Figure 1.5 :** *Lois de mobilisation du frottement latéral (t, s) et de l'effort de pointe (q, sp) à partir des résultats de l'essai pressiométrique. Ménard (PMT)***(FRANK R, .ZHAO S.R.,** 

#### **(1982))**

#### <span id="page-33-1"></span>**4.2.3 Tassement Selon Frank et Zhao (1982)**

La longueur du pieu est discrétisée en un certain nombre d'éléments, de manière à ce que pour chacun de ceux-ci, la valeur du frottement latéral unitaire τ<sub>z</sub> puisse être considérée comme constante.

Pour chaque couche, on définit une loi tri linéaire (*τz*, *Wz*), liant l'enfoncement du pieu à la profondeur *z, Wz*, au frottement latéral unitaire, de la façon suivante comme vous voir dans la figure suivante (figure 1.6); où :

*τ<sup>l</sup>* est le frottement latéral unitaire limite, calculé de la même façon que pour la capacité portante (*τl=qs*).

$$
W_1 = \frac{\tau_l}{2B} \dots \dots \dots \dots \dots (1.16)
$$

$$
W_c = \frac{3 \cdot \tau_l}{B} \dots \dots \dots \dots (1.17)
$$

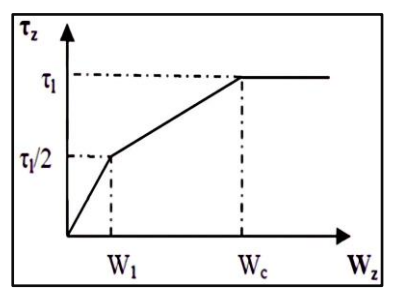

**Figure 1.6 :** *Lois de mobilisation du frottement latéral (τz, Wz)*

On définit de même une loi tri linéaire (*qp, Wp*) en pointe, permettant de lier l'enfoncement en pointe de pieu et l'effort axial unitaire en pointe comme vous voir dans la (figure 1.7); où :

 $q$ <sup>*l*</sup> est l'effort axial unitaire limite en pointe  $(q_l = q_p)$ .

$$
W_2 = \frac{q_l \cdot D}{2R} \dots \dots \dots \dots \dots (1.18)
$$

$$
W_f = \frac{3. q_l \cdot D}{R} \dots \dots \dots \dots (1.19)
$$

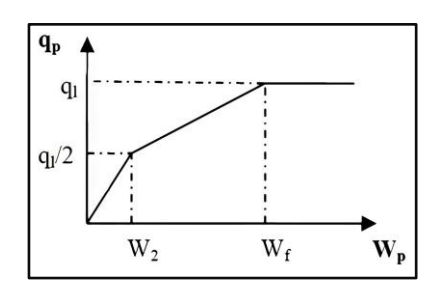

**Figure 1. 7 :** *Lois de mobilisation de l'effort de pointe (qp,Wp)*

Dans ces lois, les paramètres *B* et *R* sont des fonctions linéaires du module pressiométrique *Em*, définis par les formules suivantes :

> $B(KPa/m) = 2.5 \times E_m \dots \dots \dots \dots \dots (1.20)$  $R = 11.1 \times E_m \dots \dots \dots \dots \dots \dots \dots \dots (1.21)$

#### <span id="page-34-0"></span>**4.3 Capacité portante de groupe des pieux sous charges axiales**

#### **Comportement d'un groupe de pieux**

Dans la pratique, les pieux sont très souvent installés en groupe. Les pieux isolés sont également utilisés notamment pour des structures spéciales comme les tours de transmissions et les poteaux électriques. Le comportement d'un pieu faisant partie d'un groupe est différent de celui d'un pieu isolé. Cette différence s'explique par l'effet de l'installation et celui de l'interaction entre les pieux. En effet, le battage des pieux provoque une altération des paramètres du sol qui est différent de celui qui est produit dans le cas d'un pieu isolé. La charge appliquée sur un pieu a une influence directe sur le comportement des autres pieux en termes d'efforts et de déplacements. Cette interaction peut être évaluée à partir de méthodes théoriques, semi-empiriques, ou à partir de la méthode numérique (MEF). L'application de cette dernière doit tenir compte des lois de comportement du sol qui sont souvent mal connues et de l'état initial du sol après l'installation des pieux.

#### **Coefficient d'efficacité et capacité portante basée sur C<sup>e</sup>**

La théorie et les essais ont montré que la charge limite du groupe *Q<sup>G</sup>* peut être inférieure à la somme des charges limite *Qadm,* pour les pieux flottants installés dans l'argile. On peut définir le coefficient d'efficacité *C<sup>e</sup>* d'un groupe de *N* pieux comme suit :

$$
C_e = \frac{Q_G}{N * Q_{adm}} \dots \dots \dots \dots \dots (1.22).
$$

Le coefficient *C<sup>e</sup>* permet de calculer la capacité portante de l'un des pieux du groupe. Par miles formules de calcul de celui-ci on trouve la formule de Converse-Labarre, soit :

$$
C_e = 1 - \frac{2 \arctan(\frac{B}{S})}{\pi} \left( 2 - \frac{1}{m} - \frac{1}{n} \right) \dots \dots \dots \dots \dots (1.23)
$$

où :

*B* : diamètre d'un pieu ;*S* : entre-axes des pieux (espacement entre deux pieux centres à centre) et *m* et *n* : nombre de lignes et de colonnes du groupe, respectivement.

Le coefficient *C<sup>e</sup>* dépend des paramètres du sol, de la taille et de la forme du groupe, de la longueur du pieu et des entre-axes **(Whitaker, 1957)**

Pour **(AFNOR, 1990)**un coefficient d'efficacité *C<sup>e</sup>* quantifie la réduction par la résistance de seul frottement *R<sup>s</sup>* des pieux, Pour un entre-axe inférieur à 3 diamètres

$$
C_e = 1 - C_d \times \left(2 - \frac{1}{m} - \frac{1}{n}\right) \dots \dots \dots \dots (1.24)
$$

$$
C_d = 1 - \frac{1}{4} \times \left(1 + \frac{S}{B}\right) \dots \dots \dots \dots \dots (1.25)
$$

La résistance du groupe de pieux *R<sup>G</sup>* est alors :

$$
R_G = N(R_b + C_e \times R_s) \dots \dots \dots \dots \dots (1.26)
$$

*R<sup>b</sup>* : Resistance de pointe;

*R<sup>s</sup>* : Resistance de frottement axiale.

#### <span id="page-35-0"></span>**4.4 Tassement d'un groupe de pieux**

Le tassement d'un groupe de pieux S<sub>G</sub> est plus important que le tassement d'un pieu isolé *s* pour une même charge par pieu, compte tenu de la zone d'influence mobilisée par le groupe versus un pieu isolé. En effet, les dimensions globales d'un groupe de pieux ont une influence sur le tassement. Les pressions transmises par le groupe de pieux sont importante set entraînent des mouvements non négligeables au niveau de la pointe des pieux (figure1.8).

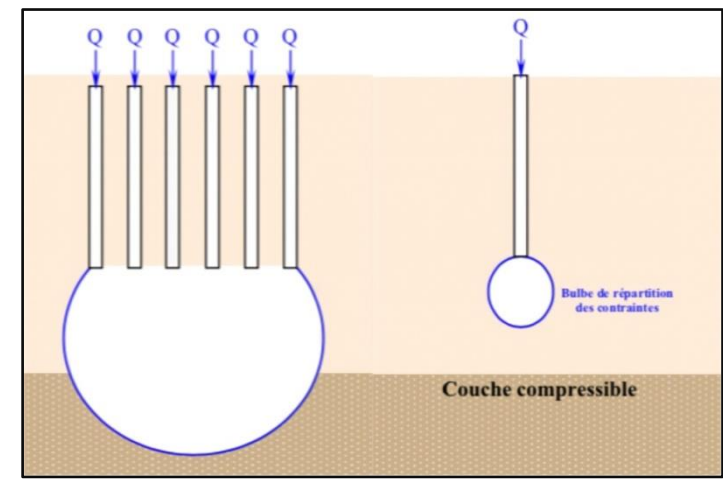

<span id="page-35-3"></span>**Figure 1.8 :** *Zone d'influence pour tassement de groupe de pieux et un pieu isolé Tiré de*  **(Prakash, Shamsher.et Hari D. Sharma., 1990)**

### <span id="page-35-1"></span>**4.4.1 Méthodes de calcul de tassements d'un groupe de pieux**

# <span id="page-35-2"></span>**4.4.1.1 Méthodes empiriques pour le groupe de pieux dans le cas du sable**

Ces méthodes sont utilisées dans le cas d'absence des données d'essais de chargement sur le groupe de pieux. Ce sont des méthodes conservatrices.
#### **A. Méthode de Vesic**

Une méthode simple de calcul est celle recommandée par **(Vesic, 1977)**:

$$
S_G = s \times \sqrt{B_G/B} \dots \dots \dots \dots (1.27)
$$

où :

*B<sup>G</sup>* : largeur de groupe de pieux (en plan) ; et *B :* diamètre de pieu isolé.

#### **B. Méthodes de Meyerhof**

Le tableau ci-dessous (tableau 1.6) présente les méthodes de **(Meyerhof, 1976)**.

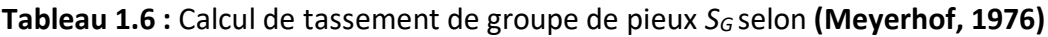

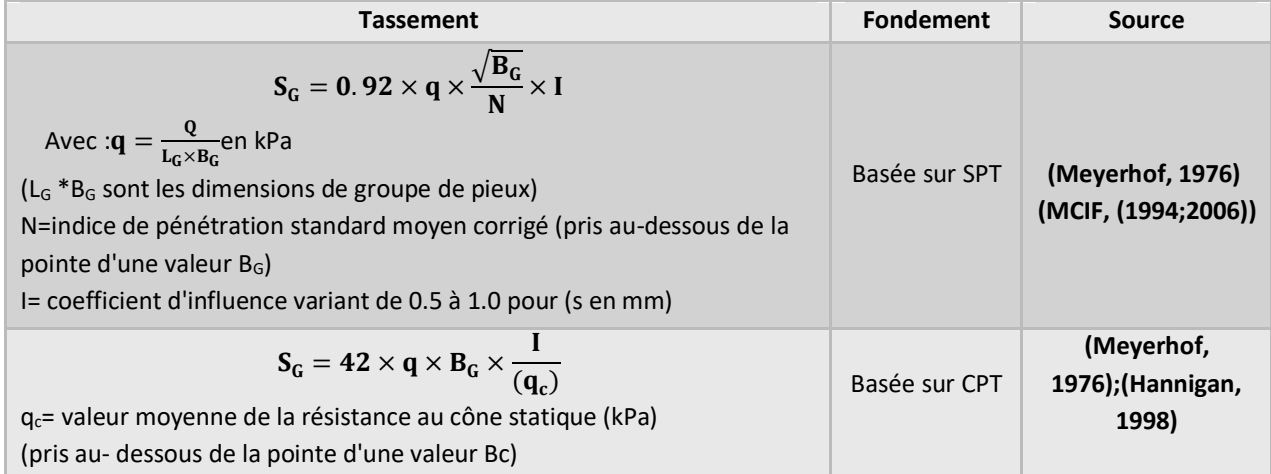

#### **4.4.1.2 Méthode empirique de Terzaghi et Peck pour les argiles**

Terzaghi et Peck ont proposé les méthodes suivantes pour prédire le tassement d'un groupe de pieux flottants dans l'argile. La méthode est basée sur les hypothèses suivantes **(Prakash, Shamsher.et Hari D. Sharma., 1990)**:

 $\checkmark$  La contrainte admissible est égale à  $q_{adm} = \frac{(Q_{vG})_{adm}}{I_{G} \times B_{G}}$ <sup>zvazaam</sup>et est transférée au 2/3 de la longueur des pieux *(L),* le tassement est supposé négligeable au-dessus de cette valeur.

 *qadm* est calculée en considérant une semelle fictive et le tassement de cette semelle est calculé en prenant une répartition de contrainte en profondeur I pour *2*.

 *qadm es*t appliquée sur une couche d'épaisseur de *(H-2 /3L),* avec *H =* épaisseur de la couche (figure 1.9).

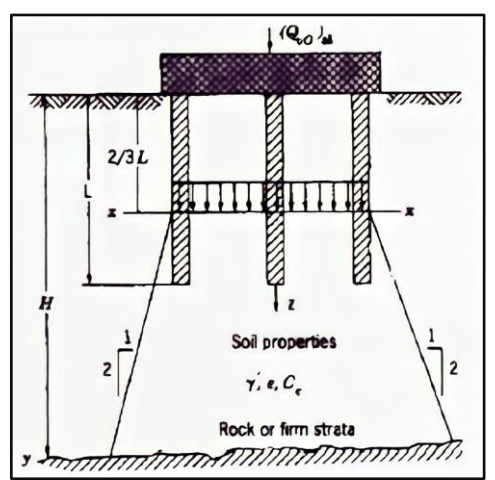

**Figure 1.9 :** *Répartition des contraintes pour pieux flottants dans une argile homogène. Tiré de*  **(Prakash, Shamsher.et Hari D. Sharma., 1990)**

Enfin, le calcul se fait :

 $\checkmark$  Soit par la méthode œnométrique si l'argile est molle et la consolidation est importante ;

 $\checkmark$  Soit par la méthode pressiométrique, si l'argile est raide et sur-consolidée.

II convient de noter que la charge *Qadm* pourrait augmenter en présence du frottement négatif sur les pieux. Cette méthode peut être utilisée dans le cas des pieux flottants dans un sable lâche par sécurité. Si les pieux sont encastrés dans une couche du sol sableux et par crainte de tassements sous la pointe des pieux, on peut calculer ces tassements en plaçant la semelle fictive au niveau de la pointe de ceux-ci.

#### **4.4.1.3 Méthode élastique**

Dans cette méthode, le comportement du sol est considéré comme élastique et la longrine n'a aucune influence sur le sol *(i.e.* ne charge pas le sol). Cette méthode a été décrite brièvement dans **(MCIF, (1994;2006))**par **(Frank, 1995)**et en détail dans **(POULOS H.G., (1980))**.

#### **a. Analyse d'un groupe quelconque**

On suppose que l'on peut superposer les facteurs d'interaction individuels.

#### **Cas de n pieux identiques**

Si on suppose que chaque pieu est chargé par *Q* et *S1*est le tassement du pieu isolé, alors le tassement du groupe est :

$$
S_G = S_1 \times Q \left( 1 + \sum_{j=2}^n \alpha_j \right) \dots \dots \dots \dots \dots \dots (1.28)
$$

 $\alpha_i$ : coefficient d'interaction pour l'espacement  $S_i$  et  $S_i$  espacement entre les pieux.

Cas particulier d'un groupe carré de 4 pieux identiques *(n = 4)*

 $S_G = S_1 \times Q(1 + 2\alpha_1 + \alpha_2) \dots \dots \dots \dots (1.29)$ Où :

 $\alpha_1$ : facteur d'interaction pour l'espacement (S  $\times$ d)et  $\alpha_2$ : facteur d'interaction pour l'espacement  $(S\sqrt{2} \times d)$ (figure.1.10).

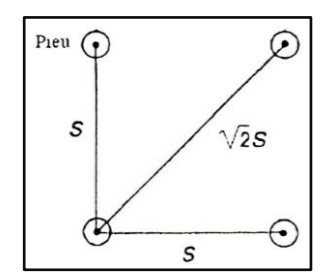

**Figure 1.10 :** *Groupe de 4 pieux identiques. Adapté* **(Frank, 1995)**

### **Cas de n pieux différents et différemment chargés**

Si *S<sup>k</sup>* est le tassement d'un pieu, et *Q<sup>k</sup>* la charge sur le même pieu, alors on a :

$$
S_k = S_{1K} Q_K + \sum_{j=1}^{N} S_{1K} Q_j \alpha_{Kj} \dots \dots \dots \dots \dots \dots (1.30)
$$

La charge verticale totale du groupe s'écrit :

$$
Q_G = \sum_{j=1}^{N} Q_j \dots \dots \dots \dots \dots \dots \dots \dots \dots \dots (1.31)
$$

où :

 $\alpha_{ki}$ : coefficient d'interaction pour l'espacement entre pieux *K etj.* 

Donc on a  $(n + 1)$ équations à résoudre pour les deux conditions suivantes :

 $\checkmark$  cas où la longrine est flexible: les charges sur les pieux sont identiques.

Donc  $Q_i = Q_G / n$ et il reste à déterminer les *(S<sub>K</sub>*).

 $\checkmark$  cas où la longrine est rigide: les tassements(S<sub>K</sub>) sont identiques et les  $(n + 1)$ inconnus sont *(S<sup>G</sup>* et *Qj)* **(POULOS H.G., (1980))**

# **4.5 Fondation profonde sous charge latérales**

# **4.5.1 Comportement du sol et du pieu sous chargement latéral**

Un pieu soumis à un chargement latéral en tête, résiste à ces charges soit en subissant un déplacement d'ensemble sans se déformer, soit en fléchissant, ce qui entraîne dans le sol des réactions qui vont équilibrer ce chargement voir (figure 1.11). Dans le premier cas, le pieu est dit rigide, alors que dans le cas contraire, le plus fréquent, il est dit souple.

Ainsi, le comportement d'un pieu sous chargement latéral passe par le développement d'une famille de courbe *(P-y),* définissant la réaction du sol *(P)* en fonction de la déflection latérale du pieu (*y*) (figure 1.12).

On définit le module de réaction du sol par la pente :

$$
E_s = \frac{P}{y} \dots \dots \dots \dots \dots (1.32)
$$

où :

P : force répartie sur le pieu (kN/m);

*y :* déplacement du pieu (m).

Le module de réaction du sol est donné par **(Frank, 1984.)**:

 $E_s = k \cdot B \dots \dots \dots \dots (1.33)$ 

où*:*

 $k =$  coefficient de réaction *(kPa/m)* donné par $k = P/y$ ; avec  $p = P/B$  *(kPa)*;

*B :* largeur frontale ou diamètre du pieu.

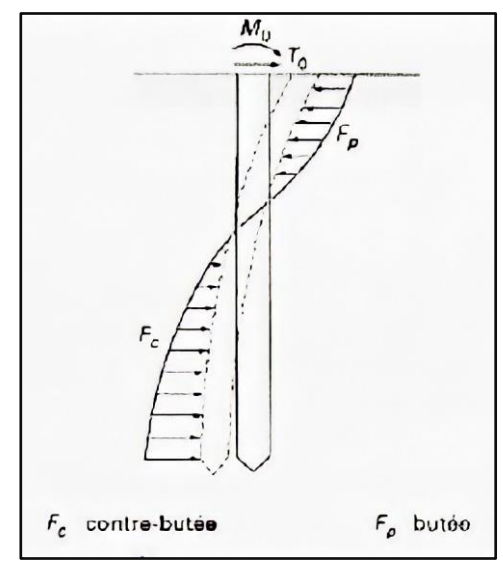

**Figure 1.11 :** *Pression et réaction du sol tiré de* **(Frank, 1995)**

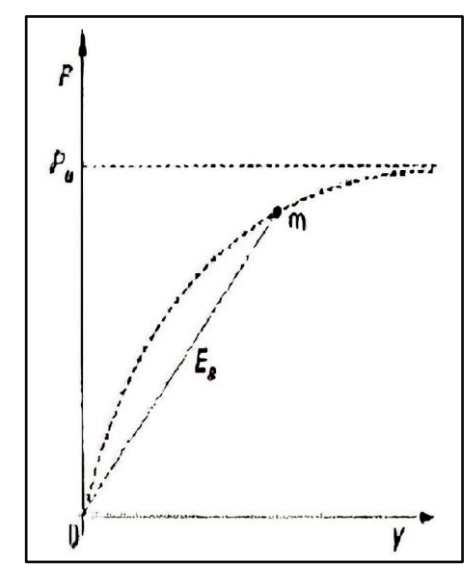

**Figure 1.12 :** *Courbe de réaction du sol tiré de* **(Frank, 1995)**

# **4.5.2 Pieu isolé sous charges latérales**

## **4.5.2.1 Méthodes à la rupture**

La particularité de ces méthodes est la pression ultime, valeur limite de la réaction aux grands déplacements. La plus ancienne méthode a été développée par **(Blum, 1932.)** pour les sols pulvérulents, cette méthode considère la rupture du sol à partir du coin vers la surface. **(Brinch Hansen, 1960.)** juge que la rupture se produit non seulement à partir du coin mais qu'elle est aussi profonde et se localise autour de pieu. La méthode de **(Broms, 1964a.b)** est basée sur le même mécanisme de rupture que **(CHRISTOULAS S., (1987))** sauf qu'elle s'appuie sur des hypothèses simplificatrices quant à la répartition de la pression ultime le long de pieu.

## **4.5.2.2 Confrontation des méthodes à la rupture**

Comme on peut le constater, il existe plusieurs méthodes pour le calcul de la force horizontale Pour un calcul préliminaire, la méthode de Broms (voir tableau 1.7) est la plus utilisée. Cette méthode à l'avantage d'offrir une solution rapide sous forme d'abaques tout en tenant compte des conditions limites et de la rigidité de pieu.

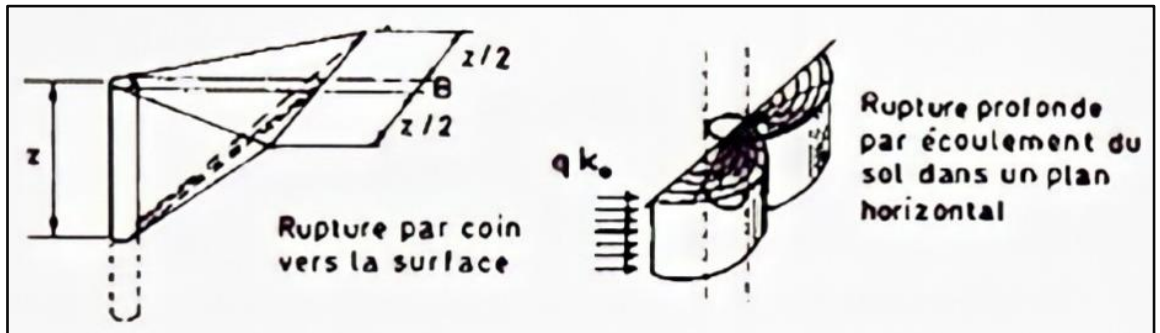

**Figure 1.13 :** *Mécanismes de rupture selon Blum et Brinch- Hansen. Tiré de* **(Baguelin, F., et J.F. Jézéquel., 1972a.)**

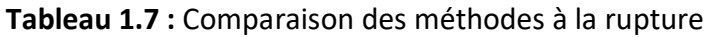

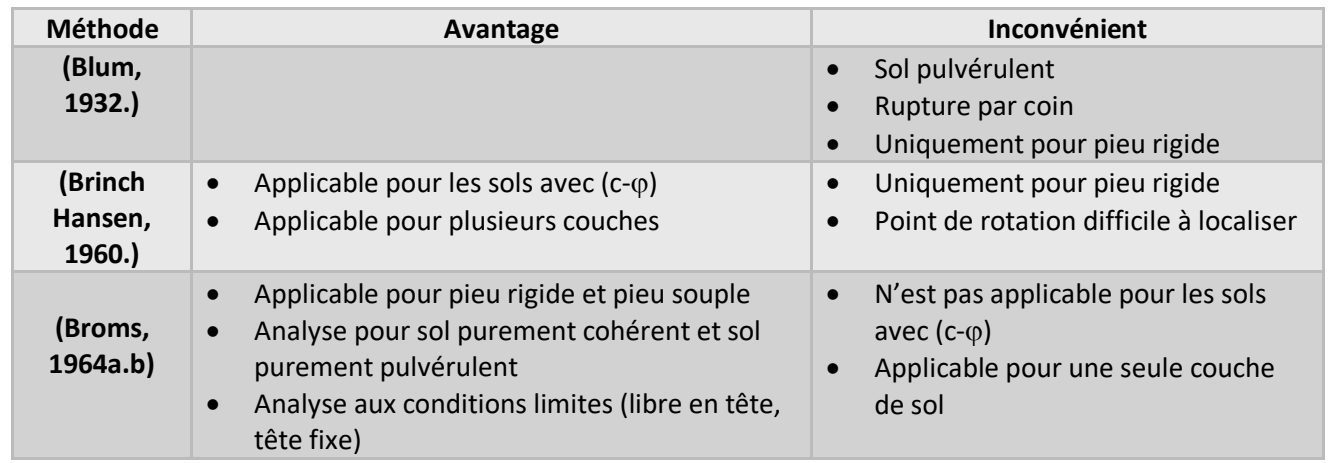

## **4.5.2.3 Méthode de Broms**

La méthode de Broms est basée sur la théorie classique où le sol est entièrement à l'état de rupture. Broms a posé des hypothèses simplificatrices pour développer sa méthode. Par micelles-ci on peut citer :

 La pression ultime du sol est supposée égale à zéro à 1.5B de la surface du sol (B étant le diamètre ou la largeur de pieu). Cette hypothèse est justifiée par la faible résistance du sol en surface quand le pieu fléchit. En dessous de cette distance, la pression est supposée égale à 9cu*B* dans le cas d'un sol cohérent (figures 1.14 et 1.15).

 La contrainte passive du sol en arrière du pieu est considérée négligeable et la pression ultime en avant du pieu est égale au produit de 3 fois la contrainte passive horizontale par le diamètre du pieu (ou la largeur) dans le cas d'un sol pulvérulent (figures 1.16 et 1.17).

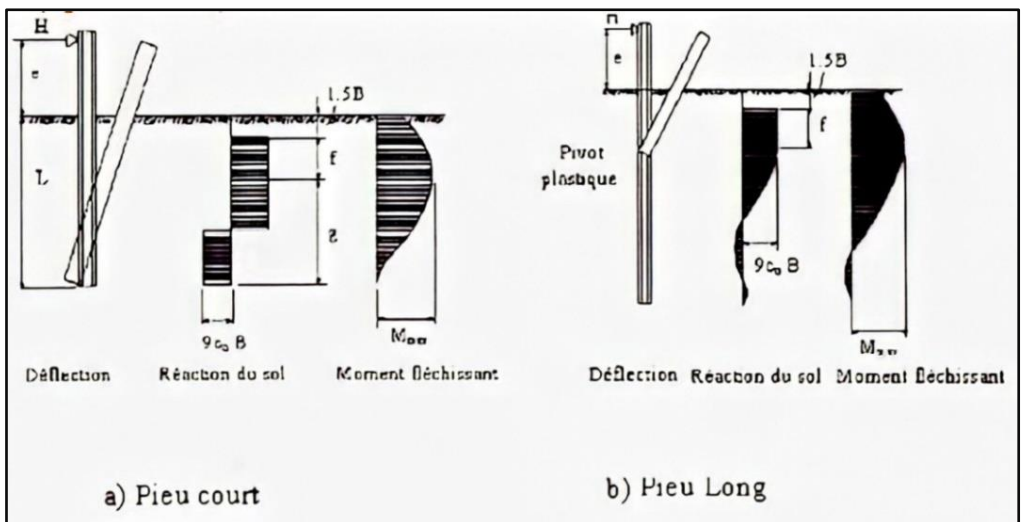

**Figure 1.14 :** *Mécanismes de rupture pour un pieu libre en tête sous charge latérale dans un sol cohérent. Adapté de* **(Broms, 1964a)**

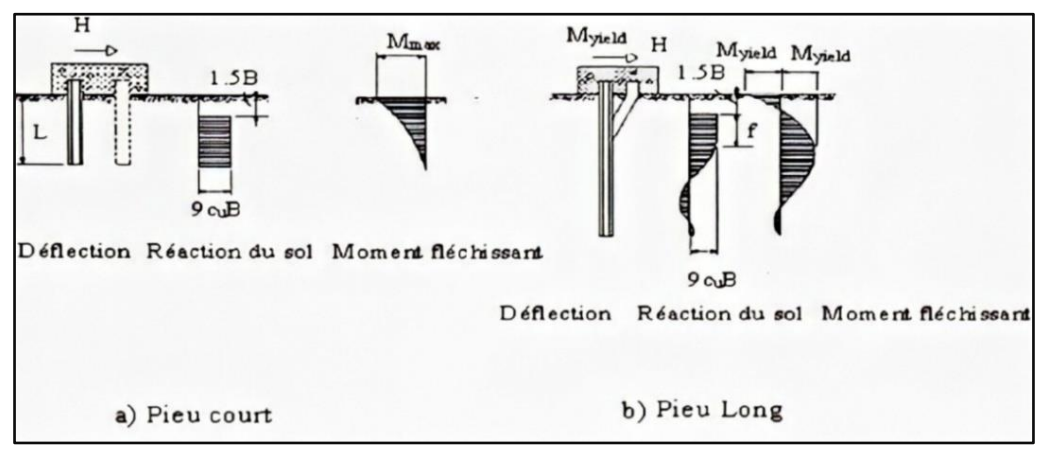

**Figure 1.15 :** *Mécanismes de ruptures pour un pieu fixe en tête sous charge latérale dans un sol cohérent. Adapté de* **(Broms, 1964a)**

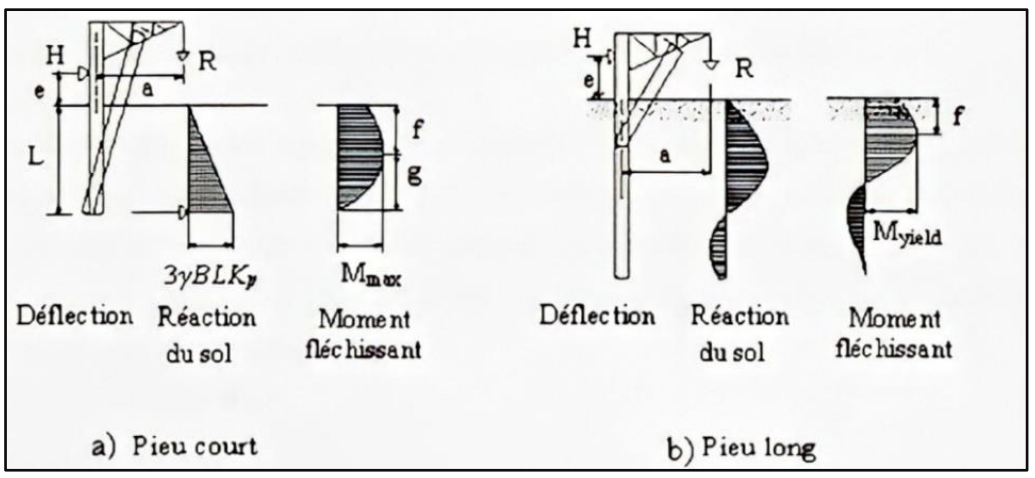

**Figure 1.16 :** *Mécanismes de ruptures pour un pieu libre en tête sous charge latérale dans un sol pulvérulent Adapté de* **(Broms, 1964b)**

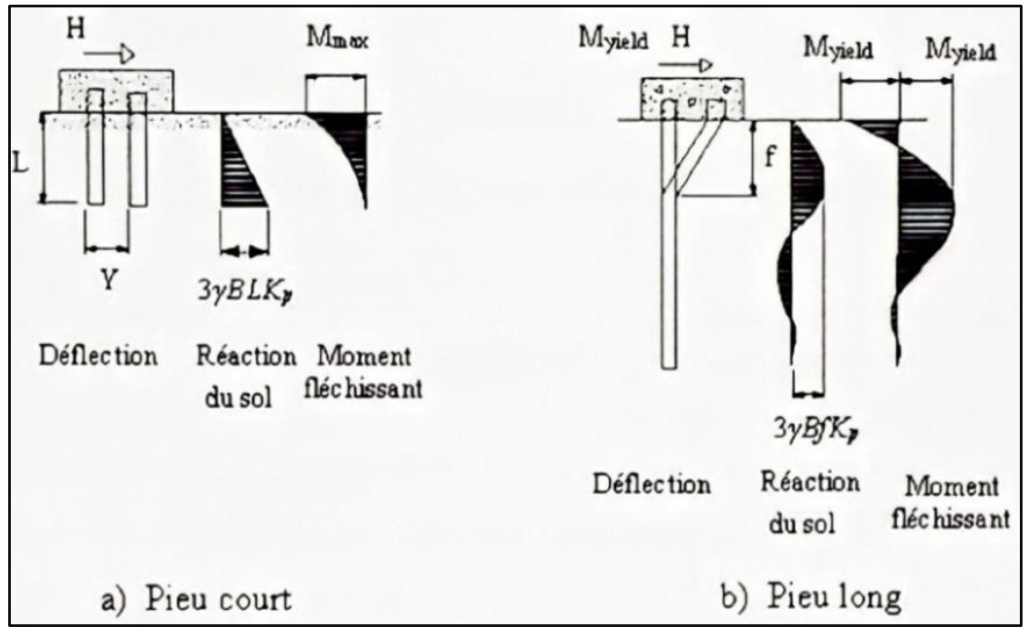

**Figure 1.17 :** *Mécanismes de ruptures pour un pieu fixe en tête sous charge latérale dans un sol pulvérulent Adapté de* **(Broms, 1964b)**

Broms a développé des équations et a construit des abaques à l'aide de celles-ci pour calculer la capacité horizontale ultime *(Hu)* et le déplacement en tête, au niveau de la surface du sol, *(y0).* Le (tableau 1.8) résument les équations développées pour les sols cohérents et pulvérulents et pour chaque type de pieu (rigide ou souple) selon les conditions aux limites (tête fixe ou tête libre).

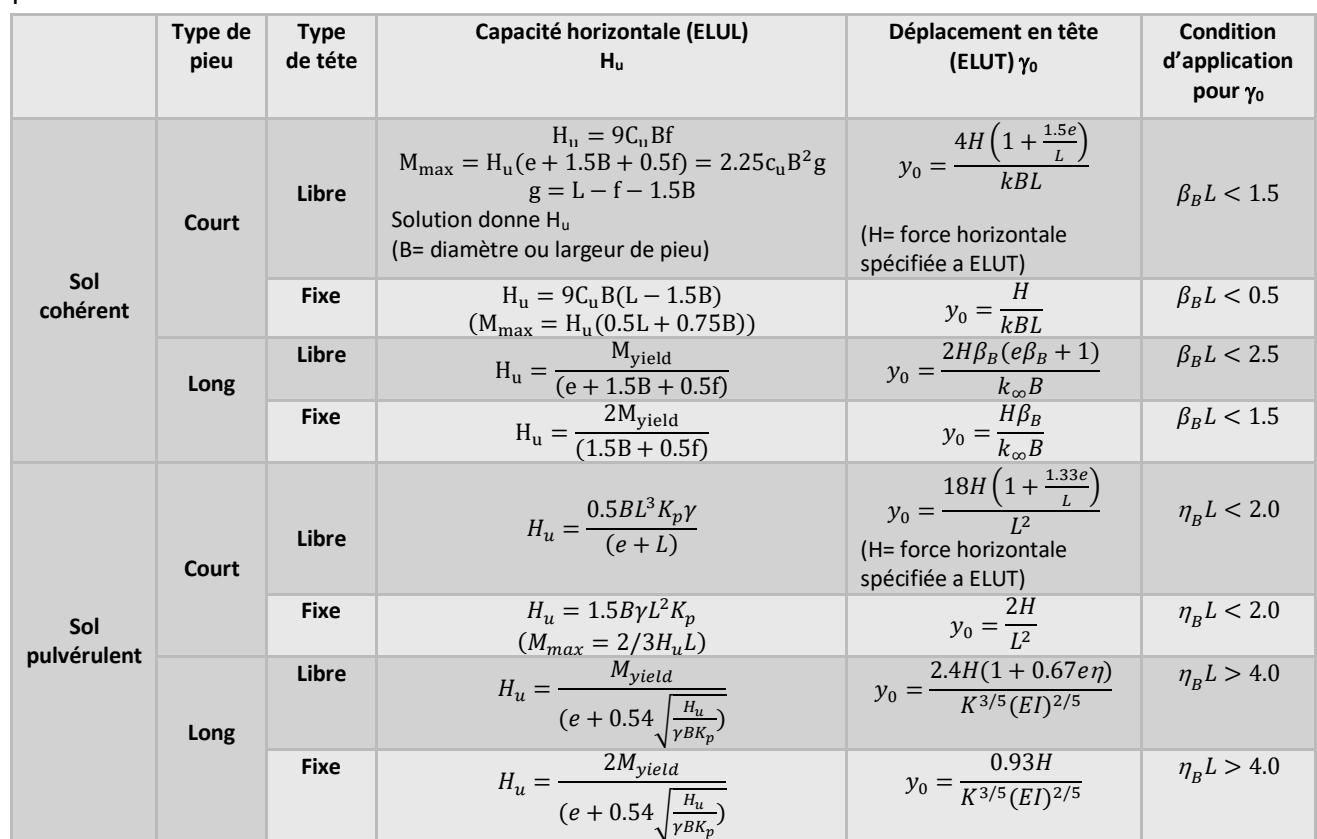

**Tableau 1.8 :** Équations pour le calcul de H<sub>u</sub> et y<sub>0</sub> selon Broms - sols cohérents et pulvérulent

#### **4.5.2.4 Méthode basée sur la théorie de Winkler**

La méthode de **(Broms, 1964a.b)** est simple pour estimer la capacité latérale ultime mais ne convient pas pour évaluer les déplacements de pieux. Le recours aux ressorts élastiques pour modéliser le comportement du sol peut présenter cet avantage. La méthode des ressorts assimile le comportement d'un pieu à celui d'une poutre élastique reposant sur une série de ressorts rapprochés découplés (figure 1.18). Cette méthode relie le comportement du sol (réaction du sol *(P))* au comportement du pieu (déplacement *(y))* sous un chargement avec un coefficient de proportionnalité dit le module de réaction *(Es).*

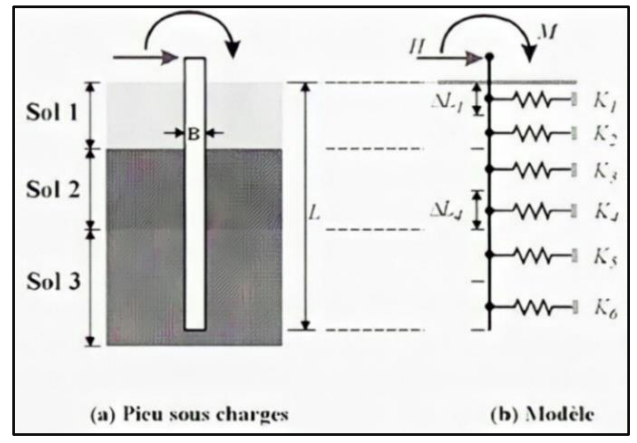

**Figure 1.18 :** *Modèle basé sur la théorie de Winkler*

### **4.5.2.5 Modélisation par ressorts élasto-plastiques**

Cette modélisation fait appel aux équations de Ménard pour le calcul des rigidités des ressorts.

### **A. Équations de Ménard**

**(Ménard, 1969)** fait l'analogie entre le tassement d'une fondation superficielle uniformément chargée et celui de pieu latéralement chargé.

Les coefficients de réaction du sol sont :

$$
k_h = \frac{18E_m}{B[4(2.65)^\alpha + 3\alpha]} (B_0 \le 0.6m) \dots \dots \dots \dots (1.34)
$$

$$
k_h = \frac{3E_m}{\left[\left(\frac{2B_0}{3}\right)\left(\frac{2.65B}{B_0}\right)\right] + \frac{\alpha B}{2}} (B_0 \ge 0.6m) \dots \dots \dots \dots (1.35)
$$

avec :

 $E_m$  *:* module pressiométrique de Ménard,  $\alpha$  *:* coefficient rhéologique caractérisant le sol donné par le (tableau 1.9) et *B<sup>0</sup> :* diamètre de référence égal à 0.6 m.

Généralement, on considère uniquement la pression frontale exercée par le sol sur la largeur (le diamètre) *B* du pieu de sections carrées ou circulaires (figure 1.19). Dans le cas des fondations allongées dans le sens de déplacement (barrettes), la résistance due au frottement sur les faces latérales peut être prise en compte; le module de réaction est pris égal à *E<sup>s</sup>* (figure 1.20), mais la pression limite est calculée à partir du frottement latéral unitaire *(qs)* à la profondeur considérée. Elle est donnée par la formule suivante :

$$
P_s = 2L_s q_s \dots \dots \dots \dots \dots \dots \dots (1.36)
$$

avec :

*L<sup>s</sup> :* longueur de la section droite de la barrette diminuée de sa largeur frontale (B). Dans ce cas la pression finale est la somme des pressions frontale et tangentielle **(Frank, 1995) (Philipponnat, G., et B. Hubert, 1998).**

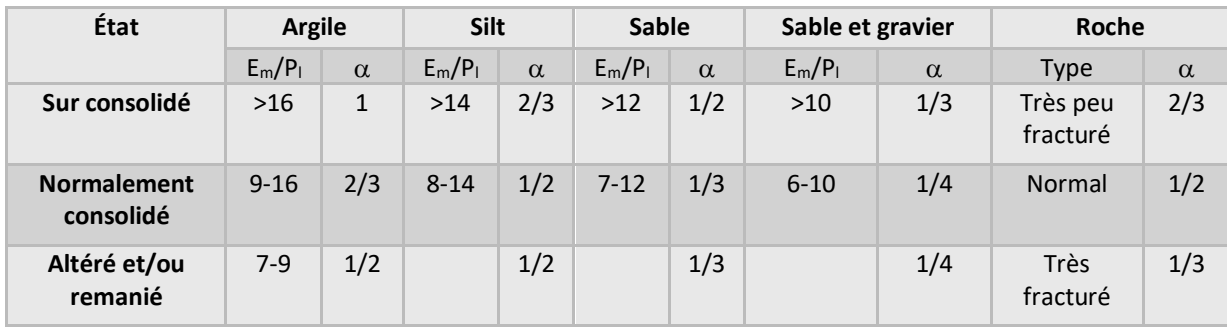

**Tableau 1.9 :** Coefficient rhéologique de Ménard  $(\alpha)$  en fonction du type du sol et du rapport (*E<sup>m</sup> /Pl*) obtenu au pressiomètre tiré de **(Philipponnat, G., et B. Hubert, 1998)**

La pression de fluage *(Pf)* et la pression limite (*Pi)* sont données par l'essai pressiométrique. Dans la (figure 1.19) on voit que la pression limite est plafonnée à la pression de fluage. Dans le cas où des sollicitations de courte durée en tête dominent, la courbe de réaction *(P-y)* est donnée par la (figure 1.19 b).

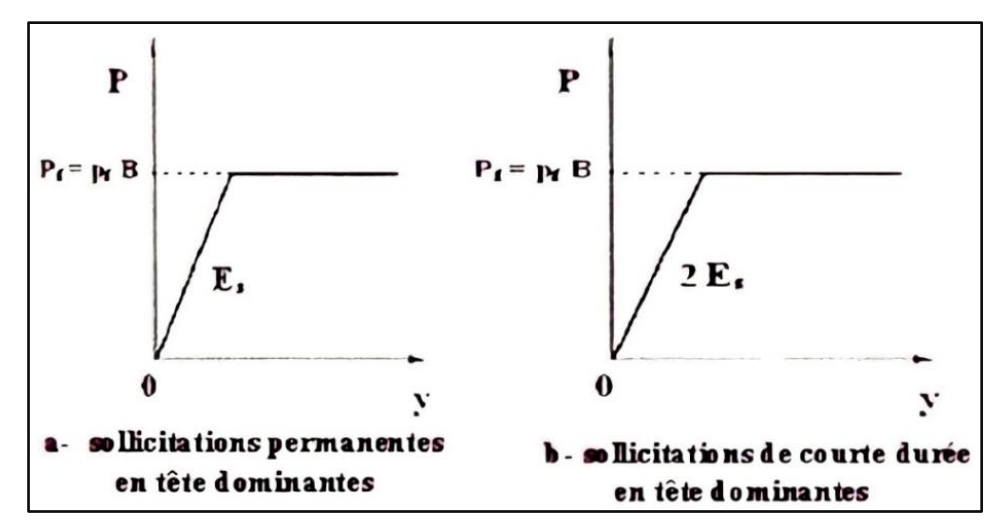

**Figure 1.19 :** *Courbe de réaction (P-y). Adapté de* **(Frank, 1995)**

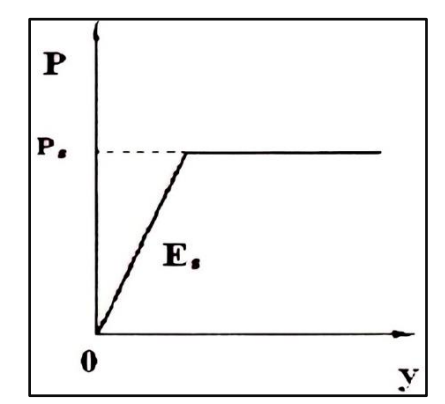

**Figure 1.20 :** *Loi de mobilisation de réaction tangentielle. Adapté de* **(Frank, 1995)**

### **B. Calcul des rigidités de ressorts**

La rigidité de ressort est calculée à partir des relations suivantes :

$$
K_h = k_h \times \Delta L \times B \dots \dots \dots \dots (1.37)
$$
 (Courte durée)  

$$
K_h = \frac{k_h}{2} \times \Delta L \times B \dots \dots \dots \dots (1.38)
$$
 (Longue durée)

avec :

*B* = diamètre du pieu et ΔL= longueur du segment du pieu représenté par le ressort

### **C. Influence de la surface sur la réaction du sol et sur la pression de fluage**

Le module de réaction du sol (ou le coefficient de réaction) et la pression de fluage doivent être corrigées à proximité de la surface par un coefficient  $\lambda_z$  donné par la formule suivante :

 $\lambda_z = 0.5[1 + Z/Z_c] \dots \dots \dots \dots \dots \dots (1.39)$ 

*<sup>z</sup> :* coefficient de correction ; *Z :* profondeur (0 < Z <*Zc)* et *Z<sup>c</sup>* : profondeur critique à partir de la surface du sol.

La profondeur *Z<sup>c</sup>* sur laquelle s'applique cette réduction, comptée à partir de la surface du sol, est prise égale à 2B dans le cas des sols cohérents et 4B cas des sols pulvérulents. Le coefficient de réaction du sol et la pression au palier deviennent :

$$
k_{h.corrig\acute{e}} = \lambda_z \times k_h \dots \dots \dots (1.40)
$$

$$
P_{f.corrig\acute{e}} = \lambda_z \times P_f \dots \dots \dots (1.41)
$$

Dans le cas où le pieu est parfaitement encastré en tête par une semelle, il n'y a pas lieu de réduire *k<sup>h</sup>* ni *P<sup>f</sup>* **(Baguelin, 1978.); (Tomlinson, 1987.)**

## **D. Principe de la modélisation par ressorts élasto-plastiques**

La méthode est basée sur un processus itératif limitant la réaction du sol à la pression de fluage *P<sup>f</sup>* voir la (figure 1.21).

La pression de fluage est prise égale à **(MCIF, (1994;2006)):**

 $0.50 \leq P_f/P_i \leq 0.75 \dots \dots \dots \dots \dots (1.42)$ 

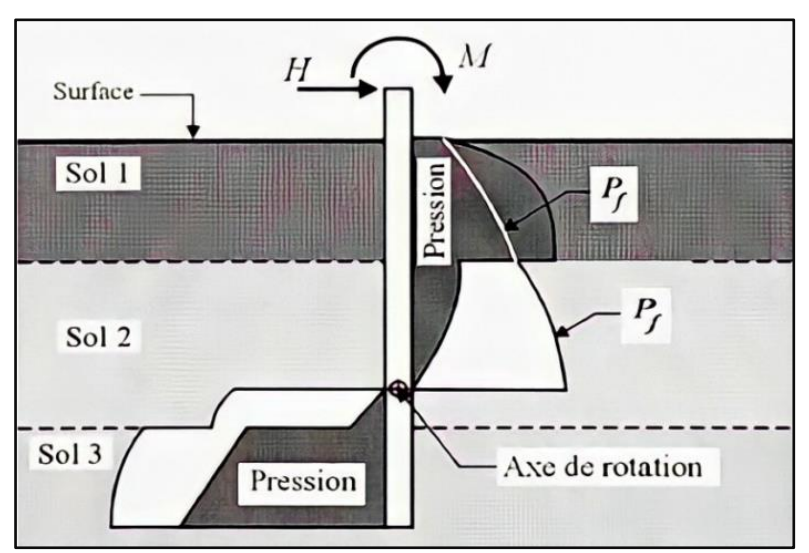

**Figure 1.21 :** *Pression sur sol versus pression de fluage*

Remarque :

Il existe plusieurs logiciels pour le calcul de la réponse de pieux sous charges latérales utilisant la méthode des courbes de réaction *(P-y).* Parmi ces méthodes, on peut citer LPILE **(ENSOFT, 1997)** et PILED/G **(GEOSOFT., 1988).**

# **4.6 Groupe de pieux sous charges latérales**

Les deux problèmes majeurs dans l'analyse d'un groupe de pieux sont la répartition de l'effort total sur chaque pieu du groupe et la détermination de coefficient d'efficacité  $\eta$ .

L'analyse d'un groupe de pieux soumis aux charges latérales est un problème d'interaction sol-structure. Lorsque l'espacement entre les pieux est suffisamment important, l'interaction pieu-sol-pieu n'est pas considérée et l'analyse du groupe de pieux se fait en considérant chaque pieu comme agissant indépendamment des autres (analyse d'un pieu isolé). En revanche, si l'espacement est faible, l'effet de groupe. Dans ce cas  $\eta_l$ est inférieur à *1.*

La répartition de la charge latérale appliquée au groupe sur chaque pieu n'est pas uniforme. La ligne avant reprend toujours plus d'efforts que les lignes arrière (tableau 1.10).

| <b>Source</b>    | Type du sol |           | Pieux en ligne | <b>Teste</b> | Groupe        |       |
|------------------|-------------|-----------|----------------|--------------|---------------|-------|
|                  |             | Avant (%) | Milieu (%)     | Arrière (%)  |               |       |
| (McVay,<br>1998) | Sable dense | 43.3      | 31.5           | 25.2         | Centrifugeuse | $3*3$ |
|                  | Sable lâche | 46.6      | 29.3           | 24.1         | Centrifugeuse | $3*3$ |
|                  | Sable dense | 37.8      | 24.4           | 19.2 (18.6)  | Centrifugeuse | $4*3$ |
|                  | Sable lâche | 36.7      | 23.9           | 19.2 (20.2)  | Centrifugeuse | $4*3$ |

**Tableau 1.10 :** Répartition de la charge latérale totale pour chaque ligne de pieu (s/B = 3)

Le coefficient d'efficacité d'un groupe de *n* pieux est défini par :

 $\eta_{L} =$ effort latéral sur le groupe (pour un déplacement spécifié)  $\frac{1}{n}$   $\times$  effort latéral sur le pieu isolé (même déplacement) ... ...... (1.43)

Le tableau (tableau 1.11) donne quelques valeurs proposées de  $\eta$ .

**Tableau 1.11 :** Valeurs proposées pour le coefficient d'efficacité  $\eta_l$  pour le groupe chargé latéralement

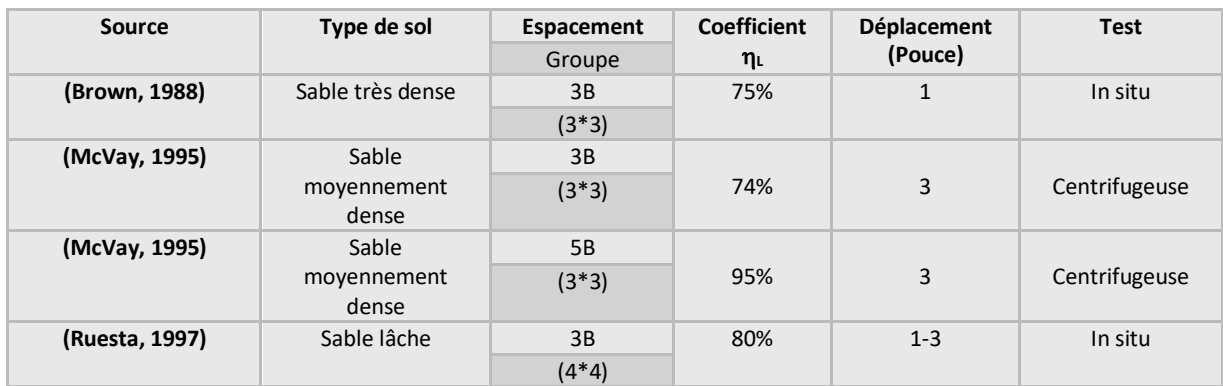

II convient de noter que la direction de la charge totale du groupe affecte la valeur du coefficient d'efficacité  $\eta_L$ . Les travaux de **(Yegian, 1973)** montrent que  $\eta_L$  est plus petit quand la charge totale est parallèle aux pieux que si elle était perpendiculaire.

# **4.6.1 Approches d'analyse**

Le fait d'illustrer quelques méthodes d'analyse de groupe de pieux sous charges latérales n'implique pas qu'elles sont les seules méthodes existantes dans la littérature. Dans ce qui suit, nous présentons quelques-unes d'entre elles :

### **A. Méthode statique**

Cette méthode néglige la présence du sol et suppose que chaque pieu prend un effort tranchant uniforme et la charge verticale sur le pieu due au moment appliqué dans la semelle est proportionnelle à la distance *(x)* et/ou *(y)* dans un sens et/ou dans l'autre sens.

Ce qui ramène à calculer l'effort tranchant et la charge verticale sur chaque pieu selon l'équation (1.44) et (1.45), respectivement :

$$
V_i = \frac{V}{n} \dots \dots \dots \dots \dots \dots \dots \dots \dots (1.44)
$$
  

$$
P_i = \frac{P}{n} \pm \frac{M_y x_i}{\sum_{j=1}^n (x_j)^2} \pm \frac{M_y y_i}{\sum_{j=1}^n (y_j)^2} \dots \dots \dots \dots \dots \dots (1.45)
$$

où :

 $V_i$  *:* effort tranchant dans le pieu (*i*);  $P_i$  *:* Charge verticale supportée par le pieu (*i*);  $x_i$  et  $y_i$  *:* sont les coordonnées de pieu (*i*) et *n :* nombre de pieux.

L'analyse et le dimensionnement des pieux se fait alors sur la base des pieux les plus sollicités. Il est à noter que cette méthode ne tient pas compte des conditions de fixité semelle-pieu, et suppose souvent le moment en tête de pieu égal à zéro **(POULOS H.G., (1980)).**

Les méthodes sont utilisées; toutefois, il est primordial de prendre en compte l'effet de groupe en réduisant la réaction du sol.

### **B. Méthode de Broms**

La méthode pour les pieux isolés chargés latéralement reste valable, sauf qu'il faut tenir compte de l'effet de groupe. Cette réduction est fonction de l'espacement dans le groupe de pieux et le facteur de réduction peut être déterminé à partir du (tableau 1.12). L'espacement des pieux est pris centre à centre dans le sens de la charge latérale.

| Espacement des pieux (s) | <b>Facteur de réduction</b> |
|--------------------------|-----------------------------|
| 8B                       | 1.0                         |
| 6B                       | 0.8                         |
| 4B                       | 0.5                         |
| 3B                       | 0.4                         |

**Tableau 1.12 :** Facteur de réduction D'après **(Hannigan, 1998)**

Pour calculer la capacité totale du groupe de pieux, il suffit de multiplier la capacité réduite par le nombre de pieux.

### **C. Méthode du pieu isolé équivalent**

La résistance latérale à retenir pour le groupe est vraisemblablement la plus petite valeur entre la résistance du bloc monolithique comprenant les pieux et le sol avoisinant et le produit de *n* fois la résistance latérale du pieu isolé. Dans la littérature, on trouve deux modèles : l'un inspiré de la méthode de Broms et l'autre du modèle de Reese.

# **Modèle inspiré de la méthode de Broms**

Le modèle de Broms a été étendu au cas de groupe de pieux en modifiant la zone morte. En effet, Broms avait supposé pour un pieu isolé la zone morte sur une profondeur de 1.5 B (Bétant le diamètre de pieu) à partir de la surface du sol. Ce qui n'est pas le cas pour un groupe de pieu où il convient de prendre pour l'ensemble une valeur de 1.5B ou L/10 où Lest la fiche de pieu **(POULOS H.G., (1980))**Le dimensionnement du pieu équivalent se fait de la même manière qu'un pieu isolé. Cette méthode, comme déjà mentionné, n'évalue pas les déplacements horizontaux des pieux.

### **Modèle de Reese**

Le groupe de pieux et le sol adjacent sont présentés par un pieu isolé équivalent de diamètre imaginaire. Ce diamètre est le périmètre du bloc monolithique divisé par  $(\pi)$ . La rigidité équivalente du pieu imaginaire *(EIeq)* est la somme des rigidités des pieux isolés *(Elisolé)* formant le groupe. L'effort tranchant est réparti de façon uniforme sur chaque

pieu isolé et les moments fléchissant sont les mêmes (les pieux sont supposés avoir les mêmes rigidités) **(Reese, 2006).**

Le calcul peut se faire à l'aide de courbes de réaction *(P-y)* pour un pieu isolé. Il convient de remarquer que cette méthode surestime les déplacements latéraux par environ 60% **(McVay, 1995).**

## **D. Méthode aux modules de réaction**

Les courbes de réaction *(P-y)* de pieux isolés sont valables pour le groupe de pieux lorsque l'espacement entre les pieux est suffisamment important *(Pm=1)*. Cependant, quand l'espacement devient plus faible, ces courbes ne seront pas valables pour le cas d'un groupe de pieux.

La méthode aux modules de réaction suggère de faire des modifications sur la courbe de réaction *(P-y)* pour chaque pieu du groupe. La modification peut se faire sur les réactions en introduisant un facteur multiplicateur (*Pm*) qui est toujours inférieur à 1 (figure 1.22a), ou en appliquant sur le déplacement latéral y, le facteur *y<sup>m</sup>* qui est généralement supérieur à 1 (figure 1.22b). Finalement, on peut faire la modification sur le module de réaction du sol (Es) (figure 1.22c).

Les modifications de la courbe de réaction pour le pieu isolé ont été proposées soit en se basant sur des essais en vraie grandeur lors de chargements latéraux d'un groupe de pieux, soit sur des modèles centrifugés, soit sur des équations basées sur les travaux de recherches comme **(Reese, 2006)** et **(Rollins, 2006)** (Tableau 1.13 et 1.14).

L'approche de facteur multiplicateur *P*<sub>n</sub> est la plus répandue dans la littérature pour la modification de courbes de réaction *(P-y)* d'un groupe de pieux (figure 1.23).

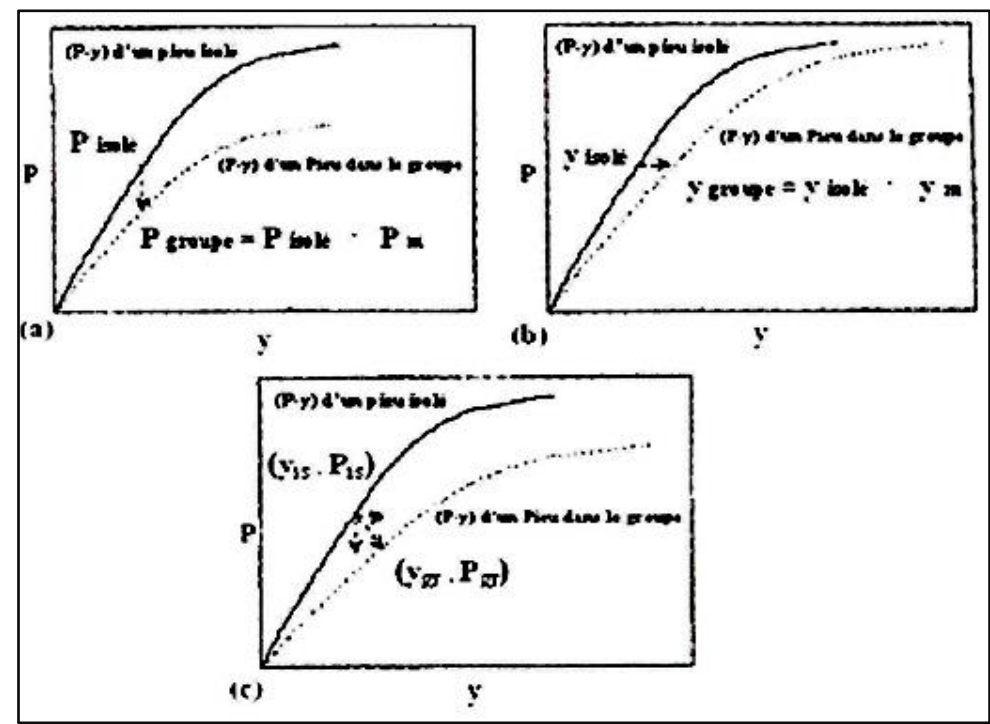

**Figure 1.22 :** *Approches de modification de courbes de réaction (P-y) d'un pieu en groupe : a) multiplicateur P<sup>m</sup> ; b) multiplicateur y<sup>m</sup> et c) multiplicateur de module. Adapté de* **(Fan, 2007)**

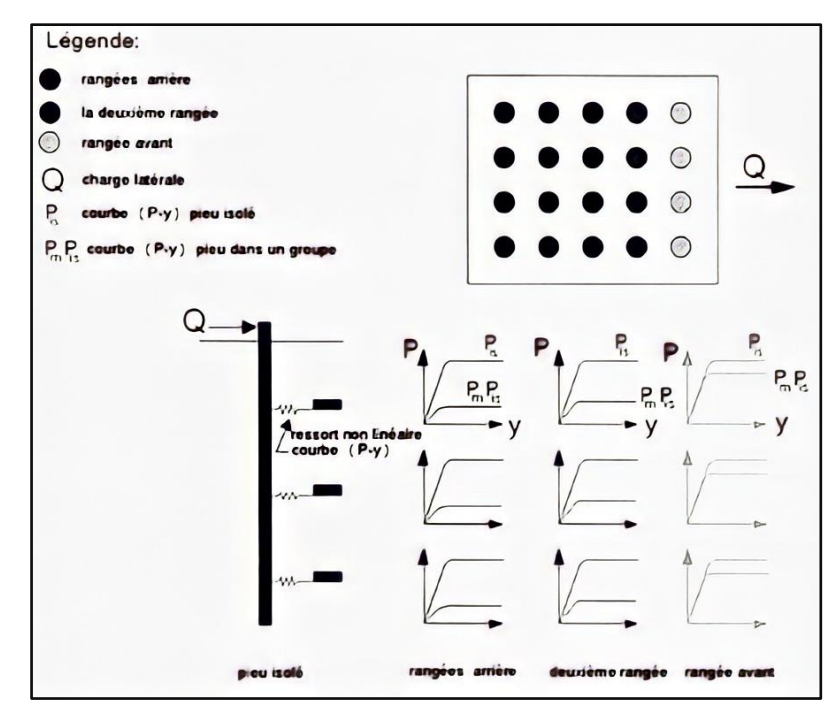

**Figure 1.23 :** *Approche P<sup>m</sup> pour modification de courbes de réaction (P-y) d'un pieu en groupe. Adapté de* **(Hannigan, 1998)**

Le tableau (tableau 1.13) résume quelques facteurs proposés *P<sup>m</sup>* pour exprimer l'effet de groupe.

| <b>Source</b> | $P_m$ (pour pieux)<br><b>Type</b><br><b>Espacement</b> |            |              |               |            | <b>Test</b>         |
|---------------|--------------------------------------------------------|------------|--------------|---------------|------------|---------------------|
|               | du sol                                                 | Groupe     | Avant        | <b>Milieu</b> | Arrière    | Déplacement (pouce) |
| (Brown, 1988) | Sable très dense                                       | 3B         | 0.8          | 0.4           | 0.3        | In situ             |
|               |                                                        | $3*3$      |              |               |            | $1 - 1.5$           |
| (McVay,       | Sable                                                  | 3B         |              |               |            | Centrifugeuse       |
| 1995)         | moyennement                                            | $3*3$      | 0.8          | 0.4           | 0.3        | 3                   |
|               | dense                                                  |            |              |               |            |                     |
| (McVay,       | Sable                                                  | 5 <b>B</b> |              |               |            | Centrifugeuse       |
| 1995)         | moyennement<br>dense                                   | $3*3$      | $\mathbf{1}$ | 0.85          | 0.7        | 3                   |
| (McVay,       | Sable                                                  | 3B         |              |               |            | Centrifugeuse       |
| 1995)         | moyennement<br>lâche                                   | $3*3$      | 0.65         | 0.45          | 0.35       | 3                   |
| (McVay,       | Sable                                                  | 5B         |              |               |            | Centrifugeuse       |
| 1995)         | moyennement<br>lâche                                   | $3*3$      | $\mathbf{1}$ | 0.85          | 0.7        | 3                   |
| (Ruesta,      | Sable lâche                                            | 3B         | 0.8          | 0.8           | 0.3(0.3)   | In situ             |
| 1997)         |                                                        | $4*4$      |              |               |            | $1 - 3$             |
| (Rollins,     | Argile raide et                                        | 3B         | 0.6          | 0.4           | 0.4        | In situ             |
| 1998)         | sable dense                                            | $3*3$      |              |               |            |                     |
| (McVay,       | Sable avec densité                                     | 3B         | 0.8          | 0.4           | 0.3        | Centrifugeuse       |
| 1998)         | différente                                             | $3*3$      |              |               |            | $\mathbf{1}$        |
| (Rollins,     | Argile raide et                                        | 5.65B      | 0.95         | 0.88          | 0.77       | In situ             |
| 2006)         | sable                                                  | $3*3$      |              |               |            | $0 - 2.6$           |
| (Rollins,     | Argile raide et                                        | 4.4        | 0.9          | 0.8           | 0.69(0.73) | In situ             |
| 2006)         | sable                                                  | $3*4$      |              |               |            | $0 - 1.6$           |
| (Rollins,     | Argile raide et                                        | 3.3        | 0.82         | 0.61          | 0.45(0.45, | In situ             |
| 2006)         | sable                                                  | $3*5$      |              |               | 0.51, 0.46 | $0 - 3.5$           |

**Tableau 1.13 :** Synthèse des facteurs *P<sup>m</sup>*

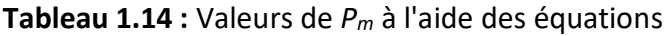

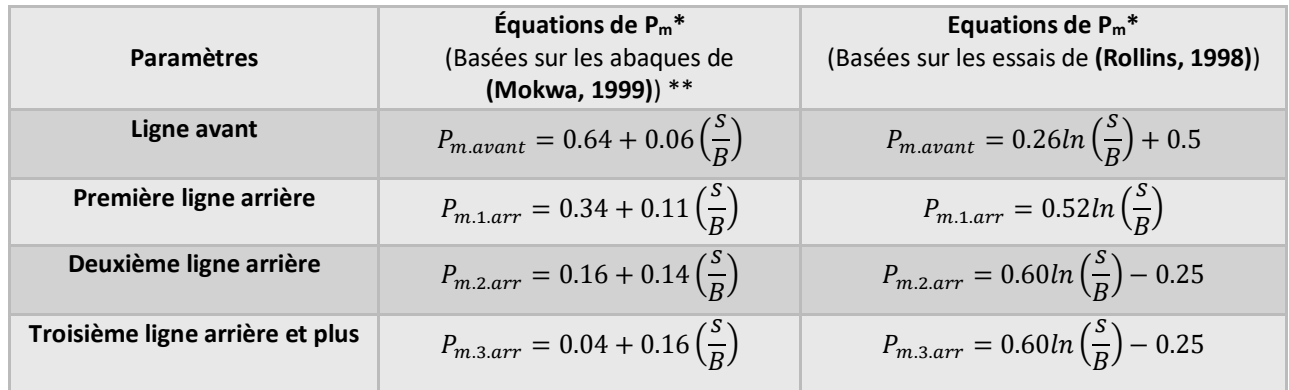

Les équations de **(Reese, 2006)** sont basées sur les travaux de **(Brown, 1987)** et sont décrites comme suit :

$$
P_{mi} = \prod_{j=1}^{n} \beta_{ij} \ \text{avec } (i \neq j) \dots \dots \dots \dots \dots \dots (1.46)
$$

Les facteurs de réduction  $P_{m,i}$  sont donnés par le produit des coefficients d'interaction  $\beta_{ij}$ entre le pieu de référence *i et* les pieux j ,j = 1,2, ... n, où *n* est le nombre de pieux dans le groupe , voir aussi la figure (figure 1.24)

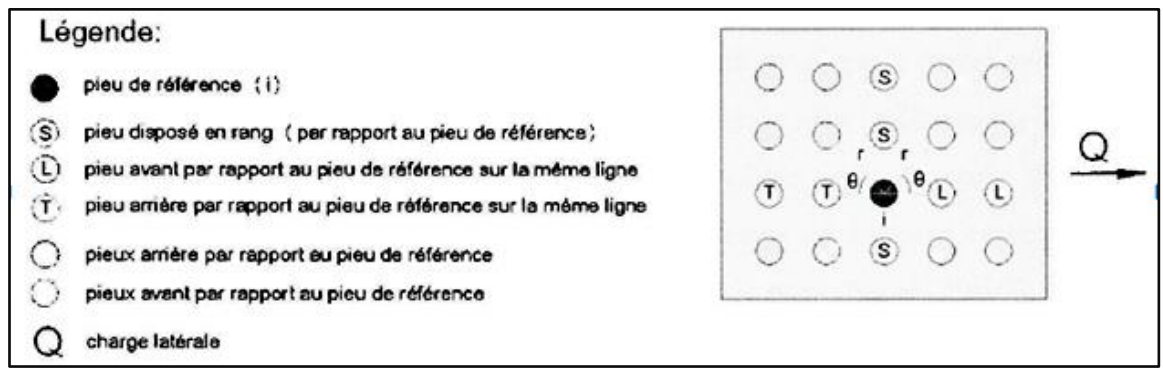

**Figure 1. 24 :** *Disposition des pieux par rapport au pieu de référence (i) Adapté de*  **(Salgado, 2008)**

**Tableau 1.15 :** Valeurs de *Pm* à l'aide des équations Adapté **(Reese, 2006)** et **(Salgado, 2008)**)

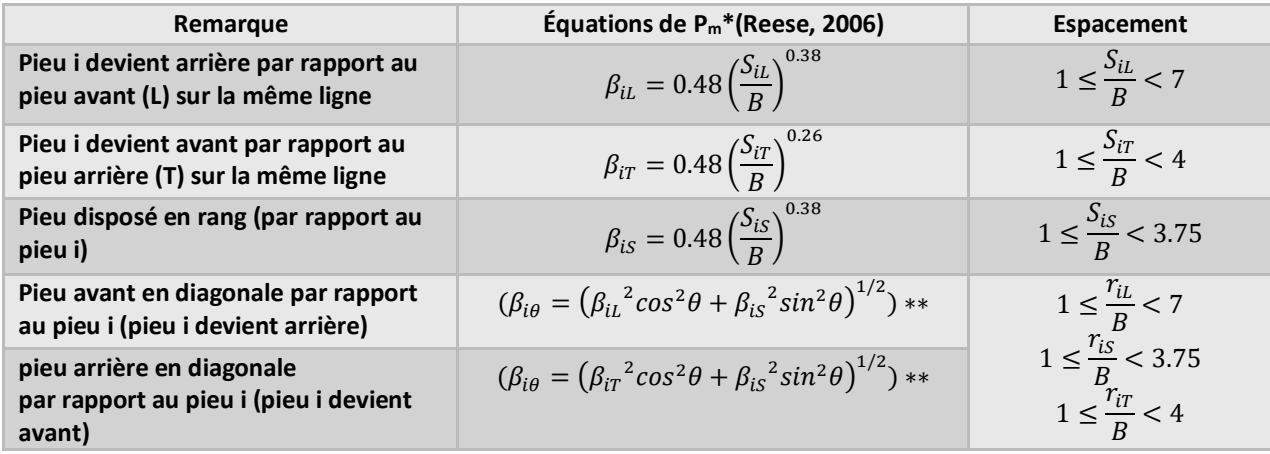

Généralement, les facteurs multiplicateurs *P<sup>m</sup>* sont incorporés dans les programmes de calcul de groupe de pieux (ex : Groupe (Ensoft)) qui sont développés pour tenir compte de l'effet de groupe. Si on a seulement un logiciel de calcul de pieu isolé comme (LPILE) on peut l'utiliser en introduisant *Pm*. Aussi, on peut utiliser des logiciels de structure comme Visual design, en appliquant les facteurs *P<sup>m</sup>* sur tous les pieux et en tenant compte de tout le groupe; ou simplement on s'intéresse au pieu le plus chargé, bien sûr en prenant en considération l'effet de groupe.

## **5. Conclusion**

Il existe plusieurs critères pour classifier les fondations profondes. Ces critères ne sont pas nécessairement précis, on les classe selon :

- L'encastrement relatif D/B
- Les conditions de mise en œuvre (manuelle ou mécanisée)
- Mode de travail
- Matériaux constitutifs
- Le mode de fonctionnement

Par ailleurs, il est nécessaire de vérifier la capacité portante en se basant sur des essais comme l'essai pressiométrique et l'essai pénétromètre statique.

Après l'aperçu sur les généralités des fondations et les différentes méthodes de calcul, une présentation de notre cas d'étude sera entamée dans le chapitre suivant afin de savoir les caractéristiques topographiques et géotechniques.

# **CHAPITRE 2**

**Présentation du cas d'étude : Viaduc de la pénétrante autoroutière Ghazaouet-Tlemcen V4.0 au PK 4+095**

### **1. INTRODUCTION**

Pour la réalisation d'un projet (bâtiment ou ouvrage d'art), il est nécessaire de définir les caractéristiques des sols sur lesquels sera implanté le futur ouvrage, d'autre part la mise au point des documents d'exécution.

Notre cas d'étude situé entre les PK3+950.23 et PK4+241.63, insère notre recherche et qui consiste à étudier la fondation profonde de la pile N°7 gauche d'un viaduc franchissant le ravin et la RN98.

### **2. PRESENTATION DU PROJET AUTOROUTIER (GHAZAOUET/ TLEMCEN)**

#### **2.1 Contexte du projet**

Le présent projet s'inscrit dans le cadre des orientations du Schéma Directeur Routier et Autoroutier 2005-2025 (SDRA), il doit tenir compte des études stratégiques de ce Schéma Directeur ainsi que celles du Schéma National d'Aménagement du Territoire 2025(SNAT) et du Schéma Régional d'Aménagement du Territoire de la Région Nord Est 2025 (SRATRNE).

Ce projet présente les caractéristiques d'une autoroute de liaison dont le profil en travers est de 2x3 voies par l'intérieur (TPC : terre-plein central) aux échelles régionale et nationale. Cette liaison est mieux visualisée à travers les principaux objectifs du projet qui paraissent bien concorder avec les grands axes directeurs du Schéma National d'Aménagement du Territoire (SNAT 2025 : Loi 01/20 du décembre 2001, relative à l'aménagement du territoire), elle a fait ressortir la nécessité de disposer, à moyen et à long termes, d'un réseau routier adapté, dont les principaux axes structurants sont constitués par quatre catégories de routes :

- L'Autoroute Est-Ouest (1216km)
- Les 2èmes, 3èmes et 4èmes rocades autoroutières d'Algérie
- L'Autoroute des hauts Plateaux (1020KM)
- Les pénétrantes Nord Sud.

Ces dernières consistent en l'aménagement des principaux axes routiers Nord Sud pour assurer la liaison entre l'Autoroute Est-Ouest et la Rocade Autoroutière des hauts plateaux et de canaliser vers celles-ci les flux routiers le plus rapidement.

L'un des principaux axes directeurs du SNAT vise à adapter les territoires Algériens aux exigences de l'économie mondiale. Il s'agit de créer les conditions d'attractivité et de la compétitivité des territoires en affirmant leur capacité à produire et à attirer les savoirfaire, les technologies et les investissements qui les accompagnent. Pour cela une modernisation des infrastructures de transport s'impose.

Notre projet de fin d'études est le pré-dimensionnement des fondations de la pile N°7 gauche du viaduc au Pk 4+095 qui se trouve au sud de Ghazaouet de wilaya de Tlemcen. Le pont se situe entre les PK3+950.23-PK4+241.63, franchissant le ravin et la RN98, l'angle de biais est de90°, la longueur du pont est de 291.4m, 8 travées de 36.1mde poutres en T du béton armé **(Point de situation penetrante, 2015).**

# **2.2 Organigramme de groupement**

La figure suivante (figure 2.1) présente la structure du groupement C.S.D.G

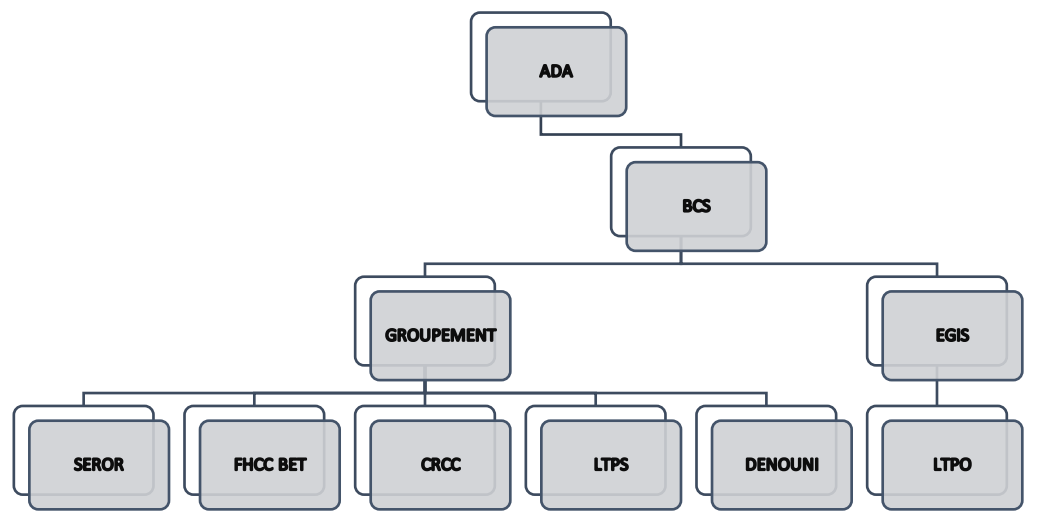

**Figure 2.1 :** *Organigramme de groupement* **(Point de situation penetrante, 2015)**

Le tableau suivant (tableau 2.1) présente la fonction de chaque acteur.

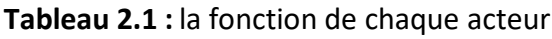

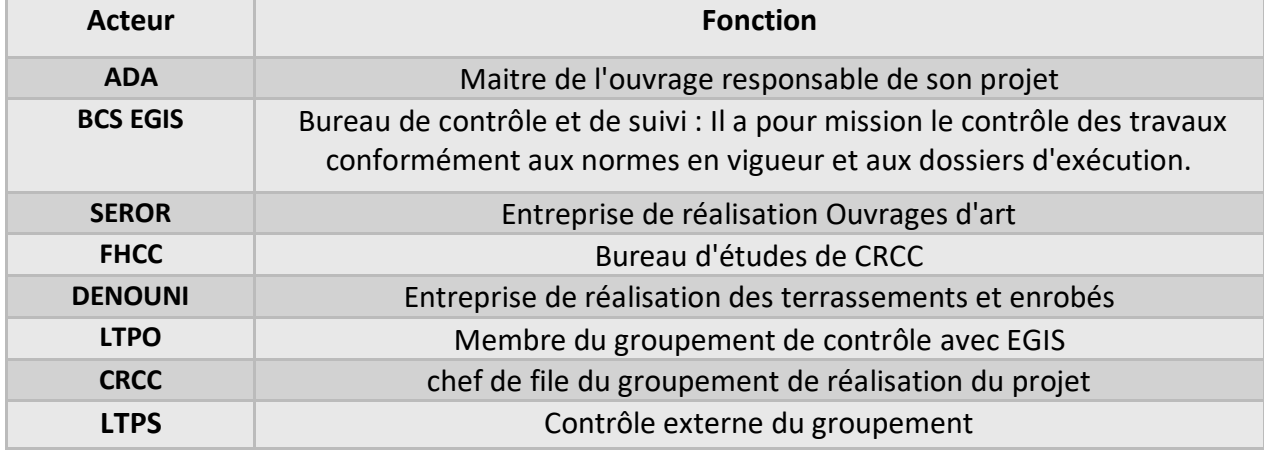

### **3. PRESENTATION DU CAS D'ETUDE**

L'ouvrage étudié est un viaduc-autoroutier d'une configuration de travées de 2× (7×36.1) m, avec une largeur de 2×15.75 m, suivant un biais de 90°. Le tablier est constitué de poutres en T précontraintes préfabriquées avec 7 poutres de 180cm de haut espacées de 192cm. Ces poutres transmettent les efforts vers l'infrastructure au moyen des appareils d'appui en néoprène fretté. En effet, pour l'infrastructure des piles à paroi mince pleine et des piles à paroi mince creuse, et des culées semi-enterrées avec des fondations sur pieux et des fondations superficielles et/ou directes. La dalle de transition est d'une longueur de 5m **(Rapport note de calcul viaduc 4.0 ( Superstructure ), Decembre 2015).** Cet ouvrage d'art franchit une vallée qui est composée de deux ravins inter montagneux. La face du talus de la vallée est assez difficile. Il n'y a pas de l'eau permanente au fond de vallée. La géomorphologie de la zone de l'ouvrage est passe-montagne et colline. Le relief est assez accidenté. Pour assurer la sécurité de la plate-forme, il est prévu cet ouvrage d'art (voir figure 2.2) qui raccorde la route RN98 au niveau de PK4+218.5. (Voir annexe 1)

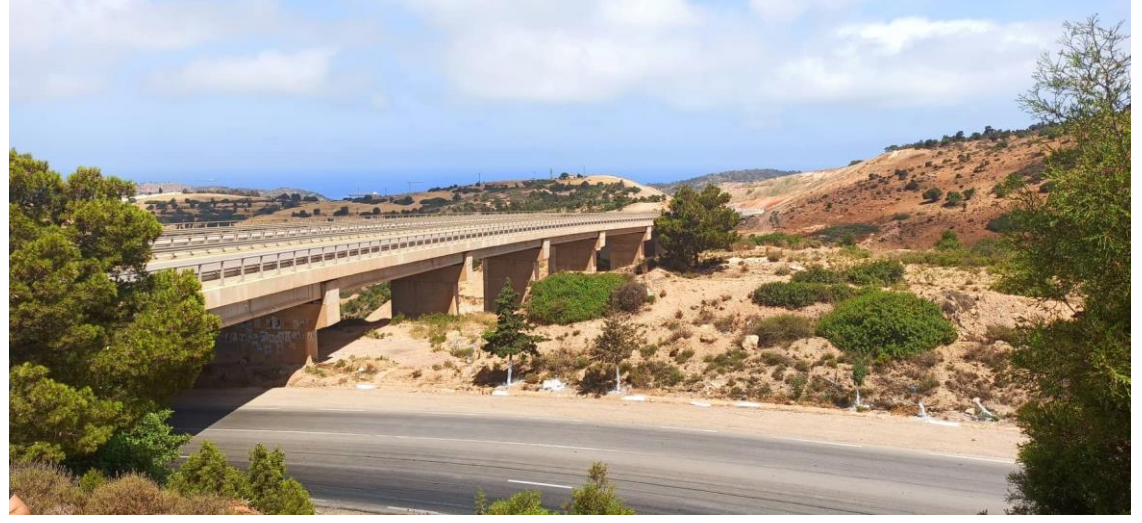

**Figure 2.2 :** *La route nationale RN98 reliant Ghazaouet à Tlemcen*

## **3.1 Caractéristiques du viaduc V4.0**

Le viaduc V4.0 se caractérise dans sa partie supérieure par des poutres en T simplement posées de 36.1m en béton armé précontraint (voir figure 2.3) et un tablier successif. Dans la partie inférieure, les piles à plaque, les piles type voile ajouré, les culées à voile et la fondation sur pieux sont adoptés **(Rapport note de calcul viaduc 4.0 ( Superstructure ), Decembre 2015).**

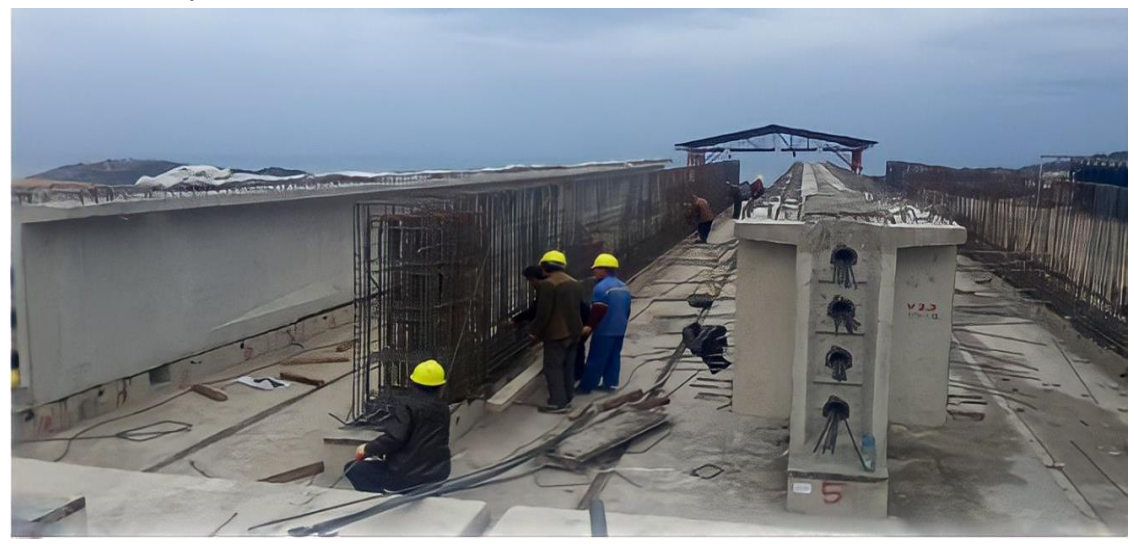

**Figure 2.3 :** *Travaux de façonnage du ferraillage d'une poutre précontrainte*

# **3.2 Topographie et géomorphologie**

La morphologie de la région se présente par des collines de faible hauteur, les montagnes possèdent une forme arrondie, la pente naturelle est faible varie de 10° à 25°.

L'altitude minimale sur l'axe est de 155m et celle maximale est de 203m, la section routière passe par une unité géomorphologique de collines peu montagneuse, voir (la figure 2.4) **(Rappot GEOLOGIE et GEOTECHNIQUE, oct 2015)** (Voir annexe 1).

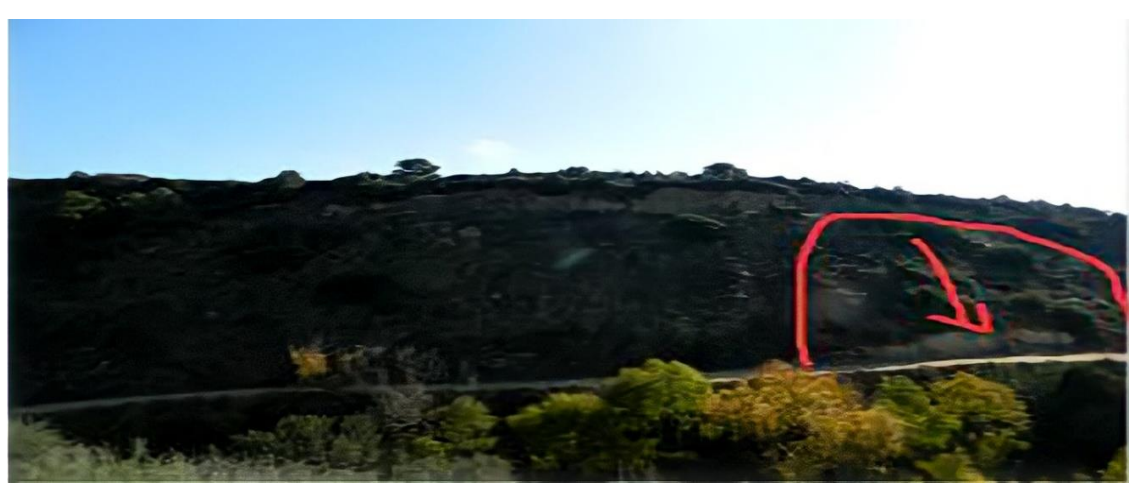

**Figure 2.4 :** *la géomorphologie de la région*

Selon l'enquête géotechnique (FHCC BET) entre PK4+141 et PK4+170, il y a un glissement de sol d'environ 47m de large, 33m de long et 4m d'épaisseur soit un volume de 3700 m<sup>3</sup>. Le corps dégrisement se présente principalement par des graves argileuses.

### **3.3 Formations lithologiques**

Le terrain superficiel se trouve au droit d'une mince couche de graves argileuses, de sol

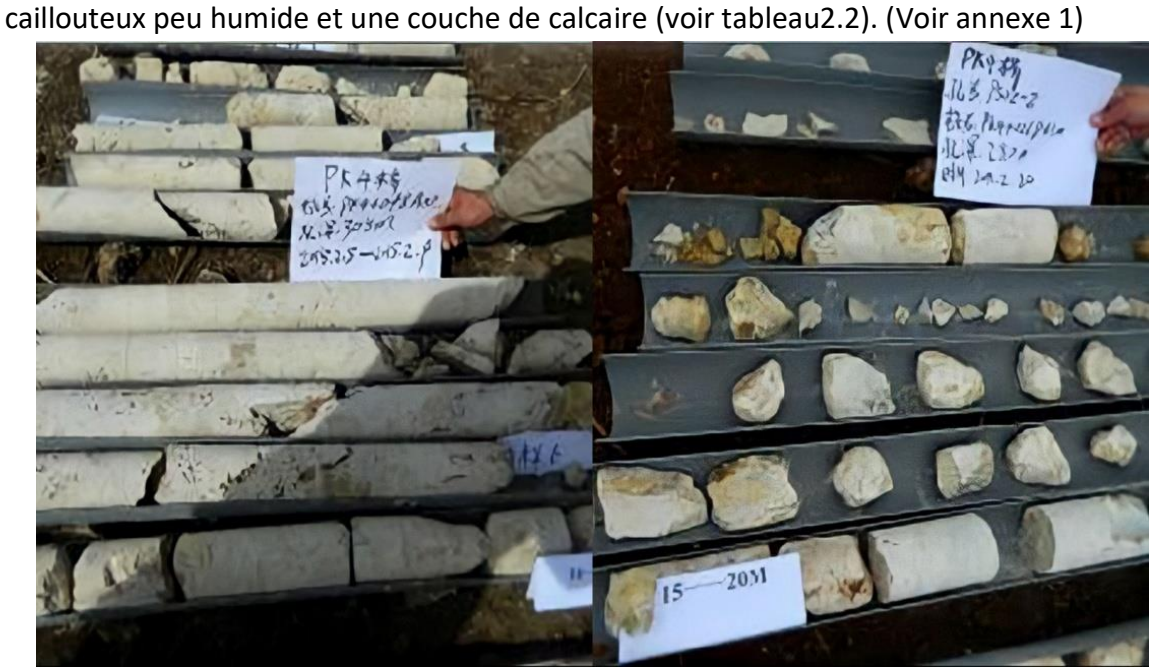

**Figure 2.5 :** *Photo de carottes* **(Rappot GEOLOGIE et GEOTECHNIQUE, oct 2015)**

**Tableau 2.2 :** Tableau de lithologie des formations principales **(Rappot GEOLOGIE et GEOTECHNIQUE, oct 2015)**.

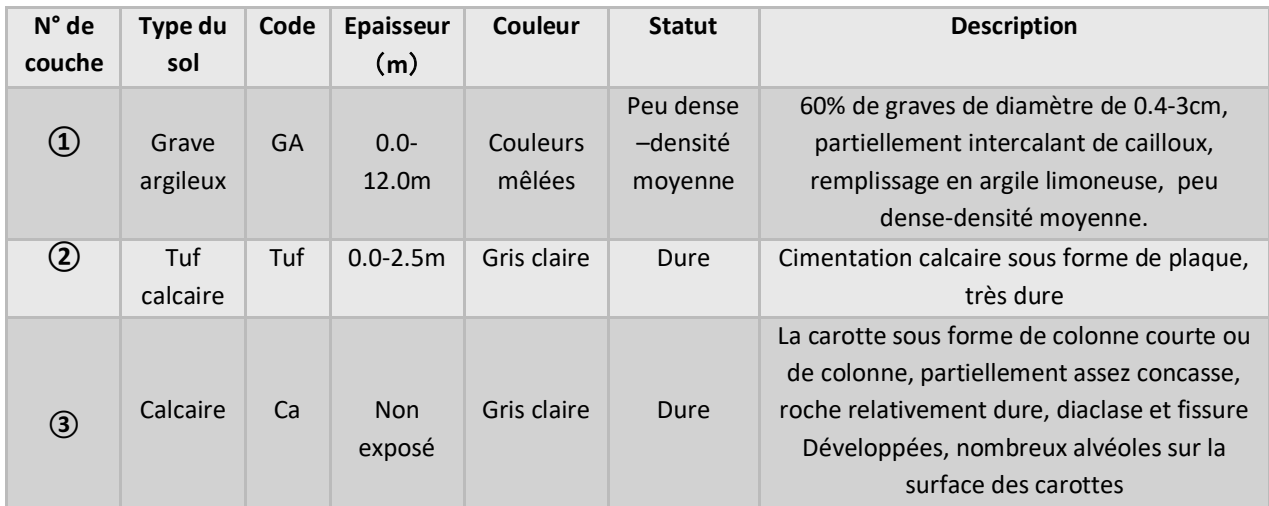

# **3.3.1 Caractéristiques de résistance au cisaillement**

Pour la couche **③** Calcaire, ils ont utilisé des données de levé géologique combinées avec le logiciel d'analyse de roche RocLab (version 1.032) établi par la société Rocscience **(Rappot GEOLOGIE et GEOTECHNIQUE, oct 2015).**

### **3.3.2 Résultats des essais pressiométriques**

Résultats de l'essai pressiométrique en détails dans (l'annexe 1).

# **3.3.3 Analyse des propriétés géotechniques des sols**

Selon les forages et les résultats des essais géotechniques, il est constaté que la condition géologique de cette section est assez simple. Le sol support est principalement le calcaire. Il est constaté qu'il y a une grotte karstique avec une longueur de 17.0-28.0m au PSO2-3 (PK4+242), SO2-2 (PK4+242D10m). Elle est remblayée de gravier mélangé par argile limoneuse. Pour prospecter les grottes possibles dans les autre zones, ils ont prévu deux lignes de prospection électrique densifiées le long le trace et dans le sens vertical du trace. Selon la reconnaissance, la grotte ne se trouve que proche de PSO2-3, SO2-2, avec une profondeur enterrée de 17.0m ; la largeur maximale est d'environ de 25m, la hauteur maximale est de 10m ; elle est toute remblayée ; il n'y a pas d'influence sur les travaux de la plate-forme.

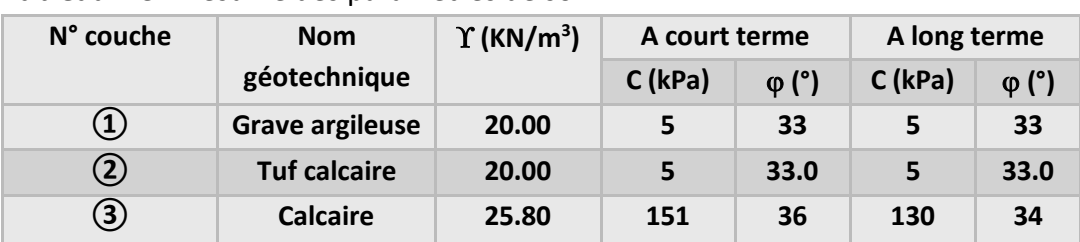

Les paramètres suivants sont mesurés :

**Tableau 2.3 :** Résumé des paramètres de sol

La classification du site vis-à-vis le zonage sismique est *1*, la catégorie du terrain est S2. Le sol support est principalement le calcaire qui correspond à une roche ferme. La performance des travaux est favorable. Donc il est appliqué la fondation superficielle aux piles **(Rappot GEOLOGIE et GEOTECHNIQUE, oct 2015)**.

# **3.4 Critères de conception de la partie superstructure**

# **3.4.1 Normes d'études**

Les principales règles et normes contractuelles utilisées sont les suivantes :

- Surcharges routières : Fascicule 61- Titre II RCPR2008
- Béton armé : Fascicule 62-Titre I (Section I)
- Béton armé précontraint : Fascicule 62-Titre I (Section II)
- Règlements parasismiques : RPOA version 2008
- DTR: Règles définissant les charges à appliquer pour le calcul et les épreuves des ponts routes, juin 2009 **(Rapport note de calcul viaduc 4.0 ( Superstructure ), Decembre 2015).**

## **3.4.2 Répartition des travées**

La disposition de type de viaduc (Répartition des travées : 35.57m) est présentée selon (la figure 2.6) **(Rapport note de calcul viaduc 4.0 ( Superstructure ), Decembre 2015).**

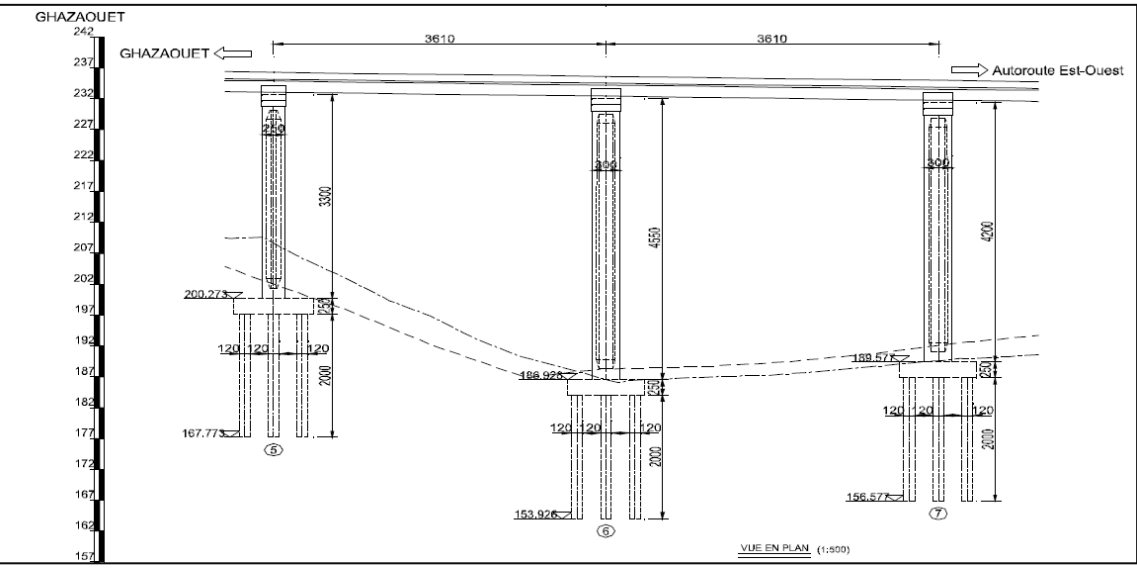

**Figure 2.6 :** *Plan général de type de viaduc*

### **3.4.3 Composition de la largeur de tablier**

 0.75m (Barrière H3) + 14.0m (Chaussée) + 0.5m (Barrière H3) +2×0.5m (Bonde séparative) +0. 5m (Barrière H3) +14.0m (Chaussée) +0.75m (Barrière H3) = 31.5m.

 Sur une largeur de tablier de W = 15.75m, on dispose horizontalement 7 poutres, l'espace de poutre préfabriquée est de 192cm. Suivant (la figure 2.7) **(Rapport note de calcul viaduc 4.0 ( Superstructure ), Decembre 2015).**

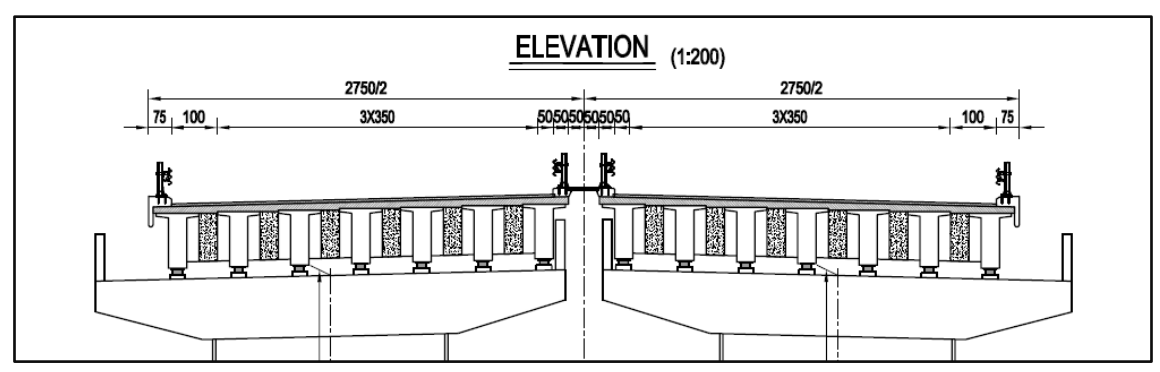

**Figure 2.7 :** *Conception de la coupe transversale du tablier pour Viaduc*

# **3.5 Critères de conception de la partie infrastructure**

# **3.5.1 Présentation de calcul**

Le calcul commence par la répartition des efforts horizontaux longitudinaux (y compris les efforts de température, freinage et action sismique) sur l'infrastructure de l'ouvrage.

- $\triangleright$  Les sollicitations de chaque pile sont évaluées à partir de :
- Des résultats de la distribution des efforts horizontaux longitudinaux
- Des charges verticales transmises par la superstructure
- Des efforts transversaux.
- $\triangleright$  Les sollicitations de chaque culée sont évaluées à partir de :
- Des résultats de la distribution des efforts horizontaux longitudinaux
- Des charges verticales transmises par la superstructure
- Des efforts transversaux
- La poussée des remblais derrière culée
- L'action dynamique des remblais derrière culée.

Le calcul de section et la détermination des armatures la pile et des culées sont fait selon les combinaisons des ELU-ELS-ELA. Bien entendu, la disposition des armatures la plus défavorable est retenue.

En fin le calcul parasismique du pont est fait suivant les spectres de réponses donnés par RPOA 2008. L'évaluation de la poussée des remblais derrière culée est déterminée suivant la méthode de Coulomb. L'action sismique est calculée selon la théorie de MONOBE OKABE. Voir le processus de calcul détaillé dans le logigramme suivant (la figure 2.8) **(Rapport note de calcul viaduc V4.0 (infrastructure), 2016)**

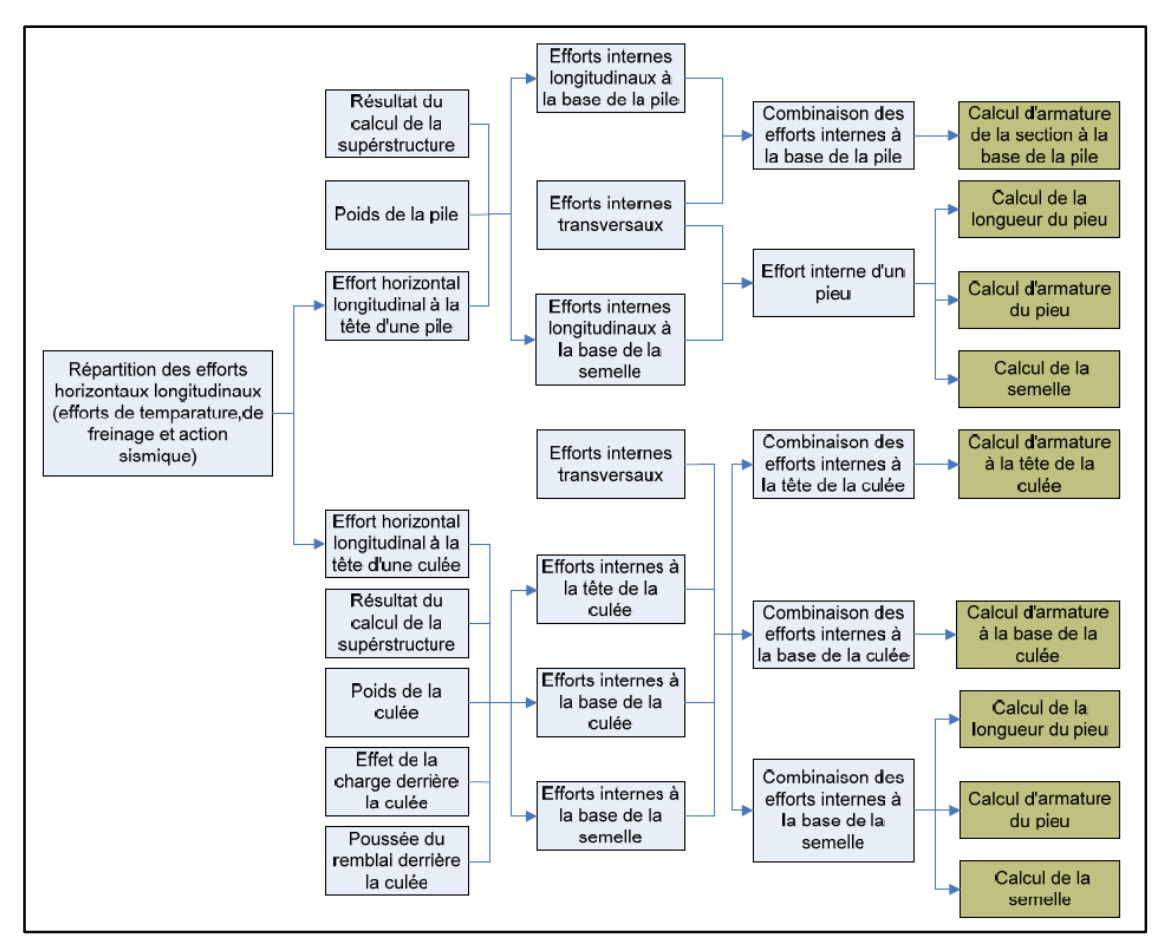

**Figure 2.8 :** *L'organigramme du déroulement du calcul de l'infrastructure du pont établi par FHCC BET* **(Rapport note de calcul viaduc V4.0 (infrastructure), 2016)***.*

# **3.6 Paramètre de calcul et matériaux de construction**

# **3.6.1 Normes et règles de calcul**

Les principales normes et règles utilisées sont contractuelles, on peut citer :

- Béton armé : FASCICULE 62 (Titre 1er) (section I)
- Règlement parasismique : RPOA 2008
- Surcharges routières : RCPR 2008
- Calcul de fondations : FASCICULE 62
- Poussée du sol : FASCICULE 62 Titre V

# **3.6.2 Normes techniques**

- Classification de pont : la classe est 1 à 3 voies
- Largeur des tabliers : 2× [0.75m (dispositif de sécurité de gauche) + 12.0m (chaussée) +0.5m (dispositif de sécurité de droite)] + 1.0m(TPC) = 27.5m, LR = 12.0 m, LC = 12.0 m
- Fissuration : préjudiciassions
- Charge d'étude : charge A, B, MC, D
- Variation de température : ±35 °C
- Retrait et fluage (exprimés en différence de température) :-23 °C
- Coefficient de dilatation linéaire de poutre principale : 10-5/°C
- Zone sismique : I
- Groupe d'usage : 1
- Accélération sismique : 0.15g
- Site : type S2

## **3.6.3 Caractéristiques mécaniques des matériaux**

Le tableau suivant (tableau 2.5) représente les caractéristiques mécaniques.

#### **Tableau 2.4 :** caractéristiques mécaniques

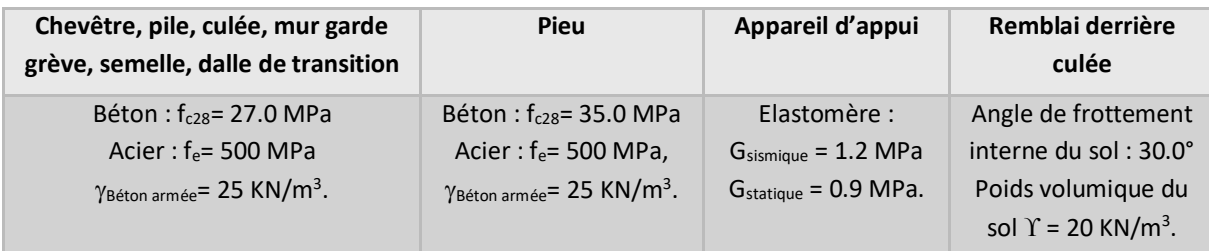

### **3.6.3.1 Les chevêtres**

Le calcul consiste à étudier un chevêtre de la pile N°7 avec la largeur de la plate-forme en bloc, la travée de 27.5m et le biais de 0°. Ils ont considéré la structure d'ensemble similaire de chevêtre et de corps de pile comme modèle d'analyse en utilisant le logiciel Robot Millenium v23.0. La pile est composée d'un chevêtre de L=1298cm de long ayant W=220cm de large et H=200cm de haut, la pile creuse de la paroi mince est adoptée avec une de largeur de l=770cm et une épaisseur de w=180cm. En effet, la poutre en T est appliquée pour la superstructure qu'il y a 7 poutres sur le demi tablier transversal avec E=192cm de l'espace des poutres. La largeur de la hanche du chevêtre L1=327cm, la hauteur H1=100cmq. La distance axiale entre l'appui et le chevêtre e=75cm.

La figure ci-dessous (figure 2.9) présente un plan discret de chevêtre. **(Rapport note de calcul viaduc 4.0 (CHEVETRE), Avril 2016)**

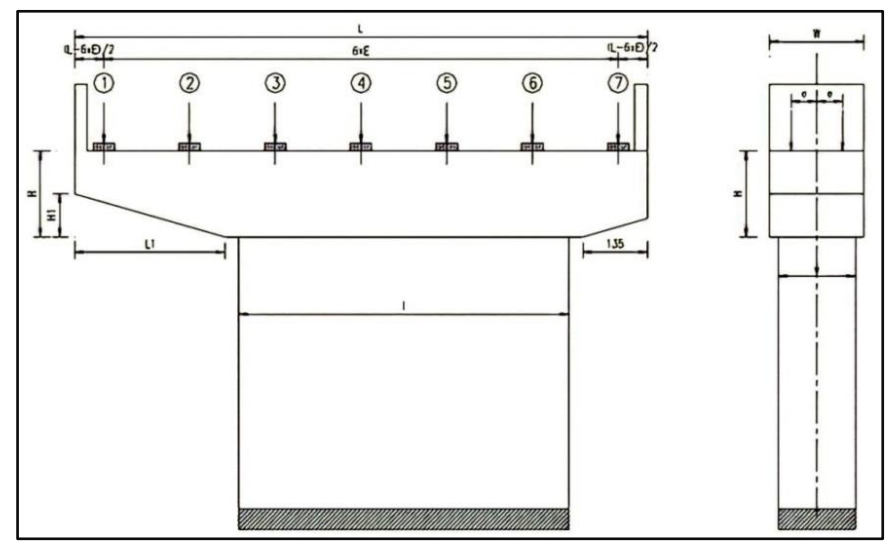

**Figure 2.9 :** *Plan détaillant la géométrie du chevêtre de la pile 7*

Les charges et surcharges provenant du tablier sont transmises au chevêtre par l'intermédiaire des appareils d'appuis, elles sont déduites à partir de la note relative à la superstructure du pont.

En fin le calcul de section du chevêtre est fait selon les états limites ELU-ELS-ELA en considérant la combinaison la plus défavorable.

## **3.6.3.2 Les piles**

Les piles sont constituées d'un ou de plusieurs fûts dont la forme relève de nombreux critères à la fois d'ordre mécanique et esthétique. Les poutres reposent sur un chevêtre ou sommier d'appui par l'intermédiaire d'appareils d'appui en élastomère fretté pour les dimensions et les types des piles. **(Rapport note de calcul viaduc V4.0 (infrastructure), 2016)** Voir la (figure 2.10) et la (figure 2.11).

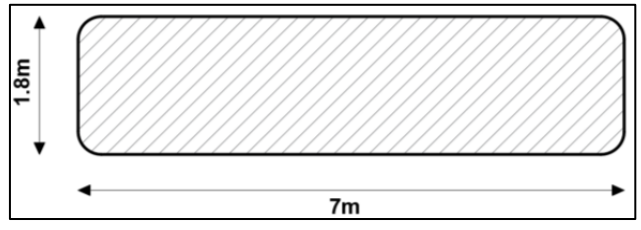

**Figure 2.10 :** *La section de la pile pleine*

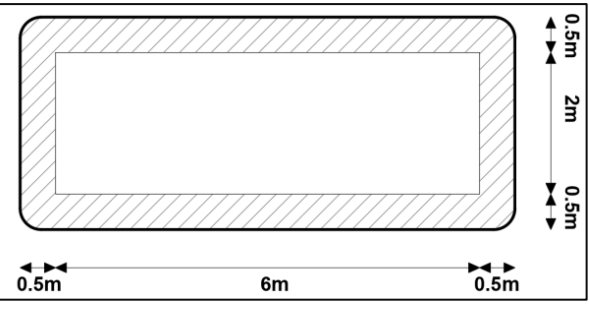

**Figure 2.11 :** *La section de la pile creuse*

Le tableau suivant (tableau 2.5) présente les types de chaque pile et leur hauteur.

|                  |             | Pile1  | Pile 2 | Pile 3 | Pile 4 | Pile 5 | Pile 6 | Pile 7 |
|------------------|-------------|--------|--------|--------|--------|--------|--------|--------|
| Pile<br>droite   | <b>Type</b> | Pleine | Creuse | Creuse | Creuse | Creuse | Creuse | Pleine |
|                  | H(m)        | 12.25  | 14.75  | 25.75  | 40.25  | 35.25  | 18.25  | 5.75   |
| Pile             | <b>Type</b> | Pleine | Pleine | Creuse | Creuse | Creuse | Creuse | Pleine |
| gauche           | H(m)        | 9.25   | 11.75  | 22.75  | 35.25  | 35.25  | 18.25  | 4.75   |
| H (m) (chevêtre) |             |        |        |        | 1.75   |        |        |        |

**Tableau 2.5 :** les différentes hauteurs des piles

# **4. CONCLUSION**

Dans ce chapitre, on a pu présenter les caractéristiques de notre cas d'étude à savoir les caractéristiques topographiques, géomorphologiques, lithologiques ainsi que les caractéristiques mécaniques des matériaux de construction d'un viaduc.

Dans le chapitre qui suit, nous allons présenter la méthodologie et les outils de calcul analytique et numérique pour les fondations profondes.

# **CHAPITRE 3**

**Méthodologie et outils de calcul** 

## **1. Introduction**

Dans notre travail, le calcul de la capacité portante est basé sur la théorie qui utilise le calcul analytique par les méthodes pressiometrique et traditionnelle puis le calcul par les logiciels.

Le chapitre est présenté comme suit, la méthodologie de calcul selon les trois régalements (DTU13.2, EUROCODE 7 et FASCICULE 62. Titre V) puis les outils de calcul (GEOFOND 1.22, GEO5 et PLAXIS 2D V20).

## **2. Méthodologie**

### **2.1 La méthode pressiométrique selon DTU 13.2**

### **Calcul de la charge limite** *Q<sup>l</sup>*

Dans le cas général des pieux travaillant en compression, et selon **(AFNOR, 1990)**on a :

$$
Q_l = Q_p + Q_s \dots \dots \dots \dots \dots \dots (3.1)
$$

Où :

*Qp:* charge limite mobilisable sous la pointe de pieux.

*Q<sup>s</sup> :* charge limite mobilisable par frottement latéral entre le fut du pieu et le sol.

### **a. La charge limite de la pointe**

La charge limite de pointe est donnée par la formule :

$$
Q_p = A. q_p \dots \dots \dots \dots \dots \dots (3.2)
$$

Où :

*A* : aire de la section droite de la pointe du pieu

*qp*: contrainte limite, se fait par la formule :

$$
q_p - q_0 = K(P_{le} - P_0) \dots \dots \dots \dots \dots (3.3)
$$

Où :

*q<sup>o</sup>* et *P<sup>o</sup>* **:** sont les pressions horizontales et verticales totales des terres, ces termes sont négligés

*K* : Facteur de portance.

*Ple* : Pression limite équivalente.

Pression limite équivalente *Ple* elle est déterminée de la manière suivante :

$$
P_{le} = \sqrt[3]{P_{l1} \times P_{l2} \times P_{l3}} \dots \dots \dots \dots (3.4)
$$

Avec *Pl1* et *Pl2* et *Pl3* sont les pressions limites mesurées un mètre au-dessus de la pointe du pieu, au niveau de la pointe et un mètre en-dessous.

Le facteur de portance est déterminé par la courbe (figure 3.1) ci-dessous :

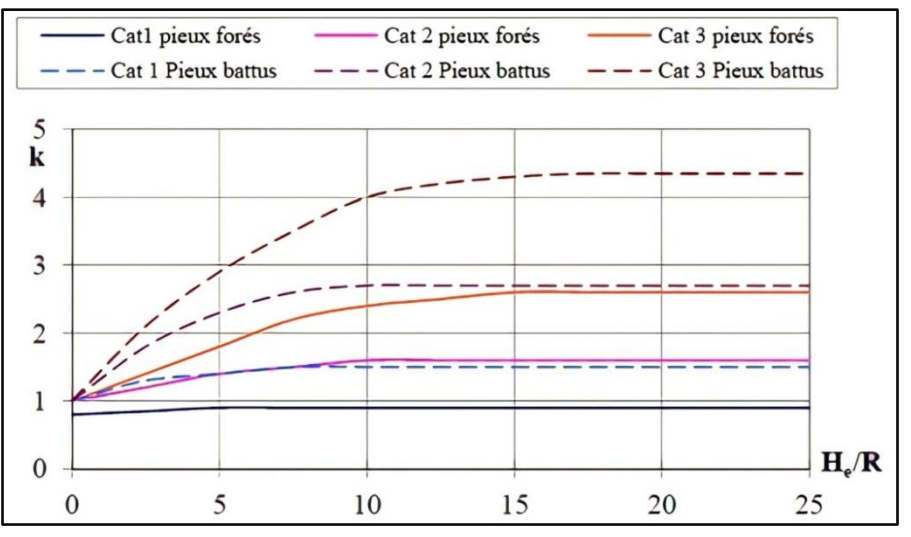

**Figure 3. 1 :** *Valeurs du facteur de portance K*

*He/R* représente l'encastrement relatif de la fondation, *H<sup>e</sup>* pour un sol homogène est la longueur de la fondation, *R* est la demi-dimension transversale.

Les sols sont classés en trois catégories définis dans le (tableau 3.1) suivant, incluant la nature et la pression limite du sol. Pour les sols intermédiaires, il est recommandé d'interpoler :

| Pression limite P <sub>1</sub><br>(MPa) | Nature des sols                            | Catégorie                |
|-----------------------------------------|--------------------------------------------|--------------------------|
| $07$                                    | Argile molle                               |                          |
| $0,8$                                   | Limon et craie molle                       | $\mathbf{1}$             |
| $0,7$                                   | Sable argileux et limoneux ou vasard lâche |                          |
| $1,0$ à $1,8$                           | Sable et grave moyennement compacts        |                          |
| $1,2$ à $3,0$                           | Argile et limon compacts                   |                          |
| $1,5$ à $4,0$                           | Marne et marno-calcaire                    |                          |
| $1,0$ à $2,5$                           | Craie Altérée                              | $\overline{\phantom{a}}$ |
| $2,5$ à $4,0$                           | Roche Altérée                              |                          |
| > 3,0                                   | Craie fragmentée                           |                          |
| >4,5                                    | Marne très compacte                        |                          |
| >2,5                                    | Sable et gravier compacts à très compacts  | 3                        |
| >4,5                                    | Roche fragmentée                           |                          |

**Tableau 3. 1 :** Catégorie des sols selon la nature et la pression limite

### **b. La charge limite de frottement latéral**

Le frottement latéral total est donné par la formule :

$$
Q_s = P \sum_{i=1}^{n} h_i \times q_s \dots \dots \dots \dots \dots \dots (3.5)
$$

Avec :

*h<sup>i</sup>* : hauteur de la couche du sol considérée

*P* : Périmètre du pieu.

*q<sup>s</sup>* : Frottement latéral unitaire dans la couche du sol considérée obtenu à partir de la pression limite par le (tableau 3.2) et les courbes (figure 3.2) et (figure 3.3) suivants :

|                           | <b>Pression</b> | Mise en œuvre et nature du pieu |                          |                              |                | Injectés     |                 |                |
|---------------------------|-----------------|---------------------------------|--------------------------|------------------------------|----------------|--------------|-----------------|----------------|
| Nature du Sol             | limite $P_1$    | Foré                            | Foré-                    | <b>Battu</b>                 |                |              | <b>Faiblepr</b> | <b>Hautepr</b> |
|                           | (MPa)           | <b>Béton</b>                    | Tubé                     | <b>Métal</b>                 | <b>Béton</b>   | <b>Métal</b> | ession          | ession         |
|                           |                 |                                 | <b>Béton</b>             |                              |                |              |                 |                |
| Argile molle, limon et    | $0$ à $0,7$     | Abis                            | Abis                     | Abis                         | Abis           | Abis         | $\mathsf{A}$    |                |
| sable lâche, craie molle  |                 |                                 |                          |                              |                |              |                 |                |
| Argile moyennement        | $1,2$ à $2,0$   | $(A)^*$                         | $(A)^*$                  | Abis                         | $(A)^*$        | Abis         | $\mathsf{A}$    | D              |
| consistante et limon      |                 | Abis                            | Abis                     |                              | Abis           |              |                 |                |
| Argile raide à très raide | >2,0            | $(A)^*$                         | $(A)^*$                  | Abis                         | $(A)^*$        | Abis         | $\overline{A}$  | D              |
|                           |                 | Abis                            | Abis                     |                              | Abis           |              |                 |                |
| Sable et grave            | $1$ à $2$       | $(B)^*$                         | $(A)^*$                  | Abis                         | $(B)^*$        | $\mathsf{A}$ | B               | $\geq D$       |
| moyennement compacts      |                 | A                               | Abis                     |                              | $\mathsf{A}$   |              |                 |                |
| Sable et grave compacts   | >2,5            | $(C)*$                          | $(B)^*$                  | $\mathsf{A}$                 | $(C)*$         | B            | $\mathsf{C}$    | $\geq D$       |
| àtrès compacts            |                 | B                               | A                        |                              | B              |              |                 |                |
| Craie altérée à           | >1              | $(C)*$                          | $(B)^*$                  | $\mathsf{A}$                 | $(C)*$         | B            | $\mathsf{C}$    | $\geq D$       |
| fragmentée                |                 | B                               | A                        |                              | <sub>B</sub>   |              |                 |                |
| Marne et marno-calcaire   | $1,5$ à 4       | $(E)^*$                         | $(C)*$                   | B                            | E              | E            | E               | F              |
|                           |                 | $\mathsf{C}$                    | B                        |                              |                |              |                 |                |
| Marne très compacte       | >4,5            | E                               | $\overline{\phantom{a}}$ | $\qquad \qquad \blacksquare$ | $\overline{a}$ |              | F               | $>$ F          |
| Roche altérée             | $2,5$ à 4       | F                               | F                        | $\overline{\phantom{a}}$     | F              | F            | $\geq$ F        | $>$ F          |
| Roche fragmentée          | >4,5            | F                               |                          |                              |                |              | $\geq$ F        | $>$ F          |

**Tableau 3. 2 :** Choix des courbes pour le calcul du frottement latéral unitaire *q<sup>s</sup>*

\* Les valeurs entre parenthèse correspondent, pour les pieux forés, à une exécution soignée du pieu et une technologie de mise en œuvre susceptible de remanier au minimum le sol au contact du fût. Pour les pieux battus, par contre, elles correspondent à un resserrement du sol sur le pieu après battage.

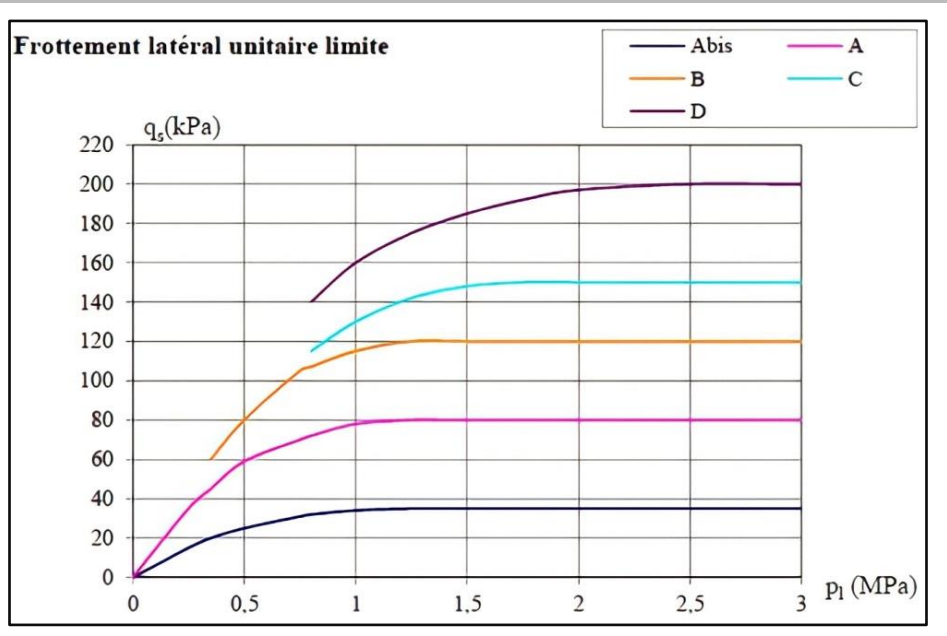

**Figure 3. 2 :** *Valeur de q<sup>s</sup> selon les courbes A bis, A, B, C, D*

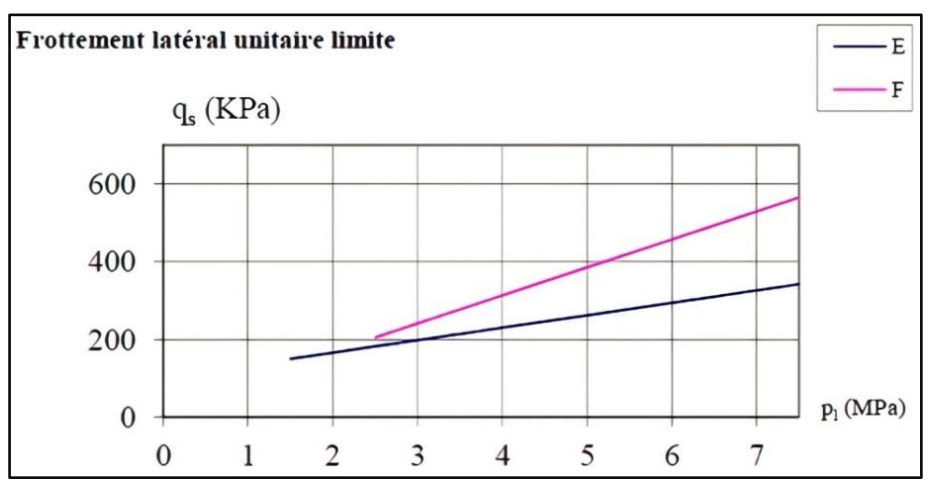

**Figure 3. 3 :** *Valeur de q<sup>s</sup> selon les courbes E et F*

Ces courbes correspondent aux fonctions suivantes :

Pour (E) :  $q_s = 0.032P_1 + 1.02.10^5 Pa$  ... ... ... ... (3.6) Pour (F) :  $q_s = 0.072P_l + 0.25.10^5 Pa$  ... ... ... ... (3.7)

#### **Calcul de la charge admissible aux états limites**

D'après la règle du **DTU 13.2**, la charge admissible s'exprime par les formules :

 $\checkmark$  A l'état limites ultime (ELU) :

$$
Q_{adm.ELU} = 0.5Q_p + 0.75Q_s \dots \dots \dots \dots \dots (3.8)
$$

 $\checkmark$  A l'état limites de service (ELS) :

 $Q_{adm, ELS} = 0.33 Q_p + 0.5 Q_s$  ... ... ... ... ... . (3.9)

### **2.2 La méthode pressiometrique selon le Fascicule 62-Titre V**

### **Calcul de la charge limite Q<sup>u</sup> et la charge fluage Q<sup>c</sup> (AFNOR, 1990)**

Dans le cas général les pieux travaillant en compression, on a :

 $Q_u = Q_n + Q_s$  … … … … … … … . . . (3.10)

Pour un pieu mis en place sans refoulement du sol :

$$
Q_c = 0.5Q_p + 0.7Q_s \dots \dots \dots \dots \dots (3.11)
$$

Pour un pieu mis en place avec refoulement du sol :

 $Q_c = 0.7 Q_p + 0.7 Q_s$  … … … … … (3.12)

Où :

*Q<sup>p</sup> :* charge limite mobilisable sous la pointe de pieux,

*Q<sup>s</sup> :* charge limite mobilisable par frottement latéral entre le fut du pieu et le sol.

#### **a. La charge limite de la pointe**

La charge limite de pointe est donnée par la formule :

$$
Q_p = \rho \times A \times K_p \times P_{le}^* \dots \dots \dots \dots (3.13)
$$

Où :

*ρ* : un coefficient réducteur, défini par le (tableau 3.3) ci-dessous :

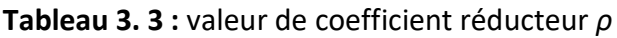

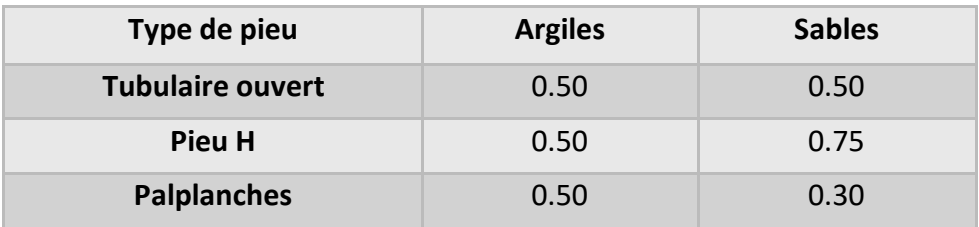

*ρ=1* pour les pieux classiques pleins.

*A* : Section droite du pieu en ml.

 $K_p$ : Le facteur de portance dépend pour les dimensions de la fondation et de la nature du sol.ces valeurs *K<sup>p</sup>* sont données par le (tableau 3.4) ci-dessous :

#### **Tableau 3. 4 :** Valeurs du facteur de portance *K<sup>p</sup>*

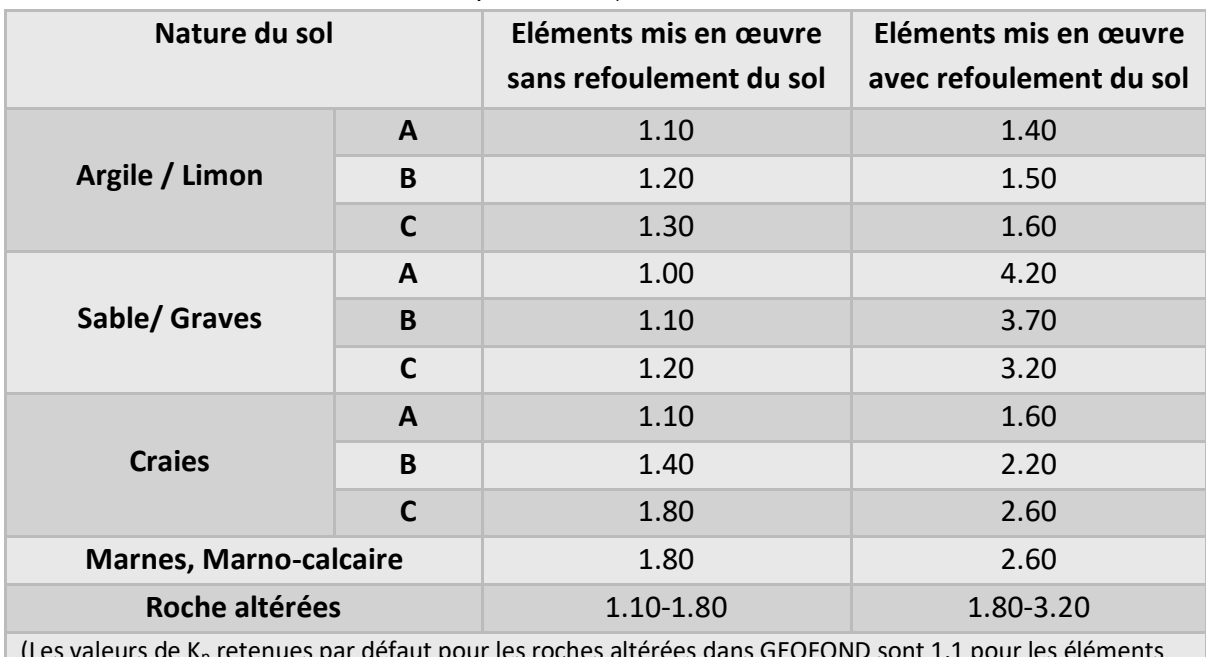

(Les valeurs de K<sub>p</sub> retenues par défaut pour les roches altérées dans GEOFOND sont 1,1 pour les éléments mis en œuvre sans refoulement du sol, et 1,8 pour les éléments mis en œuvre avec refoulement du sol).

*Ple\** : c'est une pression limite nette équivalente moyenne autour de la base du pieu. Elle est déterminée de la manière suivante :

$$
P_{le}^* = \frac{1}{b+3a} \cdot \int_{D-b}^{D+3a} P_l^*(z) \, dz \dots \dots \dots \dots \dots \dots (3.14)
$$

Avec :

*Ple\**: Pression limite nette équivalente.

*Pl\**: Pression limite obtenue à la profondeur *(z)* par interpolation linéaire entre les *Pl\** mesurées immédiatement de part et d'autre de cette profondeur.

*a= max (B/2 ; 0.5)*, ou B est la largeur de l'élément de fondation.

*b= min {a, h}* ou h est la hauteur de l'élément de fondation dans la couche porteuse.

### **b. La charge limite de frottement latéral**

Le frottement latéral total est donné par la formule :

$$
Q_s = \rho'.P.\int_0^h qs(z).dz \dots \dots \dots \dots \dots \dots \dots \dots \dots (3.15)
$$

avec :

ρ' **:** un coefficient réducteur, défini par le (tableau 3.5) ci-dessous :

| Type de pieu            | <b>Argiles</b> | <b>Sables</b> |
|-------------------------|----------------|---------------|
| <b>Tubulaire ouvert</b> | 1.00           | 1.00          |
| Pieu H                  | 1.00           | 1.00          |
| <b>Palplanches</b>      | 1.00           | 0.50          |

**Tableau 3. 5 :** Valeurs de coefficient réducteur ρ'

*ρ'=1* pour les pieux classiques pleins.

*P :* Périmètre du pieu.

*qs(z)* : Frottement latéral unitaire limite à la cote *z*, calculé selon le (tableau 3.6) suivant :

**Tableau 3. 6 :** Choix des courbes pour le calcul du frottement latéral unitaire *q<sup>s</sup>* (Principaux types de pieux utilisés en ouvrage d'art)

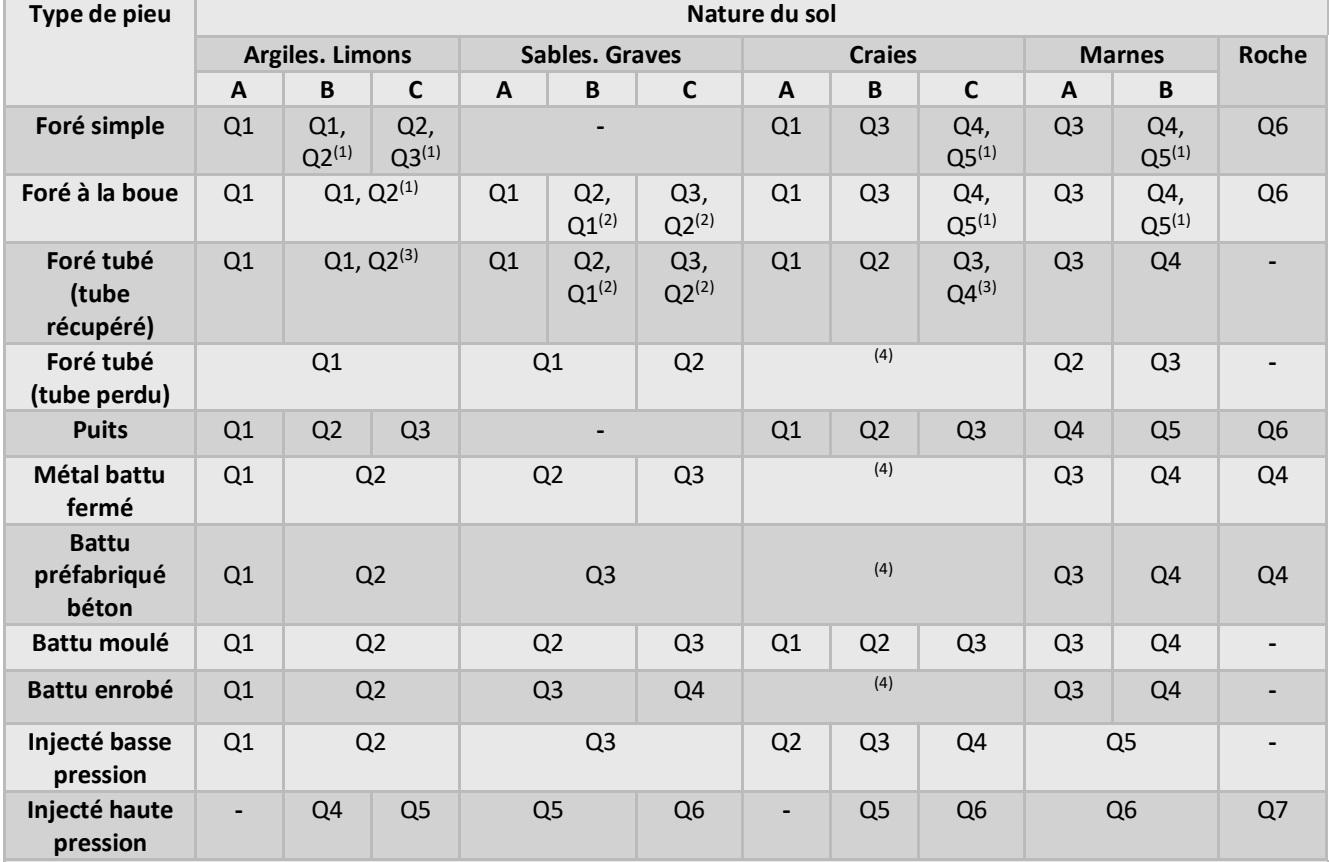

(1) Réalésage et rainurage en fin de forage.

(2) Pieux de grande longueur (supérieure à 30m).

(3) Forage à sec, tube non louvoyé.

(4) Dans le cas des craies, le frottement latéral peut être très faible pour certains types de pieux. Il convient d'effectuer une étude spécifique dans chaque cas.

Les courbes *Q1* à *Q7*, donnant *q<sup>s</sup>* en fonction de *Pl*, sont données par les expressions analytiques suivantes :

Courbes *Q1* à *Q4* (avec *n* le numéro de la courbe) :

Si  $\frac{P_l}{P_n} \leq 1 \Rightarrow q_s = q_{sn} \times \frac{P_l}{P_n}$  $\frac{P_l}{P_n} \times \left(2 - \frac{P_l}{P_n}\right)$  $\frac{r_l}{p_n}$ ) ... ... ... ... ... ... (3.16)  $\text{Si}_{P_n}^{P_l} > 1 \Rightarrow q_s = q_{sn} \dots \dots \dots \dots \dots \dots \dots \dots \dots \dots \dots \dots (3.17)$ avec :  $q_{sn} = 0.04 \times n \quad [MPa] \dots \dots \dots \dots (3.18)$  $p_n = (1 + 0.5n)[MPa] \dots \dots \dots \dots (3.19)$ Courbe  $Q5:q_s = \min\left(\frac{P_l - 0.2}{9}\right)$  $\frac{-0.2}{9}; \frac{P_l + 3.3}{32}$  ... ... ... ... (3.20) Courbe  $Q6:q_s = min\left(\frac{P_l+0.4}{10}\right)$  $\frac{+0.4}{10}$ ;  $\frac{P_l+4.0}{30}$  ... ... ... ... (3.21) Courbe  $Q7:q_s = \frac{P_l+0.4}{10}$ 10 … … … … … … … … … … … (3.22)

#### **Calcul de la charge aux états limites**

La charge s'exprime par les formules : À l'état limites ultime (ELU) :

. ≤ 1.4 … … … … … … . . (3.23) . ≤ 1.2 … … … … … … … . (3.24) 

À l'état limites de service (ELS) :

. ≤ 1.1 … … … … … … …. . (3.25) . ≤ 1.4 … … … … . . (3.26)

#### **2.3 La méthode pressiométrique selon la norme NF P 94-262 (Eurocode 7)**

#### **Capacité portante ultime déduite des essais in-situ (AFNOR, 1990)**

#### **a. Calcul de la résistance de pointe**

La charge résistance de la pointe est donnée par la formule :

$$
R_b = A_b \times q_b \dots \dots \dots \dots \dots \dots (3.27)
$$

avec :

*A<sup>b</sup>* : surface de base de la fondation

*q<sup>b</sup>* : valeur pression de rupture du terrain à la base du pieu, se fait par la formule :

$$
q_b = K_p \times P_{le}^* \dots \dots \dots \dots \dots (3.28)
$$

avec :

*Ple\** : pression limite nette équivalente est donnée par la formule :

$$
P_{le}^* = \frac{1}{b+3a} \cdot \int_{D-b}^{D+3a} P_l^*(z) \, dz \, \dots \, \dots \, \dots \, \dots \, (3.29)
$$

avec :

*Ple\** : Pression limite nette équivalente.

*Pl\*(z)* : profil des pressions limites nettes

*D* : profondeur de la fondation

*a*=max (B/2 ; 0.5)

*b*= min {a, h} où h est la hauteur du pieu contenue dans la formation porteuse.

*k<sup>p</sup>* : facteur de portance

Si  $D_{ef}/B \geq 5$ 

$$
K_p(D_{ef}/B) = K_{p.max} \dots \dots \dots \dots \dots (3.30)
$$

 $SiD_{ef}/B < 5$ 

$$
K_p(D_{ef}/B) = 1 + \frac{(K_{p,max} - 1)(D_{ef}/B)}{5} \dots \dots \dots \dots \dots \dots \dots (3.31)
$$

Avec :

*B :* largeur de la base du pieu

*Def :* hauteur d'encastrement effective :

$$
D_{ef} = \frac{1}{P_{le}} \int_{D-h_d}^{D} P_l^*(z) \, dz \, \dots \, \dots \, \dots \, \dots \, \dots \, \dots \, (3.32)
$$

avec *h<sup>d</sup>* qui désigne une longueur égale à *10B*.

Valeur du facteur de portance pressiométrique maximum *(kpmax)* est donnée par le (tableau 3.7) ci-dessous d'après la classification du pieu selon le (tableau 3.8):

**Tableau 3. 7 :** Facteur de portance *Kpmax* **(AFNOR, 1990)**

| <b>Terrain</b>           | <b>Sols</b>                           | <b>Sols</b>                          | <b>Craie</b> | <b>Marne et</b>     | Roche altérée et |
|--------------------------|---------------------------------------|--------------------------------------|--------------|---------------------|------------------|
| <b>Classe de</b><br>pieu | intermédiaires<br><b>Argile Limon</b> | intermédiaires<br><b>Sable Grave</b> |              | calcaire<br>marneux | fragmentée       |
| $\mathbf{1}$             | 1,15(2)                               | 1.1(2)                               | 1,45(2)      | 1,45(2)             | 1,45(2)          |
| $\overline{2}$           | 1.3                                   | 1.65                                 | 1.6          | 1.6                 | 2.0              |
| $\overline{\mathbf{3}}$  | 1.55                                  | 3.2                                  | 2.35         | 2.10                | 2.10             |
| $\overline{4}$           | 1.35                                  | 3.10                                 | 2.30         | 2.30                | 2.30             |
| 5(1)                     | 1,0                                   | 1.9                                  | 1.4          | 1.4                 | 1.2              |
| 6(1)                     | 1.2                                   | 3.10                                 | 1.70         | 2.20                | 1.50             |
| 7(1)                     | 1,0                                   | 1,0                                  | 1,0          | 1,0                 | 1.2              |
| 8                        | 1,15(2)                               | 1.1(2)                               | 1,45(2)      | 1,45(2)             | 1,45(2)          |

(1) pour les pieux de type battu ouvert, profil H battu et palplanche battue, mise en œuvre par vibrofonçage, un abattement de 50 % est fait sur la valeur du  $K_p$ 

(2) Pour les micropieux, la résistance de pointe est négligée
| <b>Classes</b>          | <b>Catégories</b> | Technique de mise en œuvre                               |  |  |  |  |  |
|-------------------------|-------------------|----------------------------------------------------------|--|--|--|--|--|
|                         | $\mathbf{1}$      | Foré simple (pieux et barrettes)                         |  |  |  |  |  |
|                         | $\overline{2}$    | Foré boue (pieux et barrettes)                           |  |  |  |  |  |
| $\mathbf{1}$            | 3                 | Foré tubé (virole perdue)                                |  |  |  |  |  |
|                         | $\overline{4}$    | Foré tubé (virole récupérée)                             |  |  |  |  |  |
|                         | 5                 | Foré simple ou boue avec rainurage ou puits              |  |  |  |  |  |
| $\overline{2}$          | 6                 | Foré tarière continue simple rotation ou double rotation |  |  |  |  |  |
| 3                       | $\overline{7}$    | Vissé moulé                                              |  |  |  |  |  |
|                         | 8                 | Vissé tubé                                               |  |  |  |  |  |
|                         | 9                 | Battu béton préfabriqué ou précontraint                  |  |  |  |  |  |
| $\overline{\mathbf{4}}$ | 10                | Battu enrobé (béton, mortier, coulis)                    |  |  |  |  |  |
|                         | 11                | Battu moulé                                              |  |  |  |  |  |
|                         | 12                | Battu acier ouvert                                       |  |  |  |  |  |
| 5                       | 13                | Battu acier ouvert                                       |  |  |  |  |  |
| 6                       | 14                | H battu                                                  |  |  |  |  |  |
|                         | 15                | H battu injecté IGU ou IRS                               |  |  |  |  |  |
| $\overline{7}$          | 16                | Palplanches battues                                      |  |  |  |  |  |
| <b>Ibis</b>             | 17                | Micro pieu type I                                        |  |  |  |  |  |
|                         | 18                | Micro pieu type II                                       |  |  |  |  |  |
| 8                       | 19                | Pieu ou micro pieu injecté (type III)                    |  |  |  |  |  |
|                         | 20                | Pieu ou micro pieu injecté (type IV)                     |  |  |  |  |  |

**Tableau 3. 8 :** Classes et catégories de pieux **(AFNOR, 1990)**

## **b. Résistance de frottement axial**

La résistance de frottement axial est donnée par la formule :

$$
R_s = p_s \int_0^D q_s(z) \, dz \, \dots \, \dots \, \dots \, \dots \, \dots \, (3.33)
$$

avec :

*P<sup>s</sup>* : périmètre du fût du pieu

*D* : longueur de la fondation contenue dans le terrain

*qs(z)* : frottement axial unitaire limite à la cote z :

$$
q_{s}(z) = \alpha_{pieu-sol} \times f_{sol}(P_{l}^{*}(z)) \dots \dots \dots \dots \dots \dots (3.34)
$$

avec α pieu-sol paramètre adimensionnel qui dépend du type de pieu et du type de sol. Ce paramètre est défini dans le (tableau 3.9) suivant :

|                         |                      | Technique de mise                                                 | Sols                  | Sols                  |              | <b>Marne</b>       | Roche                    |
|-------------------------|----------------------|-------------------------------------------------------------------|-----------------------|-----------------------|--------------|--------------------|--------------------------|
| $N^{\circ}$             | Abréviat             | en œuvre                                                          | <b>Intermédiaires</b> | <b>Intermédiaires</b> | Craie        | et                 | altérée ou               |
|                         | ion                  |                                                                   | <b>Argile Limons</b>  | <b>Sable Grave</b>    |              | Calcaire-          | fragmentée               |
|                         |                      |                                                                   |                       |                       |              | <b>Marneu</b>      |                          |
|                         |                      |                                                                   |                       |                       |              | $\pmb{\mathsf{x}}$ |                          |
| $\mathbf{1}$            | FS                   | Foré simple (pieux                                                | $1.1\,$               | $\mathbf{1}$          | 1.8          | 1.5                | 1.6                      |
|                         |                      | et barrettes)                                                     |                       |                       |              |                    |                          |
| $\overline{2}$          | FB                   | Foré boue (pieux et<br>barrettes)                                 | 1.25                  | 1.4                   | 1.8          | 1.5                | 1.5                      |
| $\overline{\mathbf{3}}$ | <b>FTP</b>           | Foré tubé (virole<br>perdue)                                      | 0.7                   | 0.6                   | 0.5          | 0.9                | $\blacksquare$           |
| 4                       | <b>FTR</b>           | Foré tubé (virole<br>récupérée)                                   | 1.25                  | 1.4                   | 1.7          | 1.4                |                          |
| 5                       | FSR,<br>FBR,<br>PU   | Foré simple ou<br>boue avec<br>rainurage ou puits                 | 1.3                   |                       |              |                    |                          |
| 6                       | FTC,<br><b>FTCD</b>  | Foré tarière<br>continue simple<br>rotation ou double<br>rotation | 1.5                   | 1.8                   | 2.1          | 1.6                | 1.6                      |
| $\overline{\mathbf{z}}$ | VM                   | Vissé moulé                                                       | 1.9                   | 2.1                   | 1.7          | 1.7                | $\overline{\phantom{a}}$ |
| 8                       | VT                   | Vissé tubé                                                        | 0.6                   | 0.6                   | $\mathbf{1}$ | 0.7                |                          |
| $\boldsymbol{9}$        | BPF,<br><b>BPR</b>   | Battu béton<br>préfabriqué ou<br>précontraint                     | $1.1\,$               | 1.4                   | $\mathbf{1}$ | 0.9                |                          |
| 10                      | <b>BE</b>            | Battu enrobé<br>(béton, mortier,<br>coulis)                       | $\overline{2}$        | 2.1                   | 1.7          | 1.7                |                          |
| 11                      | <b>BM</b>            | Battu moulé                                                       | 1.2                   | 1.4                   | 2.1          | $\mathbf{1}$       |                          |
| 12                      | <b>BAF</b>           | Battu acier ouvert                                                | 0.8                   | 1.2                   | 0.4          | 0.9                |                          |
| 13                      | <b>BAO</b> (1)       | Battu acier ouvert                                                | 1.2                   | 0.7                   | 0.5          | $\mathbf{1}$       | $\mathbf{1}$             |
| 14                      | HB(1)                | H battu                                                           | $1.1\,$               | $\mathbf{1}$          | 0.4          | $\mathbf{1}$       | 0.9                      |
| 15                      | HBI                  | H battu injecté IGU<br>ou IRS                                     | 2.7                   | 2.9                   | 2.4          | 2.4                | 2.4                      |
| 16                      | PP (1)               | Palplanches<br>battues                                            | 0.9                   | 0.8                   | 0.4          | 1.2                | 1.2                      |
| ${\bf 17}$              | M1                   | Micro pieu type I                                                 | $\frac{1}{2}$         | ÷,                    | ÷            | ÷,                 | $\overline{\phantom{a}}$ |
| 18                      | M <sub>2</sub>       | Micro pieu type II                                                |                       |                       |              |                    |                          |
| 19                      | PIGU,<br>MIGU        | Pieu ou micro pieu<br>injecté (type III)                          | 2.7                   | 2.9                   | $2.4$        | 2.4                | $2.4$                    |
| 20                      | PIRS,<br><b>MIRS</b> | Pieu ou micro pieu<br>injecté (type IV)                           | 3.4                   | 3.8                   | 3.1          | 3.1                | 3.1                      |
|                         |                      |                                                                   |                       |                       |              |                    |                          |

**Tableau 3. 9 :** Les valeurs du paramètre *α pieu-sol*

(1) les pieux de type BAO, HB et PP mise en œuvre par vibrofonçage un abattement de 30 % est fait sur le qs. (2) Pour les pieux de grande longueur (pieu > 25 m) un abattement de 50% est fait sur la partie située à 25 m ou plus au-dessus de la pointe.

 $f_{sol}(p_1^*(z))$  est fonction du type de pieu et des valeurs de  $p_1^*$  à la profondeur z :  $f_{sol}(P_l^*(z)) = (a.P_l^*(z) + b)(1 - e^{-c.P_l^*(z)}) \dots \dots (3.35)$ 

*a, b* et c sont définit dans le (tableau 3.10) suivant :

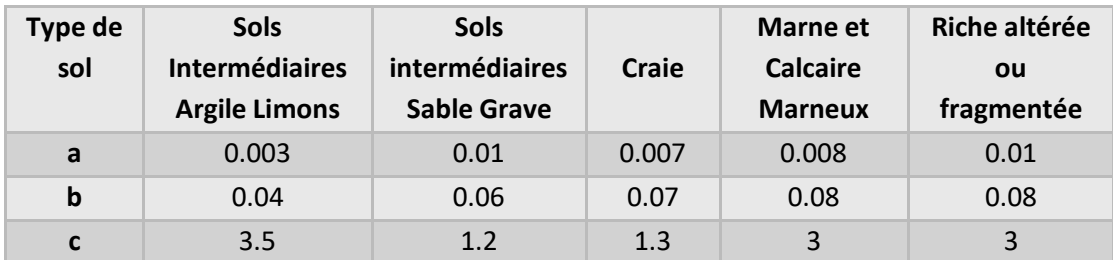

# **Tableau 3. 10 :** Les valeurs de *a, b* et *c*

*q<sup>s</sup>* est limité par les valeurs maximales *qsmax* définies dans le (tableau 3.11) suivant :

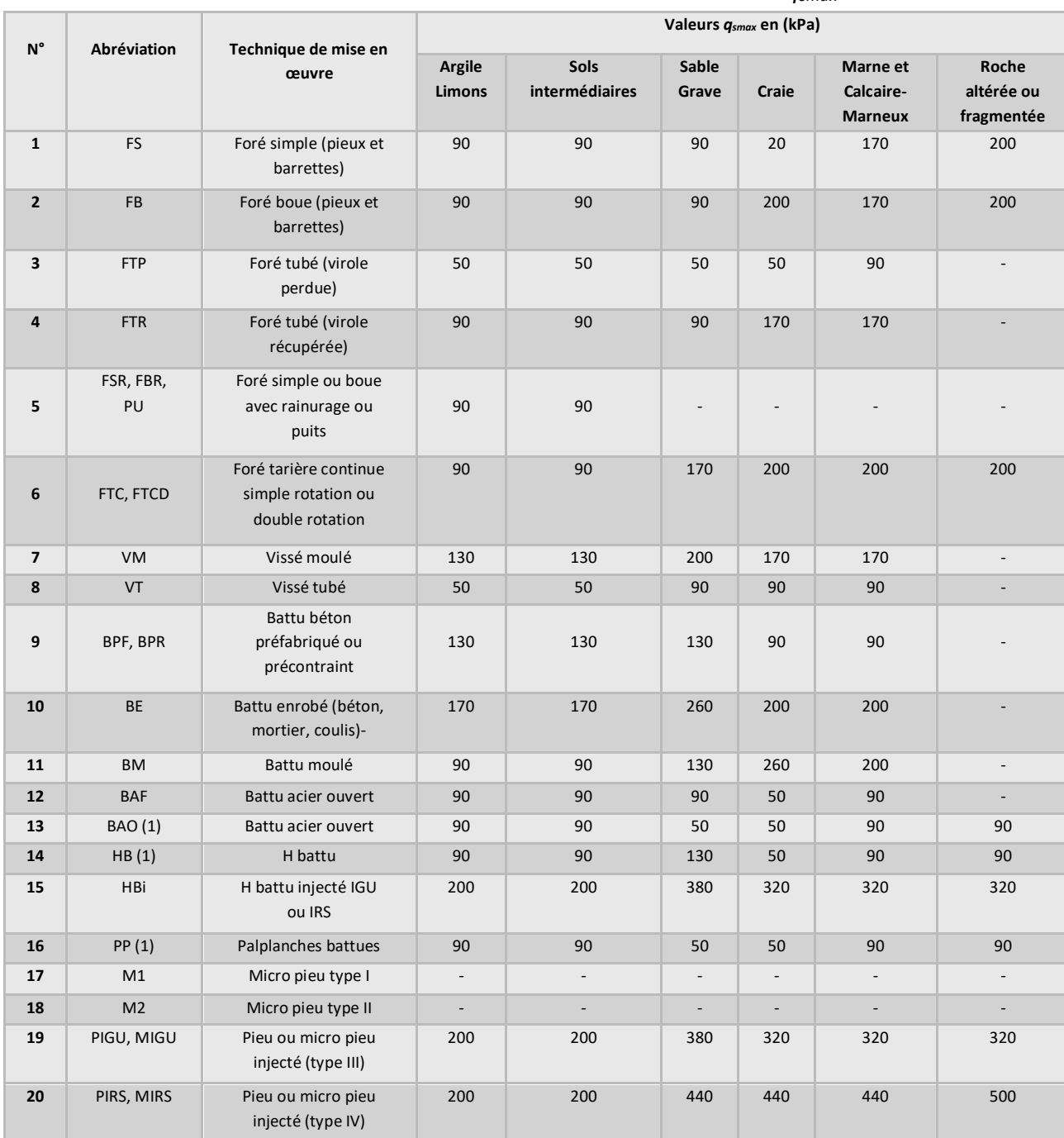

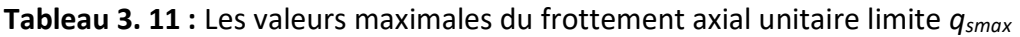

## **Capacité portante ultime d'après des résultats des essais exécutés sur le sol : Procédure (modèle de pieu)**

## **a. Calcul de valeur caractéristique de la portance** *Rc;k* **et** *Rt;k*

• En compression :

$$
R_{c;k} = \frac{1}{\gamma_{R; d1}} \min \left\{ \frac{(R_c)_{moyen}}{\xi_3}; \frac{(R_c)_{min}}{\xi_4} \right\} \dots \dots \dots \dots (3.36)
$$

• En traction :

$$
R_{t;k} = \frac{1}{\gamma_{R;d1}} \min \left\{ \frac{(R_s)_{moyen}}{\xi_3}; \frac{(R_s)_{min}}{\xi_4} \right\} \dots \dots \dots \dots (3.37)
$$

avec :

$$
(R_c)_{moyen} = (R_b)_{moyen} + (R_s)_{moyen} \dots \dots \dots \dots (3.38)
$$

$$
(R_c)_{min} = (R_b)_{min} + (R_s)_{min} \dots \dots \dots \dots (3.39)
$$

ξ<sup>3</sup> et ξ<sup>4</sup> : les valeurs des facteurs de corrélation qui dépendent de la surface d'investigation et du nombre d'essais et sont obtenues à partir de la relation suivante :

$$
\xi_i(N, S) = 1 + [\xi_i'(N) - 1] \times \sqrt{S / S_{\text{ref}} \dots \dots \dots \dots \dots (3.40)}
$$

avec :

*S :* la surface d'investigations géotechniques

*Sréf :* correspond à une surface de référence prise égale à 2500 m².

Avec *ξ'<sup>3</sup>* et *ξ'4*sont des coefficients partiels dépendant du nombre d'essais donnés dans le (tableau 3.12) suivant :

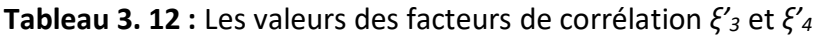

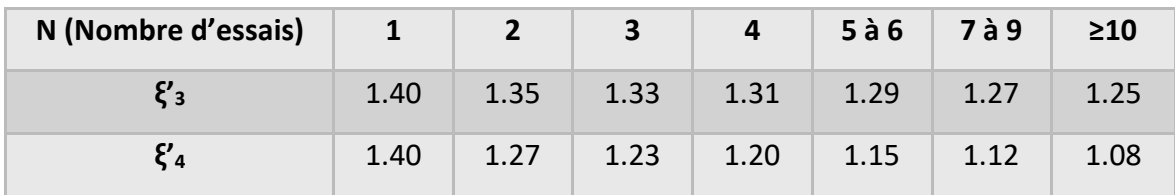

 $\gamma_{R; d1}$ *:* Le coefficient partiel défini au (tableau 3.13) suivant :

#### **Tableau 3. 13 :** Les valeurs du coefficient partiel  $\gamma_{R;d1}$

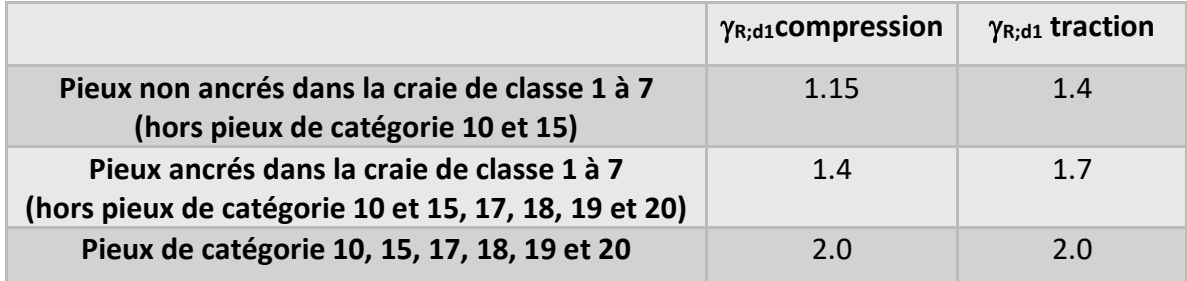

**b. Résistance de frottement axial caractéristique** *Rs;k* **et de pointe caractéristique** *Rb;k*

$$
R_{s;k} = \frac{(R_s)_{moyen}}{(R_c)_{moyen}} \times R_{c;k} \dots \dots \dots \dots \dots (3.41)
$$
  

$$
R_{b;k} = \frac{(R_b)_{moyen}}{(R_c)_{moyen}} \times R_{c;k} \dots \dots \dots \dots (3.42)
$$

avec :

*(Rs)moyen* : résistance moyenne de frottement axial *(Rb)moyen* : résistance moyenne de la pointe *(Rc)moyen* : résistance moyenne en compression *Rc;k* : résistance en compression caractéristique

#### **c. Calcul de la capacité portante à l'ELU**

En compression :

$$
R_{c;d} = \frac{R_{c;k}}{\gamma_t} = \frac{R_{s;k} + R_{b;k}}{\gamma_t} \dots \dots \dots (3.43)
$$

• En traction :

$$
R_{t;d} = \frac{R_{t;k}}{\gamma_{s;t}} = \frac{R_{s;k}}{\gamma_{s;t}} \dots \dots \dots \dots \dots \dots (3.44)
$$

 $\gamma_t$ ;  $\gamma_{s,t}$  les valeurs des facteurs partiels pour la résistance en compression et traction sont donnée dans le (tableau 3.14) suivant :

#### **Tableau 3. 14 :** les valeurs des facteurs partiels  $\gamma_t$ ;  $\gamma_{s,t}$

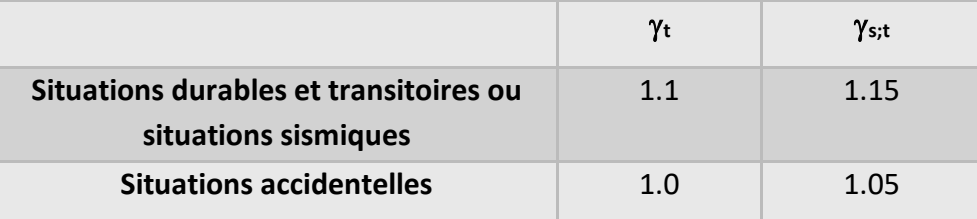

#### **d. Calcul de la charge de fluage à l'ELS**

En compression :

$$
R_{c;cr;d} = \frac{R_{c;cr;k}}{\gamma_{cr}} \dots \dots \dots \dots (3.45)
$$

• En traction :

$$
R_{t;cr;d} = \frac{R_{t;cr;k}}{\gamma_{s;cr}} \dots \dots \dots \dots (3.46)
$$

avec :

*Rc;cr;k* : valeur caractéristique de la charge de fluage en compression :

• Sans refoulement de sol :

$$
R_{c;cr;k} = 0.5R_{b;k} + 0.7R_{s;k} \dots \dots \dots \dots (3.47)
$$

#### Avec refoulement de sol :

$$
R_{c;cr;k} = 0.7R_{b;k} + 0.7R_{s;k} \dots \dots \dots \dots (3.48)
$$

*Rt;cr;k* : valeur caractéristique de la charge de fluage en traction :

$$
R_{t;cr;k} = 0.7R_{s;k} \dots \dots \dots (3.49)
$$

 $\gamma_{cr}$ ;  $\gamma_{s;cr}$  les valeurs des facteurs partiels pour la charge de fluage en compression et traction sont donnée dans le (tableau 3.15) suivant :

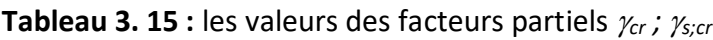

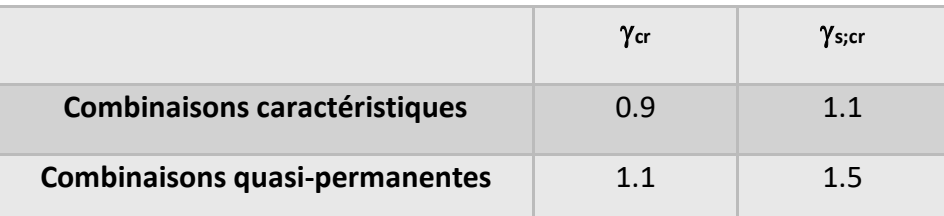

## **2.4 La méthode traditionnelle (C' et ') selon DTU 12.3**

## **La charge limite d'un pieu Q<sup>l</sup>**

 $Q_l = Q_p + Q_s$  ... ... ... ... ... ... ... (3.50)

# **a. Calcul de la charge de pointe Q<sup>p</sup>**

= . … … … … … . . (3.51)

 Lorsque l'ancrage *D* est supérieur ou égal à l'ancrage critique *(Dc= 3B),* la contrainte limite de pointe *qp* est calculée :

Pour les sols pulvérulents et sols cohérents :

 $q_p = a. N_{a,max} + \lambda. C. N_{c,max} ... ... ... ... (3.52)$ 

Pour les sols purement cohérents *(Cuu)* :

$$
q_p = 7. \lambda. C_{uu} \dots \dots \dots \dots \dots (3.53)
$$

Lorsque *D*est inférieur à *Dc*, La résistance de pointe est déterminée par la formule :

$$
q_p = a \times \frac{D}{D_c} \times N_{q,max} + \lambda. C \left[ N_{c,min} + \frac{D}{D_c} (N_{c,max} - N_{c,min}) \right] \dots \dots (3.54)
$$

*a*: terme constant ayant les dimensions d'une pression *a= 0.05 MPa*.

*λ* : est le coefficient de forme.

*λ=1.3* pour les pieux à section circulaire ou carrée.

 *λ=1+0.3 (B/L)* pour les barrettes et parois de forme allongée (*L*est la plus grande dimension de la section horizontale de la fondation).

*C* et *Cuu* : correspondent à la cohésion du sol de la couche d'ancrage.

*Ncmin* : c'est le facteur de cohésion minimal

*Nqmax* et *Ncmax* : les facteurs de force portante sans dimension pour la fondation profonde, fonction de l'angle de frottement interne donnée dans le (tableau 3.16) suivant :

| φen degré  | 0    | 5   | 10   | 15   | 20 | 25 | 30 | 35  | 40  | 45   |
|------------|------|-----|------|------|----|----|----|-----|-----|------|
| $N_{qmax}$ |      | 1.8 | 3.4  | 6.5  | 13 | 26 | 57 | 134 | 355 | 1096 |
| $N_{cmax}$ |      | 9.6 | 13.8 | 20.6 | 32 | 54 | 97 | 190 | 421 | 1095 |
| $N_{cmin}$ | 5.14 | 6.5 | 8.5  | 11   | 15 | 21 | 30 | 46  | 75  | 135  |

**Tableau 3. 16 :** Valeur de facteur de force *Nqmax*, *Ncmax et Ncmin* selon l'angle de frottement

Dans le cas ou *Nqmax* et *Ncmax* ne figurent pas dans le tableau, nous utilisons les deux équations suivantes :

$$
N_{q,max} = 10^{3.04. tang\varphi} \dots \dots \dots \dots \dots (3.55)
$$

$$
N_{c,max} = \frac{N_{qmax} - 1}{\tan g\varphi} \dots \dots \dots \dots (3.56)
$$

#### **b. Calcul du frottement latéral Q<sup>s</sup>**

$$
Q_s = P \sum_{i}^{n} h_i \cdot q_{si} \dots \dots \dots \dots \dots (3.57)
$$

Les valeurs de *q<sup>s</sup>* sont bornées supérieurement par les limites fixées par les tableaux (tableau 3.17), (tableau 3.18) et (tableau 3.19) :

| Nature du sol   | Qc             | <b>Facteur de</b><br>portance<br>qp=Kc.qc |       | Coefficient $\alpha$ .gs=gc/ $\alpha$ |          |              |              | Valeur maximale de qs "(Kpa) |           |              |                     |                    |                   |  |
|-----------------|----------------|-------------------------------------------|-------|---------------------------------------|----------|--------------|--------------|------------------------------|-----------|--------------|---------------------|--------------------|-------------------|--|
|                 | (Kpa)          |                                           | Pieu  | Pieu                                  |          | Pieu foré    |              | <b>Pieu battu</b>            | Pieu foré |              | Pieu battu          |                    | Pieu injecté      |  |
|                 |                | foré                                      | battu | Fût<br>béton                          | Tubé     | Fût<br>béton | Fût<br>métal | Fût<br>béton                 | Tubé      | Fût<br>béton | <b>Fût</b><br>métal | Faible<br>pression | Haute<br>pression |  |
| Argile molle et | 0 <sub>a</sub> | 0.4                                       | 0.5   | 30                                    | 30       | 30           | 30           | 15                           | 15        | 15           | 15                  | 35                 |                   |  |
| vase            | 2000           |                                           |       |                                       |          |              |              |                              |           |              |                     |                    |                   |  |
| <b>Argile</b>   | 2000 à         |                                           |       |                                       |          |              |              | $(80)*$                      | $(80)*$   | $(80)*$      |                     |                    |                   |  |
| moyennement     | 5000           | 0.35                                      | 0.45  | 40                                    | 80       | 40           | 80           | 35                           | 35        | 35           | 35                  | 80                 | $\geq$ 120        |  |
| consistante     |                |                                           |       |                                       |          |              |              |                              |           |              |                     |                    |                   |  |
| Argile raide à  | >5000          | 0.45                                      | 0.55  | 60                                    | 120      | 60           | 120          | $(80)*$                      | $(80)*$   | $(80)*$      | 35                  | 80                 | $\geq$ 120        |  |
| très raide      |                |                                           |       |                                       |          |              |              | 35                           | 35        | 35           |                     |                    |                   |  |
| Limon ou        | 0 <sub>a</sub> | 0.4                                       | 0.5   | $(60)*$                               | 150      | $(80)*$      | $(120)*$     | 35                           | 35        | 35           | 35                  | 80                 |                   |  |
| sable lâche     | 2500           |                                           |       | 120                                   |          | 80           | 160          |                              |           |              |                     |                    |                   |  |
| Sable           | 2500 à         |                                           |       | $(100)*$                              | $(200)*$ |              | $(200)*$     | $(120)*$                     | $(80)*$   | $(120)*$     |                     |                    |                   |  |
| movennement     | 10000          | 0.4                                       | 0.5   | 120                                   | 250      | 100          | 250          | 80                           | 35        | 80           | 80                  | 120                | ≥120              |  |
| compact         |                |                                           |       |                                       |          |              |              |                              |           |              |                     |                    |                   |  |
| Sable compact   |                |                                           |       |                                       | $(300)*$ |              | $(300)*$     | $(150)*$                     | $(120)*$  | $(150)^*$    |                     |                    |                   |  |
| à très compact  | >10000         | 0.3                                       | 0.4   | 150                                   | 200      | 150          | 200          | 120                          | 80        | 120          | 120                 | 150                | $\geq$ 120        |  |
| Craie molle     | $\leq 5000$    | 0.2                                       | 0.3   | 100                                   | 120      | 100          | 120          | 35                           | 35        | 35           | 35                  | 80                 |                   |  |
| Craie altérée   | >50000         | 0.2                                       | 0.4   | 60                                    | 80       | 60           | 80           | $(150)*$                     | $(120)*$  | $(150)*$     | 120                 | 150                | $\geq$ 120        |  |
| fragmentée      |                |                                           |       |                                       |          |              |              | 120                          | 80        | 120          |                     |                    |                   |  |

**Tableau 3. 17 :** Valeurs des coefficients *K<sup>c</sup>* et *α* d'après **(BUSTAMANTE M., (1981))**

Les valeurs entre parenthèse correspondent, pour les pieux forés, à une exécution soignée du pieu et une technologie de mise en œuvre susceptible de remanier au minimum le sol au contact du fût, pour les pieux battus, par contre, elles correspondent à resserrement du sol sur le pieu après battage.

Pour les pieux forés Φ≥ 1.50m, les puits coulés à pleine fouille, les barrettes, un abattement de 15% est fait sur ces valeurs

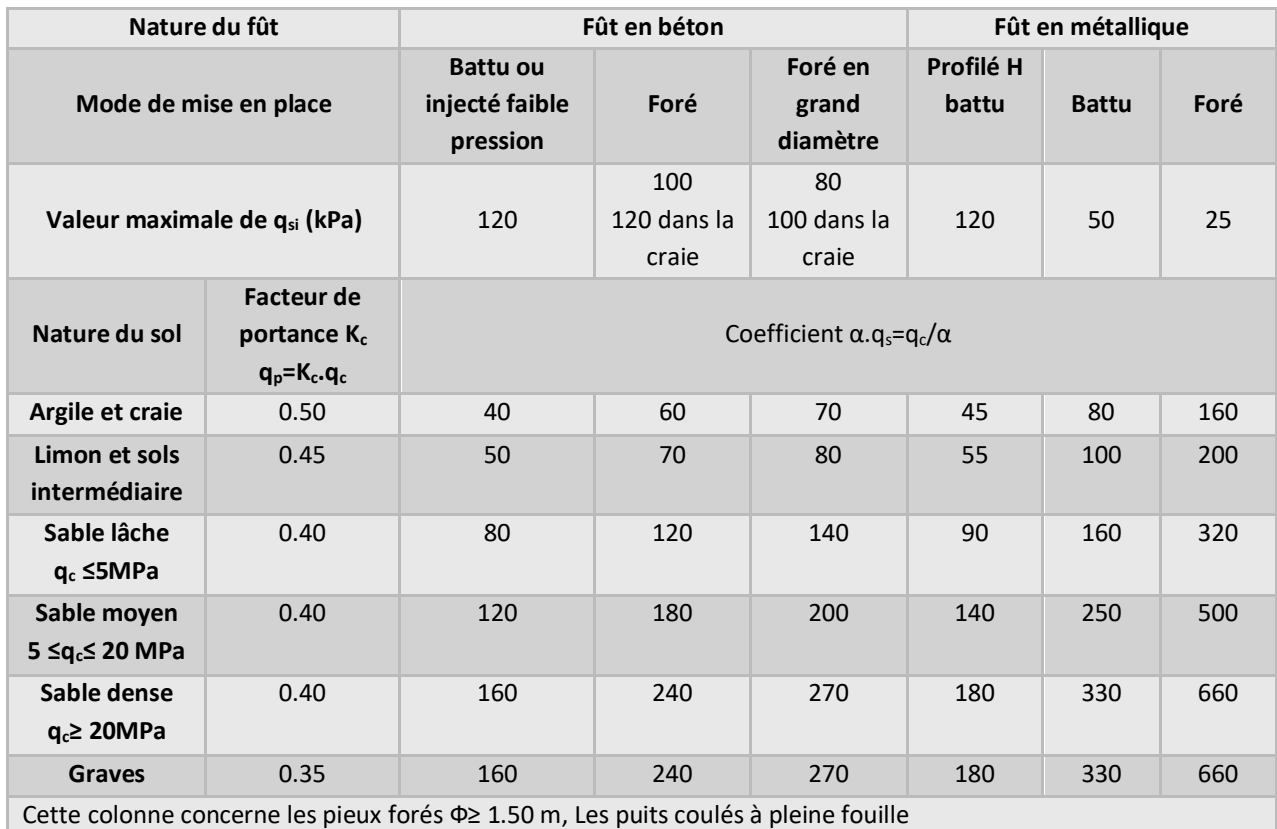

**Tableau 3. 18 :** Valeurs des coefficients *k<sup>c</sup>* et α et de *qsi* d'après la commission de concertation des bureaux de contrôle

Pour les sols purement cohérents ou cohérents prédominants, *q<sup>s</sup>* est donnée par la formule :

$$
q_s = \beta \times c_{uu} \dots \dots \dots \dots (3.58)
$$

avec β coefficient généralement ≥ 1, le tableau suivant (tableau 3.19) présente les valeurs de  $\beta$  selon le type de pieu

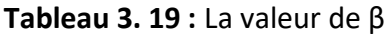

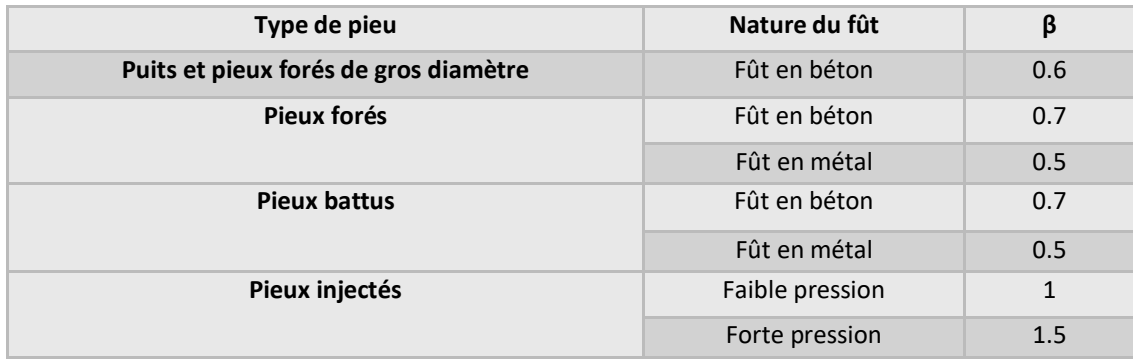

## **Calcul de la charge admissible aux états limites**

D'après la règle du DTU 13.2, la charge admissible s'exprime par les formules :

 $\checkmark$  A l'état limites ultime (ELU) :

 $Q_{adm.ELU} = 0.5Q_p + 0.75Q_s$  ... ... ... ... ... (3.59)

 $\checkmark$  A l'état limites de service (ELS) :

 $Q_{adm.ELS} = 0.33 Q_p + 0.5 Q_s \dots \dots \dots \dots \dots (3.60)$ 

## **3. Outils de calcul de la capacité portante des fondations profondes**

L'évolution de la technologie amène l'ingénieur à réaliser des projets de plus en plus complexes, coûteux et soumis à des contraintes de sécurité de plus en plus sévères.

Pour réaliser ces projets et vu la complexité des méthodes analytiques de la résistance des matériaux, l'ingénieur a recours aux méthodes qui lui permettent de simuler le comportement des systèmes physiques complexes.

Conditionnée par les progrès effectués dans le domaine informatique et les acquis des mathématiques dans la théorie de l'énergie, des méthodes de projection et des méthodes d'approximation, la méthode des éléments finis est devenue éventuellement la plus performante des méthodes numériques vu son grand champ d'application où elle est utilisée dans de nombreux secteurs de l'industrie : aérospatiale, nucléaire, Génie Civil, construction navale, mécanique, technique off-shore, etc...

Dans ce chapitre, nous allons présenter les principes des codes de calcul utilisés dans notre travail tels que : PLAXIS 2D V2020; GEOFOND 1.22 ; GEO5 V2020. Présentation du code de calcul en éléments finis GEO5.

## **3.1 Présentation du code de calcul en éléments finis GEO5**

## **3.1.1 Introduction**

Le code de calcul GEO5 est une suite de programmes pour l'analyse géotechnique. Chaque programme analyse un type de structure spécifique ce qui rend les programmes faciles à utiliser et intuitifs **(GEO5, 2020).**

## **3.1.2 Solutions pour la plupart des problèmes géotechniques**

GEO5 résout la majorité des problèmes géotechniques; outre les études courantes (vérification des fondations, des murs, de la stabilité de pentes). La suite comprend également des programmes d'experts (analyse des tunnels, des dommages dus aux effets de construction d'un tunnel, stabilité des pentes rocheuses). Chaque programme de la suite GEO5 résout un type de structure spécifique, ce qui permet à l'utilisateur de ne choisir que les programmes dont il a besoin **(GEO5, 2020).**

## **3.1.3 Liste des solutions en utilisant des programmes de la suite GEO5**

GEO5 est un code de calcul géotechnique intuitif pour l'analyse de la majorité des problèmes géotechniques basés sur les méthodes analytiques et la méthode des éléments finis.

## **3.1.3.1 Fondations profondes**

GEO5 propose une suite de programmes pour l'analyse des fondations sur pieux. Il est nécessaire de choisir le programme optimal selon le type de structure et les résultats accessibles de la prospection géotechnique.

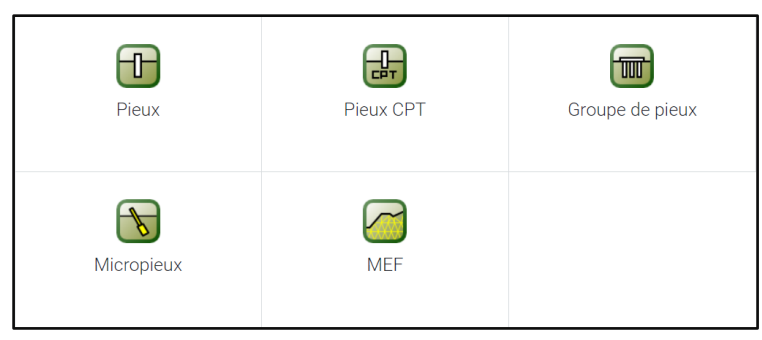

**Figure 3. 4 :** *Programmes pour la conception des fondations profondes* **(GEO5, 2020)**

Le programme Pieux vérifie la capacité portante verticale du pieu en compression et du pieu en traction, le tassement du pieu et la capacité portante horizontale du pieu isolé. Il facilite la conception et la vérification du pieu armé (une barre d'armature).

Le programme Pieux CPT est dédié à la vérification de la capacité portante et du tassement sur la base des résultats d'essai au pénétromètre statique (CPT) et à la vérification de la capacité portante sur la base des résultats d'essai au pénétromètre standard (SPT).

Le programme « Groupe de pieux » effectue l'analyse du groupe de pieux (radier avec dalle rigide) en utilisant la méthode des ressorts (MEF) ou les approches analytiques.

Le programme micro pieux vérifie des micros pieux tubulaires (micro pieux renforcés par un tube en acier). Lors du calcul de la capacité portante des micros pieux, le programme vérifie à la fois la pointe et le fût du micro pieu.

Certaines études (par ex. l'analyse du pieu isolé) peuvent aussi être analysées par la méthode des éléments finis avec le module axisymétrique du programme MEF.

## **3.1.4 Combinaison des méthodes analytiques et de la MEF**

Les méthodes analytiques de calcul permettent aux utilisateurs de concevoir et de vérifier des structures rapidement et efficacement. La structure conçue peut être transférée dans l'application MEF où l'analyse de la structure est réalisée en utilisant la méthode des éléments finis. La comparaison des deux solutions indépendantes augmente la sécurité et l'objectivité de la conception.

## **3.2 Présentation du code de calcul GEOFOND1.22**

## **3.2.1 Introduction**

Le code de calcul GEOFOND, développé par la société GEO5 INGENIEURS CONSEILS, dans le cadre de dimensionnement des fondations qui s'articule autour de deux modules de calculs soit : le module fondations superficielles et le module fondations profondes **(Geofond, 2014).**

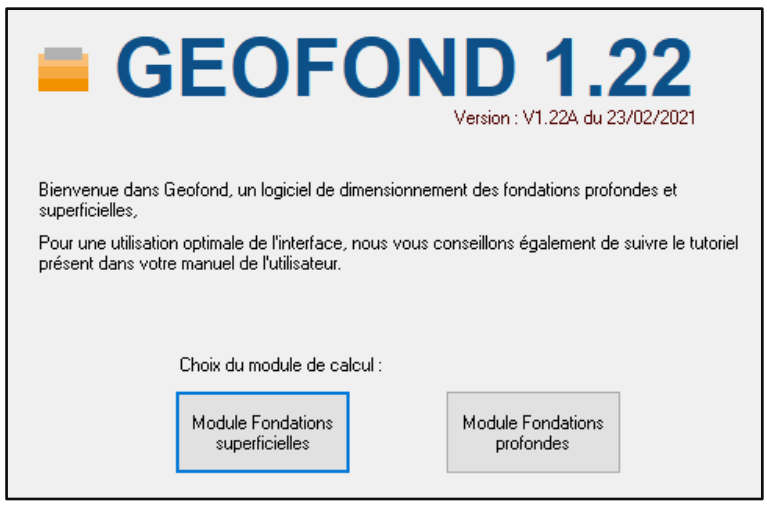

**Figure 3. 5 :** *Présentation des deux modules de calcul* **(Geofond, 2014)**

#### **GEOFOND Fondations Superficielles**

Ce logiciel permet de calculer la capacité portante et les tassements de fondations superficielles, semelles ou remblais par différentes méthodes : celles du Fascicule 62, du DTU.12, de la norme d'application française NF P 94 261, mais aussi les méthodes de Terzaghi & Peck, Peck & Bazaraa, Burland, Schmertmann, Meyerhoff...

Le choix de ces méthodes est fonction du calcul à effectuer et du type d'essais à disposition : pressiomètre, pénétromètre statique ou dynamique, SPT, ou les paramètres mécaniques *C*,  $\varphi$  et *E*.

#### **GEOFOND Fondations Profondes**

Le logiciel GEOFOND permet également de calculer la capacité portante de fondations profondes selon les référentiels existants : le fascicule 62 titre V, le DTU 13.2 et les normes d'application française de l'Eurocode 7, en l'occurrence la norme NF P 94.262. Les tassements sont calculés par la méthode de Frank & Zhao, en fonction du type d'essais à disposition : pressiomètre ou pénétromètre statique.

Le module « groupe de pieux » est associé aux fondations profondes, il permet de vérifier les déplacements, les efforts et les moments maximums dans un groupe de pieux.

Il permet aussi de calculer la capacité portante et le tassement de sol renforcés par des colonnes ballastées, et ce par différentes méthodes, telles que celles de PRIEBE, COPREC-SOFFONS, FHWA, … Le calcul du tassement de sols renforcés par des inclusions rigides a également été ajouté.

GEOFOND offre la possibilité de réaliser des calculs paramétriques, le logiciel effectue des calculs en série et permet de connaître l'influence des différents paramètres du modèle.

Ce même code de calcul permet également d'effectuer une approche des capacités portantes et tassements par les méthodes probabilistes, c'est-à-dire non pas sous forme d'une valeur déterministe, mais sous forme d'une distribution gaussienne, afin de pouvoir retenir des valeurs de capacité portante ou de tassements en fonction d'une probabilité de dépassement.

## **3.2.2 Préparation des données**

## **3.2.2.1 L'interface de saisie**

L'interface de saisie de GEOFOND se décompose en 4 parties, la barre de menu, la barre d'outils, le tableau de bord, et l'écran de visualisation des données.

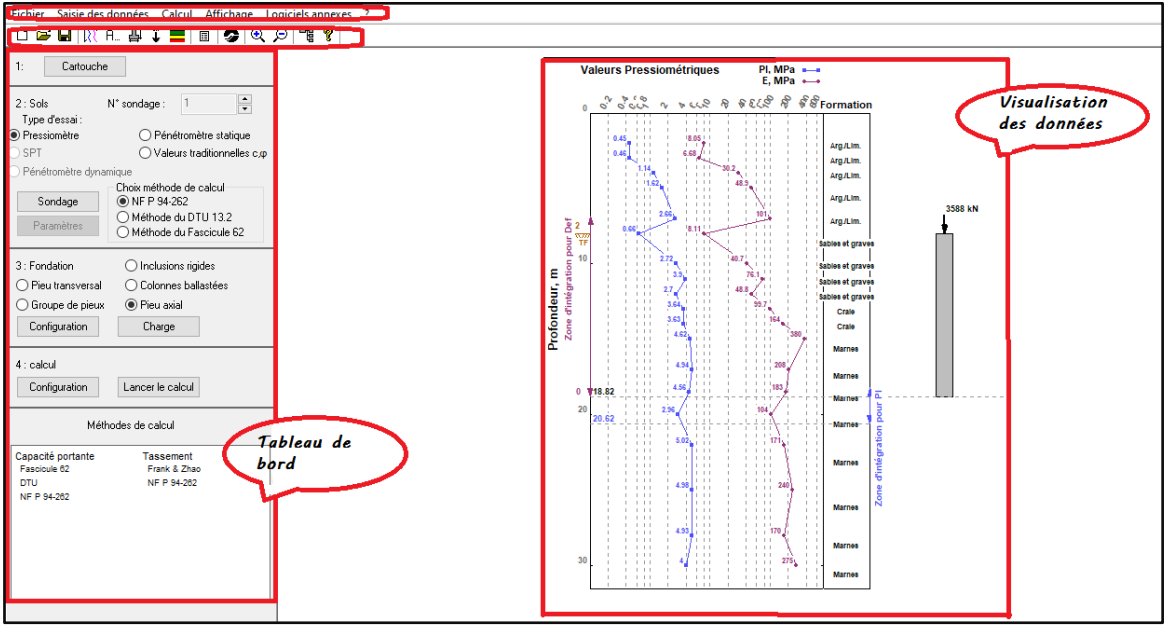

**Figure 3. 6 :** *L'interface de saisie GEOFOND 1.22* **(Geofond, 2014)**

#### **A. La barre de menu**

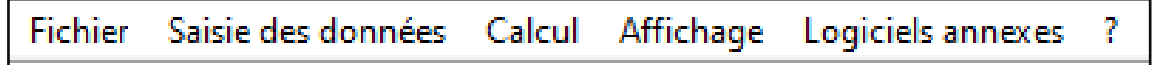

#### **Figure 3. 7 :** *Barre de menu*

- Menu « fichier » : Opérations courantes sur les fichiers Derniers fichiers ouverts Fermer GEOFOND
- Saisie des données : Différents éléments à saisir Paramétrage du mode de calcul Saisie de certaines valeurs par zone Choix du module (fondations superficielles ou fondations profondes)
- Calcul :

Lancement du calcul

- Affichage : Choix des éléments d'interface à afficher Gestion du zoom sur l'affichage
- (?)

Informations sur GEOFOND (date, version, …)

#### **B. La barre d'outils**

Cette barre présente les divers raccourcis vers les éléments de la barre de menu :

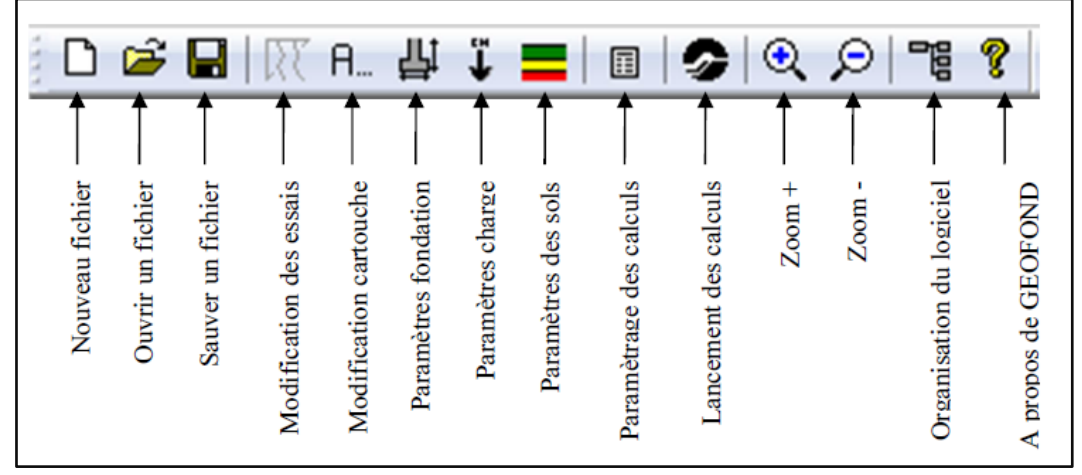

**Figure 3. 8 :** *Les différents éléments de la barre de menu* **(Geofond, 2014)**

## **C. Le tableau de bord**

Cet élément de l'interface permet de guider l'utilisateur à travers les différentes étapes de création d'un fichier de calcul.

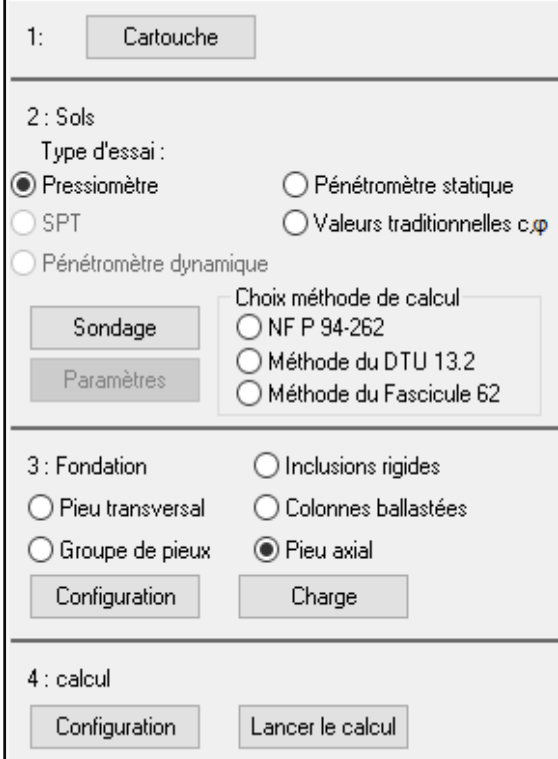

**Figure 3. 9 :** *Tableau de bord*

## **3.2.2.2 Saisie de cartouche**

Saisissez dans cette fenêtre les diverses informations qui figureront dans le cartouche, tout en bas de la fenêtre des résultats.

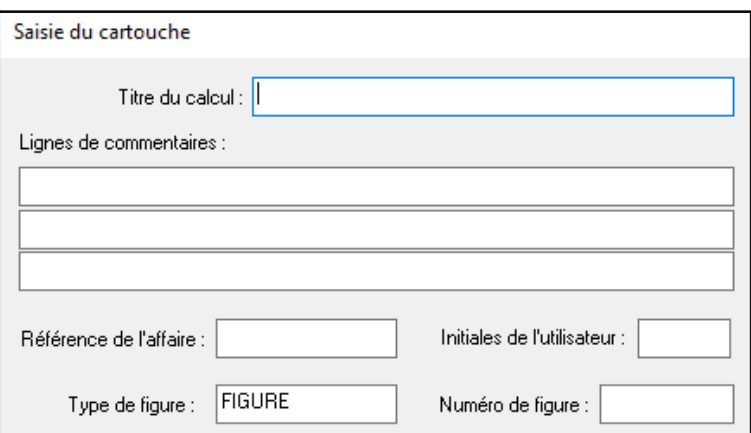

**Figure 3. 10 :** *fenêtre pour définition de cartouche*

#### **3.2.2.3 Les sondages**

#### **A. Saisie des données**

Cette boîte de dialogue permet de saisir les résultats des différents essais in situ réalisés. Même si l'allure de cette boîte peut être sensiblement différente suivant les options choisies, la manière de saisir reste identique **(Geofond, 2014).**

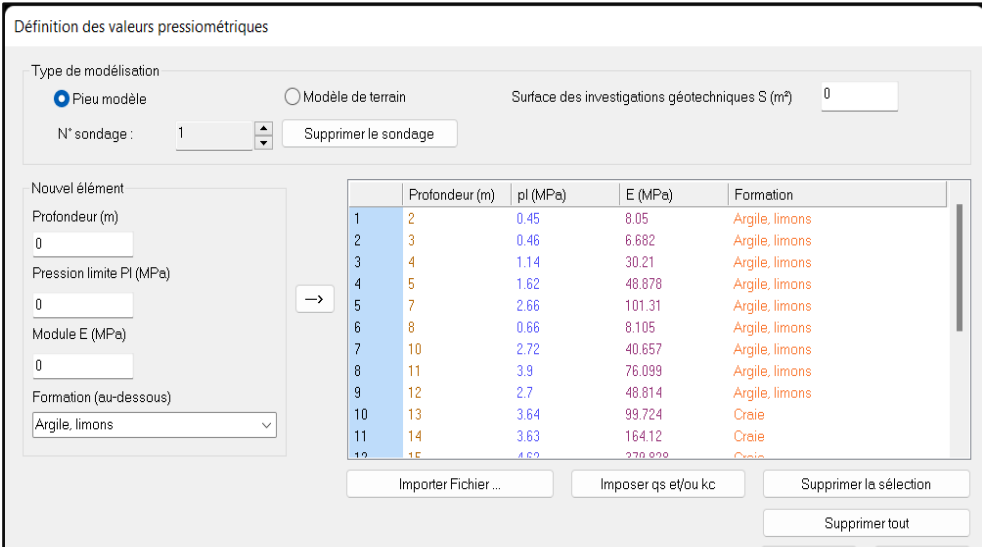

**Figure 3. 11 :** *définition des valeurs pressiométrique*

Le cadre « Nouvel élément » permet de saisir les données concernant une profondeur donnée.

Un simple clic sur une valeur dans le tableau, permet de la modifier.

Il est ensuite possible de « naviguer » dans cette liste en utilisant les touches directionnelles, la touche « entrée » ou la touche « tabulation ».

La navigation sur la dernière ligne ajoutera automatiquement un nouvel élément reprenant les valeurs de la ligne précédente.

Ce mode de saisie est identique pour les deux modules de calcul (fondations superficielles et fondations profondes). Les paramètres à saisir et les options de calcul varient en fonction des spécificités propres aux différents types de fondations.

## **3.2.2.4 Saisie de la fondation profonde**

## **A. Généralités**

La définition de la fondation profonde se fait en cliquant sur le bouton « Configuration » de la section « 3 : Fondation » du tableau de bord, ou dans le menu « Saisie des données  $\rightarrow$  Fondation  $\rightarrow$  Fondation profonde ».

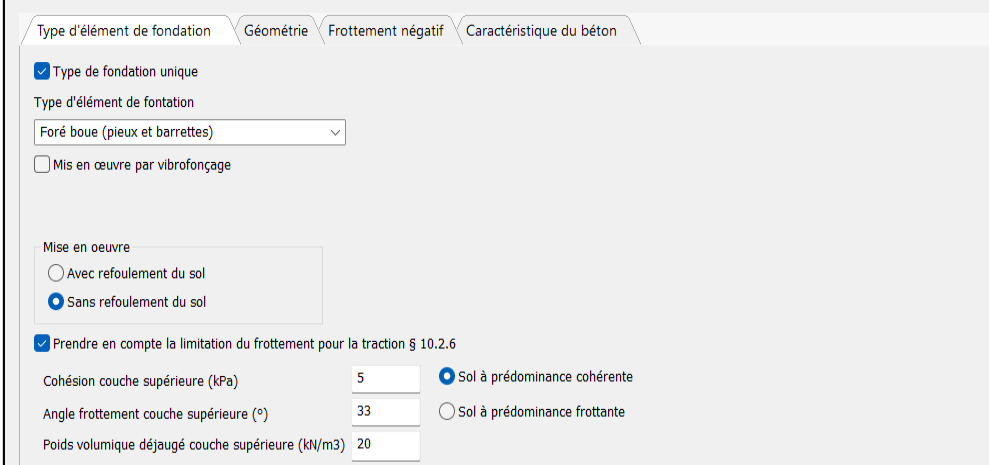

**Figure 3. 12 :** *Fenêtre de la définition de la fondation*

La fenêtre de saisie présente 4 onglets différents pour la définition complète de la fondation :

- $\checkmark$  Type d'élément de fondation,
- Géométrie,
- $\checkmark$  Frottement négatif,
- Caractéristiques du béton.

Les options de configurations peuvent varier suivant le référentiel de calcul choisi.

#### **B. Type d'élément de fondation**

Le premier onglet permet la définition du type de fondation. Par la suite, un choix doit être fait sur la fondation adaptée dans le menu déroulant.

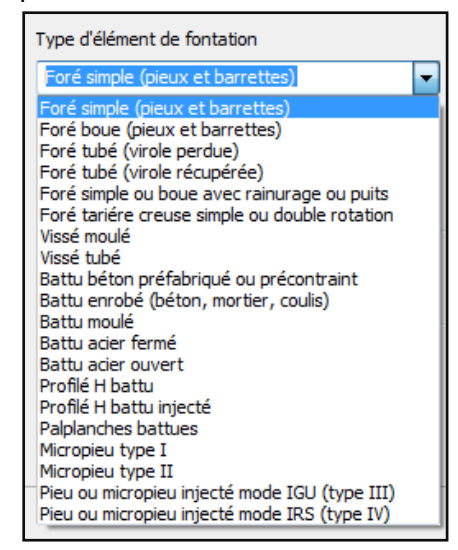

**Figure 3. 13 :** *type d'éléments de fondation proposés*

# **C. Géométrie**

L'onglet « géométrie » permet de définir l'ensemble des caractéristiques géométriques de la fondation.

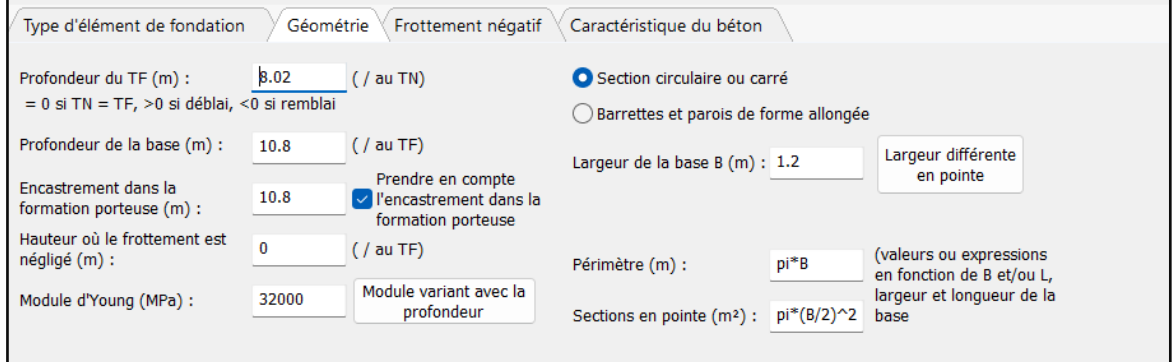

**Figure 3. 14 :** *fenêtre spécifiant la géométrie de fondation*

## **D. Frottement négatif**

Le troisième onglet permet de paramétrer les frottements négatifs. Pour les prendre en compte, il suffit de cocher la case « Prendre en compte les frottements négatifs ». Dans ce cas, il faudra spécifier :

 $\checkmark$  La surcharge uniforme appliquée à la tête du pieu. Il n'est donc pas nécessaire de saisir un remblai au-dessus du pieu pour prendre en compte les frottements négatifs.

 $\checkmark$  La présence de nappe ou non.

 $\checkmark$  La profondeur de limite du calcul (celui-ci permet de prendre en compte le h2 qui correspond au niveau de tassement restant à acquérir par le sol après exécution de la fondation. Celui-ci doit être calculé au préalable par l'utilisateur, il peut d'utiliser GEOFOND module fondations superficielles) **(Geofond, 2014).**

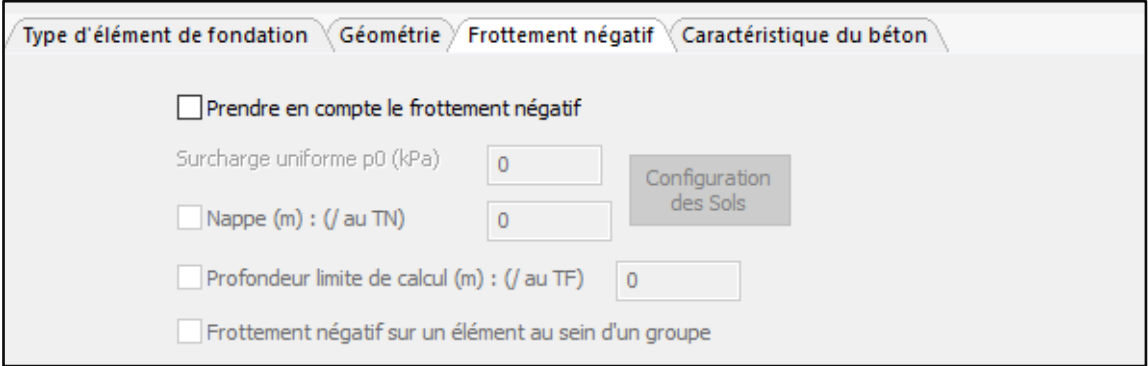

**Figure 3. 15 :** *fenêtre du frottement négative*

## **E. Caractéristiques du béton**

La fenêtre de configuration de la fondation présente un dernier onglet permettant d'ajouter au calcul la vérification des caractéristiques du béton. Cette vérification s'effectue suivant le référentiel choisi précédemment, lors de la saisie du sondage.

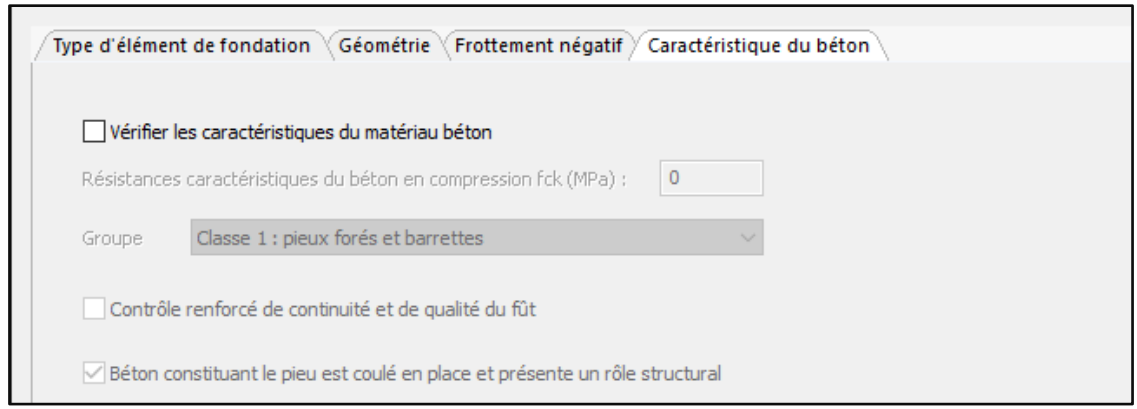

**Figure 3. 16 :** *Caractéristiques du béton*

## **F. Saisie de la charge**

La définition de la charge se fait en cliquant sur le bouton « Charge » de la section « 3 : Fondation » du tableau de bord, ou dans le menu « Saisie des données  $\rightarrow$  Fondation  $\rightarrow$ Charge ».

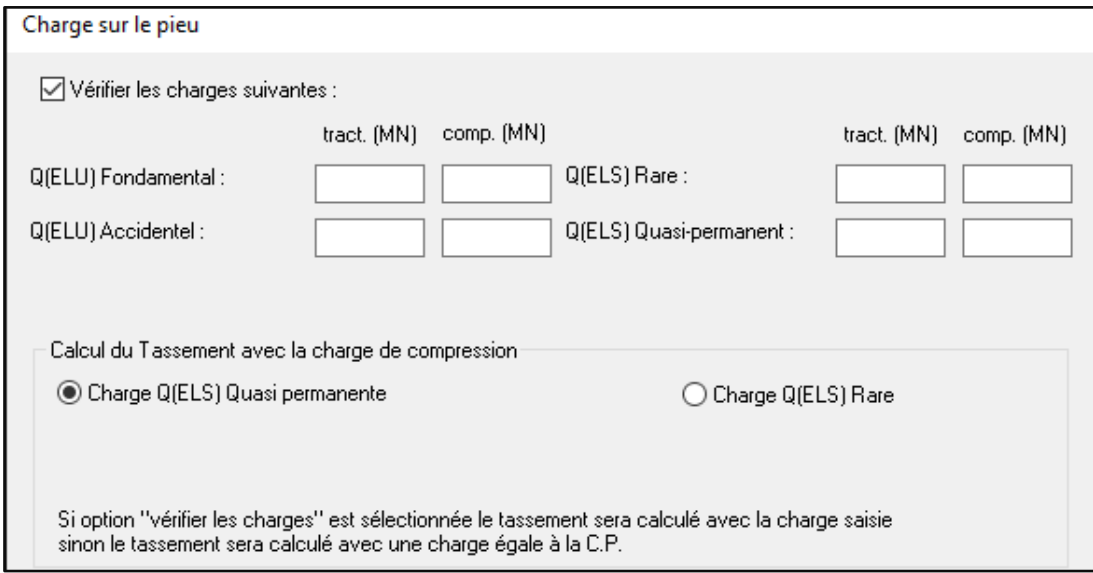

**Figure 3. 17 :** *fenêtre charge le pieu*

Il est possible soit de vérifier la capacité portante pour toutes les charges ou non, en cochant ou décochant la case « Vérifier les charges suivante ».

Notons que le non saisi de données de charges, la vérification de capacité portante n'est pas réalisée (même si la case est cochée). Dans ce cas, seule la valeur admissible sera calculée par le code de calcul.

En choisissant le référentiel de la norme NF P 94-262, le code de calcul permet également de prendre en compte les charges sismiques. Enfin, il faut choisir pour quelle charge le tassement sera calculé. Les charges sont à rentrer en MN **(Geofond, 2014).**

## **3.2.2.5 Saisie du groupe de pieux**

La définition d'un groupe de pieux se fait en cliquant sur le bouton « configuration » de la section « 3 : Fondation » du tableau de bord, ou dans le menu « Saisie des données  $\rightarrow$ Fondation → Groupe Pieux ». L'accès est donné par la suite à la fenêtre de saisie suivant :

|   | Propriétés Semelle    | Base de la fondation (m) : |                                        | 8.02 |                    | $(7 \text{ au TN})$               |                            |                    |               |                  |                                                  | 10 <sup>2</sup> |    |  |
|---|-----------------------|----------------------------|----------------------------------------|------|--------------------|-----------------------------------|----------------------------|--------------------|---------------|------------------|--------------------------------------------------|-----------------|----|--|
|   | $\bigcirc$ Circulaire |                            |                                        |      | Rectangulaire      |                                   | Hauteur:<br>$\overline{c}$ | Largeur (m)<br>7.4 | Lonqueur (m)  | 13.2             |                                                  |                 |    |  |
|   |                       | Sol sous la fondation      |                                        |      |                    |                                   |                            |                    |               |                  |                                                  |                 |    |  |
|   |                       | Sol Cohérent (Zc = 2.B)    |                                        |      |                    |                                   | Sol Frottant (Zc = 4.B)    |                    |               | Définition Talus |                                                  |                 |    |  |
|   |                       |                            |                                        |      |                    |                                   |                            |                    |               |                  |                                                  |                 |    |  |
|   |                       | Liaison en pied de pieux   |                                        |      |                    |                                   |                            |                    |               |                  |                                                  |                 |    |  |
|   | <b>O</b> Libre        |                            | ○ Encastrée                            |      |                    | ○ Articulée                       |                            |                    |               |                  |                                                  |                 |    |  |
|   | Pie                   |                            |                                        |      |                    | Position du   Inclinaiso   Longue |                            | Type               |               | <b>Dimension</b> | Moments d'inertie                                |                 |    |  |
|   | un <sup>2</sup>       |                            | $X(m)$ $Y(m)$ $\beta$ (') $\theta$ (') |      |                    | $ur(m)$ :                         | Type de Pieu               | Type micropieu     | Forme du pieu | Dia<br>Larg.     | Flexion suiv<br>Flexion suiv<br>To               |                 |    |  |
|   |                       | $-2.50$                    |                                        |      | $-5.40$ 0.00 90.00 | 10.80                             | Foré boue (pieux et b      |                    | Circulaire    | 1.20             | $1017876$ $\odot$<br>$1017876$ $\bigodot$<br>20  |                 |    |  |
|   | $\mathbf{2}$          | 2.50                       | $-5.40$ 0.00                           |      | 90.00              | 10.80                             | Foré boue (pieux et b      |                    | Circulaire    | 1.20             | $1017876$ $\odot$<br>$1017876$ $\odot$<br>20     |                 |    |  |
|   | 3                     | $-2.50$                    | $-1.80$                                | 0.00 | 90.00              | 10.80                             | Foré boue (pieux et b      |                    | Circulaire    | 1.20             | 1017876 $\bigodot$<br>1017876 $\bigodot$<br>20   |                 |    |  |
|   |                       | 2.50                       |                                        |      | $-1.80$ 0.00 90.00 | 10.80                             | Foré boue (pieux et b.,    |                    | Circulaire    | 1.20             | $1017876$ $\odot$<br>$1017876$ $\odot$<br>20     |                 |    |  |
|   | 5                     | $-2.50$                    | 1.80                                   | 0.00 | 90.00              | 10.80                             | Foré boue (pieux et b.,    |                    | Circulaire    | 1.20             | $1017876$ $\odot$<br>$1017876$ $\odot$<br>20     |                 |    |  |
|   | 6                     | 2.50                       | 1.80                                   | 0.00 | 90.00              | 10.80                             | Foré boue (pieux et b.,    |                    | Circulaire    | 1.20             | $1017876$ $\bigodot$<br>1017876 $\bigodot$<br>20 |                 |    |  |
|   | $\overline{7}$        | $-2.50$                    |                                        |      | 5.40 0.00 90.00    | 10.80                             | Foré boue (pieux et b.     |                    | Circulaire    | 1.20             | $1017876$ $\odot$<br>$1017876$ $\odot$<br>-20    |                 |    |  |
| 8 | 8                     | 2.50                       |                                        |      | 5.40 0.00 90.00    | 10.80                             | Foré boue (pieux et b.,    |                    | Circulaire    | 1.20             | $1017876$ $\odot$<br>1017876 $\bigodot$ 20       |                 |    |  |
|   |                       |                            |                                        |      |                    |                                   |                            |                    |               |                  |                                                  | ×               |    |  |
|   |                       |                            |                                        |      |                    |                                   |                            |                    |               |                  |                                                  |                 |    |  |
|   |                       |                            |                                        |      |                    |                                   |                            |                    |               |                  |                                                  |                 |    |  |
|   |                       |                            |                                        |      |                    |                                   |                            |                    |               |                  |                                                  |                 |    |  |
|   |                       |                            |                                        |      |                    |                                   |                            |                    |               |                  |                                                  |                 |    |  |
|   |                       |                            |                                        |      |                    |                                   |                            |                    |               |                  |                                                  |                 |    |  |
|   |                       |                            |                                        |      |                    |                                   |                            |                    |               |                  |                                                  |                 |    |  |
|   |                       |                            |                                        |      |                    |                                   |                            |                    |               |                  |                                                  |                 |    |  |
|   |                       |                            |                                        |      |                    |                                   |                            |                    |               |                  |                                                  |                 |    |  |
|   |                       |                            |                                        |      |                    |                                   |                            |                    |               |                  |                                                  |                 | ó٦ |  |
|   |                       |                            |                                        |      |                    |                                   |                            |                    |               |                  |                                                  |                 |    |  |

**Figure 3. 18 :** *fenêtre groupe de pieux*

L'ensemble des informations permettant la définition de chaque pieu (dimension, position, type et caractéristiques) doivent être impérativement communiqués.

Le facteur lambda est un facteur de forme permettant le calcul de la rigidité verticale d'un pieu. Les propriétés de la semelle peuvent être entrées mais n'interviennent pas dans le calcul. Le pieu apparaît avec son repère local en vert.

Il est possible de visualiser le groupe de pieux en vue 3D en cliquant sur le bouton Vue 3D. La saisie des charges est disponible en cliquant sur « Fondation -> Charges » ou dans le menu « Saisie des données » puis « Charges » **(Geofond, 2014).**

| Charge sur la semelle |                               |           |           |           |             |           |             |            |            |              |  |  |
|-----------------------|-------------------------------|-----------|-----------|-----------|-------------|-----------|-------------|------------|------------|--------------|--|--|
| 'n                    | Combinaisons état-limites     | $Px$ (kN) | $PV$ (kN) | $Pz$ (kN) | $Mx$ (kN.m) | My (kN.m) | $Mz$ (kN.m) | Durée      | Coeff kh/k | 2nd palier   |  |  |
|                       | E.L.S. quasi permanent        | 0.00      | 0.00      | 22304.00  | 0.00        | 10156.20  | 3882.20     | Long terme | 1.00       | $\checkmark$ |  |  |
|                       | E.L.U. durable et transitoire | 0.00      | 0.00      | 30060.60  | 0.00        | 13710.90  | 5292.20     | Long terme | 1.00       |              |  |  |

**Figure 3. 19 :** *chargement de la semelle*

Cette fenêtre permet la saisie des différentes combinaisons de charges (ELS ou ELU) et donne également la possibilité de visualiser en 3D le groupe de pieux, la semelle et les efforts.

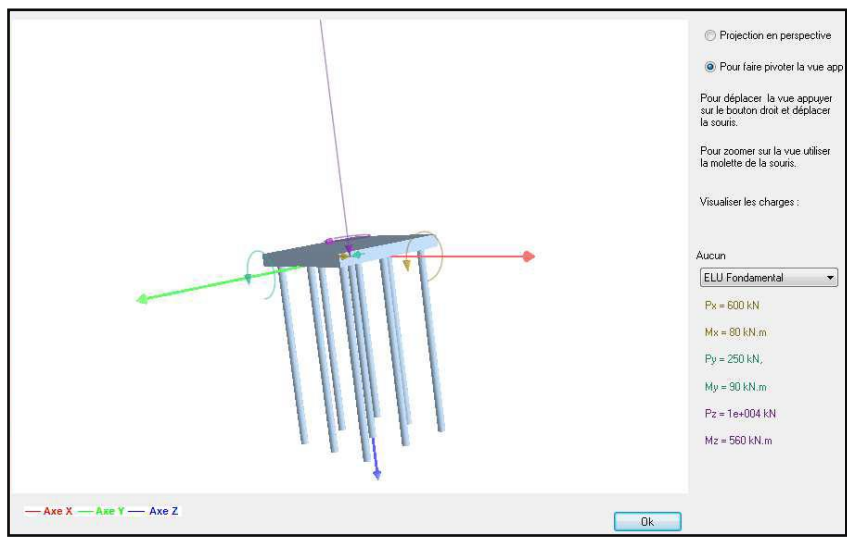

**Figure 3. 20 :** *vue 3D d'un groupe de pieux*

Il est possible de modifier cette vue à l'aide de la souris. En déplaçant la souris en maintenant le bouton gauche de la souris. Cela provoque une rotation autour des axes XYZ.

En déplaçant la souris en maintenant le bouton gauche de la souris, cela provoque une translation de la géométrie. En utilisant la molette de la souris, cela induit un zoom sur le centre de la géométrie.

## **3.2.2.6 Visualisation des résultats**

Le calcul du tassement pour un élément de fondation profonde provoque l'apparition d'une feuille de résultats supplémentaire, présentant l'évolution de certains paramètres en fonction de la profondeur.

## **3.2.2.7 L'organisation de logiciel**

La figue ci-dessus (figure 3.21) présente les différentes méthodes et les règlements de calcul la capacité portante et le tassement des fondations profonde et superficielle.

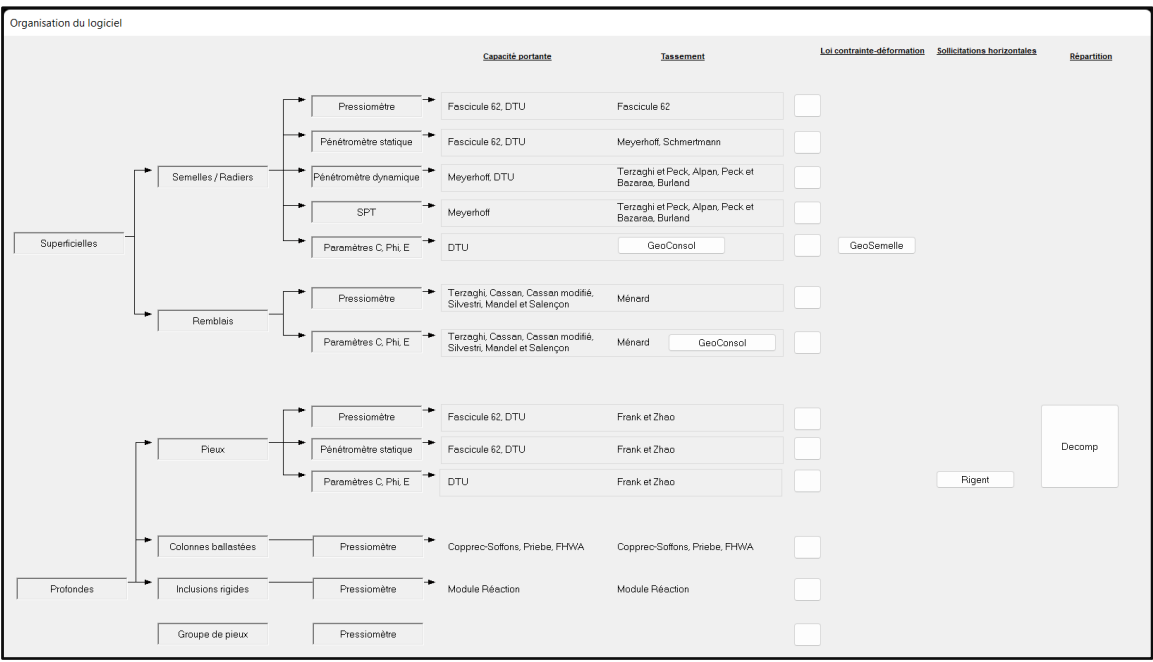

**Figure 3. 21 :** *L'organisation de logiciel GEOFOND 1.22*

## **3.3 Présentation du code de calcule PLAXIS2D V2020**

## **3.3.1 Introduction**

PLAXIS est un programme d'éléments finis développé pour l'analyse de la déformation, de la stabilité et de l'écoulement des eaux souterraines en ingénierie géotechnique.

Il fait partie de la gamme de produits PLAXIS, une suite de programmes par éléments finis utilisés dans le monde entier pour l'ingénierie et la conception géotechniques. Le développement de PLAXIS a commencé en 1987 à l'université de technologie de Delft, à l'initiative du ministère néerlandais des travaux publics et de la gestion de l'eau (Rijkswaterstaat).

L'objectif initial était de développer un code d'éléments finis 2D facile à utiliser pour l'analyse des digues de rivière sur les sols mous des basses terres de Hollande. Au cours des années suivantes, PLAXIS a été étendu pour couvrir la plupart des autres domaines de l'ingénierie géotechnique. En raison de la croissance continue des activités, la société PLAXIS (PLAXIS BV) a été créée en 1993. Depuis 2018, PLAXIS fait partie de Bentley Systems, Incorporated, une société américaine spécialisée dans les logiciels de planification, de conception et de maintenance de projets d'infrastructure.

En 1998, le premier logiciel PLAXIS 2D pour Windows est sorti. Entre-temps, un noyau de calcul pour les calculs d'éléments finis 3D a été développé ce qui a abouti à la sortie du programme 3DTunnel en 2001.

3DFoundation était le deuxième programme PLAXIS tridimensionnel, et a été développé en coopération avec TN0. Le programme 3DFoundation a été publié en 2004. Cependant, ni dans 3DTunnel ni dans 3DFoundation il n'était possible de définir des géométries 3D arbitraires, à cause de leurs limitations géométriques. PLAXIS 3D est un programme complet d'éléments finis tridimensionnels qui combine une interface facile à utiliser avec des possibilités complètes de modélisation 3D.

Le premier programme PLAXIS 3D a été publié en 2010.

Buts et objectifs : PLAXIS est destiné à fournir un outil d'analyse pratique à utiliser par les ingénieurs en géotechnique qui ne sont pas nécessairement des spécialistes du numérique. Très souvent, les ingénieurs praticiens considèrent que les calculs par éléments finis non linéaires sont lourds et prennent beaucoup de temps. L'équipe de recherche et développement de PLAXIS s'est attaquée à ce problème en concevant des procédures de calcul robustes et théoriquement solides, qui sont encapsulées dans une coquille logique et facile à utiliser. En conséquence, de nombreux ingénieurs géotechniques du monde entier ont adopté le produit et l'utilisent à des fins d'ingénierie et de conception.

Adhésions : La société PLAXIS et ses employés sont membres de diverses institutions de génie civil, de géosciences et de méthodes de calcul dans le monde entier. La société PLAXIS est membre de NAFEMS, une organisation à but non lucratif dont l'objectif est de stimuler l'utilisation de la méthode des éléments finis dans divers types d'ingénierie.

Réseau scientifique : Le développement des produits PLAXIS ne serait pas possible sans la recherche mondiale dans les universités et les instituts de recherche. Pour garantir le maintien du haut niveau technique de PLAXIS et l'adoption de nouvelles technologies, l'équipe de développement est en contact avec un vaste réseau de chercheurs dans le domaine de la géo-ingénierie et des méthodes numériques **(Bentley, 2020).**

## **3.3.2 Bref aperçu des caractéristiques**

PLAXIS est un progiciel d'éléments finis destiné à l'analyse bidimensionnelle ou tridimensionnelle de la déformation, de la stabilité, de la dynamique et de l'écoulement des eaux souterraines en géotechnique. Les applications géotechniques nécessitent des modèles constitutifs avancés pour la simulation du comportement non linéaire, dépendant du temps et anisotrope des sols et/ou des roches. En outre, le sol étant un matériau multi phase, des procédures spéciales sont nécessaires pour traiter les pressions interstitielles et la saturation (partielle) du sol. Bien que la modélisation du sol lui-même soit une question importante, de nombreux projets géotechniques impliquent la modélisation de structures et de l'interaction entre les structures et le sol. PLAXIS est équipé de fonctionnalités permettant de traiter les différents aspects des structures géotechniques complexes. Un bref résumé des caractéristiques importantes de tous les programmes PLAXIS est donné ci-dessous **(Plaxis, 2020).**

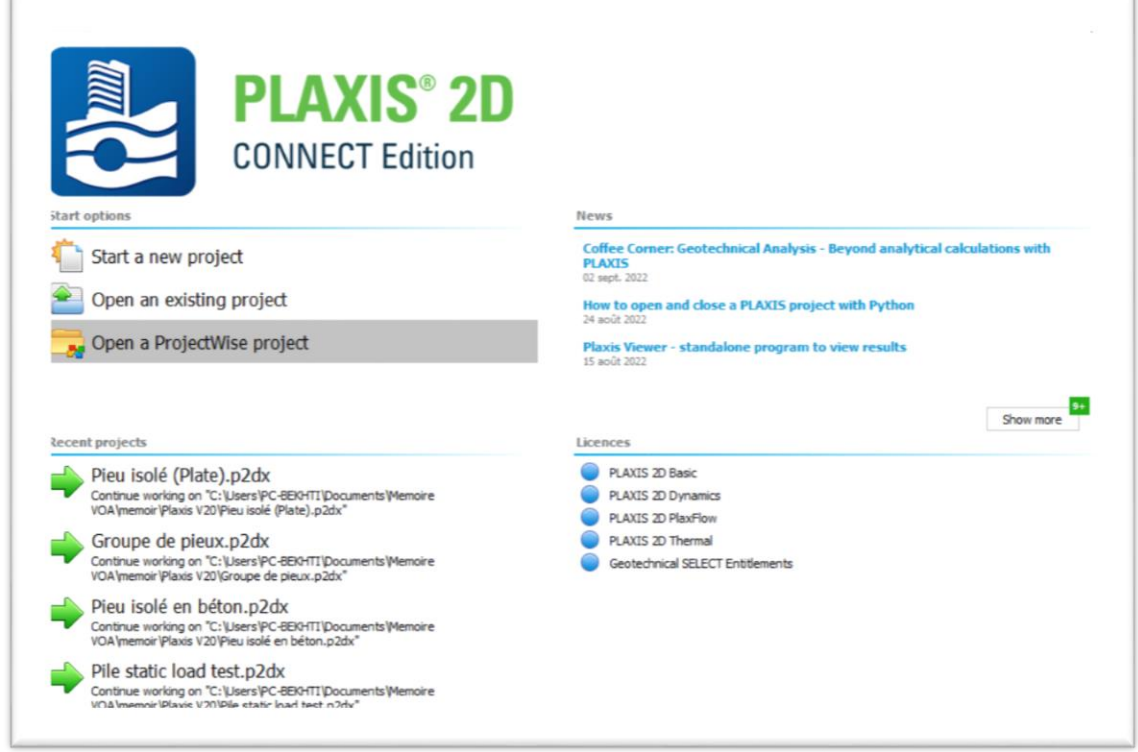

**Figure 3. 22 :** *Feuille d'onglet "Projet" de la fenêtre "Propriétés du projet*

## **3.3.2.1 Entrée graphique des modèles géométriques**

La saisie des données de sol, des structures, des étapes de construction, des charges et des conditions aux limites sont basée sur des procédures de dessin CAO pratiques, qui permettent une modélisation détaillée de la géométrie. À partir de ce modèle géométrique, un maillage d'éléments finis est facilement généré.

## **Propriétés du projet**

La première étape de toute analyse consiste à définir les paramètres de base du modèle d'éléments finis. Cette opération s'effectue dans la fenêtre des propriétés du projet. Ces paramètres comprennent la description du problème, le type de modèle, le type d'éléments de base, les unités de base et la taille de la zone de dessin **(Plaxis, 2020).**

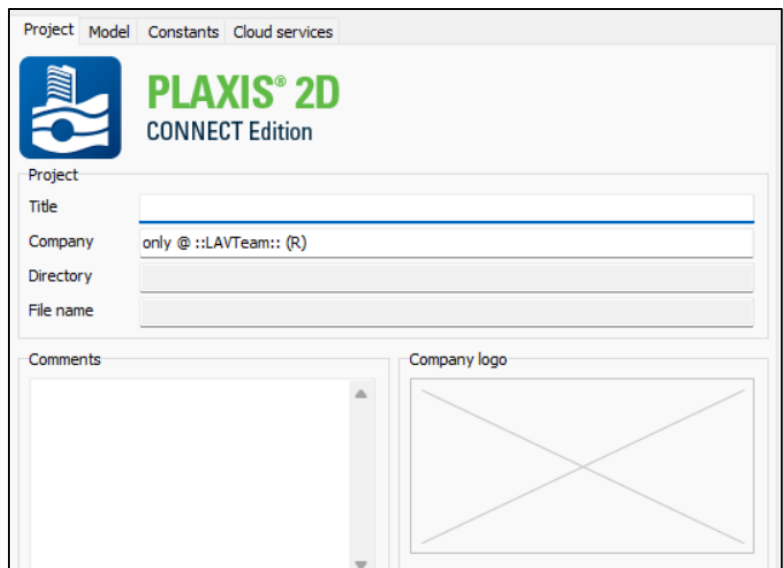

**Figure 3. 23 :** *Feuille d'onglet "Projet" de la fenêtre "Propriétés du projet*

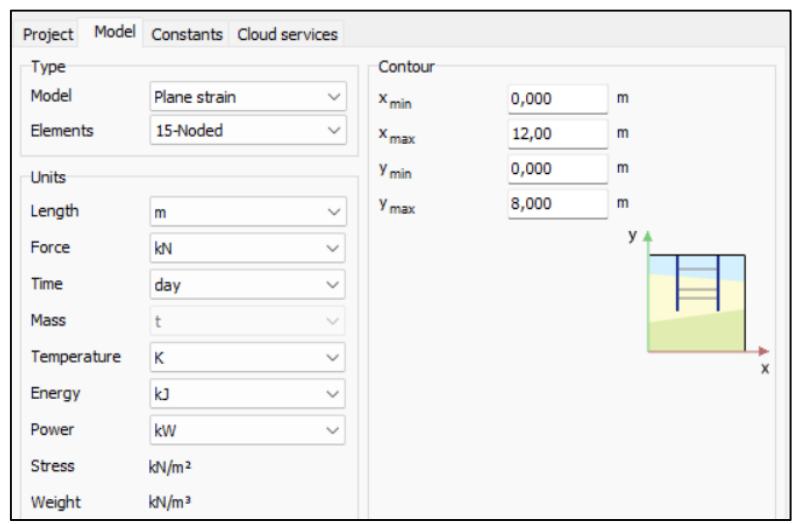

**Figure 3. 24 :** *Feuille d'onglets Modèle de la fenêtre Propriétés du projet*

## **3.3.2.2 Approches de conception**

Un ensemble cohérent de facteurs partiels pour les charges et les paramètres du modèle peut être défini selon la méthode de conception de l'état limite ultime applicable (par exemple, Eurocode 7 ou LRFD) et appliqué pendant les calculs, en plus des calculs de l'état limite de service **(Plaxis, 2020).**

## **3.3.2.3 Trous de sonde**

Les couches de sol sont définies au moyen de trous de forage. Plusieurs trous de forage peuvent être placés dans la géométrie pour définir une stratigraphie de sols non horizontaux ou une surface de sol inclinée. PLAXIS interpole automatiquement les positions des couches et de la surface du sol entre les trous de forage. Alternativement, des surfaces supérieures et inférieures importées (par exemple DXF paramétrique, STEP) peuvent être assignées à un forage pour caractériser la stratigraphie du sol (uniquement en 3D) **(Plaxis, 2020).**

## **A. Définition de la stratigraphie du sol**

Le bouton pour créer un forage dans la barre d'outils latérale (verticale) pour commencer à définir la stratigraphie du sol **(Plaxis, 2020).**

La création des ensembles de données sur les matériaux et leur affectation aux couches de sol sont décrites dans la section suivante.

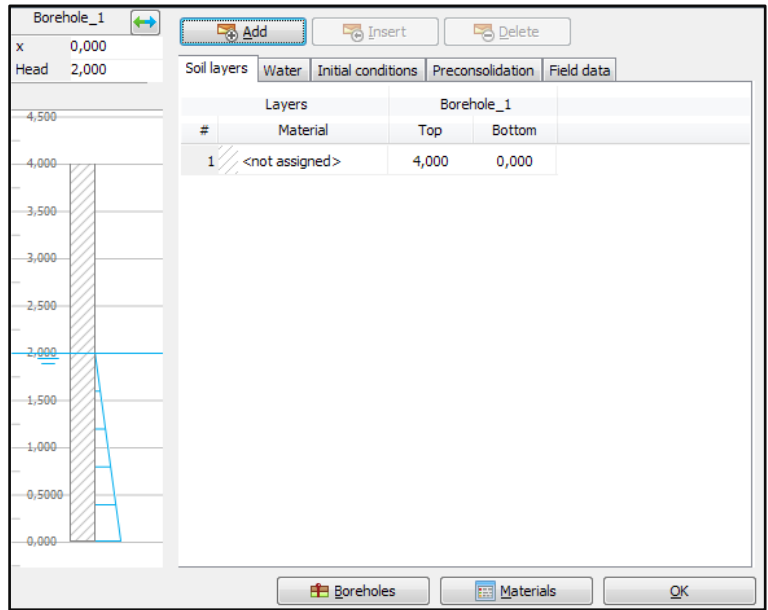

**Figure 3. 25 :** *Fenêtre de modification des couches de sol*

#### **B. Ensembles de données sur les matériaux**

Afin de simuler le comportement du sol, un modèle de sol approprié et des paramètres de matériaux adéquats doivent être attribués à la géométrie. Dans PLAXIS 2D, les propriétés du sol sont collectées dans des ensembles de données de matériaux et les différents ensembles de données sont stockés dans une base de données de matériaux. A partir de la base de données, un ensemble de données peut être attribué à une ou plusieurs couches de sol. Pour les structures (comme les murs, les plaques, les ancrages, les géogrilles, etc.), le système est similaire, mais les différents types de structures ont des paramètres différents et donc différents types d'ensembles de données de matériaux. PLAXIS 2D fait la distinction entre les ensembles de données de matériaux pour le sol et les interfaces, les plaques, les géogrilles, les rangées de poutres encastrées et les ancrages **(Plaxis, 2020).**

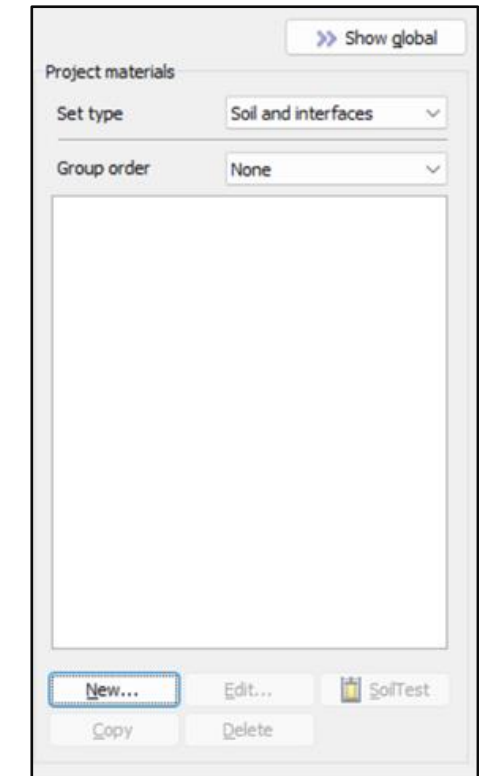

**Figure 3. 26 :** *Fenêtre des ensembles de matériaux*

## **C. Modèles de comportement des sols**

## **Modèle de Mohr-Coulomb**

Ce modèle non linéaire simple et robuste est basé sur les paramètres du sol qui sont connus dans la plupart des situations pratiques. Cependant, toutes les caractéristiques non linéaires du comportement du sol ne sont pas incluses dans ce modèle. Le modèle de Mohr-Coulomb peut être utilisé pour calculer les capacités portantes réalistes et les charges d'effondrement des semelles, ainsi que d'autres applications dans lesquelles le comportement de rupture du sol joue un rôle dominant. Il peut également être utilisé pour calculer un facteur de sécurité en utilisant une approche de "réduction phi-c" **(Bentley, 2020).**

#### **Modèle Hoek-Brown**

Ce modèle peut être utilisé pour décrire la rigidité et la résistance des formations rocheuses intactes et altérées. Il est basé sur le critère de défaillance bien connu de Hoek-Brown avec des paramètres d'entrée pratiques. Comme alternative, le modèle Joined Rock peut être utilisé pour les formations rocheuses stratifiées et jointives **(Bentley, 2020).**

#### **D. Définition des éléments structurels**

Les éléments structurels sont créés dans le mode Structures du programme où une indentation uniforme sera créée pour modéliser une semelle très rigide et rugueuse.

#### **Interfaces**

Des éléments d'articulation sont disponibles pour modéliser l'interaction sol-structure. Par exemple, ces éléments peuvent être utilisés pour simuler la fine zone de matériau à fort cisaillement au contact entre un revêtement de tunnel et le sol environnant. Les valeurs de l'angle de frottement et de l'adhérence de l'interface ne sont généralement pas les mêmes que l'angle de frottement et la cohésion du sol environnant **(Bentley, 2020)**.

#### **Plaques**

Les plaques (ou éléments de coque) peuvent être utilisées pour modéliser des structures minces dans le sol avec une rigidité en flexion significative (rigidité en flexion). Leur comportement peut être élastique ou élastoplastique non linéaire. Les applications typiques sont les plaques de sol, les murs et les revêtements de tunnels **(Bentley, 2020).**

## **Poutres**

Les éléments de poutre peuvent être utilisés pour modéliser des objets unidimensionnels minces présentant une rigidité à la flexion significative. Leur comportement peut être élastique ou élastoplastique non linéaire. Les applications typiques sont les murs, les poutres et les colonnes structurelles **(Bentley, 2020).**

## **Ancrages**

Les éléments élastiques élastoplastiques sont utilisés pour modéliser les ancrages et les entretoises. Le comportement de ces éléments est défini à l'aide d'une rigidité normale et d'une force maximale. Une option spéciale existe pour les analyses des ancrages de sol précontraints et des supports d'excavation **(Bentley, 2020)**.

## **Géogrilles**

Les géogrilles (ou géotextiles) sont souvent utilisées dans la pratique pour la construction de remblais renforcés ou de structures de rétention du sol.

Ces éléments peuvent être simulés dans PLAXIS en utilisant des éléments de tension spéciaux. Il est souvent pratique de combiner ces éléments avec des interfaces pour modéliser l'interaction avec le sol environnant. Le comportement de ces éléments est défini en utilisant une rigidité normale et une force de tension maximale **(Bentley, 2020)**.

#### **Poutres encastrées**

Ces éléments spéciaux consistent en des éléments de poutre avec des éléments d'interface incorporés pour décrire l'interaction d'un pieu, d'un boulon d'ancrage et d'un corps de coulis avec le sol ou la roche environnante au niveau de la peau et de la pointe d'un pieu. Les éléments d'interface de poutre encastrés sont considérés comme étant élastoplastiques. Le comportement de rupture des éléments de poutre encastrés est défini par leur capacité de charge **(Bentley, 2020)**.

#### **Ancrages au sol**

Ces éléments spéciaux se composent d'éléments de poutres encastrées (représentant le corps du coulis) et d'un ancrage de nœud à nœud. Le comportement de l'ancrage est défini par une rigidité normale et une force maximale. Les éléments de poutre encastrés consistent en des éléments de poutre avec des éléments d'interface encastrés pour décrire l'interaction de l'ancrage au sol avec le sol. Les éléments d'interface encastrés sont considérés comme étant élastoplastiques. Le comportement de rupture des ancrages au sol est défini par leur capacité de charge. Pendant les calculs, un ancrage au sol peut être précontraint **(Bentley, 2020)**.

#### **Tunnels**

Le programme PLAXIS offre une option pratique pour créer des tunnels circulaires et non circulaires en utilisant des arcs et des lignes.

Des plaques et des interfaces peuvent être utilisées pour modéliser le revêtement du tunnel et l'interaction avec le sol environnant.

Des éléments supplémentaires tels que des charges ou des boulons de roche peuvent être définis au niveau du contour du tunnel. Des éléments totalement iso paramétriques sont utilisés pour modéliser les limites courbes à l'intérieur du maillage. Diverses méthodes ont été mises en œuvre pour analyser les déformations qui se produisent à la suite de diverses méthodes de construction de tunnels (par exemple, la méthode de déconfinement) **(Bentley, 2020)**.

#### **E. Charge**

Le programme permet d'appliquer différents types de charges (charges ponctuelles, charges linéaires, charges de surface [3D uniquement]) au modèle. Différentes charges et niveaux de charge peuvent être activés indépendamment dans chaque étape de la construction **(Plaxis, 2020).**

Le bouton pour créer un déplacement prescrit dans la barre d'outils latérale.

Sélectionnez l'option Créer un déplacement de ligne dans le menu développé (figure 3.27).

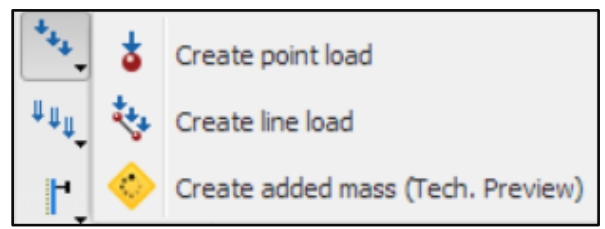

**Figure 3. 27 :** *L'option Créer un déplacement de ligne dans le menu Déplacement prescrit*

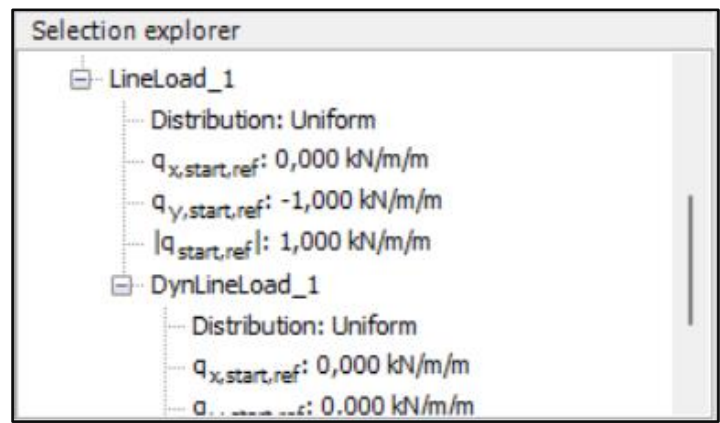

**Figure 3. 28 :** *Déplacement prescrit dans l'explorateur de sélection*

## **3.3.2.4 Génération automatique de maillage**

Lorsque le modèle géométrique est complet, le maillage des éléments finis peut être généré. PLAXIS 2D permet une procédure de génération de maillage entièrement automatique, dans laquelle la géométrie est divisée en éléments du type élémentaire et en éléments structurels compatibles.

Le bouton pour générer un maillage dans la barre d'outils latérale. La fenêtre Options de maillage apparaît **(Plaxis, 2020).**

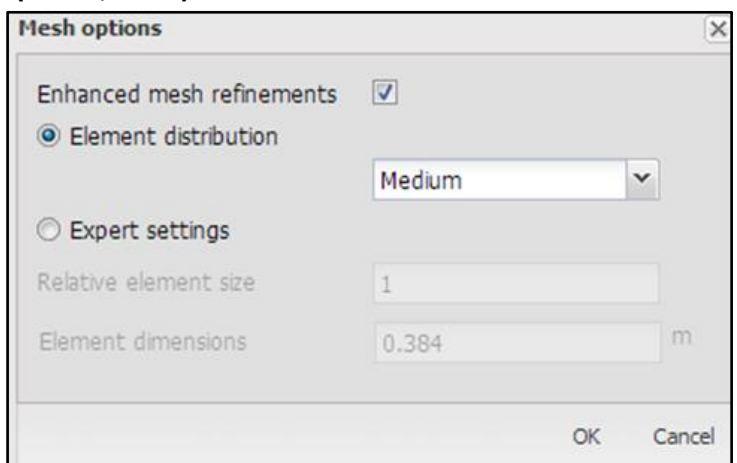

**Figure 3. 29 :** *La fenêtre des options de maillage*

Lorsque le maillage est généré, cliquez sur le bouton Viewmesh. Une nouvelle fenêtre s'ouvre et affiche le maillage généré (figure 3.30). Notez que le maillage est automatiquement raffiné sous la semelle.

Pour fermer le programme de sortie et revenir au mode Maillage du programme d'entrée.

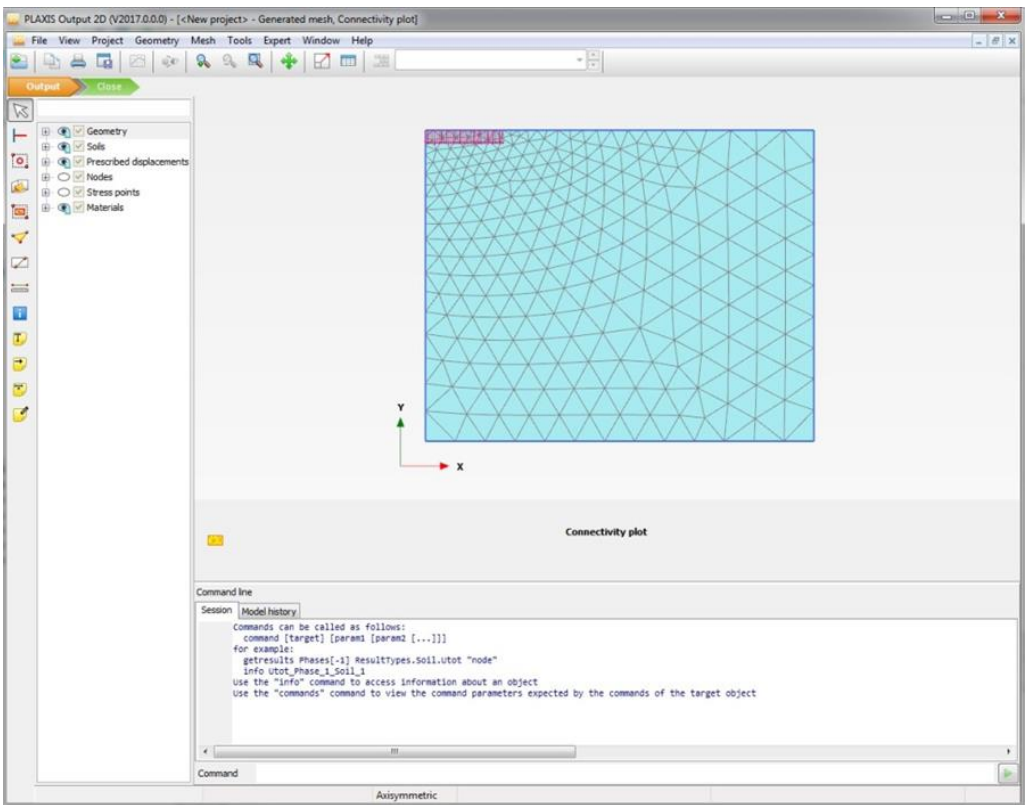

**Figure 3. 30 :** *Le maillage généré dans la fenêtre de sortie*

## **3.3.2.5 Effectuer des calculs**

## **A. Conditions initiales**

La "phase initiale" implique toujours la génération de conditions initiales. En général, les conditions initiales comprennent la configuration géométrique initiale et l'état de contrainte initial, c'est-à-dire les contraintes effectives, les pressions de porosité et les paramètres d'état, le cas échéant.

Cliquez sur l'onglet Construction par étapes pour procéder à la définition des phases de calcul. Le mode Conditions d'écoulement peut être ignoré. Lorsqu'un nouveau projet a été défini, une première phase de calcul nommée "Phase initiale", est automatiquement créée et sélectionnée dans l'explorateur de phases (figure 3.31). Tous les éléments structuraux et les charges qui sont présents dans la géométrie sont initialement désactivés automatiquement ; seuls les volumes de sol sont initialement actifs.

Dans cette leçon, les propriétés de la phase initiale seront décrites. Un aperçu des options à définir est donné ci-dessous, même si les valeurs par défaut des paramètres sont utilisées **(Bentley, 2020).**

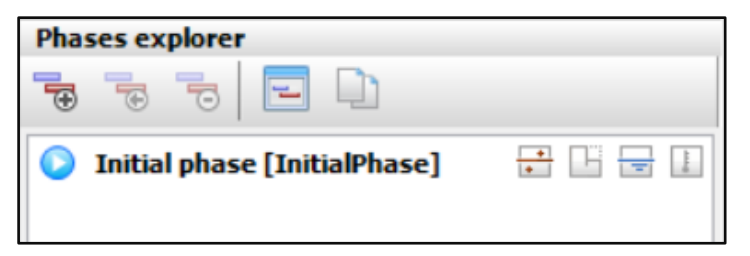

**Figure 3. 31 :** *Explorateur des phases*

## **B. Exécution des calculs**

Le bouton Calculer pour lancer le processus de calcul. Ignorez l'avertissement indiquant qu'aucun nœud ou point de contrainte n'a été sélectionné pour les courbes. Pendant l'exécution d'un calcul, une fenêtre apparaît qui donne des informations sur la progression de la phase de calcul en cours (figure 3.32) **(Bentley, 2020).**

| <b>Active tasks</b>                                   |          |                                  |          |                      |                |
|-------------------------------------------------------|----------|----------------------------------|----------|----------------------|----------------|
| Calculating phases                                    |          |                                  |          |                      |                |
|                                                       |          |                                  |          |                      |                |
| Indentation [Phase_1]                                 |          |                                  |          |                      |                |
| Kernel information                                    |          |                                  |          |                      |                |
| Start time                                            | 16:34:16 |                                  |          |                      |                |
| Memory used                                           | $~92$ MB |                                  |          | <b>CPUs: 4/4</b>     | $64-bit$       |
| Total multipliers at the end of previous loading step |          |                                  |          | Calculation progress |                |
| $\mathsf{\Sigma M}_{\text{dispX}}$                    | 1,000    | P <sub>excess</sub> , max        | 0,000    | $F_v$                |                |
| ΣM <sub>dispY</sub>                                   | 1,000    | $\Sigma$ M <sub>area</sub>       | 1,000    | 0.00                 |                |
| $\mathsf{\Sigma M}_{\mathsf{weight}}$                 | 1,000    | $\mathsf{F}_\mathbf{x}$          | 0,000    |                      |                |
| $\Sigma$ M <sub>accel</sub>                           | 0,000    | $F_V$                            | $-38,94$ | $-20,0$              |                |
| $\Sigma M_{\rm eff}$                                  | 1,000    | <b>Stiffness</b>                 | 0,1178   |                      |                |
| $\mathsf{\Sigma M}_{\mathsf{stage}}$                  | 0.2408   | Time                             | 0.000    | $-40.0$              |                |
|                                                       |          | Dyn. time                        | 0.000    | 0.00                 | 0.0100<br>0.02 |
|                                                       |          |                                  |          | $u_{max}$            |                |
| Iteration process of current step                     |          |                                  |          |                      |                |
| Current step                                          | 28       | Max. step                        | 1000     | Element              | 467            |
| Iteration                                             | 4        | Max. iterations                  | 60       | Decomposition        | 100 %          |
| Global error                                          | 0,01200  | Tolerance                        | 0,01000  | Calc. time           | 4s             |
| Plastic points in current step                        |          |                                  |          |                      |                |
| Plastic stress points                                 | 1185     | Inaccurate                       | 32       | Tolerated            | 122            |
| Plastic interface points                              | 0        | Inaccurate                       | $\Omega$ | Tolerated            | 3              |
| <b>Tension points</b>                                 | 52       | Cap/Hard points                  | 0        | Tension and apex     | ٥              |
| Stresses                                              |          | <b><i><u>For</u></i></b> Preview |          | Pause                | <b>X</b> Stop  |
|                                                       |          |                                  |          |                      |                |
| Minimize                                              |          |                                  |          |                      | 1 task running |

**Figure 3. 32 :** *Fenêtre de tâche active affichant la progression du calcul*

## **C. Visualisation des résultats des calculs**

Une fois le calcul terminé, les résultats peuvent être affichés dans le programme Output programme. Dans le programme Output, les déplacements et les contraintes dans le modèle complet modèle bidimensionnel complet, ainsi que dans les sections transversales ou les éléments structurels. Les résultats du calcul sont également disponibles sous forme de tableaux **(Bentley, 2020).**

Le bouton Afficher les résultats du calcul dans la barre d'outils latérale. Le programme Output est alors lancé, montrant le maillage déformé à la fin de la phase de calcul sélectionnée. Le maillage déformé est mis à l'échelle pour que les déformations soient visibles.

## **3.3.2.6 Tracés des contraintes**

Un outil spécial est disponible pour dessiner des courbes charge-déplacement, des trajectoires de contrainte et des diagrammes contrainte-déformation. En particulier, la visualisation des trajectoires de contrainte fournit un aperçu précieux du comportement local du sol et permet une analyse détaillée des résultats d'un calcul PLAXIS.

Le bouton Gestionnaire de courbes dans la barre d'outils. La fenêtre du gestionnaire de courbes s'ouvre **(Plaxis, 2020).**

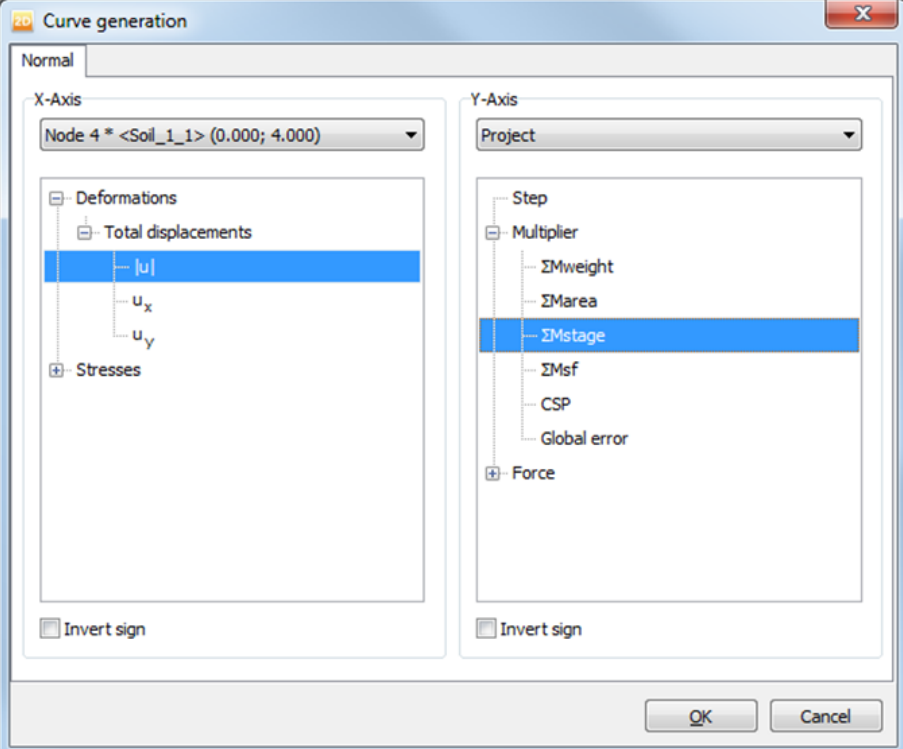

**Figure 3. 33 :** *Fenêtre de génération de courbes*

#### **4. Conclusion**

Ce chapitre nous a permis de connaitre les différentes méthodes pressiometrique et traditionnelle selon leurs règlements et les outils de calcul pour calculer la capacité portante et le tassement pour les fondations profondes.

Dans le prochain chapitre, nous allons appliquer les différentes méthodes citées dans ce chapitre pour faire le calcul analytique des fondations avec les différents règlements et le calcul numérique puis nous comparons les résultats obtenus.

# **CHAPITRE 4**

**Calcul des fondations profondes du cas d'étude Viaduc V4.0 (PK4+095)**

## **1. Introduction**

Dans ce chapitre, nous faisons en première étape un calcul analytique de la capacité portante des fondations profondes et du tassement pour un pieu isolé et un groupe de pieux avec un calcul manuel et un code de calcul GEOFOND 1.22 en appliquant la méthode pressiométrique et traditionnelle *(C ;)* selon les règlements EUROCODE7, le Fascicule-62 titre V et le DTU 13.2. Nous terminons cette étape par une application du logiciel GEO5. Ensuite, nous faisons un calcul numérique de la capacité portante des fondations profondes et du tassement en exploitant le code de calcul PLAXIS 2D. Enfin les résultats obtenus sont ensuite utilisés dans la comparaison entre les différentes méthodes.

#### **2. Hypothèses**

#### **a. Le chargement**

Le tableau suivant (tableau 4.1) présente les charges calculées par le (BET)

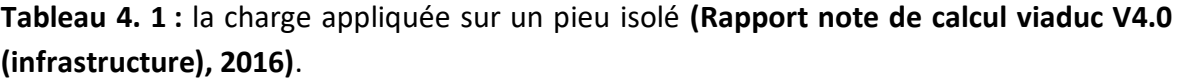

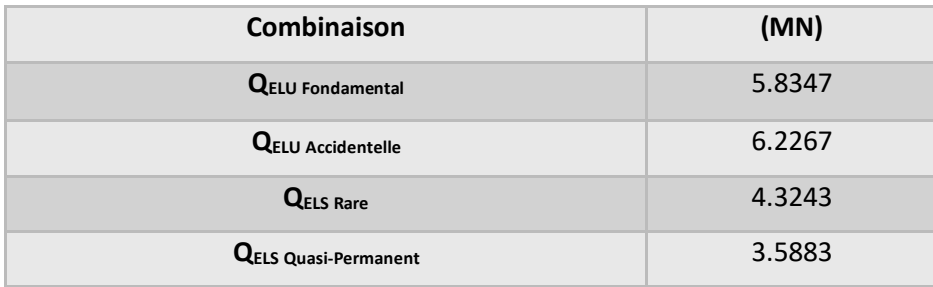

Le tableau suivant (tableau 4.2) présente la charge appliquée sur un groupe de pieux à l'ELU et l'ELS.

**Tableau 4. 2 :** Récapitulatif des charges appliquées su un groupe de pieux à l'ELU et l'ELS **(Rapport note de calcul viaduc V4.0 (infrastructure), 2016)**

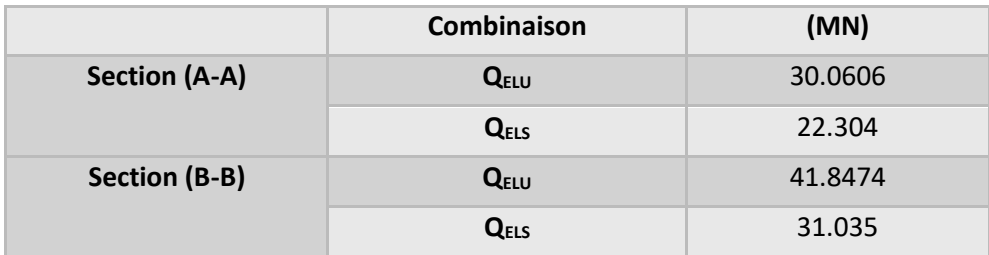

- Section (A-A) : à la base de la pile
- Section (B-B) : à la base de la semelle

#### **b. Semelle**

La semelle a une forme rectangulaire d'une longueur de 1320cm ; largeur de 740 cm et hauteur de 220 cm **(Rapport note de calcul viaduc V4.0 (infrastructure), 2016)** voir les deux figures (4.1 et 4.2) suivantes :

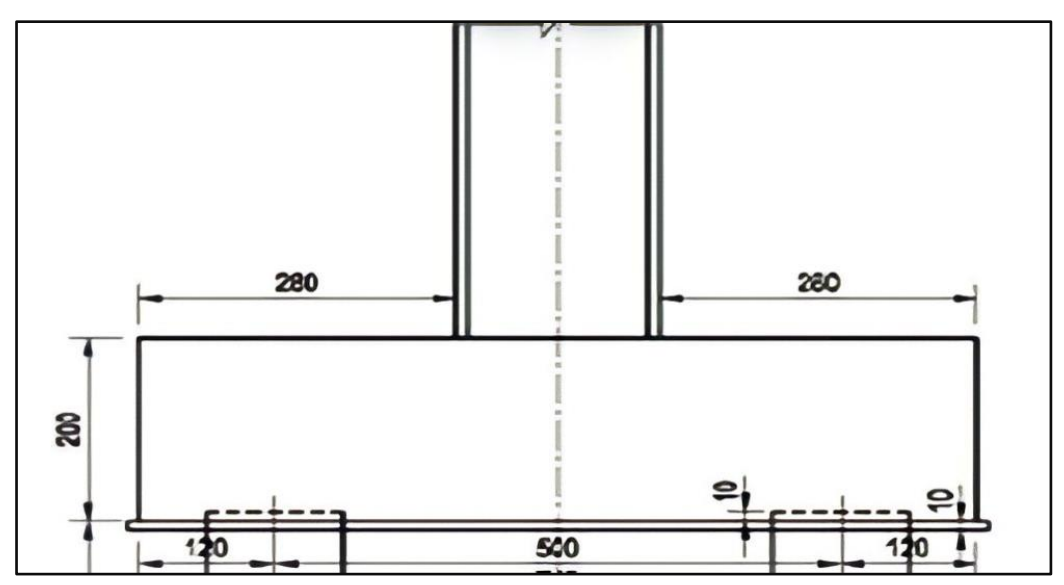

**Figure 4. 1 :** *Hauteur de la semelle*

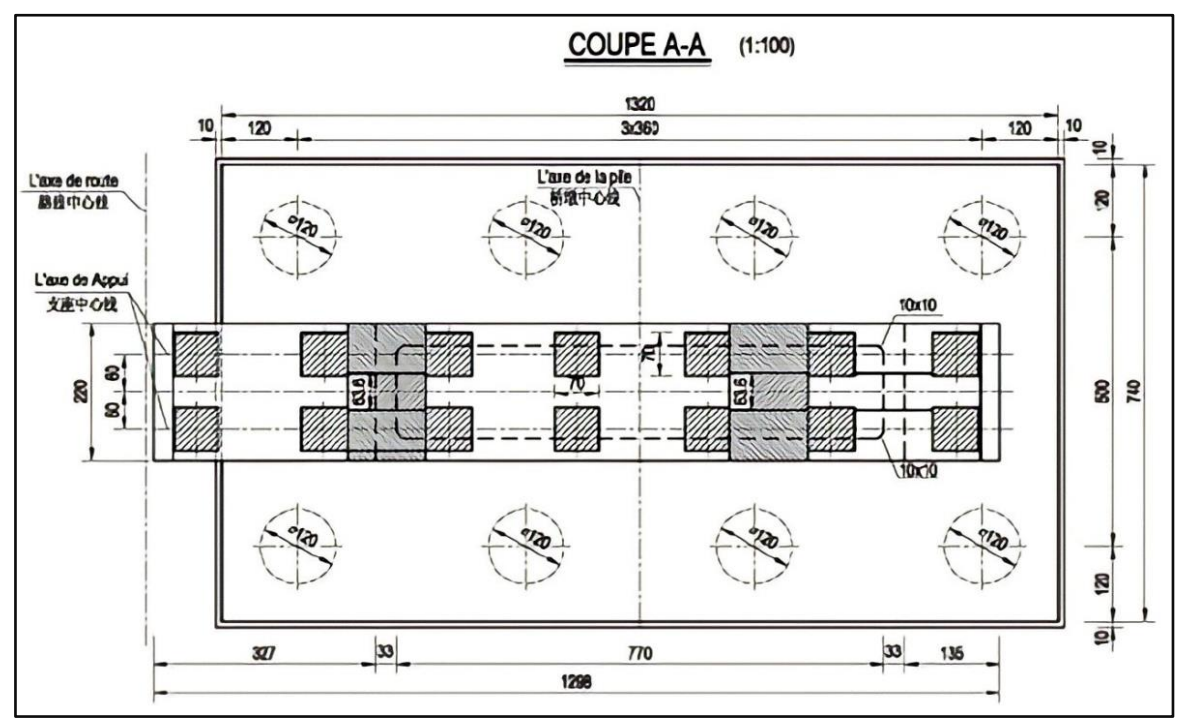

**Figure 4. 2 :** *Dimensions de la semelle de l'appui P7 gauche*

#### **c. Pieux**

Pour les dimensions est les positions des pieux voir les figures dans (annexe 1)

- Type : foré à la boue
- Prof Base : 18.82m ; Largeur : 1.20 m
- Périmètre : 3.77m ; Aire : 1.13 m<sup>2</sup>
- Encastre formation porteuse : 10.8m
- Mise en œuvre sans refoulement du sol.

Ces données sont les résultats de calcul fournis par le BET qui utilisé la méthode pressionmétrique avec le logiciel GEOFOND 1.22 selon le fascicule 62.

#### **d. Données géotechniques**

**Tableau 4. 3 :** Données géotechniques **(Rappot GEOLOGIE et GEOTECHNIQUE, oct 2015), (Didier VIRELY, Jérôme GUITTARD, Muriel GASC-BARBIER, 2006)**

| Paramètre                     | Symbole      | grave argileuse      | <b>Calcaire</b> | Pieu           | Unité             |
|-------------------------------|--------------|----------------------|-----------------|----------------|-------------------|
| Modèle du matériau            | Modèle       | Mohr-Coulomb         | Mohr-Coulomb    | Linear-Elastic |                   |
| <b>Hauteur</b>                | h            | 3.98                 | 12              | 10,80          | m                 |
| Poids volumique humide        | $\gamma$ s   | 20                   | 25.8            | 25             | $kN/m^3$          |
| Module de young               | $E_{ref}$    | 1.55.10 <sup>5</sup> | $30.10^{6}$     | $32.10^{6}$    | kN/m <sup>2</sup> |
| Coefficient de poisson de sol | $\mathbf{v}$ | 0.25                 | 0.33            | 0.25           |                   |
| Cohésion de sol               | C            | 5                    | 130             |                | kPa               |
| Angle de frottement           | $\varphi$    | 33                   | 34              |                | (°)               |

## **Partie 1. Calcul analytique**

**1. Calcul de la capacité portante d'un pieu isolé par la méthode pressiométrique**

#### **1.1 Selon DTU 13.2 (AFNOR, 1990)**

#### **a. La charge limite de la pointe**

$$
Q_p = A. q_p \dots \dots \dots \dots \dots (3.2)
$$
  
\n
$$
A = \pi \times \frac{B^2}{4} = 3.14 \times \frac{1.2^2}{4} = 1.13 \text{ m}^2
$$
  
\n
$$
q_p - q_0 = K(P_{le} - P_0) \dots \dots \dots \dots (3.3)
$$
  
\navec  $q_0$  et  $P_0$  égal à 0  
\n
$$
P_{le} = \sqrt[3]{P_{11} \times P_{12} \times P_{13}} \dots \dots \dots \dots (3.4)
$$
  
\n
$$
= \sqrt[3]{4.80 \times 4.10 \times 3.20} = 3.98 \text{ MPa}
$$
  
\navec  $P_{11} = 4.80 \text{ MPa}$ ;  $P_{12} = 4.10 \text{ MPa}$  et  $P_{13} = 3.20 \text{ MPa}$  (voir annexe 3)  
\n
$$
K = 2.6 \text{ (Selon la figure 3.1 et le tableau 3.1)}
$$
  
\n
$$
q_p = K. P_{le} = 2.6 \times 3.98 = 10.35 \text{ MPa}
$$
  
\n
$$
Q_p = A. q_p = 1.13 \times 10.35 = 11.70 \text{ MPa}.
$$

#### **b. La charge limite de frottement latérale**

$$
Q_s = P \sum_{i}^{n} h_i \times q_s \dots \dots \dots \dots \dots (3.5)
$$
  
 
$$
P = B \cdot \pi = 1.2 \times 3.14 = 3.77 \, m.
$$

#### **Tableau 4. 4 :** Les valeurs de *q<sup>s</sup>*

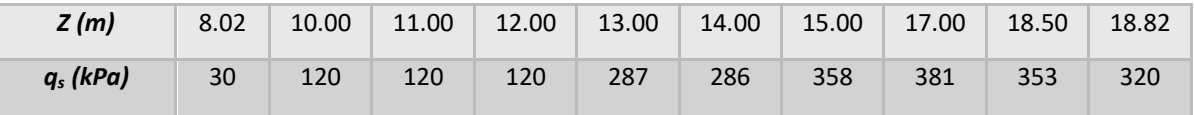

8.02-10 (courbe A bis)

10-12 (courbe B)

12-18.82 (courbe F).

Pour (la courbe F) *: q<sub>s</sub>* =  $0.072P_l + 0.25.10^5 Pa$  ... ... ... ... (3.7)  $Q_s = 9793.25$  KN = 9.79 MN.

#### **c. Calcul de la charge limite totale**

 $Q_l = Q_p + Q_s \dots \dots \dots \dots (3.1)$  $= 11.70 + 9.79 = 21.49$  MN.

#### **d. Calcul de la charge admissible aux états limites**

 $Q_{\text{adm-ELU}} = 0.5Q_{\text{p}} + 0.75Q_{\text{s}} \dots \dots \dots \dots (3.8)$  $= (0.5 \times 11.70) + (0.75 \times 9.79) = 13.19$  MN > 5.8347 MN, condition vérifiée  $Q_{\text{adm.ELS}} = 0.33Q_{\text{p}} + 0.5Q_{\text{s}} \dots \dots \dots \dots (3.9)$  $= (0.33 \times 11.70) + (0.5 \times 9.79) = 8.76$  MN  $> 3.5883$  MN, condition vérifiée

#### **1.2 Selon le Fascicule 62-Titre V (AFNOR, 1990)**

#### **a. La charge limite de la pointe**

 $Q_p = \rho \times A \times K_p \times P_{le}^* \dots \dots \dots \dots (3.13)$  $\rho = 1$  Pour les pieux classiques pleins.  $A = \pi \times$  $B<sup>2</sup>$  $\frac{1}{4}$  = 3.14  $\times$ 1.2 2  $\frac{12}{4}$  = 1.13 m<sup>2</sup>  $K_n = 1.1$  Voir (tableau 3.4)  $P_{le}^{*} = \frac{1}{b+1}$  $\frac{1}{b+3a} \cdot \int_{D-h} P_l^*(z) dz$  $D+3a$  $D-b$ … … … … … . (3.14) = 1  $\frac{1}{0.6 + 3 \times 0.6} \int_{18.82-0.6} P_l^*(z) dz$ 18.82+3×0.6 18.82−0.6 = 5  $\frac{3}{12}$ .  $\int_{18.22} P_l^* dx$ 20.62 18.22

avec  $a = 0.6$  m;  $b = 0.6$  m et  $D = 18.82$  m

**Tableau 4. 5 :** les valeurs de *Pl\**

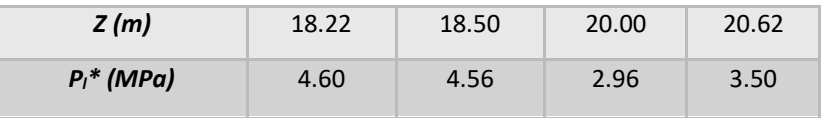

 $P_{le}^* = 3.72$  $Q_p = 1 \times 1.13 \times 1.1 \times 3.72 = 4.62$  MN.

#### **b. La charge limite de frottement latérale**

$$
Q_s = \rho'.\,P.\int_0^h qs(z). \, dz\, \dots \dots \dots \dots \dots (3.15)
$$

 $\rho' = 1$ Pour les pieux classiques pleins.

 $P = B \cdot \pi = 1.2 \times 3.14 = 3.77 \; m$ 

Les valeurs de  $q_s$  voir (Les courbes Q1 à Q7, donnant  $q_s$  en fonction de  $P_l$ ).

#### **Tableau 4. 6 :** les valeurs de *q<sup>s</sup>* pour le long de pieu

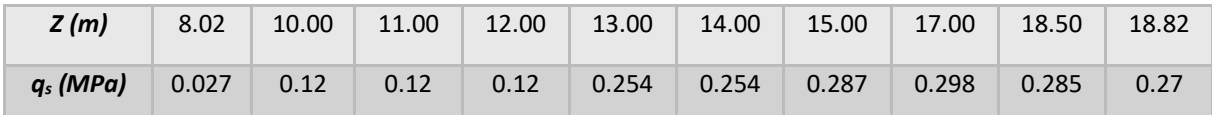

8.02-10 (Argile limon A=courbe Q1)

10-12 (Sable/Grave C=courbe Q3)

12-18.82 (Roche A et B=courbe Q6)

 $Q_s = 8.32$  MN.

**c. Calcul de la charge limite Q<sup>u</sup>**

 $Q_u = Q_p + Q_s$  ... ... ... ... ... (3.10)  $= 4.62 + 8.32 = 12.94$  MN.

#### **d. Calcul de la charge fluage Q<sup>c</sup>**

Pour un pieu mis en place sans refoulement du sol :

 $Q_c = 0.5 Q_p + 0.7 Q_s \dots \dots \dots \dots (3.11)$  $= 0.5 \times 4.62 + 0.7 \times 8.32 = 8.13$  MN.

#### **e. Calcul de la charge aux états limites**

 $\triangleright$  A l'état limites ultime (ELU) :  $Q_{ELU. Fondamental} \leq$  $Q_u$ 1.4 … … … … … … . . (3.23)  $Q_{ELU. Fondamental} \leq \frac{12.94}{1.4}$  $\frac{2.94}{1.4}$  = 9.24 MN > 5.8347 MN, condition vérifiée  $Q_{ELU. Accidentelle} \leq$  $Q_u$ 1.2 … … … … … … …. . (3.24)  $Q_{ELU. Accidentelle} \leq \frac{12.94}{1.2}$  $\frac{2.54}{1.2}$  = 10.78 MN > 6.2267 MN, condition vérifiée.  $\triangleright$  A l'état limites de service (ELS) :  $Q_{ELS, Rare} \leq$  $Q_c$  $\frac{1}{1.1}$  ... ... ... ... ... ... (3.25)  $Q_{ELS,Rare} \leq \frac{8.13}{1.1}$  $\frac{15.15}{1.1}$  = 7.39 MN > 4.3243 MN, condition vérifiée  $Q_{ELS. Permanent} \leq$  $Q_c$  $\frac{1}{1.4}$  ... ... ... ... (3.26)  $Q_{ELS. Permannent} \leq \frac{8.13}{1.4}$  $\frac{1.13}{1.4}$  = 5.81 *MN* > 3.5883 *MN*, condition vérifiée.

# **1.3 Selon NF P 94-262 (Eurocode 7) (AFNOR, 1990)**

#### **1.3.1 Capacité portante ultime déduite des essais in-situ**

#### **a. Calcul de la résistance de pointe**

 $R_h = A_h \times q_h \dots \dots \dots \dots \dots \dots (3.27)$ 

 = × 2 4 = 3.14 × 1.2 2 4 = 1.13 <sup>2</sup> = × <sup>∗</sup> … … … … … … … (3.28) <sup>∗</sup> = 1 + 3 . ∫ ∗ (). +3 − … … … … … . (3.29) = 1 0.6 + 3 × 0.6 . ∫ ∗ (). 18.82+3×0.6 18.82−0.6 = 5 <sup>12</sup> . <sup>∫</sup> ∗ . 20.62 18.22

avec  $a = 0.6$  m;  $b = 0.6$  m et  $D = 18.82$  m

#### **Tableau 4. 7 :** les valeurs de *Pl\**

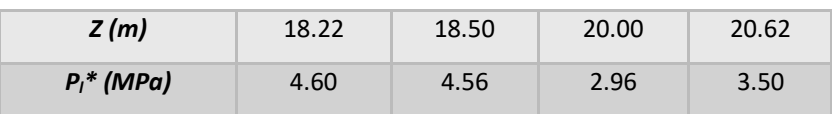

 <sup>∗</sup> = 3.72 = 1 <sup>∗</sup> ∫ ∗ (). … … … …… … … (3.32) −ℎ = 1 <sup>∗</sup> ∫ ∗ (). 18.82 18.82−10×0.6 = 1 <sup>∗</sup> ∫ ∗ (). 18.82 12.82 **.**

#### **Tableau 4. 8 :** les valeurs de *Pl\**

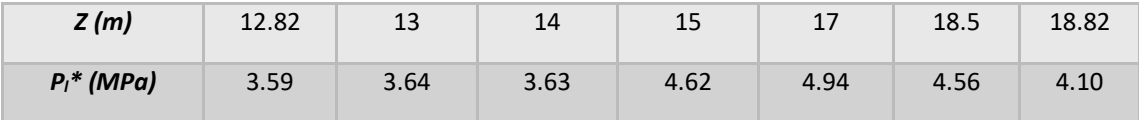

 $D_{ef} = 7.12$ 

 $D_{ef}/B = 5.93 > 5.$ On a  $D_{ef}/B \geq 5$ donc  $K_p(D_{ef}/B) = K_{p,max} ... ... ... ... (3.30)$ Pour le pieu foré boue de classe 1 : = 1.45 *(Voir tableau 3.7 et 3.8)*   $q_b = K_p P_{le}^* = 1.45 \times 3.72 = 5.39 MPa$  $R_b = A_b \times q_b = 1.13 \times 5.39 = 6.09$  *MN*.

## **b. Calcul de la résistance de frottement axiale**

 = ∫ (). … … … … … … . (3.33) 0 = ∫ (). 18.82 8.02 = . = 1.2 × 3.14 = 3.77 () = − × ( ∗ ()) … … … … … … … (3.34) avec :

 $\bullet$   $\alpha_{\text{pieu-sol}}$  (voir le tableau 3.9)

 ( ∗ ()) = (. ∗ () + )(1 − −. ∗ () ) …… … … … . . (3.35)

a, b et c (voir le tableau 3.10)
$a = 0.003$ ,  $b = 0.04$  *et c* = 3.5 pour Argile Limons Sols intermédiaires  $a = 0.01$ ,  $b = 0.06$  et  $c = 1.2$  pour sols intermédiaire Sable Grave  $a = 0.01$ ,  $b = 0.08$  *et c* = 3 pour roche.

| Z(m)                       | 8.02  | 10.00 | 11.00 | 12.00 | 13.00 | 14.00 | 15.00 | 17.00 | 18.50 | 18.82 |
|----------------------------|-------|-------|-------|-------|-------|-------|-------|-------|-------|-------|
| $P_1^*$ (MPa)              | 0.66  | 2.72  | 3.90  | 2.70  | 3.64  | 3.63  | 4.62  | 4.94  | 4.56  | 4.10  |
| $\alpha_{\text{pieu-sol}}$ | 1.25  | 1.4   | 1.4   | 1.4   | 1.5   | 1.5   | 1.5   | 1.5   | 1.5   | 1.5   |
| $f_{\text{sol}}(p_1^*(z))$ | 0.037 | 0.084 | 0.098 | 0.083 | 0.116 | 0.116 | 0.126 | 0.129 | 0.125 | 0.121 |
| $q_s(z)$                   | 0.046 | 0.117 | 0.137 | 0.116 | 0.174 | 0.174 | 0.189 | 0.193 | 0.187 | 0.181 |

**Tableau 4. 9 :** les valeurs pour la détermination de *q<sup>s</sup>*

 $R_s = 6.19$  MN.

### **1.3.2 Capacité portante ultime d'après les résultats des essais exécutés sur le sol**

#### **Pour procédure (modèle de pieu)**

**a. Calcul de valeur caractéristique de la portance** *Rc,k* **et** *Rt,k*

$$
(R_c)_{moyen} = (R_b)_{moyen} + (R_s)_{moyen} \dots \dots \dots \dots (3.38)
$$
  
= 6.09 + 6.19 = 12.28 *MN*  

$$
(R_c)_{min} = (R_b)_{min} + (R_s)_{min} \dots \dots \dots \dots (3.39)
$$
  
= 6.09 + 6.19 = 12.28 *MN*  

$$
\xi_i(N, S) = 1 + [\xi_i'(N) - 1] \times \sqrt{S / S_{ref}} \dots \dots \dots \dots \dots (3.40)
$$
  

$$
S = 7.4 \times 13.20 = 97.68 \text{ m}^2 \text{ Et } S_{ref} = 2500 \text{ m}^2
$$
  
Pour  $n = 9$ ;  $\xi_3 = 1.27$  et  $\xi_4 = 1.12$   
Donc  $\xi_3(N, S) = 1.05$  et  $\xi_4(N, S) = 1.02$ .  
Pour pieux non ancrés dans la craie de classe 1 à 7 (hors pieux de catégorie 10 et 15)

 $\gamma_{\text{R};d1} = 1.15$  Pour compression

 $\gamma_{\text{R}:d1} = 1.4$  Pour traction.

En compression :

$$
R_{c;k} = \frac{1}{\gamma_{R; d1}} min\left\{\frac{(R_c)_{moyen}}{\xi_3}; \frac{(R_c)_{min}}{\xi_4}\right\} \dots \dots \dots \dots \dots (3.36)
$$
  
=  $\frac{1}{1.15} min\left\{\frac{12.28}{1.05}; \frac{12.28}{1.02}\right\} = 10.17 MN.$ 

En traction :

$$
R_{t;k} = \frac{1}{\gamma_{R;d1}} min\left\{\frac{(R_s)_{moyen}}{\xi_3}; \frac{(R_s)_{min}}{\xi_4}\right\} \dots \dots \dots \dots (3.37)
$$
  
=  $\frac{1}{1.4} min\left\{\frac{12.28}{1.05}; \frac{12.28}{1.02}\right\} = 8.35 MN.$ 

### **b. Résistance de frottement axial caractéristique Rs;k**

$$
R_{s;k} = \frac{(R_s)_{moyen}}{(R_c)_{moyen}} \times R_{c;k} \dots \dots \dots \dots \dots (3.41)
$$
  
=  $\frac{6.19}{12.28} \times 10.17 = 5.13 \text{ MN}.$ 

#### **c. Résistance de pointe caractéristique R<sup>b</sup> ;k**

$$
R_{b;k} = \frac{(R_b)_{moyen}}{(R_c)_{moyen}} \times R_{c;k} \dots \dots \dots \dots \dots (3.42)
$$
  
=  $\frac{6.09}{12.28} \times 10.17 = 5.04 \text{ MN}$ .

#### **d. Calcul de la capacité portante à l'ELU**

- En compression :
- $\gamma_t = 1.1$  (Situations durables et transitoires ou situations sismiques)

$$
R_{c;d} = \frac{R_{c;k}}{\gamma_t} = \frac{R_{s;k} + R_{b;k}}{\gamma_t}
$$
............ (3.43)  
= 
$$
\frac{5.13 + 5.04}{1.1} = 9.25 \text{ MN} > 5.8347 \text{ MN, condition verify}
$$

• 
$$
\gamma_t = 1.00
$$
 (Situations accidentalles)  
\n
$$
R_{c;d} = \frac{R_{c;k}}{\gamma_t} = \frac{R_{s;k} + R_{b;k}}{\gamma_t} \dots \dots \dots (3.43)
$$
\n
$$
= \frac{5.13 + 5.04}{1.00} = 10.17 \, MN > 6.2267 \, MN, condition vérifiée.
$$

- En traction :
- $\gamma_{s,t} = 1.15$  (Situations durables et transitoires ou situations sismiques)

$$
R_{t;d} = \frac{R_{t;k}}{\gamma_{s;t}} = \frac{R_{s;k}}{\gamma_{s;t}} \dots \dots \dots \dots (3.44)
$$

$$
= \frac{5.13}{1.15} = 4.46 \text{ MN.}
$$

•  $\gamma_{s;t} = 1.05$  (Situations accidentelles)

$$
R_{t;d} = \frac{R_{t;k}}{\gamma_{s;t}} = \frac{R_{s;k}}{\gamma_{s;t}} \dots \dots \dots (3.44)
$$

$$
= \frac{5.13}{1.05} = 4.89 \text{ MN.}
$$

#### **e. Calcul de la charge de fluage à l'ELS**

En compression :

Pour le cas de (sans refoulement de sol):

$$
R_{c;cr;k} = 0.5R_{b;k} + 0.7R_{s;k} \dots \dots \dots \dots (3.47)
$$
  
= (0.5 × 5.04) + (0.7 × 5.13) = 6.11 MN.

•  $\gamma_{cr} = 0.9$  (Combinaisons caractéristiques)

$$
R_{c;cr;d} = \frac{R_{c;cr;k}}{Y_{cr}} \dots \dots \dots \dots (3.45)
$$
  
=  $\frac{6.11}{0.9} = 6.79$  MN > 4.3243 MN, condition vérifiée.

•  $\gamma_{cr} = 1.1$  (combinaisons quasi-permanentes)

$$
R_{c;cr;d} = \frac{R_{c;cr;k}}{\gamma_{cr}} \dots \dots \dots \dots (3.45)
$$
  
=  $\frac{6.11}{1.1} = 5.55 \text{ MN} > 3.5883 \text{ MN, condition } \text{veinfinite.}$ 

En traction :

$$
R_{t;cr;k} = 0.7R_{s;k} \dots \dots \dots (3.49)
$$
  
= 0.7 × 5.13 = 3.59 MN.

•  $\gamma_{s;cr} = 1.1$ (combinaisons caractéristiques)

$$
R_{t;cr;d} = \frac{R_{t;cr;k}}{\gamma_{s;cr}} \dots \dots \dots \dots (3.46)
$$

$$
= \frac{3.59}{1.1} = 3.26 \text{ MN.}
$$

•  $\gamma_{s;cr} = 1.5$  (combinaisons quasi-permanentes)

$$
R_{t;cr;d} = \frac{R_{t;cr;k}}{\gamma_{s;cr}} \dots \dots \dots (3.46)
$$

$$
= \frac{3.59}{1.5} = 2.39 \text{ MN.}
$$

# **2. Calcul de la capacité portante d'un pieu isolé par la méthode traditionnelle (C'et ϕ')**

### **a. La charge limite de la pointe**

$$
Q_p = A. q_p ... ... ... ... (3.51)
$$
  
\n
$$
A_b = \pi \times \frac{B^2}{4} = 3.14 \times \frac{1.2^2}{4} = 1.13 \text{ m}^2
$$
  
\n
$$
q_p = a. N_{q,max} + \lambda. C. N_{c,max} ... ... ... (3.52)
$$
  
\n(Pour les sols pubréruents et sols cohérents)  
\n
$$
a = 0.05 \text{ MPa} = 50 \text{ kPa}
$$
  
\n
$$
\lambda = 1.3.
$$
  
\nPour C = 130 kPa et  $\varphi = 34^{\circ}$  (Voir le tableau 2.3)  
\n $\varphi$  n'est pas dans le tableau (tableau 3.16) donc on utilise les deux équations suivantes :  
\n
$$
N_{q,max} = 10^{3.04. tang\varphi} ... ... ... (3.55)
$$
  
\n
$$
= 112.33
$$
  
\n
$$
N_{c,max} = \frac{N_{qmax} - 1}{\tan g\varphi} ... ... ... (3.56)
$$
  
\n
$$
= 165.05
$$
  
\n
$$
q_p = a. N_{q,max} + \lambda. C. N_{c,max} = (50 \times 112.33) + (1.3 \times 130 \times 165.05)
$$
  
\n
$$
= 33509.95 kPa = 33.51 MPa
$$
  
\n
$$
Q_p = A. q_p = 1.13 \times 33.51 = 37.87 MN.
$$
  
\n**b. La charge limite de forttement latéral**

$$
Q_s = P \sum_{i}^{n} h_i. q_{si} \dots \dots \dots \dots \dots (3.57)
$$
  

$$
P = B. \pi = 1.2 \times 3.14 = 3.77 \, m.
$$

Pour les sols purement cohérents ou cohérents prédominants, *q<sup>s</sup>* est donnée par la formule :

 $q_s = \beta \times c_{uu}$  ... ... ... ... (3.58)  $\beta = 0.7$  (Tableau 3.19) *Cuu (Tableau 2.3)*  $q_{s1} = 0.7 \times 5 = 3.5 \; kPa$  $q_{s2} = 0.7 \times 130 = 91 \ kPa.$ 

#### **Tableau 4. 10 :** Les valeurs de *q<sup>s</sup>*

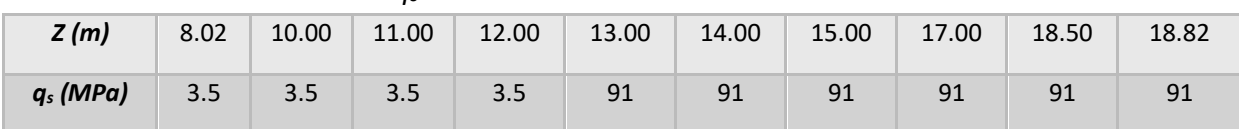

 $R_s = 2227.32 KN = 2.23 MN$ .

#### **c. Calcul de la charge limite totale**

 $Q_1 = Q_n + Q_s$  ... ... ... ... ... ... ... (3.50)  $= 37.87 + 2.23 = 40.10$  MN.

#### **d. Calcul de la charge admissible aux états limites**

 $Q_{adm, ELU} = 0.5Q_n + 0.75Q_s$  ... ... ... ... (3.59)  $= 0.5 \times 37.87 + 0.75 \times 2.23 = 20.61$  *MN* > 5.8347 *MN*, condition vérifiée.  $Q_{adm.ELS} = 0.33 Q_p + 0.5 Q_s \dots \dots \dots \dots \dots (3.60)$  $= 0.33 \times 37.87 + 0.5 \times 2.23 = 13.61$  *MN* > 3.5883 *MN*, condition vérifiée.

#### **Récapitulation des résultats**

Le tableau ci-dessous (tableau 4.11) présente les résultats de calcul de la capacité portante d'un pieu isolé à partir des résultats de la méthode pressiométrique et la méthode traditionnelle.

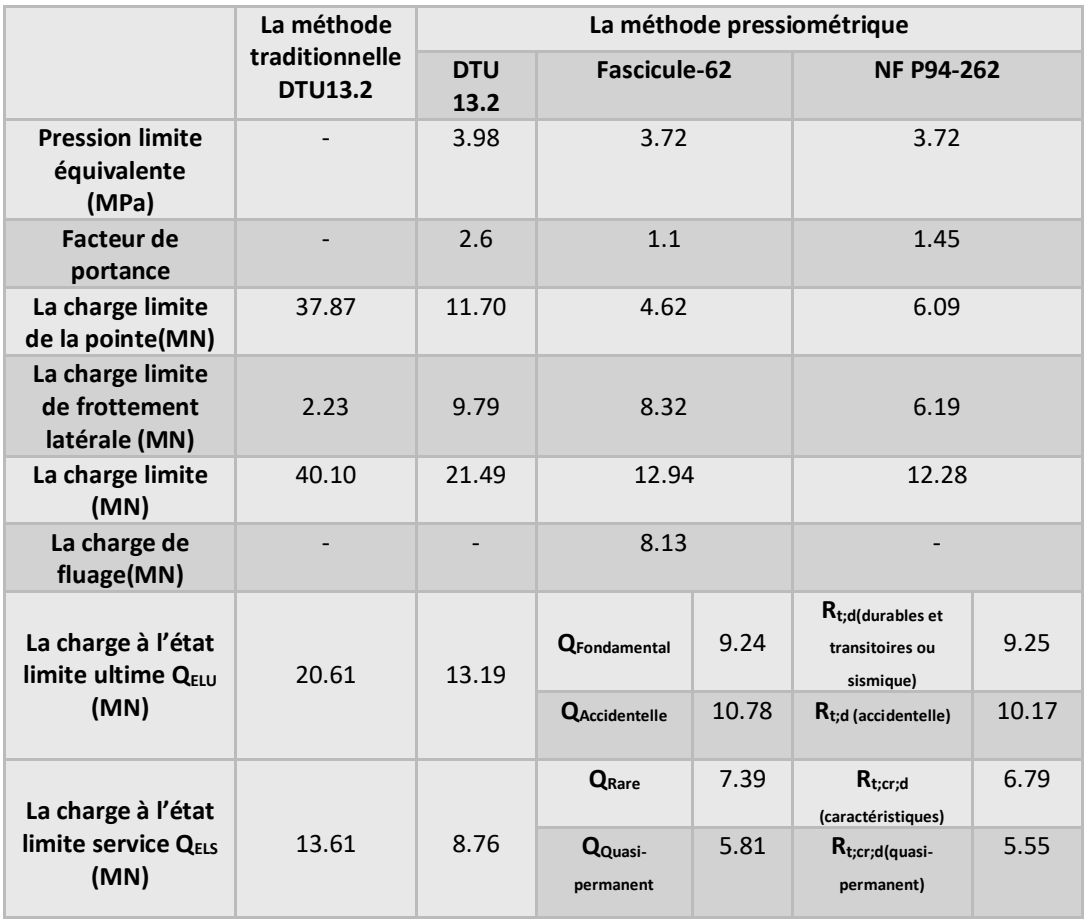

**Tableau 4. 11 :** résultats de calcul de la capacité portante d'un pieu isolé à partir des résultats de la méthode pressiométrique et la méthode traditionnelle

**3. Calcul de la capacité portante d'un groupe de pieux à partir des résultats de l'essai pressiométrique**

### **3.1 Selon DTU 13.2**

$$
C_e = 1 - \frac{2.\arctan(\frac{B}{S})}{\pi} \left(2 - \frac{1}{m} - \frac{1}{n}\right) \dots \dots \dots \dots \dots (1.23)
$$
  
On a : B = 1.2 m ; S = 3.6 m ; m = 2 et n = 4  
C<sub>e</sub> = 0.744.

Le coefficient d'efficacité,  $C_e = 0.744$ . La capacité portante de groupe de pieux à l'ELS est:  $Q_{gELS} = N \times C_e \times Q_{admELS}$  $Q_{gELS} = 8 \times 0.744 \times 8.76 = 52.14$  MN > 31.035 MN, condition vérifiée.

#### **3.2 Selon NF P 94-262**

$$
C_e = 1 - C_d \times \left(2 - \frac{1}{m} - \frac{1}{n}\right) \dots \dots \dots \dots (1.24)
$$
  
avec  $C_d = 1 - \frac{1}{4} \left(1 + \frac{s}{B}\right) \dots \dots \dots \dots \dots (1.25)$   
 $C_d = 0$ . Donc  $C_e = 1$ .

On a :  $B = 1.2$   $m$ ;  $S = 3.6$   $m$ ;  $m = 2$  et  $n = 4$ . La résistance du groupe de pieux est alors :  $R_{cg} = N. (R_b + C_e \times R_s) \dots \dots \dots \dots (1.26)$  $\text{avec}: N = n \times m$ .  $R_{cg} = N.(R_b + C_e \times R_s) = 4 \times 2 \times (6.09 + 1 \times 6.19) = 98.24$  MN > 31.035MN, condition vérifiée.

# **4. Calcul de la capacité portante d'un groupe de pieux à partir des résultats de la méthode traditionnelle**

 $C_e = 1 - \frac{2 \arctan(\frac{B}{S})}{\pi}$  $rac{an(P/S)}{\pi}\Big(2-\frac{1}{m}\Big)$  $\frac{1}{m} - \frac{1}{n}$  $\frac{1}{n}$ ) ... ... ... .... (1.23). On a :  $B = 1.2 m$ ;  $S = 3.6 m$ ;  $m = 2$  et  $n = 4$  $C_e = 0.744$ . La capacité portante à l'ELS d'un pieu isolé est de  $Q_{admELS} = 13.61$  MN. Le coefficient d'efficacité  $C_e = 0.744$ La capacité portante de groupe de pieux à l'ELS est : $Q_{gELS} = N \times C_e \times Q_{admELS}$  $Q_{aELS} = 8 \times 0.744 \times 13.61 = 81.01$  MN > 31.035 MN, condition vérifiée.

# **5. Tassement d'un pieu isolé partir des résultats de l'essai pressiométrique selon Frank et Zhao**

#### **5.1 Selon DTU 13.2**

$$
B(KPa/m) = 2.5 \times E_m \dots \dots \dots \dots (1.20)
$$
  
\n
$$
R = 11.1 \times E_m \dots \dots \dots \dots (1.21)
$$
  
\n
$$
E_m = \sum_i^n E_m = 1208.492 MPa = 1208.492 \times 10^3 kPa.
$$
  
\nPour  $q_s = 219.91 kPa$   
\n
$$
T_s = W_c = \frac{3 \times \tau_1}{B} \dots \dots \dots \dots (1.17)
$$
  
\n
$$
= \frac{3 \times q_s}{2.5 \times E_m} = 0.22 mm.
$$
  
\nPour  $q_p = 10.35 MPa = 10.35 \times 10^3 kPa$   
\n
$$
T_q = W_f = \frac{3 \times \tau_1 \times D}{R} \dots \dots \dots \dots (1.19)
$$
  
\n
$$
= \frac{3 \times q_p \times D}{11.1 \times E_m} = 2.78 mm
$$
  
\n
$$
T = T_s + T_q = 0.22 + 2.78 = 3.00 mm.
$$

#### **5.2 Selon fascicule -62 Titre V**

 $B(KPa/m) = 2.5 \times E_m \dots \dots \dots \dots (1.20)$  $R = 11.1 \times E_m \dots \dots \dots \dots \dots (1.21)$  $E_m = \sum_i^n E_m = 1208.492 \, MPa = 1208.492 \times 10^3 kPa.$ Pour  $q_s = 188 kPa$  $T_s = W_c =$  $3 \times τ_1$  $\frac{1}{B}$  ... ... ... ... (1.17)

$$
= \frac{3 \times q_s}{2.5 \times E_m} = 0.19 \text{ mm}.
$$
  
Pour  $q_p = 4.09 \text{ MPa} = 4.09 \times 10^3 \text{ kPa}$   

$$
T_q = W_f = \frac{3 \times \tau_1 \times D}{R} \dots \dots \dots \dots \dots \dots (1.19)
$$
  

$$
= \frac{3 \times q_p \times D}{11.1 \times E_m} = 1.09 \text{ mm}
$$
  

$$
T = T_s + T_q = 0.19 + 1.09 = 1.28 \text{ mm}.
$$

#### **5.3 Selon NF P94-262**

 $B(KPa/m) = 2.5 \times E_m \dots \dots \dots \dots (1.20)$  $R = 11.1 \times E_m \dots \dots \dots \dots \dots (1.21)$  $E_m = \sum_i^n E_m = 1208.492 \text{ MPa} = 1208.492 \times 10^3 \text{KPa}.$ Pour  $q_s = 140 kPa$  $T_s = W_c =$ 3  $\times$  τ<sub>l</sub>  $\frac{1}{B}$  ... ... ... ... (1.17)  $=\frac{3\times q_s}{3.5\times F}$  $\frac{3 \times q_s}{2.5 \times E_m} = 0.14 \, mm.$ Pour  $q_p = 5.39 \text{ MPa} = 5.39 \times 10^3 \text{ kPa}$  $T_q = W_f =$  $3 \times \tau_1 \times D$  $\frac{1}{R}$  ... ... ... ... (1.19)  $=\frac{3 \times q_p \times D}{11.1 \times F}$  $\frac{1}{11.1 \times E_m}$  = 1.45 mm  $T = T_s + T_a = 0.14 + 1.45 = 1.59$  mm.

#### **6. Application du code de calcul GEOFOND1.22**

Maintenant, nous utilisons le programme GEOFOND 1.22 pour calculer la capacité portante des pieux.

### **6.1 Choix du module**

Le passage à GEOFOND-MODULE Fondations Profondes se fait automatiquement lors de l'ouverture d'un fichier correspondant à ce module.

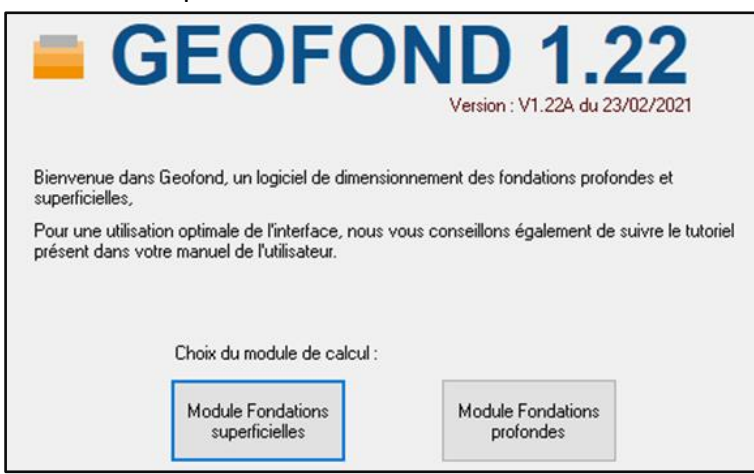

**Figure 4. 3 :** *présentation des deux modules de calcule*

Apres le choix de module fondation profonde, le module actif est par ailleurs affiché dans le bas du tableau de bord.

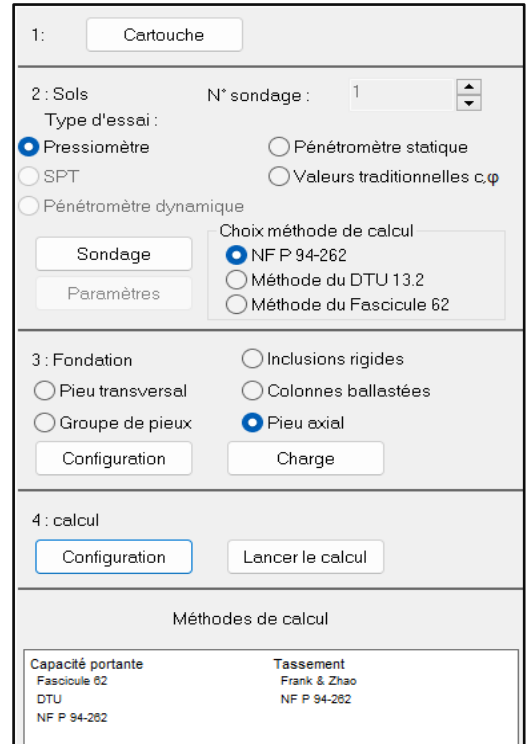

**Figure 4. 4 :** *Tableau de bord (Logiciel GEOFOND 1.22)*

#### **6.2 Pieu isolé**

#### **6.2.1 Sol**

Dès que le choix du type d'essai (Pressiomètre ; Traditionnel) qui a été fait, il est impératif de faire le choix de la méthode de calcul utilisée pour pouvoir poursuivre la saisie, on ajoute les résultats de l'essai pressiométriques avec la formation du sol pour chaque règlement.

### **6.2.1.1 Sondage selon NF P 94-262**

| Type de modélisation<br>● Pieu modèle<br>N° sondage : | ÷            | Supprimer le sondage | Modèle de terrain |                  |          | Surface des investigations géotechniques S (m2) | 10                     |              |
|-------------------------------------------------------|--------------|----------------------|-------------------|------------------|----------|-------------------------------------------------|------------------------|--------------|
| Nouvel élément                                        |              |                      |                   | Profondeur [m]   | pl (MPa) | E (MPa)                                         | Formation              | ۸            |
| Profondeur [m]                                        |              |                      |                   | 2                | 0.45     | 8.05                                            | Argile, limons         |              |
| O                                                     |              |                      | $\overline{c}$    | 3                | 0.46     | 6.682                                           | Argile, limons         |              |
| Pression limite PI (MPa)                              |              |                      | 3                 | 4                | 1.14     | 30.21                                           | Argile, limons         |              |
| o                                                     |              | $\longrightarrow$    | 4                 | 5                | 1.62     | 48.878                                          | Argile, limons         |              |
|                                                       |              |                      | 5                 | 7                | 2.66     | 101.31                                          | Argile, limons         |              |
| Module E (MPa)                                        |              |                      | 6                 | 8                | 0.66     | 8.105                                           | Argile, limons         |              |
| 0                                                     |              |                      | 7                 | 10               | 2.72     | 40.657                                          | Argile, limons         |              |
| Formation (au-dessous)                                |              |                      | 8                 | 11               | 39       | 76.099                                          | Argile, limons         |              |
|                                                       |              |                      | 9                 | 12               | 2.7      | 48.814                                          | Argile, limons         |              |
| Argile, limons                                        | $\checkmark$ |                      | 10                | 13               | 3.64     | 99.724                                          | Sable, grave           |              |
|                                                       |              |                      | 11                | 14               | 3.63     | 164.12                                          | Sable grave            | $\checkmark$ |
|                                                       |              |                      |                   | Importer Fichier |          | Imposer qs et/ou kc                             | Supprimer la sélection |              |

**Figure 4. 5 :** *Définition des valeurs pressiométriques selon règlement NF P 94-262*

**6.2.1.2 Sondage selon DTU 13.2**

| Définition des valeurs pressiométriques |               |                |                  |          |                     |                        |   |
|-----------------------------------------|---------------|----------------|------------------|----------|---------------------|------------------------|---|
| Nouvel élément                          |               |                | Profondeur [m]   | pl (MPa) | E (MPa)             | Formation              | ۸ |
| Profondeur [m]                          |               |                | 2                | 0.45     | 8.05                | Argile molle           |   |
| 0                                       |               | $\overline{c}$ | 3                | 0.46     | 6.682               | Argile molle           |   |
| Pression limite PI (MPa)                |               | 3              | 4                | 1.14     | 30.21               | Argile molle           |   |
| 0                                       | $\rightarrow$ | 4              | 5                | 1.62     | 48.878              | Argile molle           |   |
|                                         |               | 5              | 7                | 2.66     | 101.31              | Argile molle           |   |
| Module E (MPa)                          |               | 6              | 8                | 0.66     | 8.105               | Argile molle           |   |
| 10                                      |               | 7              | 10               | 2.72     | 40.657              | Argile molle           |   |
|                                         |               | 8              | 11               | 3.9      | 76,099              | Argile molle           |   |
| Formation (au-dessous)                  |               | $\overline{9}$ | 12               | 27       | 48.814              | Argile molle           |   |
| Argile molle<br>$\checkmark$            |               | 10             | 13               | 3.64     | 99.724              | Sable lâche            |   |
|                                         |               | 11             | 14               | 3.63     | 164.12              | Sable lâche            | v |
|                                         |               |                | Importer Fichier |          | Imposer as et/ou kc | Supprimer la sélection |   |
|                                         |               |                |                  |          |                     | Supprimer tout         |   |

**Figure 4. 6 :** *Définition des valeurs pressiométriques selon le règlement DTU 13.2*

# **6.2.1.3 Sondage selon le Fascicule-62titre V**

| Nouvel élément                     |               |    | Profondeur (m)   | pl (MPa) | E (MPa)             | Formation              | ۸ |
|------------------------------------|---------------|----|------------------|----------|---------------------|------------------------|---|
| Profondeur [m]                     |               |    | 2                | 0.45     | 8.05                | Argiles / limons A     |   |
|                                    |               | 2  | 3                | 0.46     | 6.682               | Argiles / limons A     |   |
| Pression limite PI (MPa)           |               | З  | 4                | 1.14     | 30.21               | Argiles / limons A     |   |
|                                    | $\rightarrow$ | 4  | 5                | 1.62     | 48.878              | Argiles / limons A     |   |
| 10                                 |               | 5  |                  | 2.66     | 101.31              | Argiles / limons A     |   |
| Module E (MPa)                     |               | 6  | g                | 0.66     | 8.105               | Argiles / limons A     |   |
| n                                  |               |    | 10               | 2.72     | 40.657              | Argiles / limons A     |   |
|                                    |               | 8  | 11               | 3.9      | 76,099              | Argiles / limons A     |   |
| Formation (au-dessous)             |               | 9  | 12               | 2.7      | 48.814              | Argiles / limons A     |   |
| Argiles / limons A<br>$\checkmark$ |               | 10 | 13               | 3.64     | 99.724              | Sables / graves A      |   |
|                                    |               | 11 | 14               | 3.63     | 164.12              | Sables / oraves A      |   |
| Voir la classification             |               |    | Importer Fichier |          | Imposer as et/ou kc | Supprimer la sélection |   |

**Figure 4. 7 :** *Définition des valeurs pressiometriques selon le Fascicule 62*

# **6.2.1.4 Sondage de la méthode traditionnel selon DTU 13.2**

| Définition des valeurs traditionnelles |               |                    |                  |                  |            |                                |                      |  |
|----------------------------------------|---------------|--------------------|------------------|------------------|------------|--------------------------------|----------------------|--|
| Nouvel élément                         |               |                    | Profonde         | Phi <sup>1</sup> | Cohé.[kPa] | Caractéristique                | Formation            |  |
| Profondeur [m]                         |               |                    | 2                | 33               | 5.         | Cohérent prédomi               | Sable lâche          |  |
| о                                      |               | 2                  | 3                | 33               | 5          | Cohérent prédomi               | Sable lâche          |  |
| Angle de frottement interne [°] :      |               | 3                  | 4                | 33               | 5          | Cohérent prédomi               | Sable movennement co |  |
| o                                      |               | 4                  | 5                | 33               | 5          | Cohérent prédomi               | Sable moyennement co |  |
| Cohésion (kPa) :                       | $\rightarrow$ | 5                  | 7                | 33               | 5          | Cohérent prédomi               | Sable compact        |  |
| 'n                                     |               | 6                  | 8                | 33               | 5          | Cohérent prédomi               | Sable lâche          |  |
|                                        |               | 7                  | 10               | 33               | 5          | Cohérent prédomi               | Sable compact        |  |
| Caractère prédominant                  |               | 8                  | 11               | 33               | 5          | Cohérent prédomi               | Sable compact        |  |
| ∩ Sol cohérent                         |               | 9                  | 12               | 33               | 5          | Cohérent prédomi               | Sable compact        |  |
| ◯ Sol pulvérulent                      |               | 10                 | 13               | 34               | 130        | Cohérent prédomi               | Roche altérée        |  |
|                                        |               | 11                 | 14               | 34               | 130        | Cohérent prédomi Roche altérée |                      |  |
| Formation (au-dessous)                 |               | $\rightarrow$<br>∢ | <b>ALC</b>       | m a              | 4.00       | contract the contract of       | man and a<br>⋗       |  |
| Argile molle<br>$\checkmark$           |               |                    | Importer Fichier |                  |            | Supprimer la sélection         | Supprimer tout       |  |

**Figure 4. 8 :** *Définition des valeurs traditionnelles*

# **6.2.2 Fondation**

#### **6.2.2.1 Type d'éléments de fondation**

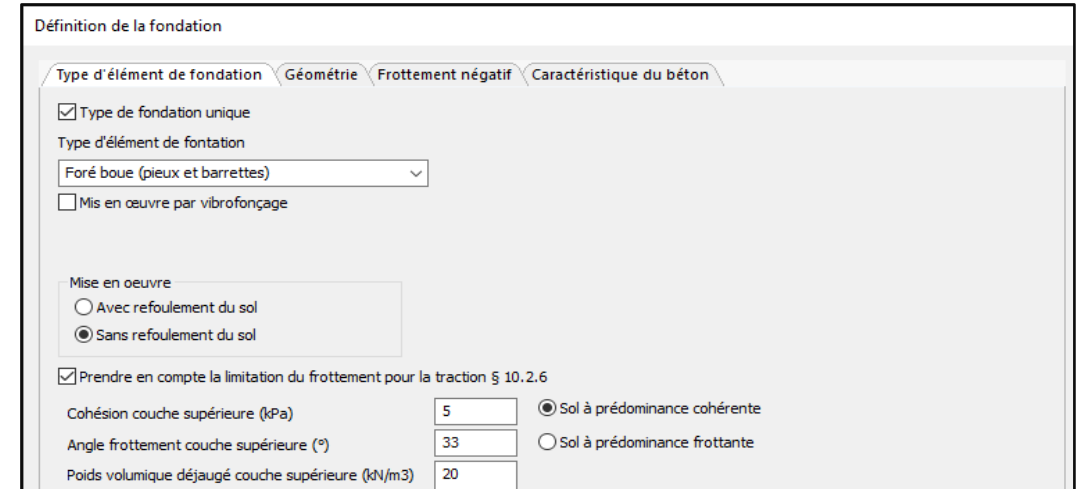

**Figure 4. 9 :** *Type d'éléments de fondation*

### **6.2.2.2 Géométrie**

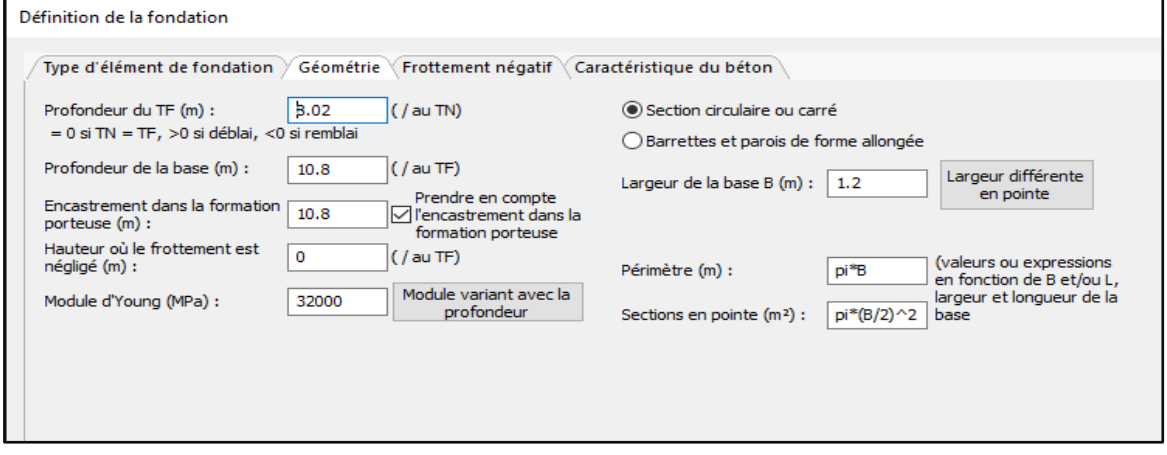

**Figure 4. 10 :** *Géométrie*

# **6.2.2.3 Frottement négative**

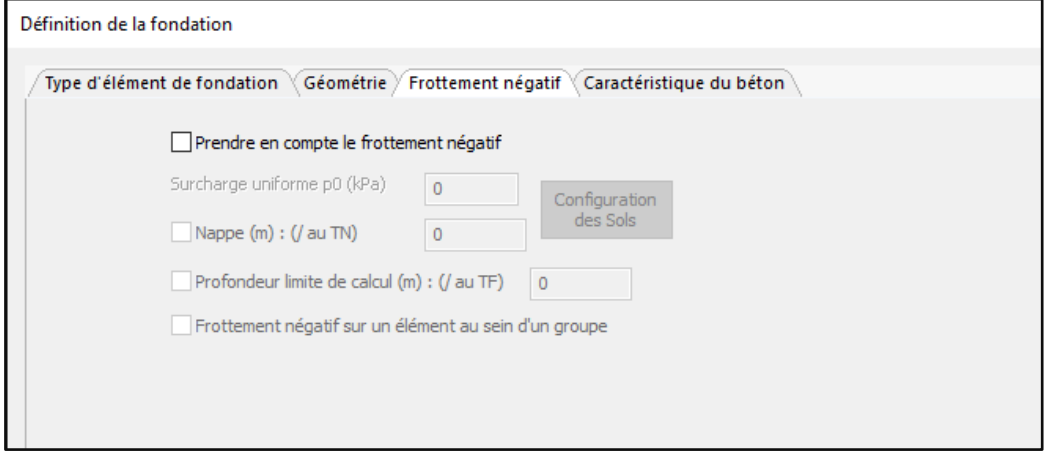

**Figure 4. 11 :** *Frottement négatif*

# **6.2.2.4 Caractéristiques du béton**

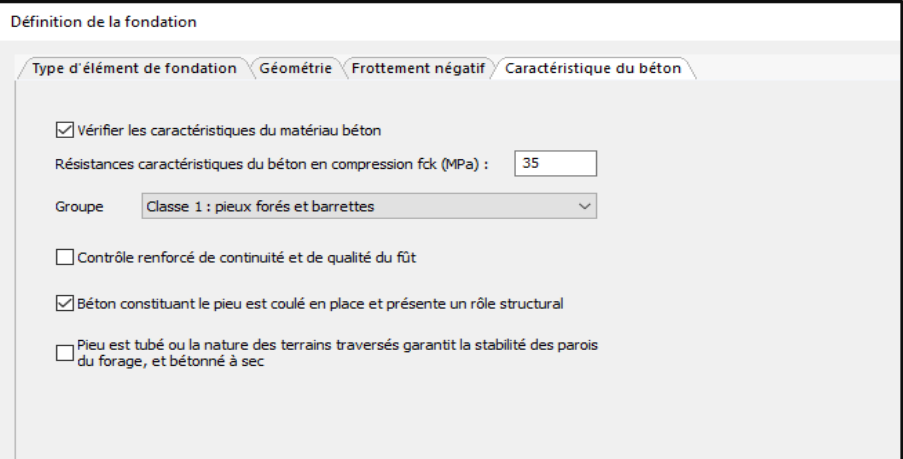

**Figure 4. 12 :** *Caractéristiques du béton*

### **6.2.3 Charge sur pieu**

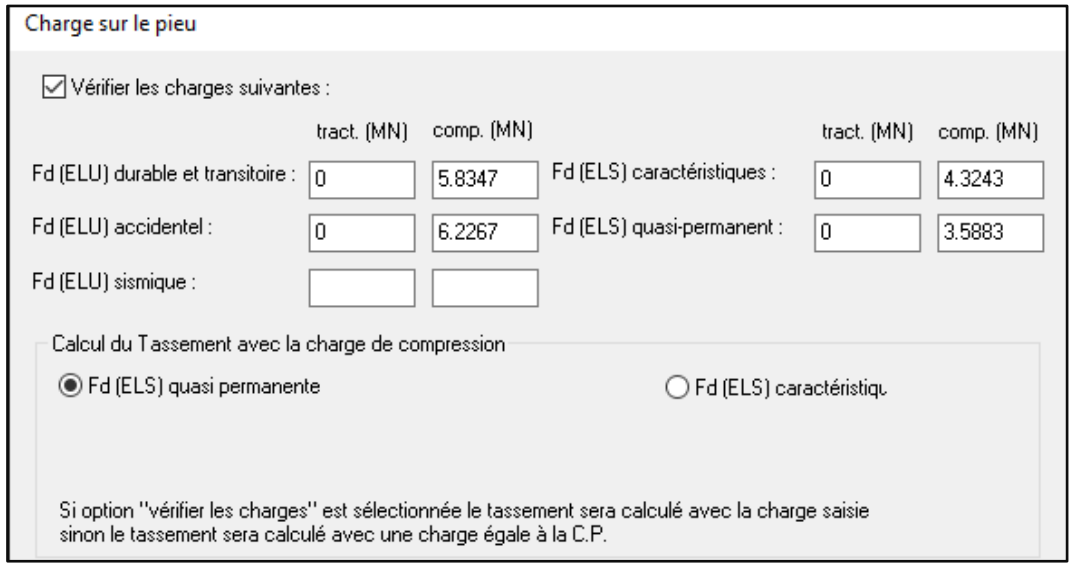

**Figure 4. 13 :** *Charge sur pieu*

#### **6.2.4 Résultats**

Le tableau ci-dessous (tableau 4.12) présente les résultats d'application de code calcul GEOFOND 1.22 de la capacité portante d'un pieu foré isolé à partir des résultats de la méthode pressiométrique et la méthode traditionnelle pour la pile (7 gauche) du viaduc (PK4+095), plus de détails (voir annexe 4)**.**

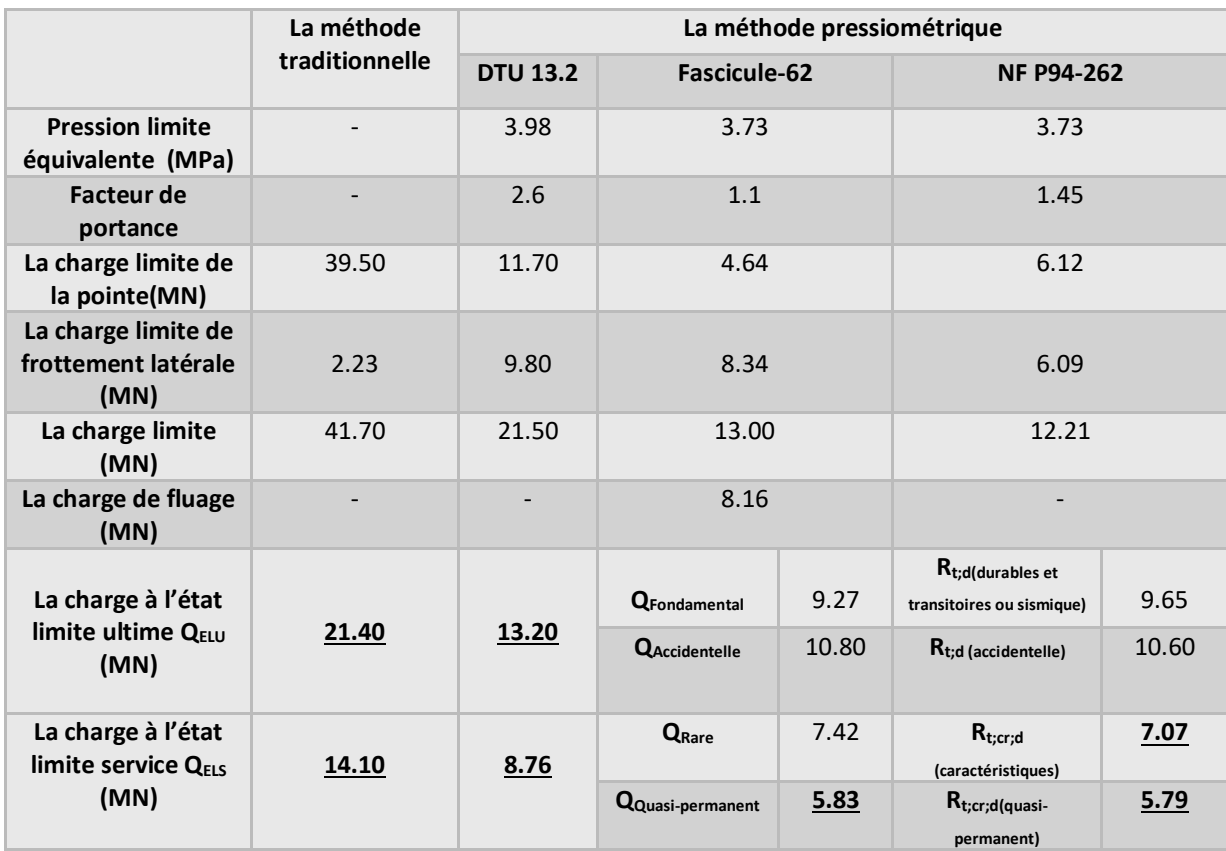

#### **Tableau 4. 12 :** résultats d'application du code de calcul GEOFOND 1.22

# **6.3 Groupe de pieux**

#### **6.3.1 Sol**

# **6.3.1.1 Sondage selon NF P92-262**

| Nouvel élément                 |                          |                        | Profondeur | pl (MPa)            | pf (MPa) | E (MPa) | Alpha            | Formation                     |
|--------------------------------|--------------------------|------------------------|------------|---------------------|----------|---------|------------------|-------------------------------|
| Profondeur [m]                 |                          | 1.83                   |            | 1.2                 | 0.7059   | 8.09    | 0.3              | Sable, grave                  |
| 0                              | $\overline{2}$           | 2.83                   |            | 1.21                | 0.7118   | 13.9    | 0.3              | Sable, grave                  |
| Pression limite PI (MPa)       | 3                        | 3.83                   |            | 1.33                | 0.7824   | 11.3    | 0.3              | Sable, grave                  |
| n                              | 4                        | 4.83                   |            | 1.68                | 0.9882   | 14.3    | 0.3              | Sable, grave                  |
|                                | $\rightarrow$<br>5       | 6.83                   |            | 1.28                | 0.7529   | 19.6    | 0.3              | Sable, grave                  |
| Pression de fluage Pf [MPa]    | 6                        | 7.83                   |            | 2.94                | 1.7294   | 63.6    | 0.3 <sub>1</sub> | Argile, limons                |
| Ū.                             | 7                        | 8.83                   |            | 2.77                | 1.6294   | 61.6    | 0.3              | Sable, grave                  |
| Module E [MPa]                 | 8                        | 10 <sub>1</sub>        |            | 2.21                | 1.3      | 42.3    | 0.3              | Sable, grave                  |
| 0                              | 9                        |                        | 11.83      | 3.24                | 1,9059   | 83      | 0.3              | Sable, grave                  |
|                                |                          | 10                     | 12.83      | 2.67                | 1.5706   | 72.6    | 0.5 <sub>1</sub> | Roche altérée et fragmentée   |
| Alpha                          |                          | 11                     | 13.83      | 2.73                | 1.6059   | 54.6    | 0.5 <sub>1</sub> | Roche altérée et fragmentée   |
| 0                              |                          | 12                     | 14.83      | 3.06                | 1.8      | 88.6    | 0.5              | Roche altérée et fragmentée v |
| Formation (au-dessous)         | $\overline{\phantom{a}}$ |                        |            |                     |          |         |                  | ⋗                             |
| Argile, limons<br>$\checkmark$ |                          | Voir la classification |            | Imposer as et/ou kc |          |         | Importer Fichier | Supprimer la sélection        |

**Figure 4. 14 :** *Définition des valeurs pressiometriques selon règlement NF P92-262*

# **6.3.1.2 Sondage selon Fascicule-62 Titre V**

| Nouvel élément              |               |                | Profondeur             | pl (MPa)            | pf (MPa)         | E (MPa) | Alpha            | Formation              | ۸             |
|-----------------------------|---------------|----------------|------------------------|---------------------|------------------|---------|------------------|------------------------|---------------|
| Profondeur [m]              |               | 1              | 1.83                   | 1.2                 | 0.7059           | 8.09    | 0.3              | Sables / graves A      |               |
|                             |               | $\overline{c}$ | 2.83                   | 1.21                | 0.7118           | 13.9    | 0.3              | Sables / graves A      |               |
| Pression limite PI (MPa)    |               | 3              | 3.83                   | 1.33                | 0.7824           | 11.3    | 0.3              | Sables / graves B      |               |
|                             |               | 4              | 4.83                   | 1.68                | 0.9882           | 14.3    | 0.3              | Sables / graves B      |               |
|                             | $\rightarrow$ | 5              | 6.83                   | 1.28                | 0.7529           | 19.6    | 0.3              | Sables / graves C      |               |
| Pression de fluage Pf (MPa) |               | 6              | 7.83                   | 2.94                | 1.7294           | 63.6    | 0.3              | Argiles / limons A     |               |
|                             |               | 7              | 8.83                   | 2.77                | 1.6294           | 61.6    | 0.3              | Sables / graves C      |               |
| Module E (MPa)              |               | 8              | 10                     | 2.21                | 1.3 <sub>1</sub> | 42.3    | 0.3              | Sables / graves C      |               |
|                             |               | 9              | 11.83                  | 3.24                | 1.9059           | 83      | 0.3              | Sables / graves C      |               |
|                             |               | 10             | 12.83                  | 2.67                | 1.5706           | 72.6    | 0.5              | Roches A               |               |
| Alpha                       |               | 11             | 13.83                  | 2.73                | 1,6059           | 54.6    | 0.5              | Roches A               |               |
|                             |               | 12             | 14.83                  | 3.06                | 1.8              | 88.6    | 0.5              | Roches B               |               |
| Formation (au-dessous)      |               | ⋖              |                        |                     |                  |         |                  |                        | $\rightarrow$ |
| Argiles / limons A          | $\checkmark$  |                | Voir la classification | Imposer as et/ou kc |                  |         | Importer Fichier | Supprimer la sélection |               |

**Figure 4. 15 :** *Définition des valeurs pressiometriques selon règlement Fascicule-62 titre V*

# **6.3.2 Configuration des fondations**

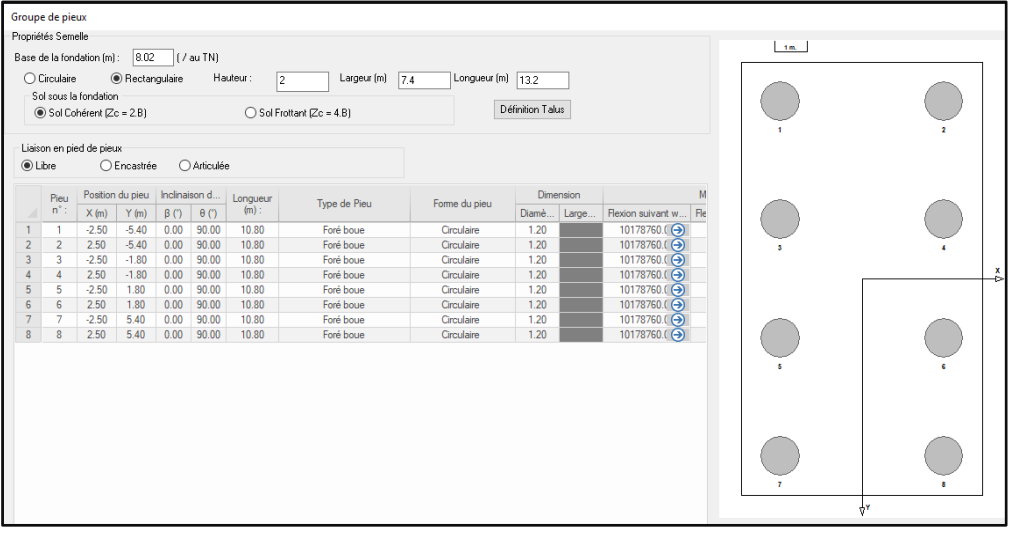

**Figure 4. 16 :** *Caractéristiques des fondations*

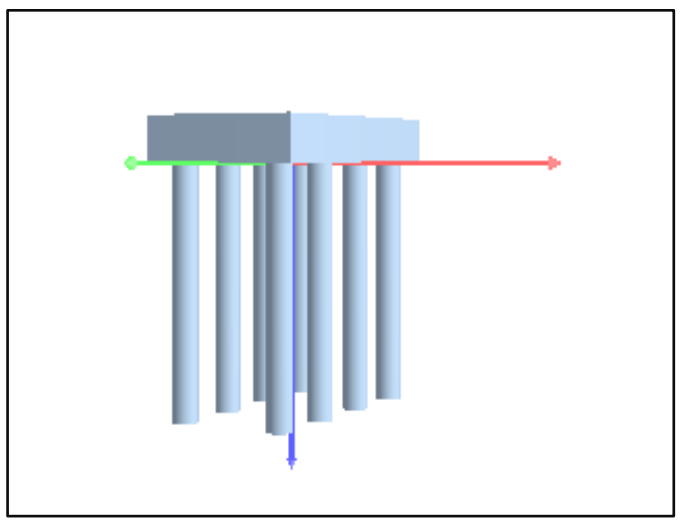

**Figure 4. 17 :** *Vue 3D*

# **6.3.3 Chargement**

| Charge sur la semelle |                           |               |         |          |          |      |                                     |             |           |              |  |
|-----------------------|---------------------------|---------------|---------|----------|----------|------|-------------------------------------|-------------|-----------|--------------|--|
| n                     | Combinaisons état-limites | $Px$ ( $kN$ ) | Py (kN) | Pz(kN)   |          |      | $Mx (kN.m)$ $My (kN.m)$ $Mz (kN.m)$ | Durée       | Coeff kh. | 2nd palier   |  |
|                       | E.L.S. quasi permanent    | 0.00          | 0.00    | 22304.00 | 10156.20 | 0.00 | 3882.20                             | Court terme | 2.00      | $\checkmark$ |  |
|                       |                           |               |         |          |          |      |                                     |             |           |              |  |

**Figure 4. 18 :** *Chargement*

#### **6.3.4 Résultats**

Les résultats de calcul de la capacité portante pour un groupe de pieux selon NF P92-262 et Fascicule 62 sont présentés dans (l'annexes 4).

### **7. Application du code de calcule GEO5**

#### **7.1 Pieu isolé**

#### **7.1.1 Géométrie**

Pieu isolé en béton armé avec un diamètre de 1.20 m et une hauteur de 10.8m comme vous allez le voir dans la figure suivante (figure 4.19) :

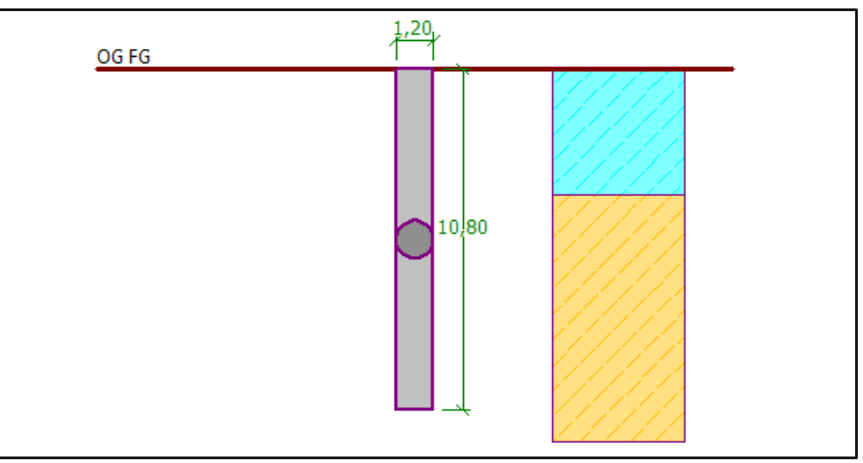

**Figure 4. 19 :** *Géométrie du modèle numérique*

#### **7.1.2 Démarche de calcul**

On fait le choix d'un modèle de calcul aux états limites (MEL) ou d'un modèle d'interaction sol-structure (MISS) et d'une distribution de coefficients partiels.

Le modèle MEL est adapté aux écrans en consoles (on utiliserait alors le programme GEO5 – Pile).

### **7.1.3 Définition du modèle**

#### **7.1.3.1 Paramètres**

Cliquer sur « Edition » pour régler les paramètres : en situation permanente tous les coefficients sont 1.0.

On n'oubliera pas de vérifier les réglages suivants :

- utiliser les coefficients partiels pour les calculs de pression,
- considérer une pression dimensionnant minimale.

| (saisie pour l'étude actuelle)<br>Paramètres du calcul :                                                                                             |                                        | Sélectionner                    | Calcul d'utilisateur des pressions limites :                                                                        | réduire selon les paramètres |
|----------------------------------------------------------------------------------------------------|----------------------------------------|---------------------------------|----------------------------------------------------------------------------------------------------|------------------------------|
| Structures en béton :                                                                                                    | EN 1992-1-1 (EC2)                      | paramètres                      | Nombre de sections du mur en EF :                                                                                   | 100                          |
| Coefficients EN 1992-1-1:<br>Structures en acier :                                                                                                   | standard<br>EN 1993-1-1 (EC3)          | n Gérer<br>paramètres           | Calcul des pressions<br>Considérer la pression dimensionnante minimale                                              |                              |
| Coefficient partiel de capacité portante de la section en acier : yMO = 1.00<br>Structures en bois :<br>Coefficient partiel des propriétés du bois : | EN 1995-1-1 (EC5)<br>$\gamma_M = 1.30$ | Ajouter<br>dans le gestionnaire | Coef, partiel de la pression dimensionnante minimale ( $\sigma$ <sub>a min</sub> = $k\sigma$ <sub>z</sub> ) : $k =$ | $0.10$ [-]                   |
| Coefficient de l'effet de charge et d'humidité (bois) :<br>Coefficient de la largeur de section en glissement (bois) :                               | $k_{mod}$ = 0.50<br>$k_{cr} = 0.67$    |                                 |                                                                                                    |                              |
| Calcul de la pression active :<br>Absi                                                                                                    |                                        |                                 |                                                                                                    |                              |
| Calcul de la pression passive :<br>Absi<br>· Indebada de calcula<br>preccions dépendantes                                                            |                                        | <b>4</b> Edition                |                                                                                                    |                              |

**Figure 4. 20 :** *Edition des paramètres de l'étude actuelle*

# **7.1.3.2 Profile**

Selon notre donnée géotechnique :

| No. | Thickness of layer | Depth            | Altitude      |
|-----|--------------------|------------------|---------------|
|     | $t$ [m]            | $z$ [m]          | [m]           |
|     | 3.98               | 0,003,98         | 8,004,02      |
| 2   | 26,02              | 3.9830.00        | $4,02 -22,00$ |
| 3   |                    | $30,00$ $\infty$ | $-22.00$      |

**Figure 4. 21 :** *La géométrie du profil*

### **7.1.3.3 Sols**

On définit ici les 2 types de sol selon les données géotechniques comme vous allez le voir dans la figure suivante (figure 4.22) :

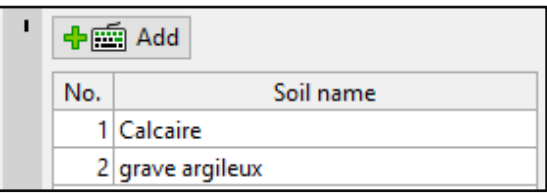

**Figure 4. 22 :** *les deux types de sols*

### **7.1.3.4 Assignation**

On associe ici chaque couche du profil avec un des sols renseignés comme vous allez le voir dans la figure suivante (figure 4.23) :

|  |                     | Assignment by left-click:<br>Calcaire |  |
|--|---------------------|---------------------------------------|--|
|  | No.   Thickness [m] | Assigned soil                         |  |
|  |                     | 3,98 grave argileux                   |  |
|  |                     | 26,02 Calcaire                        |  |
|  |                     | Calcaire                              |  |

**Figure 4. 23 :** *Assignation*

#### **7.1.3.5 Chargement**

Dans cette partie de chargement, on applique la charge estimée par le Bureau d'études présentée dans la figure suivante (figure 4.24) :

| 中国 Add                                                          |      |      |            |         |       |       |       |      |              |  |  |
|-----------------------------------------------------------------|------|------|------------|---------|-------|-------|-------|------|--------------|--|--|
| ◯ Consider the self weight of pile <b>III</b> Import<br>Service |      |      |            |         |       |       |       |      |              |  |  |
| No.                                                             | Load |      | Name       | Ν       | M.    | М.,   | $H_x$ | Η,   | Type         |  |  |
|                                                                 | new  | edit |            | [kN]    | [kNm] | [kNm] | [kN]  | [kN] |              |  |  |
|                                                                 | Yes  |      | <b>ELS</b> | 3588.30 | 0,00  | 0,00  | 0.00  |      | 0,00 Service |  |  |

**Figure 4. 24 :** *La charge appliquée*

# **7.1.3.6 Géométrie**

Cette fenêtre définie la géométrie du pieu comme vous allez le voir dans la figure suivante (figure 4.25):

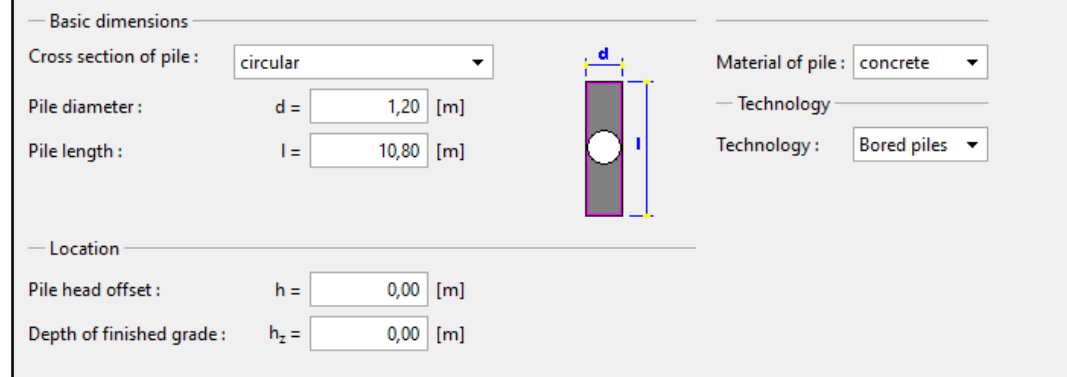

**Figure 4. 25 :** *La géométrie de pieu*

# **7.1.3.7 Matériel**

Dans cette fenêtre, on définit le type de béton C28 /35

| Unit weight of str. : $\gamma =$                                                                                                    | $25,00$ [kN/m <sup>3</sup> ] |                                                     |           |                                                     |           |
|----------------------------------------------------------------------------------------------------|------------------------------|-----------------------------------------------------|-----------|-----------------------------------------------------|-----------|
| $-$ Concrete                                                                                                    |                              | Longitudinal reinforcement ·                        |           | Transverse reinforcement                            |           |
| Catalog                                                                                                    | User def.                    | Catalog                                             | User def. | Catalog                                             | User def. |
| $C$ 28/35<br>28,00 MPa<br>$\parallel$ f <sub>ck</sub> =<br>2,80 MPa<br>$\ $ f <sub>ctm</sub> =<br>$\begin{array}{c} E_{cm} \\ G \end{array}$<br>$= 32000,00$ MPa<br>$= 13462,00$ MPa |                              | <b>B500</b><br>$f_{\text{vk}} = 500,00 \text{ MPa}$ |           | <b>B500</b><br>$f_{\text{yk}} = 500,00 \text{ MPa}$ |           |

**Figure 4. 26 :** *Le choix du béton et ses paramètres*

La forme finale de notre modèle en 3D est présentée dans la figure suivante (figure 4.27) :

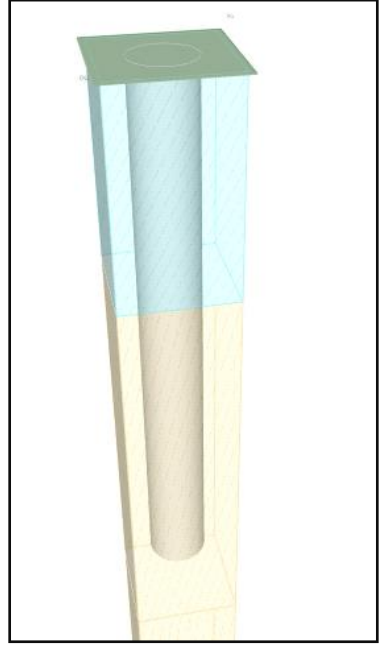

**Figure 4. 27 :** *Vue 3D du modèle numérique*

# **7.1.3.8 Résultats**

Apres la modélisation et le chargement on lance le calcul. Les résultats sont présentés dans la figure suivante (figure 4.28) et le tableau joint ci-après (tableau 4.13) :

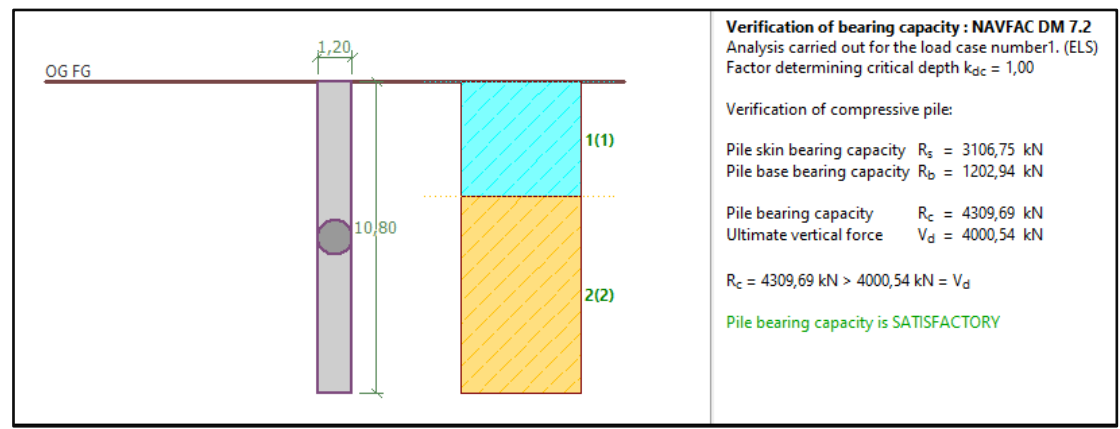

**Figure 4. 28 :** *la fenêtre des résultats*

#### **Tableau 4. 13 :** Les résultats issus du code de calcul GEO5

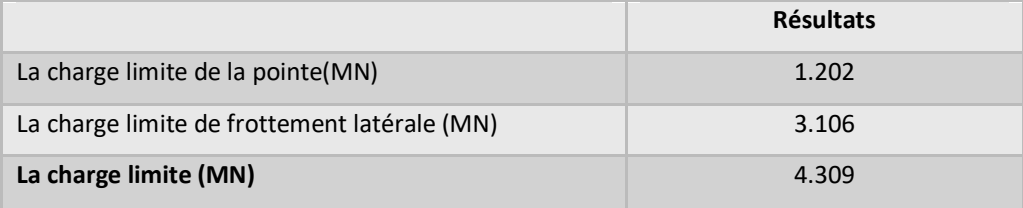

#### **7.2 Groupe de pieux**

#### **7.2.1 Géométrie**

Un groupe de huit pieux en béton armé avec un diamètre de 1.20 m et une hauteur de 10.80 m pour chaque pieu avec une semelle rectangulaire (7.40 X 13.20)  $m<sup>2</sup>$  pour une épaisseur de 2m est représenté voir dans les figures suivantes (figure 4.29 et 4.30) :

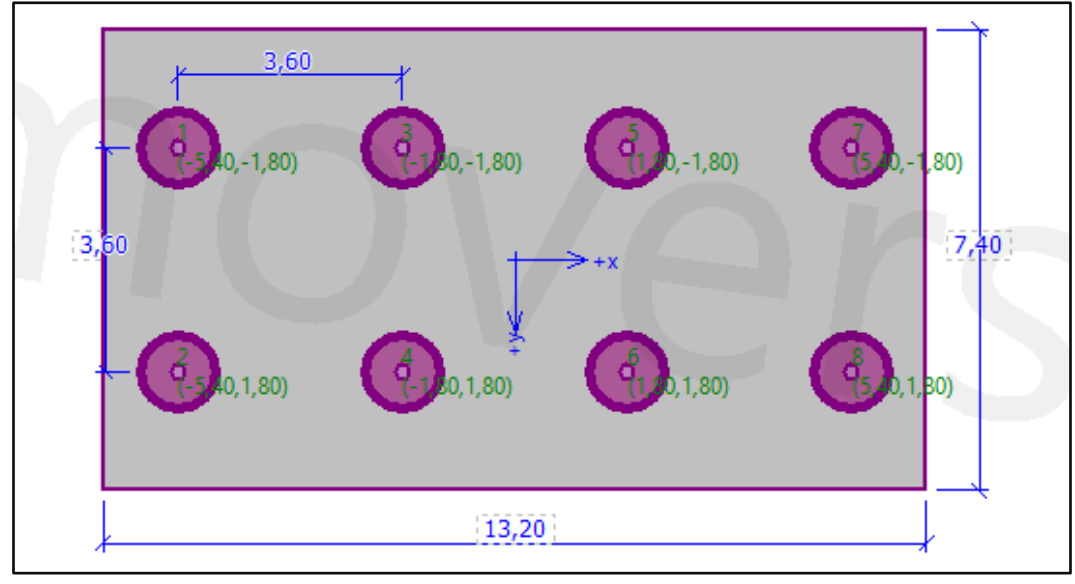

**Figure 4. 29 :** *La structure de la semelle de l'appui P7 viaduc V4.0*

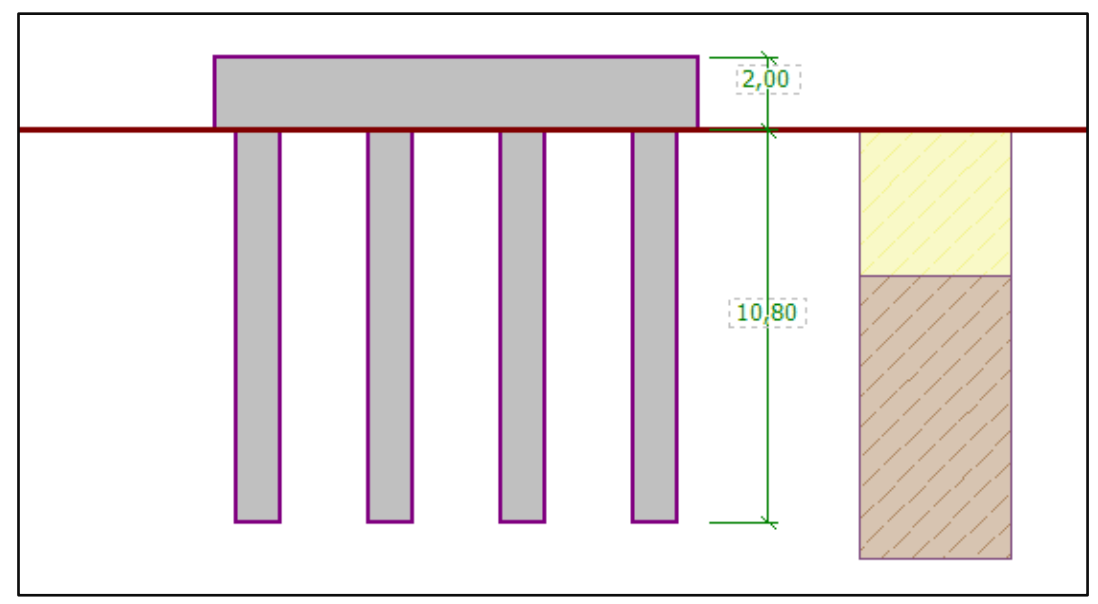

**Figure 4. 30 :** *La géométrie du modèle numérique*

Dans ce modèle, nous utilisons les mêmes données géotechniques présentées dans la partie dédiée au pieu isolé.

# **7.2.2 Démarche de calcul**

On fait le choix d'un modèle de calcul aux états limites (MEL) ou d'un modèle d'interaction sol-structure (MISS) et d'une distribution de coefficients partiels.

Le modèle MEL est adapté aux écrans en consoles (on utiliserait alors le programme GEO5 – Pile Group).

# **7.2.3 Définition de modèle**

Pour les paramètres et le sol, nous utilisons les mêmes données présentées dans le modèle du pieu isolé.

# **7.2.3.1 Chargement**

Dans cette partie, on applique la charge estimée par le Bureau d'études présentée dans les annexes et dans la figure suivante (figure 4.31) :

|     | $+th$ Add                                                                                            |      |            |          |         |          |       |      |       |             |  |
|-----|----------------------------------------------------------------------------------------------------|------|------------|----------|---------|----------|-------|------|-------|-------------|--|
|     | $\sqrt{\phantom{a}}$ Consider the self weight of pile $\boxed{1}$ Import<br>$\triangleright$ Service |      |            |          |         |          |       |      |       |             |  |
| No. | Load                                                                                                 |      | Name       | Ν        | $M_{x}$ | M.       | Н,    | н.   | M,    | Type        |  |
|     | new                                                                                                  | edit |            | [kN]     | [kNm]   | [kNm]    | [kN]  | [kN] | [kNm] |             |  |
|     | Yes                                                                                                  |      | <b>ELU</b> | 30060.60 | 836,40  | 13710.90 | 41,00 | 0,00 |       | 0,00 Design |  |
|     | Yes                                                                                                  |      | ELS        | 22304,50 | 619,60  | 10156,20 | 30,40 | 0,00 |       | 0,00 Design |  |

**Figure 4. 31 :** *les différents cas de chargement pour le modèle du groupe de pieux*

La configuration finale de notre modèle en 3D est présentée dans la figure suivante (figure 4.32):

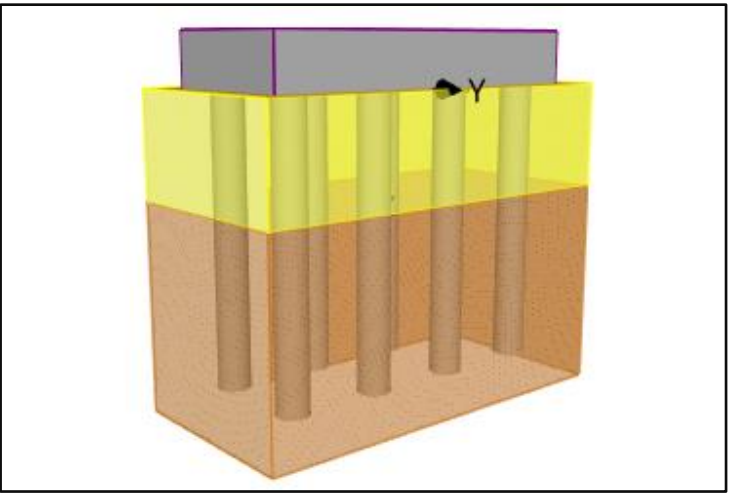

**Figure 4. 32 :** *Vue 3D du modèle de groupe de pieux*

### **7.2.3.2 Résultats**

Les résultats sont présentés dans la figure suivante (figure 4.33) et le tableau joint ciaprès (tableau 4.14):

| Analysis of bearing capacity of pile group in cohesive soils<br>Max. vertical force includes self-weight of pile cap.                                                                                                    |                                 |  |                                                                                 |  |  |  |  |
|----------------------------------------------------------------------------------------------------|---------------------------------|--|---------------------------------------------------------------------------------|--|--|--|--|
| Average undrained shear strength along the piles $c_{\text{us}} =$<br>Undrained shear strength at base of pile group<br>Cohesion group bearing capacity factor<br>Vertical bearing capacity of pile group<br>Maximum vertical force<br>Safety factor = $3,29 > 2,00$ | $C_{\text{ub}}$ =<br>$N_{cq}$ = |  | 83,94 kPa<br>130,00 kPa<br>6.30<br>$R_0$ = 93392,82 kN<br>$V_{d}$ = 28377,40 kN |  |  |  |  |
| Vertical bearing capacity of pile group is SATISFACTORY                                                                                                    |                                 |  |                                                                                 |  |  |  |  |

**Figure 4. 33 :** *fenêtre des résultats*

**Tableau 4. 14 :** Le résultat de code de calcul GEO5

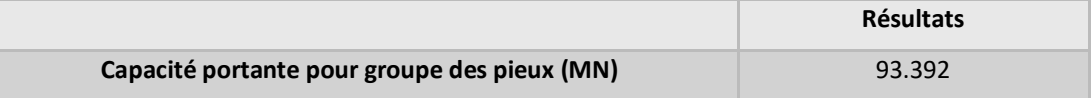

# **Partie 2. Application numérique**

### **1. Application PLAXIS 2D V2020**

### **1.1 Pieu isolé model béton armé**

# **1.1.1 Définition géométrique du modèle**

Le modèle géométrique renferme un pieu en béton armé de 10.80 m de profondeur et 1.20 m de diamètre). Le problème est sous forme une tache plane, le milieu est modélisé avec une répartition des éléments triangulaires à 15 nœuds et des éléments d'interfaces comme le montre la figure suivante (figure 4.34) :

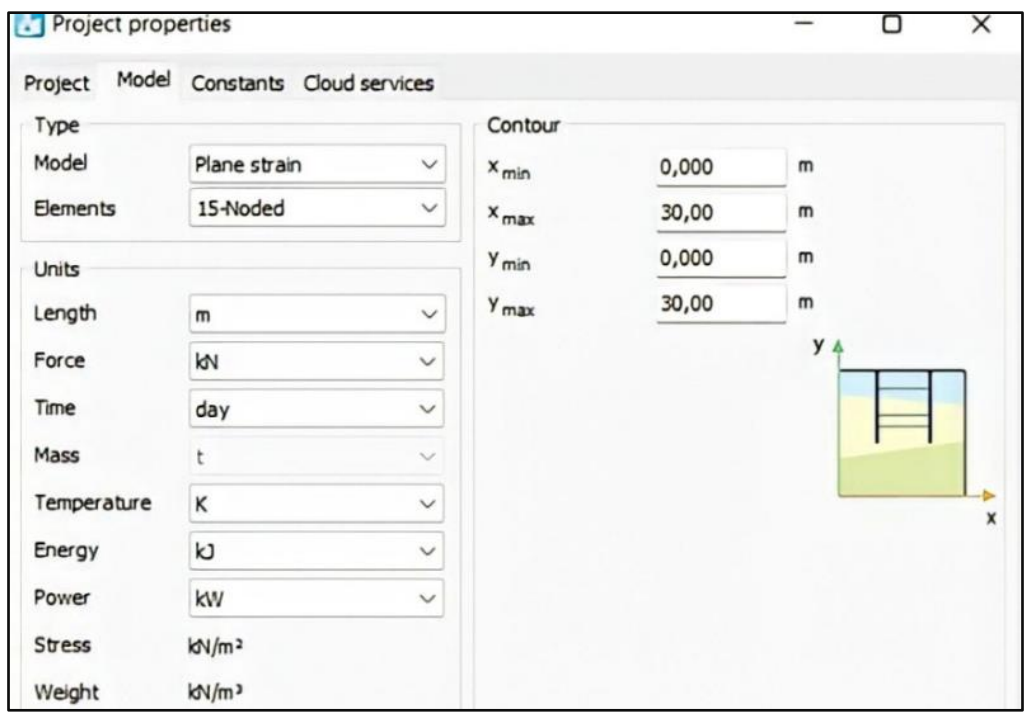

**Figure 4. 34 :** *fenêtre des propriétés de projet*

# **1.1.2 Critère de Mohr-Coulomb**

Le critère utilisé dans notre travail est celui de Mohr-Coulomb. Ce critère demande d'introduire cinq paramètres tels que : E, υ, C et φ, angle de dilatance Ψ comme vous allez voir dans les figures suivantes (figure 4.35 et 4.36) : les valeurs des caractéristiques selon (tableau 3.3).

| Soil - Mohr-Coulomb - Calcaire                            |                   |                   | Soil - Mohr-Coulomb - Calcaire                            |                      |                         |  |  |
|-----------------------------------------------------------|-------------------|-------------------|-----------------------------------------------------------|----------------------|-------------------------|--|--|
| DEAL                                                      |                   |                   | DEAD                                                      |                      |                         |  |  |
| General Parameters Groundwater Thermal Interfaces Initial |                   |                   | General Parameters Groundwater Thermal Interfaces Initial |                      |                         |  |  |
| Property                                                  | Unit<br>Value     |                   | Property                                                  | Unit                 | Value                   |  |  |
| <b>Material set</b>                                       |                   |                   | <b>Stiffness</b>                                          |                      |                         |  |  |
| Identification                                            | Calcaire          |                   | $\mathbf{E}$                                              | kN/m <sup>2</sup>    | 30,00E6                 |  |  |
| Material model                                            | Mohr-Coulomb      |                   | v'(nu)                                                    |                      | 0,3300                  |  |  |
| Drainage type                                             | Undrained (A)     |                   | <b>Alternatives</b>                                       |                      |                         |  |  |
| Colour                                                    |                   | RGB 134, 234, 162 | G                                                         | kN/m <sup>2</sup>    | 11,28E6                 |  |  |
| Comments                                                  |                   |                   | $E_{\text{odd}}$                                          | kN/m <sup>2</sup>    | 44,45E6                 |  |  |
|                                                           |                   |                   | <b>Strength</b>                                           |                      |                         |  |  |
| <b>General properties</b>                                 |                   |                   | $c'$ <sub>ruf</sub>                                       | kN/m <sup>2</sup>    | 130,0                   |  |  |
| Vunsat                                                    | kN/m <sup>3</sup> | 25,80             | $\varphi'$ (phi)                                          | ٠                    | 34,00                   |  |  |
| V <sub>sat</sub>                                          | kN/m <sup>3</sup> | 26,50             | $\psi$ (psi)                                              | $\circ$              | 4,000                   |  |  |
| Advanced                                                  |                   |                   | <b>Velocities</b>                                         |                      |                         |  |  |
| Void ratio                                                |                   |                   | $\mathbb{V}_\kappa$                                       | m/s                  | 2071                    |  |  |
| Dilatancy cut-off                                         |                   | $\Box$            | $\mathsf{V_p}$                                            | m/s                  | 4111                    |  |  |
| $e_{int}$                                                 |                   | 0,5000            | <b>Advanced</b>                                           |                      |                         |  |  |
| $e_{\min}$                                                |                   | 0,000             | Set to default values                                     |                      | $\overline{\vee}$       |  |  |
| $e_{max}$                                                 |                   | 999,0             | <b>Stiffness</b>                                          |                      |                         |  |  |
| <b>Damping</b>                                            |                   |                   | $E_{inc}$                                                 | $kN/m^2/m$           | 0,000                   |  |  |
| Rayleigh o                                                |                   | 0,000             | $Y_{\text{rad}}$                                          | m                    | 0,000                   |  |  |
| Rayleigh B                                                |                   | 0,000             | <b>Strength</b>                                           |                      |                         |  |  |
|                                                           |                   |                   | $c_{inc}$                                                 | kN/m <sup>2</sup> /m | 0,000                   |  |  |
|                                                           |                   |                   | $Y_{ref}$                                                 | m                    | 0,000                   |  |  |
|                                                           |                   |                   | Tension cut-off                                           |                      | $\overline{\mathbf{v}}$ |  |  |
|                                                           |                   |                   | Tensile strength                                          | kN/m <sup>2</sup>    | 0,000                   |  |  |
|                                                           |                   |                   | <b>Undrained behaviour</b>                                |                      |                         |  |  |

**Figure 4. 35 :** *Les paramètres du critère Mohr-Coulomb pour la couche du calcaire*

| Soil - Mohr-Coulomb - Grave argileuse<br>n<br>$\frac{d^2\mathbf{d}}{d\mathbf{d}^2}$<br>a) |                   |                              | Soil - Mohr-Coulomb - Grave argileuse                     |                      |                         |  |
|-------------------------------------------------------------------------------------------|-------------------|------------------------------|-----------------------------------------------------------|----------------------|-------------------------|--|
|                                                                                           |                   | DOAD                         |                                                           |                      |                         |  |
| General Parameters Groundwater Thermal Interfaces Initial                                 |                   |                              | General Parameters Groundwater Thermal Interfaces Initial |                      |                         |  |
| Property                                                                                  | Unit              | Value                        | Property                                                  | Value<br>Unit        |                         |  |
| <b>Material set</b>                                                                       |                   |                              | <b>Stiffness</b>                                          |                      |                         |  |
| Identification                                                                            |                   | Grave argileuse              | E                                                         | kN/m <sup>2</sup>    | 155,0E3                 |  |
| Material model                                                                            |                   | Mohr-Coulomb<br>$\checkmark$ | v'(nu)                                                    |                      | 0,2500                  |  |
| Drainage type                                                                             |                   | Undrained (A)                | <b>Alternatives</b>                                       |                      |                         |  |
| Colour                                                                                    |                   | RGB 161, 226, 232            | G                                                         | kN/m <sup>2</sup>    | 62,00E3                 |  |
| Comments                                                                                  |                   |                              | $E_{\text{odd}}$                                          | kN/m <sup>2</sup>    | 186,0E3                 |  |
|                                                                                           |                   |                              | Strength                                                  |                      |                         |  |
| <b>General properties</b>                                                                 |                   |                              | $C_{rad}$                                                 | kN/m <sup>2</sup>    | 5,000                   |  |
| V <sub>unsat</sub>                                                                        | kN/m <sup>3</sup> | 20,00                        | $\varphi'$ (phi)                                          | $\circ$              | 33,00                   |  |
| <b>Y</b> sat                                                                              | kN/m <sup>3</sup> | 21,00                        | $\Psi$ (psi)                                              | $\circ$              | 3,000                   |  |
| Advanced                                                                                  |                   |                              | <b>Velocities</b>                                         |                      |                         |  |
| Void ratio                                                                                |                   |                              | $V_{\rm g}$                                               | m/s                  | 174,4                   |  |
| Dilatancy cut-off                                                                         |                   | In 1                         | $V_p$                                                     | m/s                  | 302.0                   |  |
| $e_{int}$                                                                                 |                   | 0,5000                       | Advanced                                                  |                      |                         |  |
| $e_{\min}$                                                                                |                   | 0,000                        | Set to default values                                     |                      | $\boxed{\checkmark}$    |  |
| $e_{max}$                                                                                 |                   | 999,0                        | <b>Stiffness</b>                                          |                      |                         |  |
| <b>Damping</b>                                                                            |                   |                              | $E_{inc}$                                                 | kN/m <sup>2</sup> /m | 0,000                   |  |
| Rayleigh o                                                                                |                   | 0,000                        | Y <sub>ref</sub>                                          | m                    | 0,000                   |  |
| Rayleigh B                                                                                |                   | 0,000                        | Strength                                                  |                      |                         |  |
|                                                                                           |                   |                              | $c'$ <sub>inc</sub>                                       | $kN/m^2/m$           | 0,000                   |  |
|                                                                                           |                   |                              | $Y_{\text{ref}}$                                          | m                    | 0,000                   |  |
|                                                                                           |                   |                              | Tension cut-off                                           |                      | $\overline{\mathbf{v}}$ |  |
|                                                                                           |                   |                              | Tensile strength                                          | kN/m <sup>2</sup>    | 0,000                   |  |
|                                                                                           |                   |                              | <b>Undrained behaviour</b>                                |                      |                         |  |

**Figure 4. 36 :** *Les paramètres du critère Mohr-Coulomb pour la couche du grave argileux*

# **1.1.3 Linéaire élastique**

Le critère utilisé dans notre travail est celui de linéaire élastique (loi de Hooke).Ce critère est utilisé pour le béton comme vous allez le voir dans la figure suivante (figure 4.37):

| Soil - Linear elastic - Beton                             |                   |                   | Soil - Linear elastic - Beton |                       |                                                           |                   |  |  |
|-----------------------------------------------------------|-------------------|-------------------|-------------------------------|-----------------------|-----------------------------------------------------------|-------------------|--|--|
| DEAD                                                      |                   |                   |                               | DOAD                  |                                                           |                   |  |  |
| General Parameters Groundwater Thermal Interfaces Initial |                   |                   |                               |                       | General Parameters Groundwater Thermal Interfaces Initial |                   |  |  |
| Property                                                  | Unit              | Value             |                               | Property              | Unit<br>Value                                             |                   |  |  |
| <b>Material set</b>                                       |                   |                   |                               | <b>Stiffness</b>      |                                                           |                   |  |  |
| Identification                                            |                   | Beton             |                               | ε                     | kN/m <sup>2</sup>                                         | 32,00E6           |  |  |
| Material model                                            |                   | Linear elastic    |                               | v(ru)                 |                                                           | 0,2500            |  |  |
| Drainage type                                             |                   | Non-porous        |                               | <b>Alternatives</b>   |                                                           |                   |  |  |
| Colour                                                    |                   | RGB 236, 232, 156 |                               | G                     | kN/m <sup>2</sup>                                         | 12,80E6           |  |  |
| Comments                                                  |                   |                   |                               | $E_{\text{odd}}$      | kN/m <sup>2</sup>                                         | 38,40E6           |  |  |
|                                                           |                   |                   |                               | <b>Velocities</b>     |                                                           |                   |  |  |
| <b>General properties</b>                                 |                   |                   |                               | ${\tt V_g}$           | m/s                                                       | 2241              |  |  |
| <b>Yunsat</b>                                             | kN/m <sup>3</sup> | 25,00             |                               | $V_{\circ}$           | m/s                                                       | 3882              |  |  |
| V <sub>sat</sub>                                          | kN/m <sup>3</sup> | 25,00             |                               | Advanced              |                                                           |                   |  |  |
| <b>Advanced</b>                                           |                   |                   |                               | Set to default values |                                                           | $\overline{\vee}$ |  |  |
| Void ratio                                                |                   |                   |                               | <b>Stiffness</b>      |                                                           |                   |  |  |
| Dilatancy cut-off                                         |                   | In.               |                               | $E_{inc}$             | $kN/m^2/m$                                                | 0,000             |  |  |
| $e_{int}$                                                 |                   | 0,5000            |                               | $Y_{\text{ref}}$      | m                                                         | 0,000             |  |  |
| $e_{\min}$                                                |                   | 0,000             |                               |                       |                                                           |                   |  |  |
| $e_{max}$                                                 |                   | 999,0             |                               |                       |                                                           |                   |  |  |
| <b>Damping</b>                                            |                   |                   |                               |                       |                                                           |                   |  |  |
| Rayleigh o                                                |                   | 0,000             |                               |                       |                                                           |                   |  |  |
| Rayleigh B                                                |                   | 0,000             |                               |                       |                                                           |                   |  |  |
|                                                           |                   |                   |                               |                       |                                                           |                   |  |  |

**Figure 4. 37 :** *Les paramètres du critère linéaire élastique pour le béton*

### **1.1.4 Maillage**

Pour générer le maillage du massif de sol qui est hétérogène, PLAXIS nous permet d'effectuer automatiquement le maillage avec la possibilité de le raffiner localement.

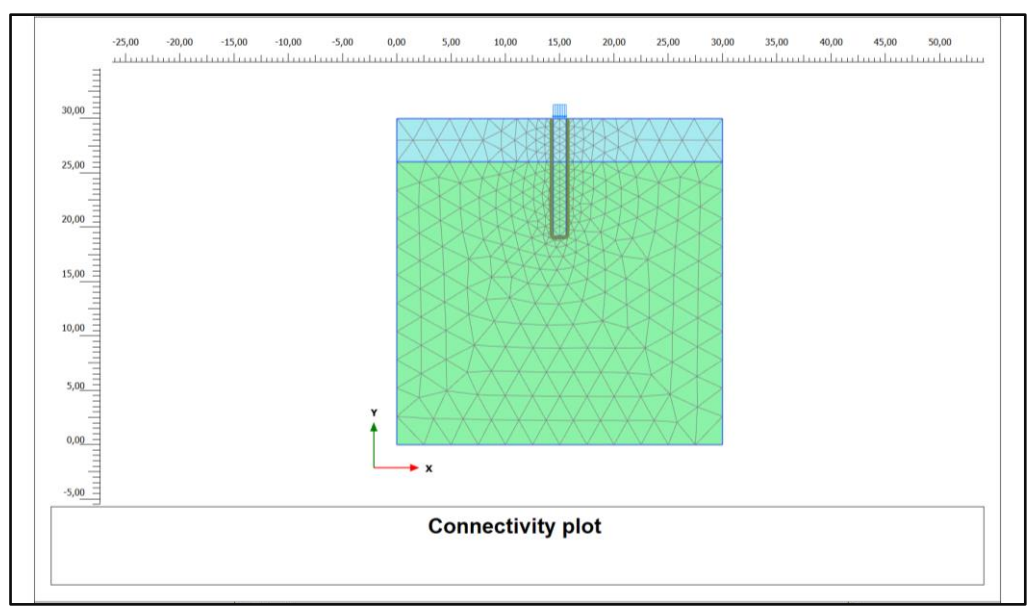

**Figure 4. 38 :** *Maillage du modèle du pieu isolé béton armé*

# **1.1.5 Les conditions aux limites**

Le choix des conditions aux limites est effectué par défaut, libre en vertical sur l'axe et sur le pourtour, bloqué au fond, il est valable pour les différents types des pieux voir la figure suivante (figure 4.39):

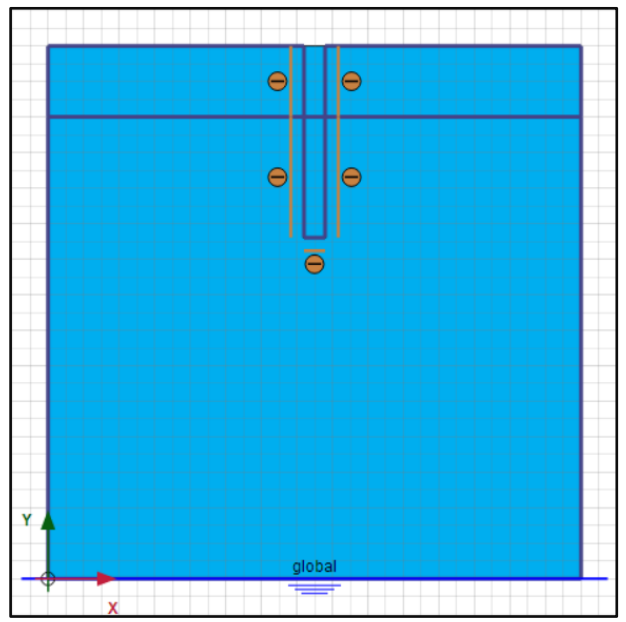

**Figure 4. 39 :** *l'application des conditions aux limites*

# **1.1.6 Conditions initiales**

Une fois la géométrique du modèle créé et le maillage d'éléments finis généré, l'état de contraintes initiales et la configuration initiale doivent être spécifiées. Cela se fait dans la partie traitant les conditions initiales du programme d'entrée des données. Les conditions initiales sont constituées de trois phases différentes :

Initiale phase : présentée dans la figure suivante (figure 4.40):

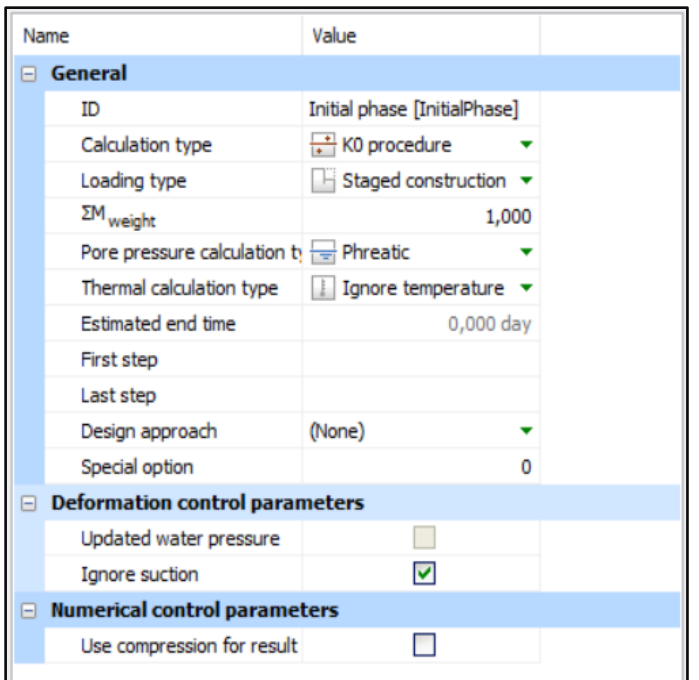

**Figure 4. 40 :** *Phase initiale*

Phase de construction : présentée dans la figure suivante (figure 4.41):

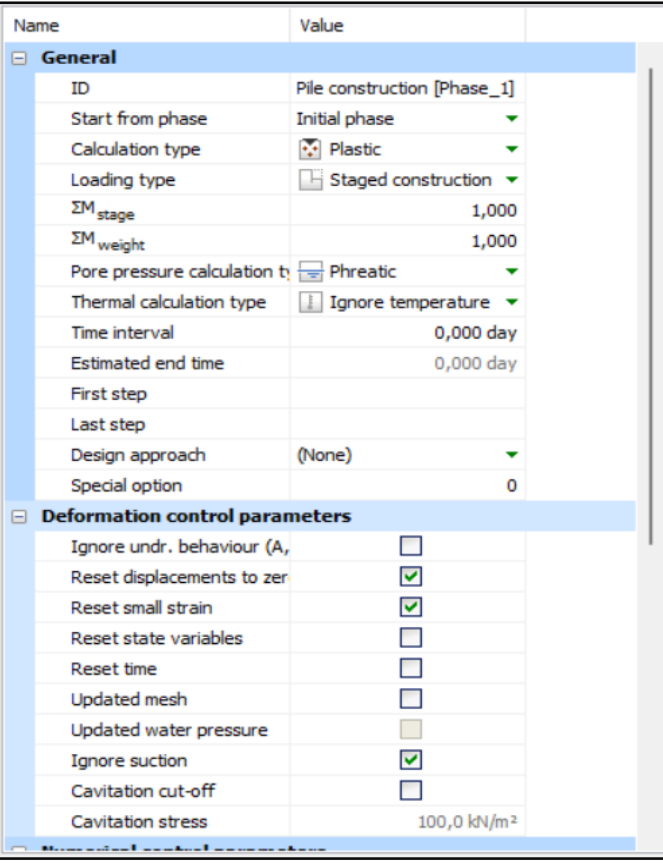

**Figure 4. 41 :** *Phase de construction*

 Phase de chargement : les mêmes conditions de la phase construction et on ajoute le chargement.

Dans notre application, nous avons utilisé le principe de l'essai de chargement ; donc nous avons appliqué six phases présentées dans la figure suivante (figure 4.42):

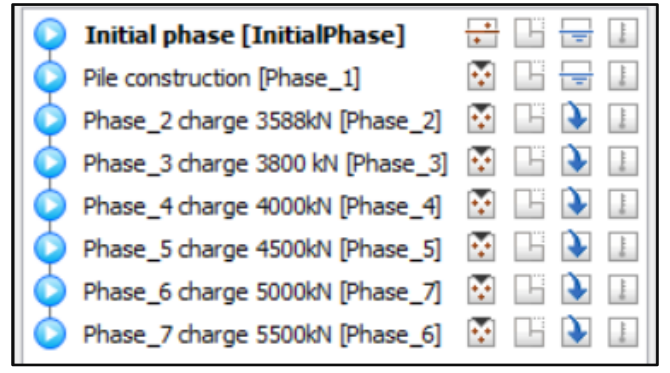

**Figure 4. 42 :** *Différents phases*

### **1.1.7 Résultats**

On a choisi un calcul plastique, et l'on souhaite que le chargement se poursuive automatiquement jusqu'au niveau ultime demandé. Ce chargement est construit en plusieurs étapes.

Les principaux résultats d'un calcul d'éléments finis sont les déplacements et les contraintes, comme il est nécessaire de choisir dans la phase des calculs les points où l'on veut visualiser les données, tant en déplacement(en nœuds) qu'en contraintes (des points de Gauss).

De la même façon et pour le même pieu, nous proposons de suivre un point se trouvant à la base du pieu C, et au milieu de pieu B et un point en surface A sur la tête du pieu. Pour amples de détails (voir l'annexe 6).

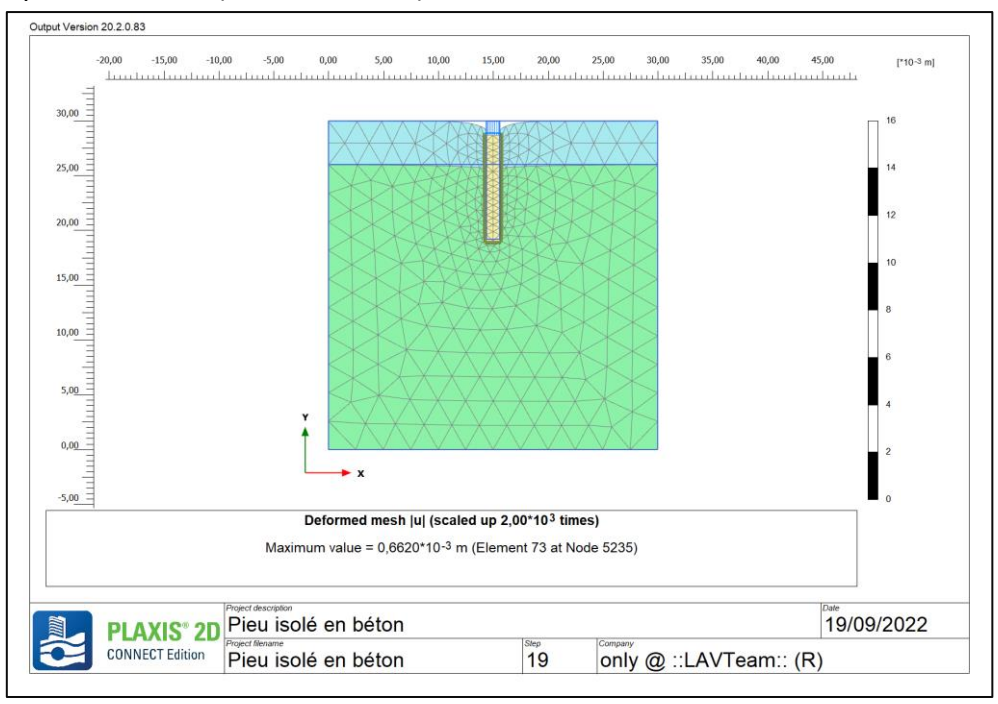

**Figure 4. 43 :** *Résultat de déplacement U pieu isolé en béton armé*

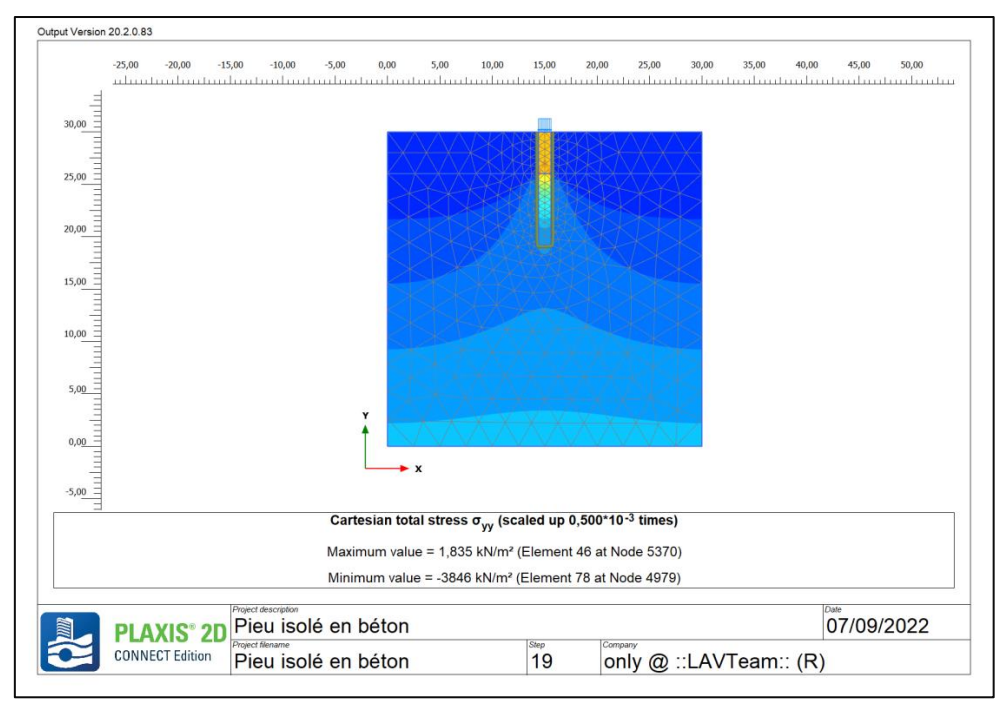

**Figure 4. 44 :** *Résultat maximal des contraintes verticales*

| Phases /chargement      | Déplacement U (mm) | Contrainte $\sigma_{vv}$ (kN/m <sup>2</sup> ) |  |  |  |  |
|-------------------------|--------------------|-----------------------------------------------|--|--|--|--|
| Phase 1/0 KN            | $2.575$ $10^{-3}$  | 751.5                                         |  |  |  |  |
| <b>Phase 2 / 3588KN</b> | 0.6620             | 3846                                          |  |  |  |  |
| <b>Phase 3/3800KN</b>   | 0.7051             | 4064                                          |  |  |  |  |
| <b>Phase 4/4000KN</b>   | 0.7512             | 4207                                          |  |  |  |  |
| <b>Phase 5/4500KN</b>   | 0.8624             | 4633                                          |  |  |  |  |
| <b>Phase 6/ 5000KN</b>  | 0.9799             | 5086                                          |  |  |  |  |
| <b>Phase 7/ 5500KN</b>  | 1.099              | 5544                                          |  |  |  |  |

**Tableau 4. 15 :** Résultats de déplacement et contrainte verticale

### **1.2 Pieu isolé model élément poutre**

# **1.2.1 Définition géométrique du modèle**

Le modèle géométrique renferme un pieu en élément poutre de 10.80 m de profondeur et 1.20 m de diamètre). Le problème est sous forme une tache plane, le milieu est modélisé avec une répartition des éléments triangulaires à 15 nœuds et des éléments d'interfaces comme le montre la figure suivante :

Nous avons appliqué pour ce modèle les mêmes critères appliqués dans le modèle pieu isolé en béton armé.

### **1.2.2 Le maillage**

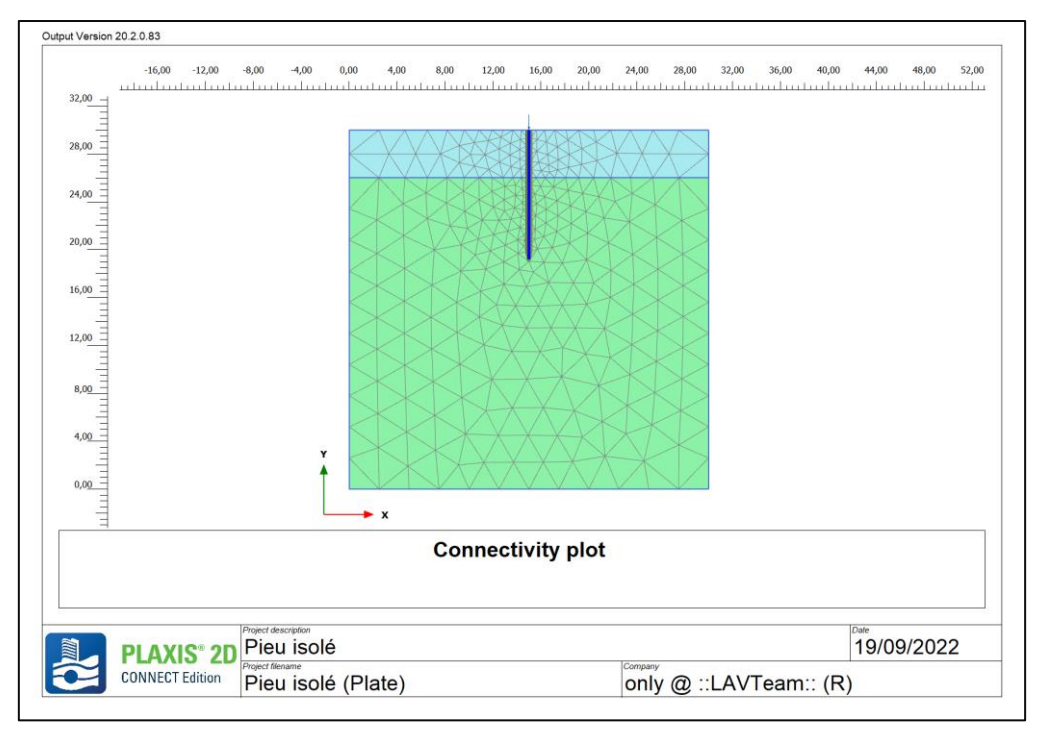

**Figure 4. 45 :** *Le maillage du model pieu isolé élément poutre*

# **1.2.3 Condition initial**

On a appliqué le même principe du modèle du pieu isolé

- Phase initiale
- Phase de construction
- Phases de chargement

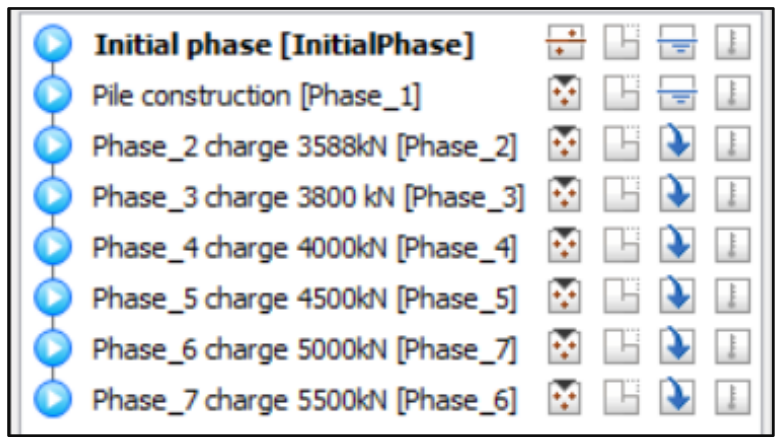

**Figure 4. 46 :** *Différent phases de calcul*

# **1.2.4 Résultats**

De la même façon et pour le même pieu, nous proposons de suivre un point se trouvant à la base du pieu C, et au milieu de pieu B et un point en surface A sur la tête du pieu Pour amples de détails (voir l'annexe 6).

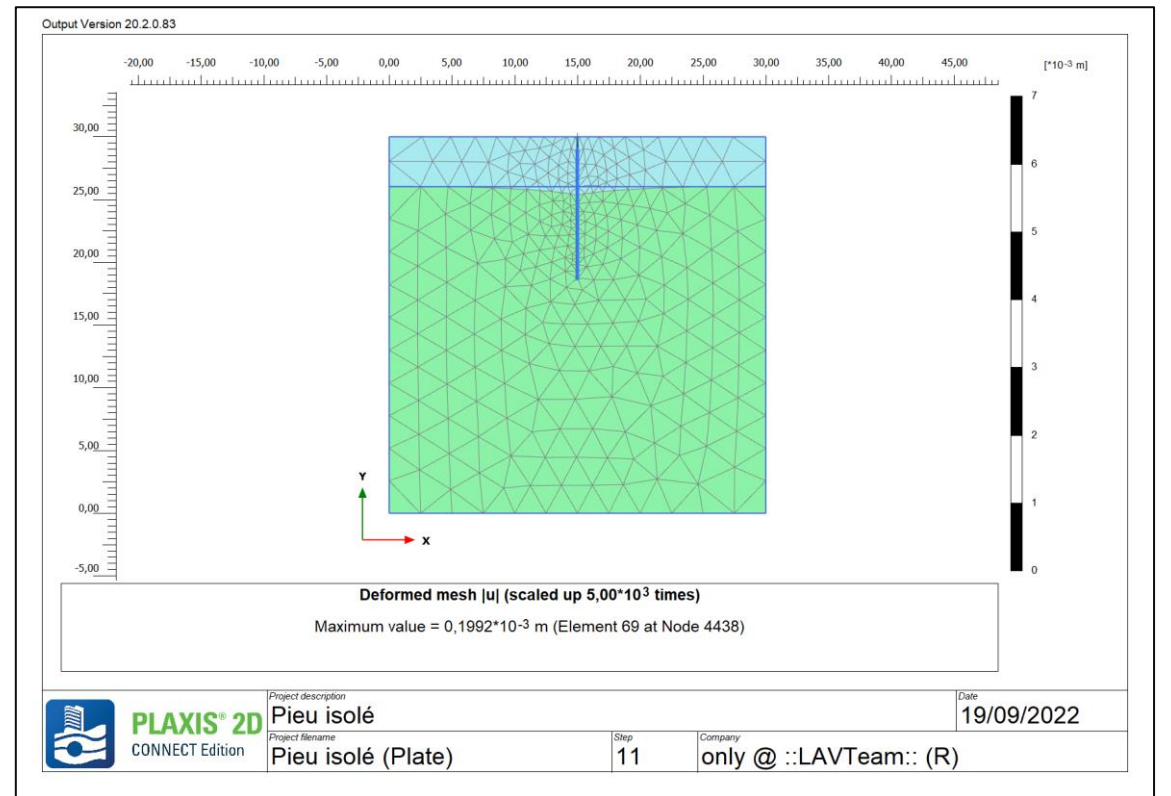

**Figure 4. 47 :** *Résultat de tassement pour pieu isolé élément poutre*

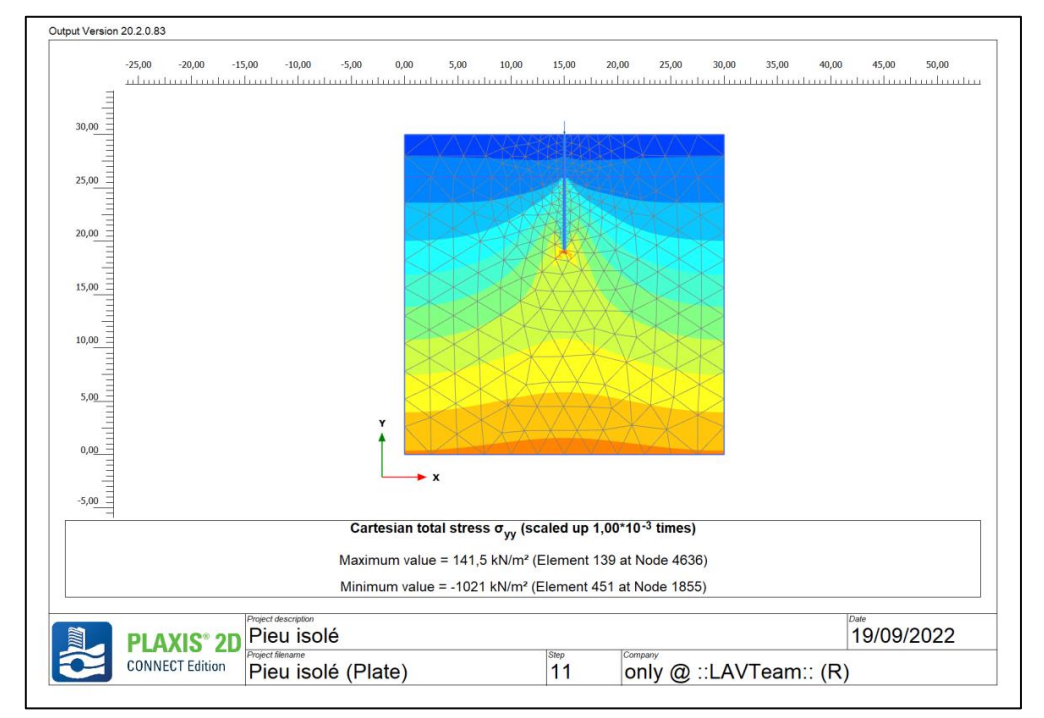

**Figure 4. 48 :** Contrainte maximal pour pieu isolé élément poutre

Tableau suivant (tableau 4.16) présent les résultats de tassement et le déplacement vertical

| <b>Phases / chargement</b> | Déplacement U (mm) | Contrainte $\sigma_{yy}$ (kN/m <sup>2</sup> ) |
|----------------------------|--------------------|-----------------------------------------------|
| Phase 1/0 KN               | $0.1152.10^{-3}$   | 751                                           |
| <b>Phase 2 /3588KN</b>     | 0.1992             | 1021                                          |
| <b>Phase 3/3800KN</b>      | 4.177              | 1349                                          |
| <b>Phase 4/4000KN</b>      | 4.837              | 1463                                          |
| <b>Phase 5/4500KN</b>      | 5.685              | 1612                                          |
| <b>Phase 6/ 5000KN</b>     | 6.539              | 1759                                          |
| <b>Phase 7/ 5500KN</b>     | 7.399              | 1910                                          |

**Tableau 4. 16 :** Résultats de déplacement et contrainte verticale

### **1.3 Groupe de pieux**

# **1.3.1 Définition géométrique du modèle**

Le modèle géométrique contient un groupe de pieux en béton de 10.80 m de profondeur et 1.20 m de diamètre) et une semelle de (13.20 x 7.40) d'épaisseur de 2m. Le problème est sous forme d'une tache plane, le milieu est modélisé avec une répartition des éléments triangulaires à 15 nœuds et des éléments d'interfaces comme le montre la figure ci-après :

Nous avons appliqué pour un groupe de pieux les mêmes critères appliqués dans le modèle pieu isolé.

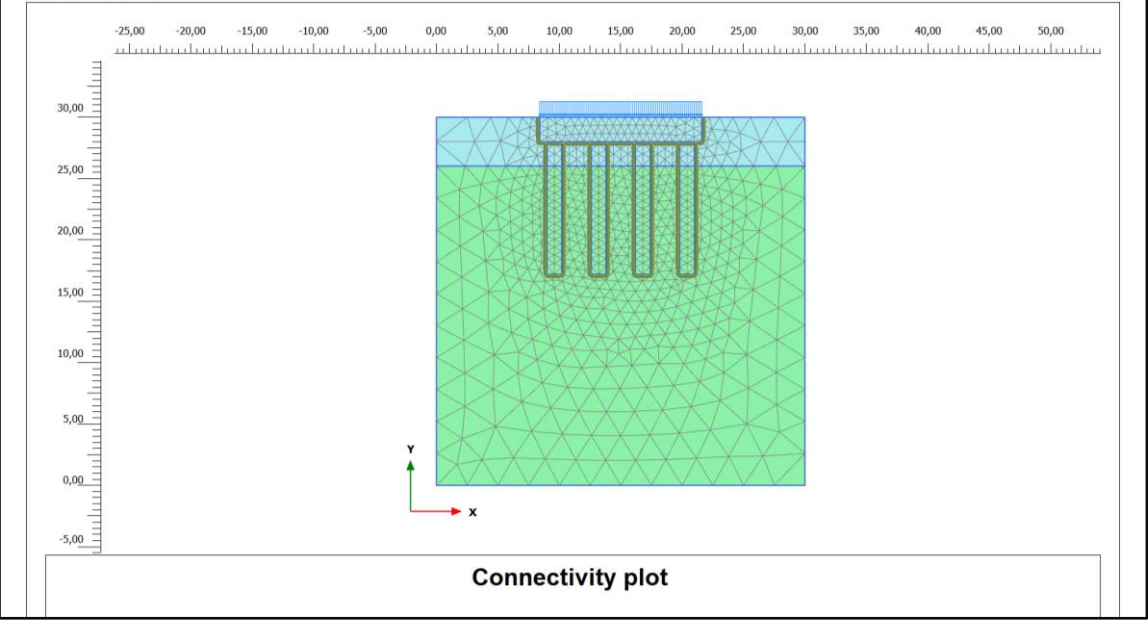

# **1.3.2 Le maillage**

**Figure 4. 49 :** *Maillage du modèle du groupe de pieux*

### **1.3.3 Condition aux limites**

On a appliqué le même principe du modèle du pieu isolé

- Phase initiale
- Phase de construction
- Phases de chargement

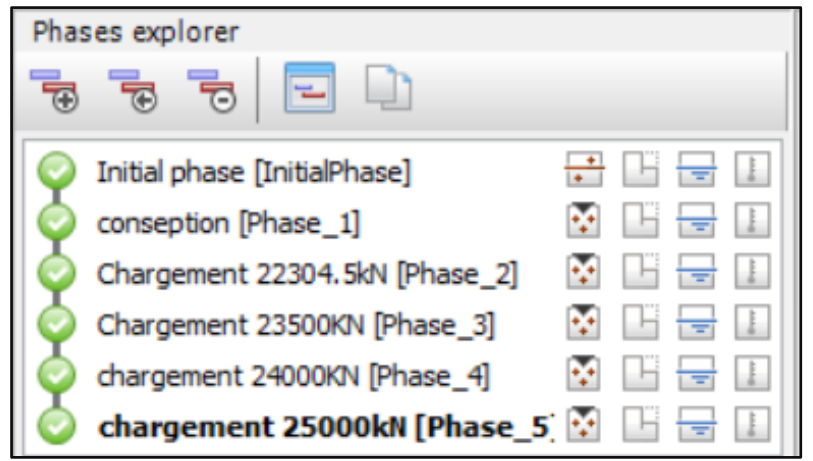

**Figure 4. 50 :** *Différent types de phases de chargement*

### **1.3.4 Résultats**

Plus de détails (voir annexe 6)

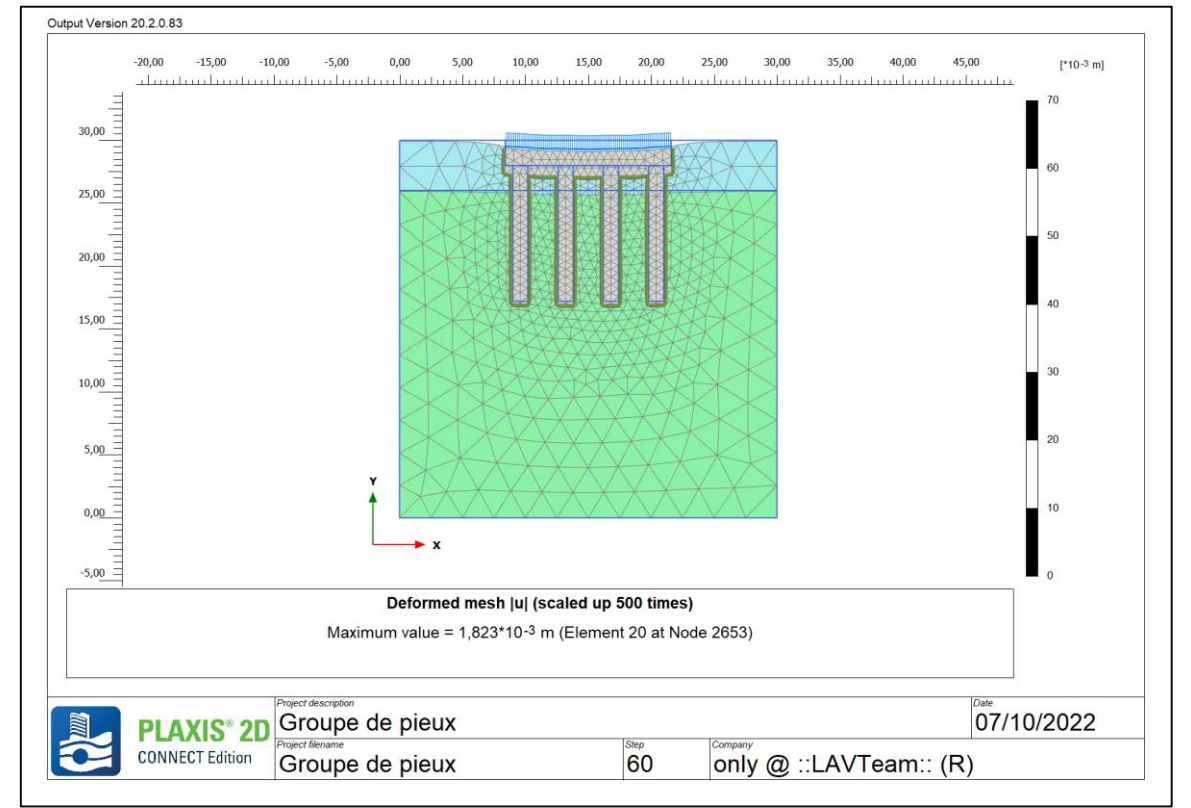

**Figure 4. 51 :** *Déplacement de groupe de pieux*

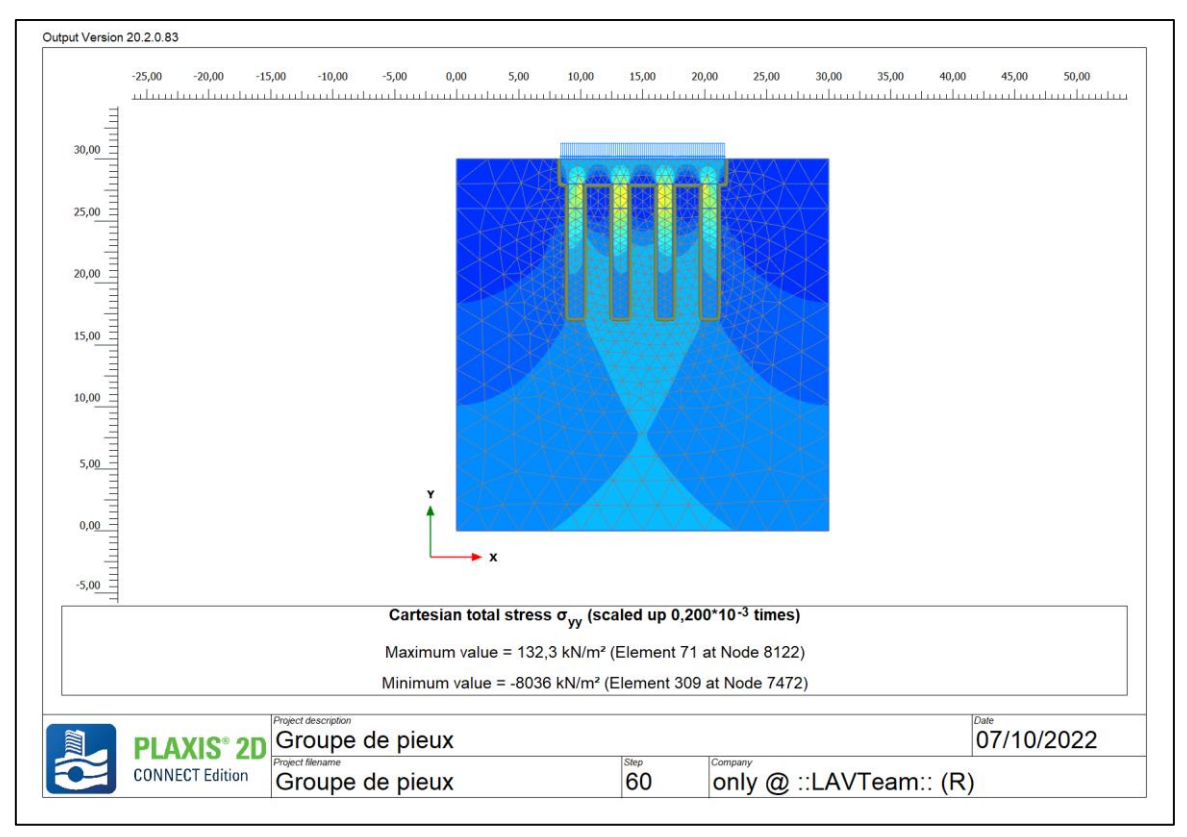

**Figure 4. 52 :** *Résultat des contraintes pour groupe de pieux*

Tableau suivant (tableau 4.17) présent les résultats de tassement et le déplacement vertical

| Phases / chargement | Déplacement U (mm) | Contrainte $\sigma_{yy}$ (KN/m <sup>2</sup> ) |
|---------------------|--------------------|-----------------------------------------------|
| Phase 1/0 kN        | 0.01               | 756.1                                         |
| Phase 2/ 22304 kN   | 1.832              | 8036                                          |
| Phase 3/23500 kN    | 1.932              | 8476                                          |
| Phase 4/24000 kN    | 1.969              | 8643                                          |
| Phase 5/25000 kN    | 1.973              | 8621                                          |

**Tableau 4. 17 :** Résultats des déplacements et des contraintes verticales

### **3. Conclusion**

D'après les résultats de plusieurs règlements et les applications numériques, il a été constaté que la méthode pressiométrique donne de bons résultats, ce qui va être démontré dans la partie suivante en entamant une comparaison entre les résultats obtenus par les différentes méthodes.

# **Discussions des résultats**

#### **1. Discussions des résultats de la capacité portante d'un pieu isolé**

# **1.1 Confrontation des résultats issus du code de calcul GEOFOND 1.22 avec les résultats de référence (BET)**

**Tableau 4. 18 :** Résultats d'application du code de calcul GEOFOND 1.22 et les résultats de référence (BET).

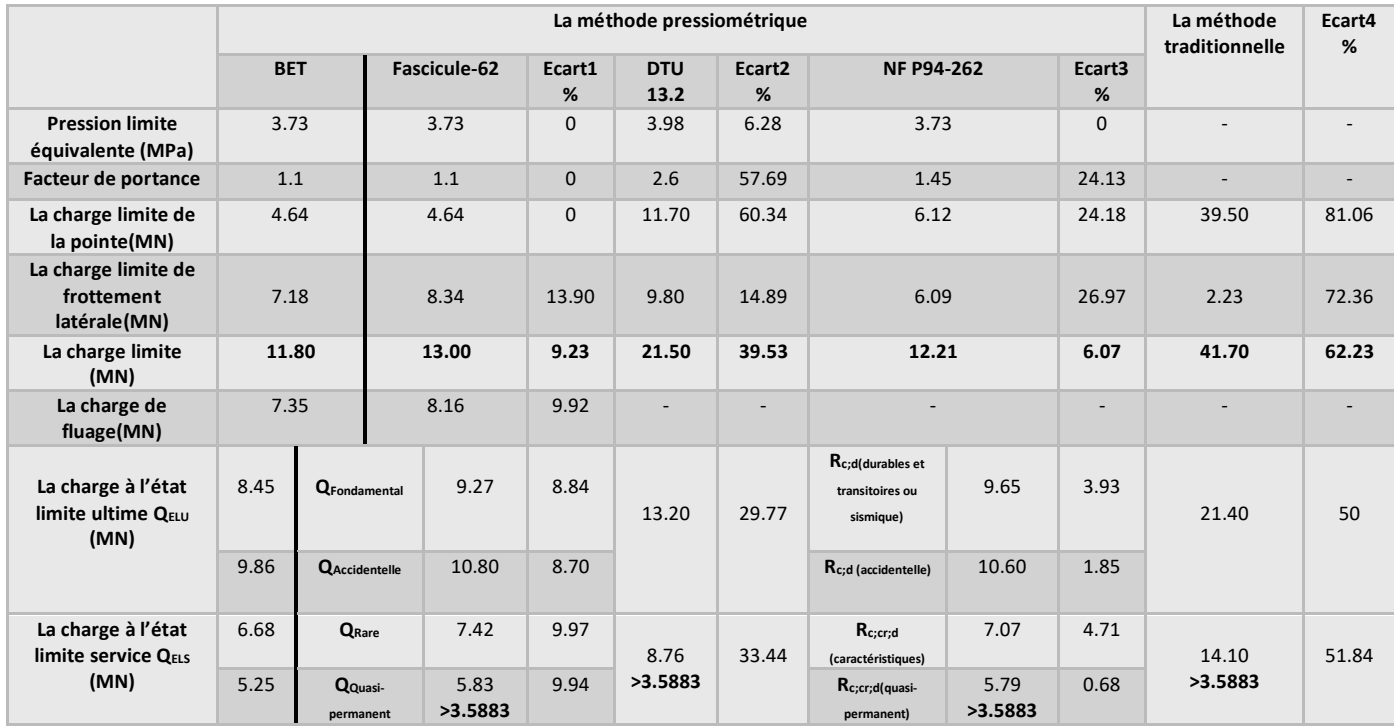

Remarque :

- $\checkmark$  Ecart 1 : entre BET et résultat
- $\checkmark$  Ecart 2 : entre DTU 13.2 et fascicule-62 Titre V
- $\checkmark$  Ecart 3 : entre NF P94-262 et fascicule-62 Titre V
- $\checkmark$  Ecart 4 : entre la méthode pressiométrique et la méthode traditionnelle

# **Comparaison des résultats issus du fascicule-62 titre V calculé avec ceux de la référence (BET)**

Dans notre étude, la valeur de la charge limite de la pointe *Q<sup>p</sup>* issue du code de calcul GEOFOND 1.22 selon le fascicule-62 Titre V et celle trouvée par le BET sont équivalentes. Cela peut être expliqué par le fait que notre application a été réalisée sur la base des mêmes pressions limites de l'essai pressiométrique d'une part, et de la même valeur du coefficient *kp*, d'autre part (voir tableau 4.18).

Par ailleurs, la valeur de la charge limite du frottement latérale *Q<sup>s</sup>* de l'application GEOFOND 1.22 selon le fascicule-62 Titre V diffère de celle trouvée par le BET par le fait que le *Q<sup>s</sup>* dépend des caractéristiques du sol et que dans notre application nous avons

utilisé une formation de différentes couches de sol suivant le règlement du fascicule 62 (Tableau 4.18), contrairement à l'application du (BET) basée sur la formation (Argile mole, Roche), (Annexe 1/ plan transversal pile 7) (Voir tableau 4.18).

Il en découle un écart de 9.23% entre la charge limite totale de notre application et celle du (BET). De plus, les résultats finaux trouvés par le GEOFOND 1.22 dans les deux combinaisons (ELS ; ELU) sont vérifiés, avec un écart de 9.94% par rapport à l'étude du (BET), (voir tableau 4.18).

# **Comparaison des résultats calculés à partir des 3 règlements (DTU ; Fascicule-62 titre V ; NF P94-262)**

Les résultats de notre étude montrent qu'il y a une différence plus au moins importante entre la charge limite de la pointe *Q<sup>p</sup>* obtenue par les trois règlements (DTU 13.2 ; Fascicule-62 titre V; NF P94-262) (voir tableau 4.18).

Cela est justifié par le fait que chaque règlement exige une zone d'intégration pour le calcul de la pression limite équivalente *Ple* et un facteur de portance *K<sup>p</sup>* différent.

Il convient de noter que la charge limite de la pointe dans le DTU 13.2 est la plus élevée par rapport aux autres règlements. Du fait que le DTU 13.2 se base exclusivement sur des abaques dans la détermination du frottement latéral ainsi qu'il comporte une méthode de calcul à partir des essais de laboratoire qui donne par la suite une mauvaise qualité de prévision (voir tableau 4.18).

D'autre part, les charges limites de frottement latéral *Q<sup>s</sup>* obtenues par les trois règlements (DTU 13.2 ; Fascicule 62 titre V; norme NF P94-262) ne sont pas les mêmes ceci est dû essentiellement au choix de la formation de sol qui varie d'un règlement à un autre, comme expliqué précédemment, (voir tableau 4.18).

Cependant, les résultats finaux donnés par le GEOFOND 1.22 pour la méthode pressiometrique selon (Fasicule 62 et Eurocode 7) dans les deux combinaisons (ELS ; ELU) sont totalement vérifiés et ils se rapprochent aux résultats de référence (BET) avec un écart moyen de 9.63%, hormis le résultat obtenu par le DTU présentant un écart important qui est de l'ordre de 40.06%, (voir tableau 4.18).

# **Comparaison des résultats pressiométriques avec les résultats traditionnels issus du DTU 13.2**

En comparant les charges limites totales *Q<sup>u</sup>* de la méthode traditionnelle selon le DTU 13.2 et de la méthode pressiométrique, on constate que la valeur de la charge limite totale *Q<sup>u</sup>* de la méthode traditionnelle est plus élevée par rapport à celle de la méthode pressiométrique. Cela est dû à la valeur très importante de la charge limite de pointe *Q<sup>p</sup>* et le manque de précision des valeurs  $C$  et  $\varphi$  puisqu'elles sont issues des essais au laboratoire et donc probablement une augmentation du risque d'erreur, (voir tableau 4.18).

# **1.2 Comparaison des résultats GEOFOND 1.22 avec les résultats calculés manuellement**

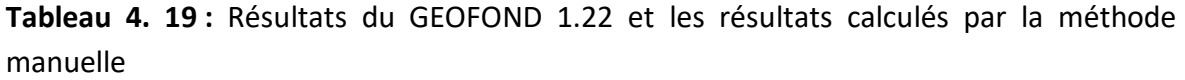

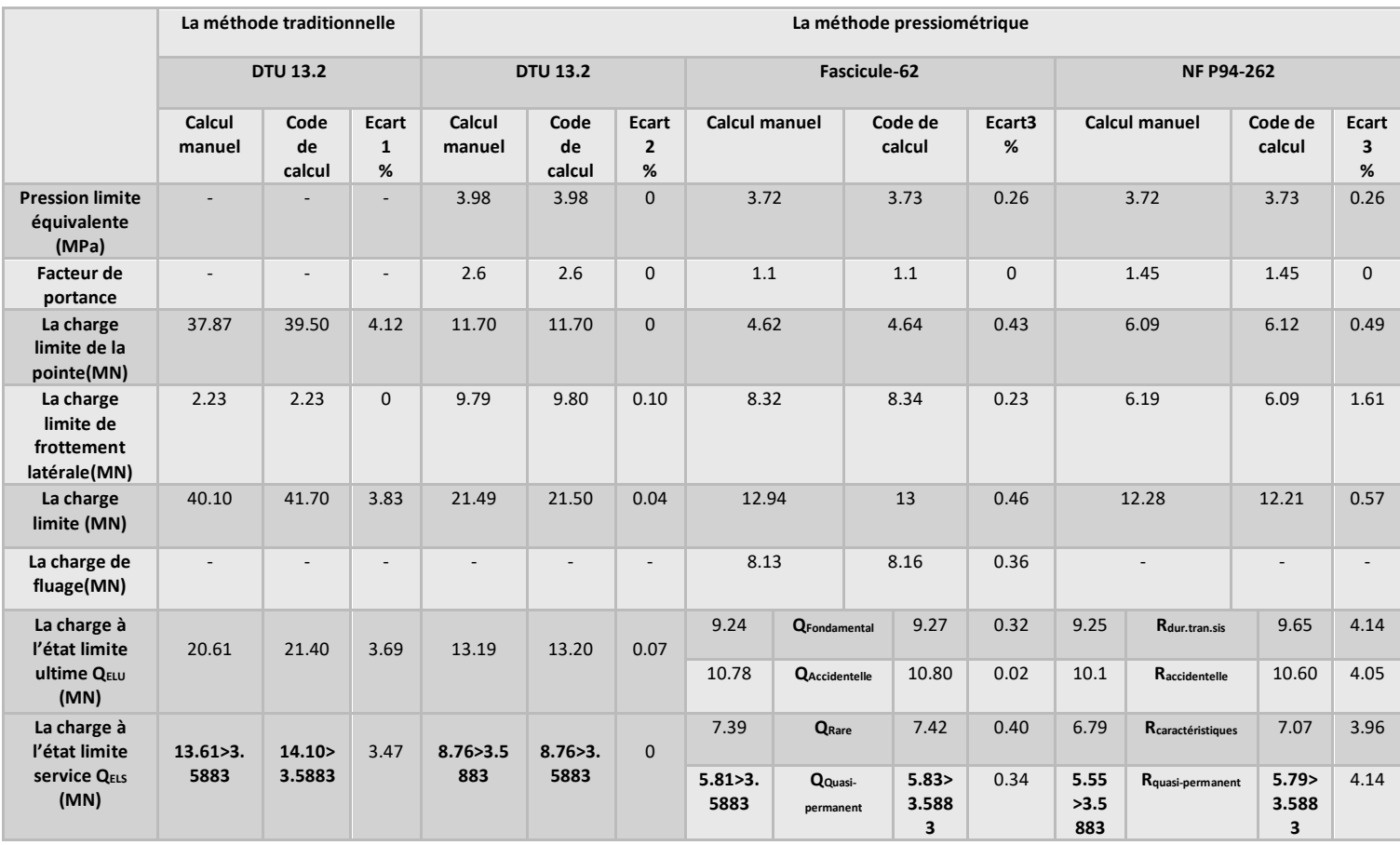

Remarque :

 $\checkmark$  Ecart 1 : entre les résultats du calcul manuel et ceux du GEOFOND par la méthode traditionnelle selon DTU 13.2

 $\checkmark$  Ecart 2 : entre les résultats du calcul manuel et ceux du GEOFOND par la méthode pressiométrique selon DTU 13.2

 $\checkmark$  Ecart 3 : entre les résultats du calcul manuel et ceux du GEOFOND par la méthode pressiométrique selon fascicule-62 Titre V

 $\checkmark$  Ecart 4 : entre les résultats du calcul manuel et ceux du GEOFOND par la méthode pressiométrique selon NF P 94-262

Dans le tableau ci-dessus (tableau 4.19), on constate que les résultats manuels des deux méthodes traditionnelles selon le DTU 13.2 et pressiométrique selon les trois règlements (DTU 13.2; Fascicule-62 Titre V; NF P94-262) concordent correctement avec les résultats du code de calcul GEOFOND 1.22 avec un écart plus au moins faible qui ne dépasse pas 5%.

### **1.3 Résultats analytiques des deux codes de calcul**

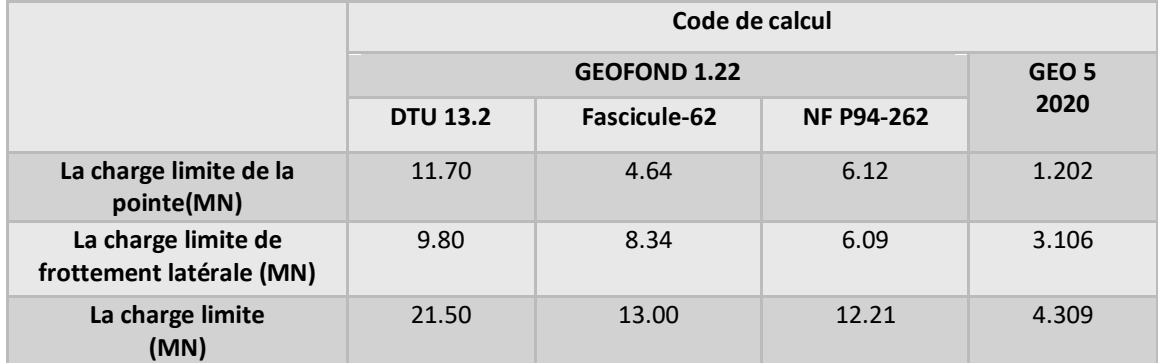

**Tableau 4. 20 :** Les résultats analytiques des deux codes de calcul

Le tableau ci-dessus (tableau 4.20) montre que les valeurs du code de calcul GEO5 sont petites par rapport à celles du code GEOFOND. Ces résultats peuvent être expliqués par le fait que le code GEO5 utilise une norme américaine (NAVFAC DM 7.2) basée sur le principe d'éléments finis contrairement au code GEOFOND fondé sur des normes françaises. De plus, le code GEO5 nécessite d'autres caractéristiques que celles mentionnées dans le rapport géotechnique comme le module de Young *Er*ef et le coefficient de poisson de sol qui ont été pris à partir de **(Didier VIRELY, Jérôme GUITTARD, Muriel GASC-BARBIER, 2006).**

# **1.4 Interprétation des résultats numériques du code de calcul PLAXIS 2D V2020**

Notre application est basée sur un principe d'essai de chargement. Nous avons utilisé la charge estimée par le Bureau d'études *(Q=3588 kN)* comme charge de base. Ensuite, nous avons augmenté progressivement la charge jusqu'à obtention d'une charge maximale *(Q=5500 kN)*.

En effet, les résultats obtenus sont entièrement acceptables comme le montre le tableau des résultats dans le chapitre précédent.

D'autre part, on observe que les contraintes sont élevées dans la partie supérieure du pieu (dans la couche grave argileuse) comme la montre la (figure 3.44) pour le cas du model béton armé par contre dans le model élément poutre les contrainte sont élevées dans la partie inferieur du pieu (figure 3.48).

### **2. Discussion des résultats de la capacité du groupe de pieux**

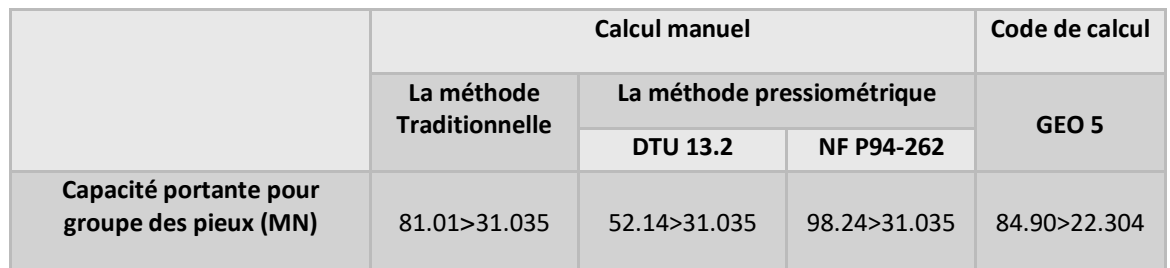

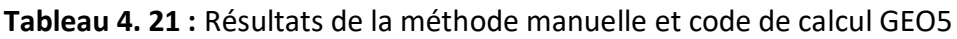

#### **Tableau 4. 22 :** Résultats code de calcul GEOFOND

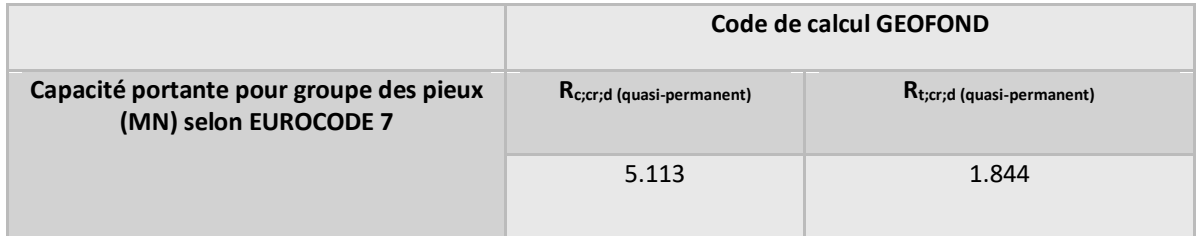

La capacité de groupe des pieux installés dans la roche est le nombre d'éléments multiplié par la capacité individuelle de chaque élément **(Zobel.W.M, 1971).**

Cette dernière est vérifiée dans le code de calcul GEOFOND selon la norme NF P94-262 contrairement au règlement DTU et la méthode traditionnelle, ainsi, pour le calcul manuel qui n'est vérifié que selon la norme NF P94-262. De plus, cette norme est confirmée dans le code de calcul GEO5, (voir tableau 4.21).

Cependant, les résultats pour la méthode traditionnelle et le règlement DTU 13.2 ne sont pas vérifiés dans le code de calcul GEOFOND1.22 ou dans le calcul manuel. Cela est dû à la surestimation des résultats de la capacité portante d'un pieu isolé, (voir tableau 4.20).

D'autre part, les valeurs de la capacité portante pour un groupe de pieux selon le règlement DTU 13.2 (méthode traditionnelle / pressiométrique), sont illogiques en les comparant avec celles de la capacité portante d'un pieu isolé selon le DTU 13.2 (méthode traditionnelle/ pressiométrique). Cela peut être expliqué par le fait que le règlement DTU 13.2 utilise la charge à limite service multipliée par le coefficient qui a une valeur inférieure à un, multipliée par le nombre des pieux (voir tableau 4.21).

En utilisant le règlement EUROCODE 7, on ne peut pas obtenir la capacité portante d'un groupe de pieux mais plutôt les résistances équivalentes pour les huis pieux isolés (traction, compression). Par ailleurs, les résultats du tableau (tableau 4.22) montrent que les valeurs des résistances équivalentes pour les huis pieux isolés (traction, compression) sont proches de celles obtenues par le modèle de calcul d'un pieu isolé.

### **3. Discussion de tassement de pieu isolé**

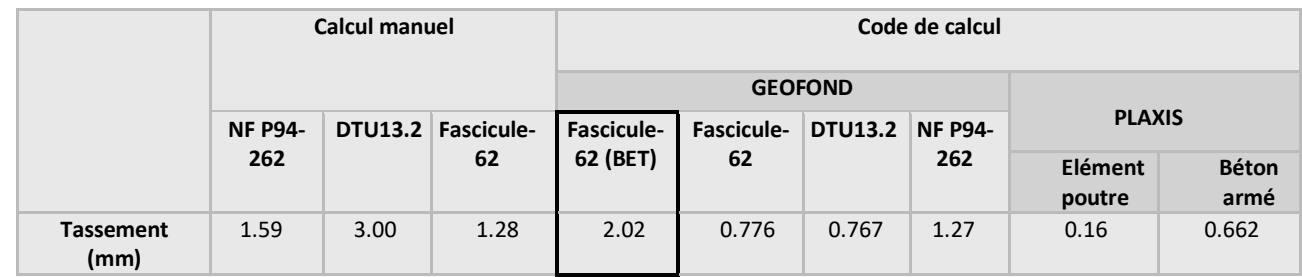

#### **Tableau 4. 23 :** les résultats de tassement

L'analyse de nos résultats a mis en lumière quelles valeurs du tassement analytique et numérique concordent avec les valeurs obtenues par le (BET). De plus, ces valeurs sont inférieures à 4 mm, ce qui en découle que notre fondation est parfaitement stable.

#### **4. Discussion de tassement d'un groupe de pieux**

Le model de groupe de pieux appliqué par le GEOFOND1.22 selon les règlements EUROCODE 7 et Fascicule 62 donne les valeurs de tassement pour les huit pieux présentées en (Annexe 4) où la valeur maximale est de 0.223mm pour le Fascicule 62 et un tassement maximal de 0.234mm.

Le calcul numérique effectué par le Plaxis donne un tassement global de 1.832mm.
# **Conclusion générale**

Le développement d'un pays est basé sur une infrastructure routière adéquate qui permet une facilité de transport de personnes, de marchandises et une circulation des engins dans des conditions de confort et de sécurité. C'est la raison pour laquelle le gouvernement Algérien s'est donné une grande importance et un grand intérêt à la réalisation de ces projets tels que l'extension du réseau routier à l'échelle nationale.

La réalisation des infrastructures routières est très complexe. Ces dernières font appel à des connaissances approfondies dans plusieurs domaines dont la géotechnique, la résistance des matériaux, le béton armé et le béton précontraint.

Dans notre étude on s'est intéressé à l'étude des fondations profondes du projet du viaduc de la pénétrante autoroutière (Ghazaouet/ Tlemcen). Il est donc important qu'elles soient calculées et réalisées suivant les règles de l'art. Pour ce faire, on a utilisé les méthodes analytique et numérique.

Pour les méthodes du calcul analytique, les résultats de la capacité portante et du tassement obtenus pour un pieu isolé ou un groupe de pieux par le GEOFOND selon les méthodes pressiométrique et traditionnelle sont totalement vérifiés par rapport à la charge appliquée. Aussi, les résultats obtenus par le Fascicule 62 et l'Eurocode 7 sont très proches à ceux obtenus par le BET pour la méthode pressiométrique, par contre ils diffèrent pour la méthode traditionnelle. De même, le calcul manuel donne des résultats très proches à ceux calculés par le GEOFOND. Pour le GEO 5 les résultats de la capacité portante sont très proches à la charge appliquée.

Pour les méthodes de calcul numériques, le PLAXIS 2D donne des résultats de tassement acceptables par rapport à ceux du BET que ce soit pour un pieu isolé ou un groupe de pieux.

L'étude de ce projet nous a été bénéfique dans la mesure où elle nous a permis de comprendre et de calculer les fondations profondes. Aussi, elle nous a permis de se familiariser et de maitriser l'utilisation des différents types de logiciels

# **Listes des références**

**AFNOR. 1990.** Norme PRP 94-110,. *Essai pressiométrique Ménard.* 1990, p. 40 pages .

**Andrianina zo hasinavalona. 2013.** onception, optimisation et informatisation des calculs de fondation du superficiels cas du Coliseum Antsonjombe,. *, mémoire d'ingéniorat en Bâtiment et Travaux Publics, université d'Antananarivo.* 2013.

**Baguelin, F., et J.F. Jézéquel. 1972a..** *Étude expérimentale du comportement de pieux sollicités horizontalement.* s.l. : Bulletin de Liaison des Laboratoires des ponts et chaussées, vol. 62, 1972a.

**Baguelin, F., J. F. Jézéquel et D. H. Shields. 1978..** The pressuremeter and foundation engineering, Ist. Coll. [auteur du livre] 617 p. Trans Tech Publications. *Séries on rock and soil mechanics Vol. 2; t. 4. Clausthal.* Germany: : s.n., 1978.

**BAGUELIN, JEZEQUEL,SHIELDS. 1978.** *Thes pressuremeter and foundation engineering.* 1978. 617p.

**Bentley. 2020.** Bentley Plaxis 2D. *Bentley.com.* [En ligne] 5 mars 2020. https://www.bentley.com/fr/products/product-line/geotechnical-engineering-software/plaxis-2d.

**Blum, H. 1932..** Wirtschaftliche Dalbenformen und deren Berechnung. *Bautechnik, vol.* 1932.

**Bouguenina, O. 2017.** Cours Master I Structures Fondations et Soutènements . s.l. : Centre Universitaire – nour bachir el bayadh, Institut des Sciences département de Technologies., 2017.

**Bousquet. 1996.** Materiel et outillage de chantier, pieux et palplanches . 1996.

**Brinch Hansen, J et H. Lundgren. 1960..** Hauptprobleme der Bondemechanik. (Berlin):Springer-Verlag. : Gôttingen,Heidelberg, 1960.

**Broms, B. B. 1964b.** Latéral Résistance of Piles in Cohésion less Soils. *Journal of Soil Mechanics and Foundations Engineering, ASCE, vol. 90, n° SM3 (mai), p. 123-156.* 1964b.

**—. 1964a.** Latéral Résistance of Piles in Cohesive Soils. *Journal of the Soil Mechanics and Foundations Engineering ASCE, vol. 90, n° SM2 (mars) p. 27-64.* 1964a.

**Broms, B.B. 1964a.b.** Latéral Résistance of Piles in Cohesive Soils. *Journal of the Soil Mechanics and Foundations Engineering ASCE, vol. 90, n° SM2 (mars) p27-64.* 1964a.b.

**Brown, D. A., L. C. Reese et M. W. O'Neill. 1987.** Cyclic latéral loading of a large-scale pile group. *Journal of Geotechnical and Geoenvironmental Engineering, vol. 113 n ° l l , p . 1326-1343.* 1987.

**Brown, D.A., C. Morrison et L.C. Reese. 1988.** Latéral Load Behavior of Pile Group in Sand. *Journal of Geotechnical and Geoenvironmental Engineering, vol. 114, n° 11, p. 1261-1276.* 1988.

**BUSTAMANTE M., FRANK R., GIANESELLI L. (1989).** *prévision de la courbe de chargement des fondations profondes isolées compte rendus 12.* (1989). pp. 1125-1126.

**BUSTAMANTE M., GIANESELLI L. (1981).** Prévision de la capacité portante des isolés sous charge verticale . *Régles pressiosiometrique et pénétrométriques .* s.l. : Bull, liaison Labo. P. et Ch.n°113, (1981), pp. 83-108.

**Canadian standerds association . 2006.** *concréte disign handbook.* 2006.

**CASSAN M. (1968).** Les essais in situ en mécanique des sols 1. *réalisation et interprétation.* 

**CASSAN, M. (1966-1968).** Le tassement des pieux Sols Soils, n° 18-19 (Première partie),1966. *synthèse des recherches récentes et essais comparatifs.* (1966-1968), pp. 43-58.

**CCTP. 1993.** *cahier des clauses techniques généralement applicables aux marchés de travaux.* s.l. : Ministére de l'equipement du logement et transports, 1993. No 93-3 p 182.

**CHRISTOULAS S., PACHAKIS M. (1987).** Pile settlement prediction based on SPT results. *TP (KEDE), n° 3, j.* juil.-sept (1987), pp. 221-226.

**Didier VIRELY, Jérôme GUITTARD, Muriel GASC-BARBIER. 2006.** CARACTÉRISATION EXPÉRIMENTALE ET IN-SITU DE LA MATRICE ET DES DISCONTINUITÉS ROCHEUSES : CAS DU TUNNEL DE ST-BEAT. *Journées Nationales de Géotechnique et de Géologie de l'Ingénieur - JNGG' .*  Lyon (France) : Laboratoire Régional des Ponts et Chaussées, Toulouse, France, 2006.

**DIN, 4014. (1977).** *Bored piles. Large bored piles, manufacture design and premissible loading. Part 2 preliminary standard.* (1977).

**DTU 13-2. 1992.** *DTU 13-2 Septembre 1992.* s.l. : Travaux de fondations profondes pour batiment, 1992.

**DTU, n° 13.2. (1983).** *Fondations Profondes, chapitre 11.* (1983), p. Calcul des fondations profondes soumises à charge axiale Commentaires au cahier des chatges de juin 1978.

**ENSOFT. 1997.** LPILE Plus, . *A program for the Analysis of Piles and Drilled Shafts under Latéral Loads. ENSOFT, ENC, P.O. Box. 180348, Austin, Texas 78718.* 1997.

**Fan, ce, et J.L. Long. 2007.** Modulas -multiplier approach for nonlinear analysis of laterally loaded pile groups. En ligne, . *Consulté mai 2007. DOI:10.1002/nag.582. Journal for Numerical and Analytical Methods in Geomechanics.* 2007.

**FRANK R, .ZHAO S.R. (1982).** *Estimation par les paramètres pressiométriques de l'enfoncement sous charge axiale de pieux forés dans les sols fins.* s.l. : Bull, liaison Labo P. et Ch., n° 119,, (1982), pp. 17-24.

**Frank, R. 1995.** Fondations Profondes. *Cahier de l'ingénieur C-248 Consulté 2006 46p.* 1995.

**Frank, R. 1984..** Etudes Théoriques de Fondations Profondes et d Essais en Place par Autoforage dans les LPC et résultats Pratiques (1972-1983). *Rapport de Recherche LPC.* 128. Paris : Laboratoire Central des Ponts et Chaussées., 1984.

**GAMBIN, M. décembre.** Calcul du tassement d'une fondation profonde en fonction des résultats pressiométriques. s.l. : Sols Soils, n° 7, décembre, pp. 11-31.

**GEO5, finesoftware Manuels d'utilisateur logiciel. 2020.** finesoftware Manuels d'utilisateur logiciel GEO5. *finesoftware.* [En ligne] juin 2020. https://www.finesoftware.fr/manuels-dutilisateur/.

**GEO5, Manuel. 2020.** Analyse de la capacité portante verticale d'un pieu isolé . *Cahier technichque n°12.* 2020.

**Geofond, Manuel. 2014.** Manuel GEOFOND. s.l. : GEOS INGENIEURS CONSEILS, 2014.

**GEOSOFT. 1988.** Latéral Load Analysis of Drilled Piers and Piles with Internai Génération ofP-y Curves, Student version. GEOSOFT, INC., 31661, Via Cervantes,. San Juan, Capistrano, Ca 92675. : s.n., 1988.

**Hannigan, P.J., G.G. Goble, G. Thendean, G.E. Likins et F. Rausche. 1998.** Design and Construction of Driven Pile Foundations Workshops .Manual-Voll. [auteur du livre] Fédéral Highway Admnistration. *Pile Foundations.* 828 : FHWA\_ HI-97-013. USA, 1998.

**Hassini, I,. 2016.** Evaluation des tassements pour une fondation profonde, . *mémoire en vue d'obtention du diplôme de Master 2 génie civil, .* Tizi-Ouzou : université Mouloud Maameri, 2016.

**JEAN COSTET, GUY SANGLERAT. 1983.** *cours pratique de mecanique des sol tome 2 deuxieme edition.* 1983.

**JEAN-PAUL, PEIRRE DELUDE , PHILIPPE LAPERNA. 1991.** Etudes expérimentales sur le bétonnage des peiux forés. 1991.

**MCIF. (1994;2006).** Rapport annuel Macif Sgam . (1994;2006).

**McVay, M., L. Zhang, T. Molnit et P. Lai. 1998.** Centrifiige Testing of Large Laterally Loaded Pile Groups in sands. *Joumal of Geotechnical and Geoenvironmental Engineering, ASCE, vol. 124, n 10, p. 1016-1026.* 1998.

**McVay, M., R. Casper et T-I. Shang. 1995.** Latéral Response of Three-Row Groups in Loose to Dense Sands At 3D and 5D Pile Spacing. *Joumal of Geotechnical Engineering Division, ASCE, vol. 121, n° 5, p. 436-441.* 1995.

**Ménard, L., Bourdon G. et M. Gambin. 1969.** Méthode générale de calcul d'un rideau ou d'un pieu sollicité horizontalement en fonction des résultats pressiométriques. *Sols-Soils, vol. 6, n 22- 23, p. 16-29.* 1969.

**Meyerhof, G.G. 1976.** Bearing Capacity and Settlement of Pile foundations. *The llth Terzaghi*  Lecture, Nov.6, 1975. Joumal of Geotechnical Engineering, ASCE, vol 102,n°GT3. 1976, pp. 195-228.

**Mokwa, R.L. 1999.** Investigation of the Résistance of Pile Caps to Latéral Loading. *Virginia Polytechnic Institute and State University. Source: <Salgado, 2008>.* 1999.

**Philipponnat, G., et B. Hubert. 1998.** *Fondations et ouvrages en terre. Eyrolles, 576 p.* 1998.

**Plaxis, Manuel. 2020.** Connect Edition V20.02. *General information mars 2020.* 2020.

**Point de situation penetrante. 2015.** *Point de situation penetrante ghazaouet.* Tlemcen : Groupement C.S.D.G, 2015.

**POULOS H.G., DAVIS E.H. (1980).** Pile Founddation Analysis and Design. John Wiley and Sons. (1980).

**Prakash, Shamsher.et Hari D. Sharma. 1990.** Pile foundations in engineering practice. New York ; : Chichester: Wiley, xxx, 1990, p. 734.

**Rapport note de calcul viaduc 4.0 ( Superstructure ). Decembre 2015.** s.l. : Groupement CRCC-SEROR-DENNOUNI, Decembre 2015. EXE4-2.

**Rapport note de calcul viaduc 4.0 (CHEVETRE). Avril 2016.** Tlemcen ghazaouet : Groupement CRCC-SEROR-DENNOUNI, Avril 2016. EXE 4-2.

**Rapport note de calcul viaduc V4.0 (infrastructure). 2016.** Tlemcen ghazouet : CRCC-SEROR-DENNOUNI, Groupement, 2016. EXE4-2.

**Rappot GEOLOGIE et GEOTECHNIQUE. oct 2015.** Tlemcen ghazaouet : Groupement CRCC-SEROR-DENNOUNI, oct 2015. EXE4-2.

**Reese, Lymon C, William M. Isenhower et Shin-Tower Wang. 2006.** Analysis and design ofshallow and deep foundations. *Hoboken, N.J.: John Wiley, xxxiii, 574 p.* 2006.

**Roger frank, Frank cuira , Sébastien Burlon. 2019.** *Technique d'ingenieur 10 decembre 2019.*  2019.

**Rollins, K.M., K.G. Olsen, D.H. Jensen, B.H. Garrett, R.J. Olsen et J.J. Egbert. 2006.** Pile Spacing Effects on Latéral Pile Group Behavior : Analysis. *Joumal of Geotechnical and Geoenvironmental Engineering, ASCE, vol. 132, n° 10, p. 1272-1283.* 2006.

**Rollins, K.M., K.T. Peterson et T.J. Weaver. 1998.** Latéral Load Behavior of Full-Scale Pile Group in Clay. *Joumal of Geotechnical and Geoenvironmental Engineering ASCE, vol. 124, n° 6, p. 468-478.*  1998.

**Ruesta, P.F., et F.C. Townsend. 1997.** Evaluation of Laterally Loaded Pile Group at Roosevelt Bridge. *Joumal Geotechnical and Geoenvironmental Engineering ASCE, vol. 123, n° 12, p. 1153- 1161.* 1997.

**Salgado, Rodrigo. 2008.** The engineering of foundations. *882 p.* Boston ; Toronto: McGraw Hill xiv, : s.n., 2008.

**SANGLERAT, G. 1972..** The penetrometer and soil exploration . *Elsevier.* Amsterdam : s.n., 1972.

**Tomlinson, M. J. 1987..** Pile design and construction practice, 3rd. Coll. *A Viewpoint.* [London]: Viewpoint Publications, xii, 378 p. : s.n., 1987.

**Vesic, A.S. 1977.** Design of Pile Foundations. *Transportation Research Board, TRB,National Coopérative Highway Research Program, Washington, Synthesis of Highway Practice n° 42,.* 1977, p. 68.

**Whitaker, T. 1957.** *Experiments with model piles in groups Geotechnique, vol. 7,.* 1957. p. 147.

**Yegian, M., et S. G. Right. 1973.** Latéral soil resistance-displacement relationships for pile foundations in soft clays. *In Offshore Technology Conférence p. 663-671 Octobre.* 1973.

**Youcef Diab. 2008.** LES FONDATION PROFONDES . *Techniques et procédés de construction .* 2008.

**Zobel.W.M. mars 1971.** Manuel de conception NACFAC 7.2. *Fondation et structure en terre.* mars 1971.

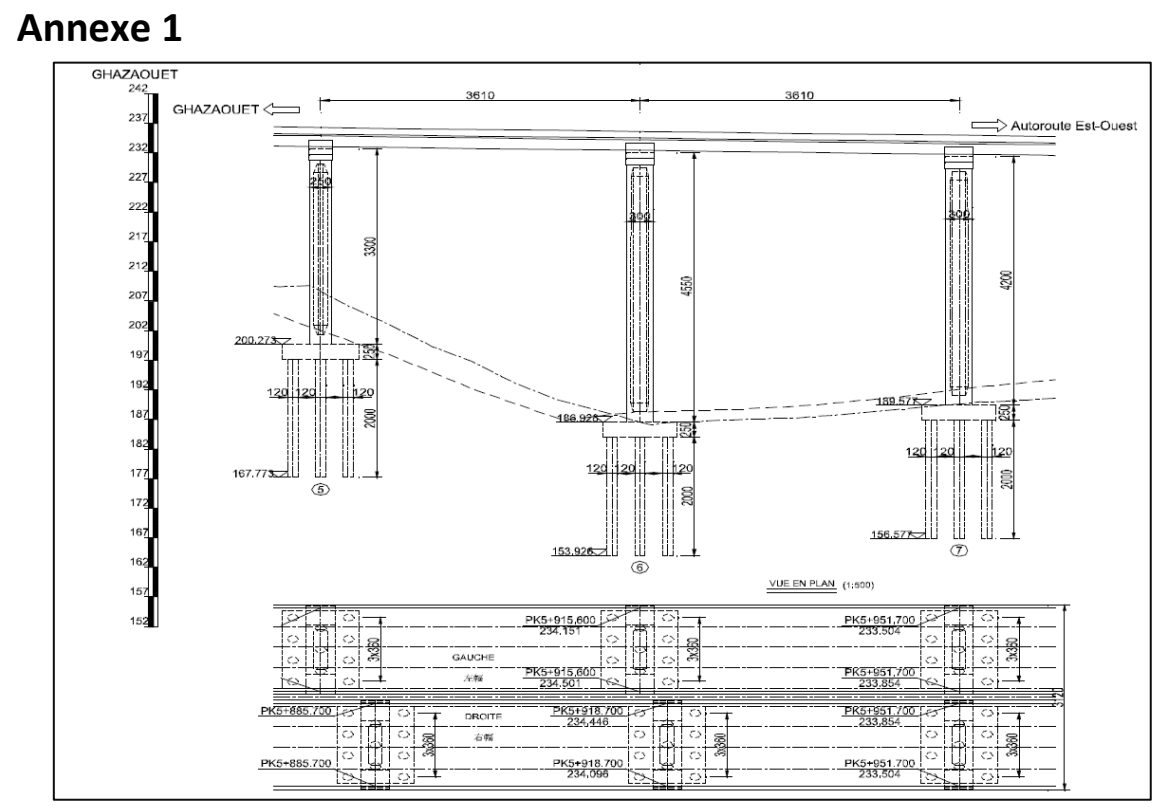

*Plan longitudinal de la partie droite du viaduc V4.0 gauche présente l'altitude de viaduc et la disposition des pieux*

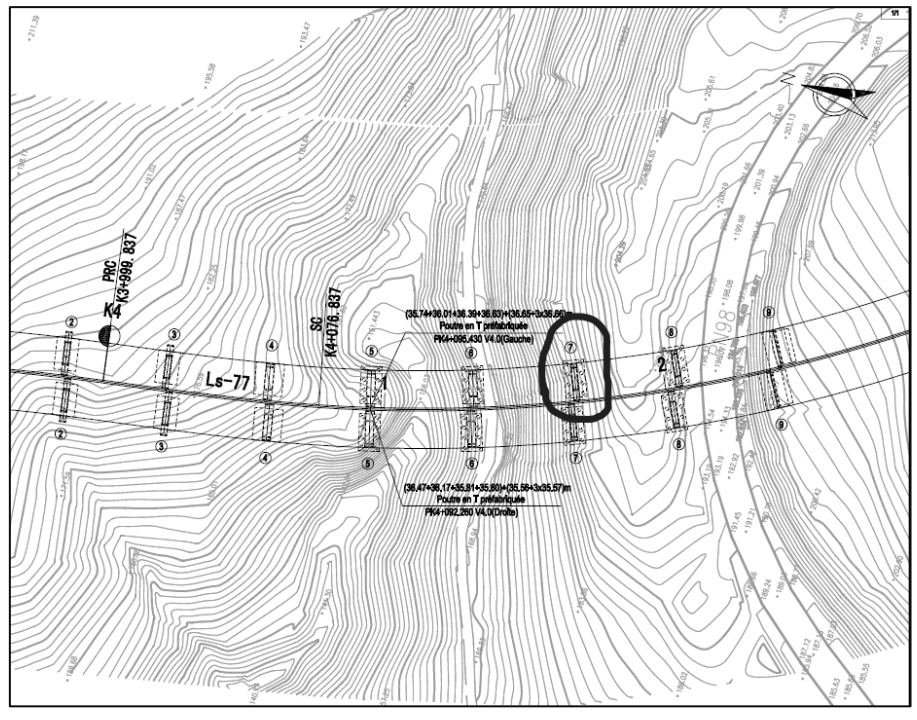

*Plan de situation*

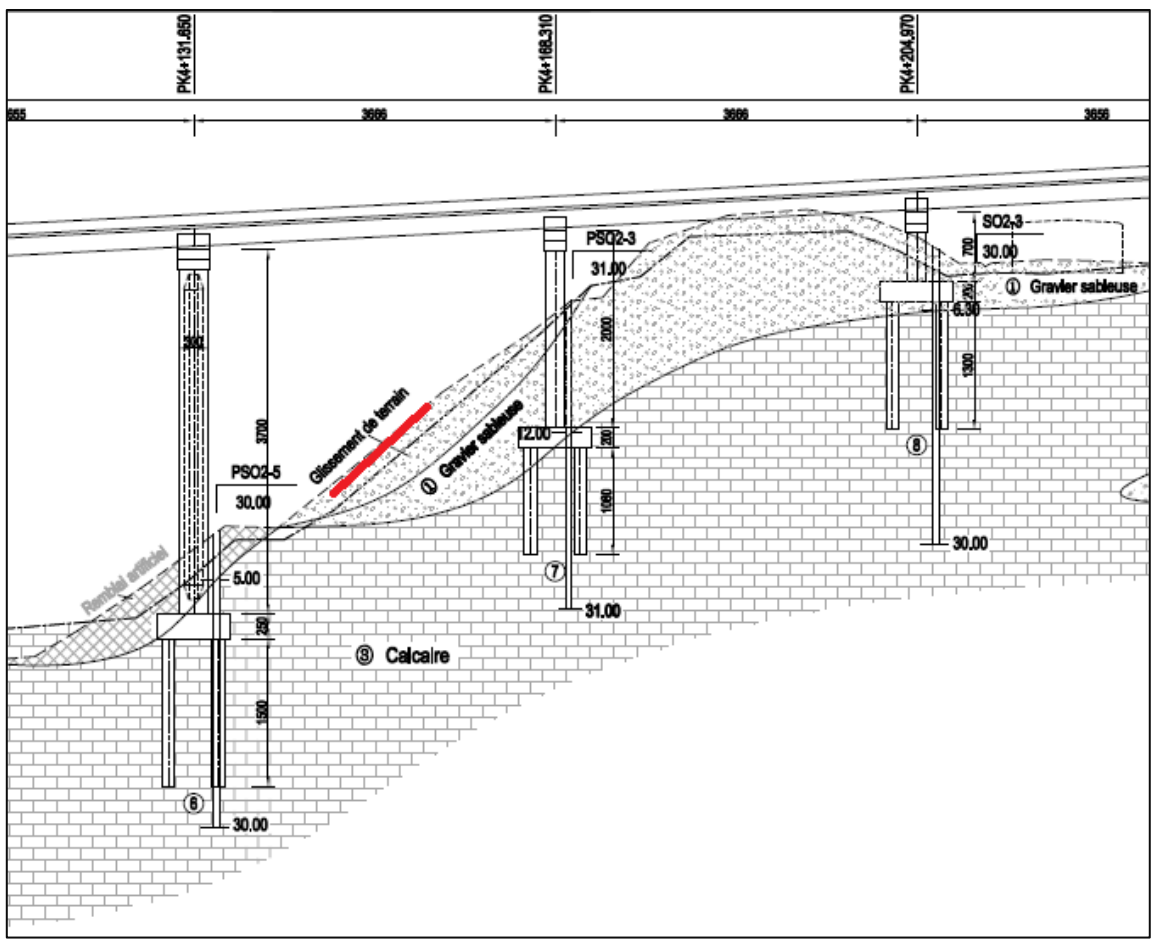

*Plan longitudinal de la partie droite du viaduc V4.0 gauche Présentant des signes de glissement*

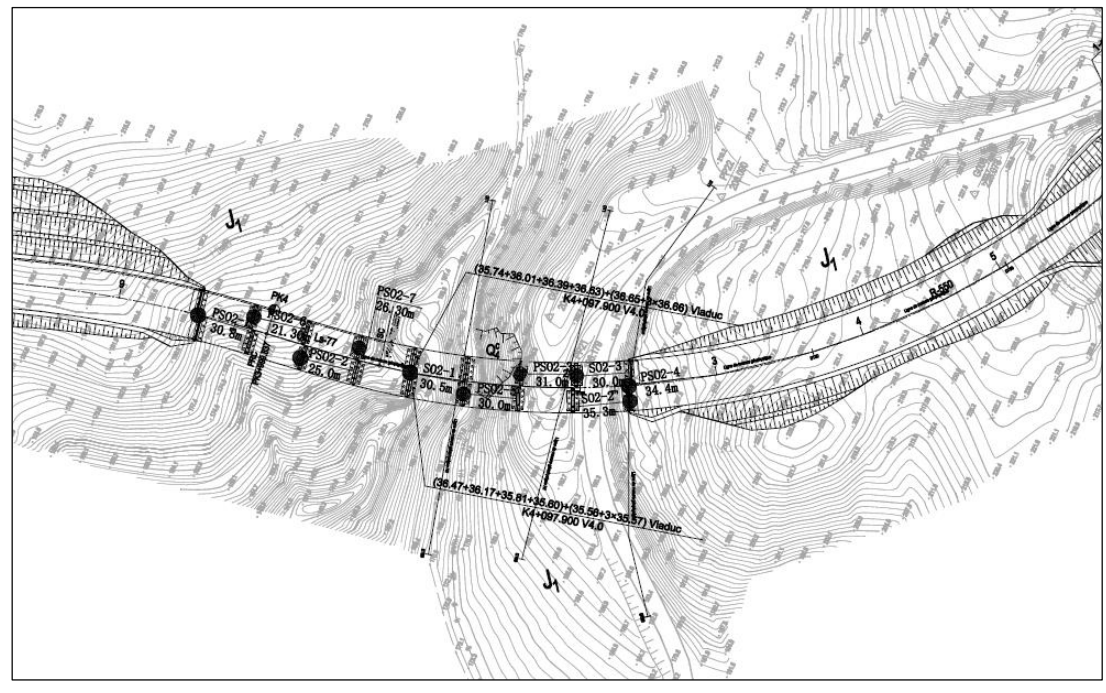

*Plan indiquant la localisation des essais géotechniques Viaduc V4.0*

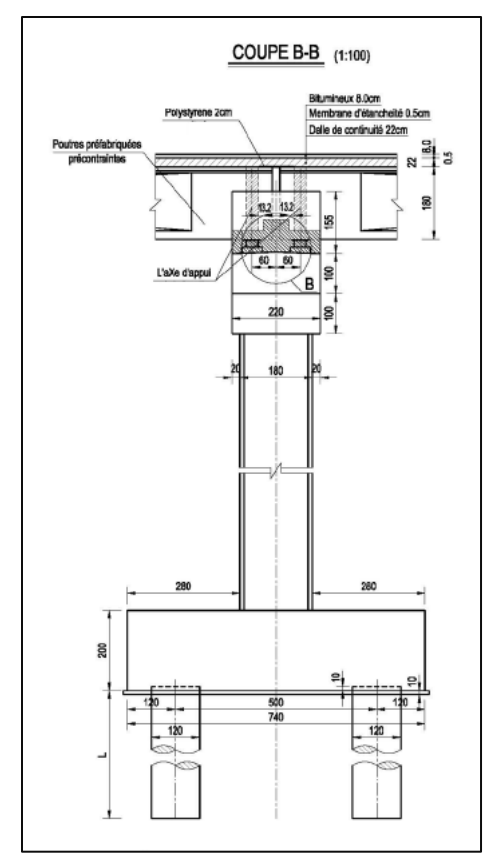

Coupe de la pile 7 gauche viaduc V4.0 Ghazaouet

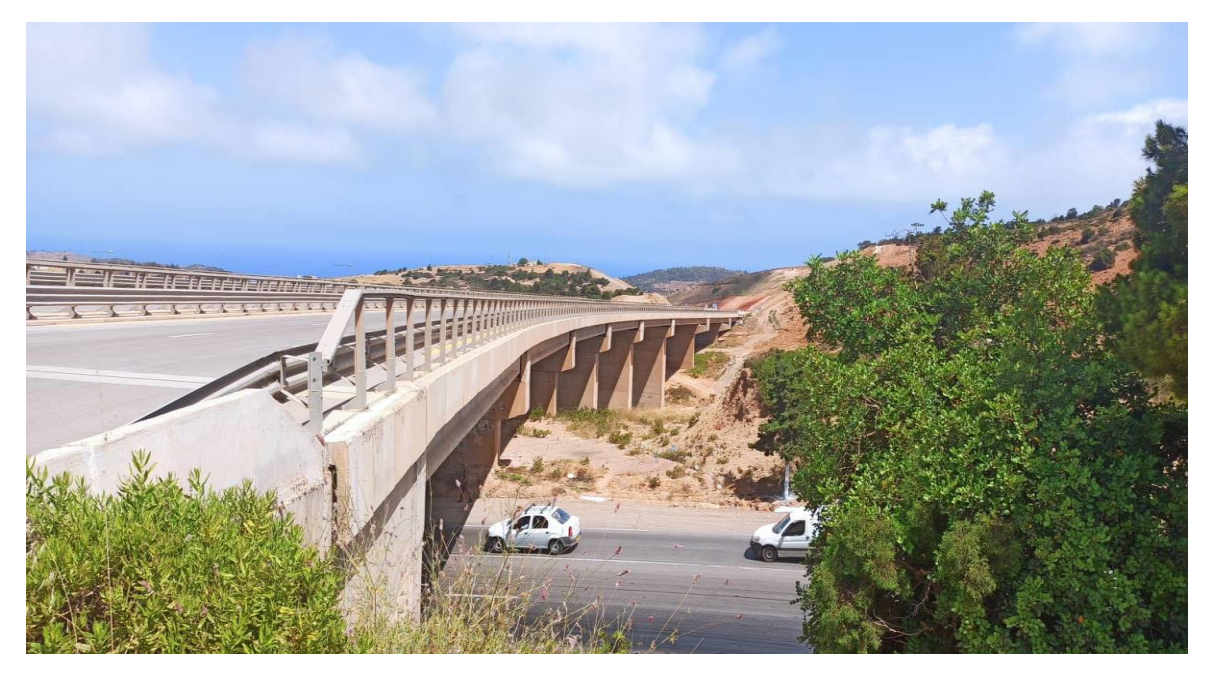

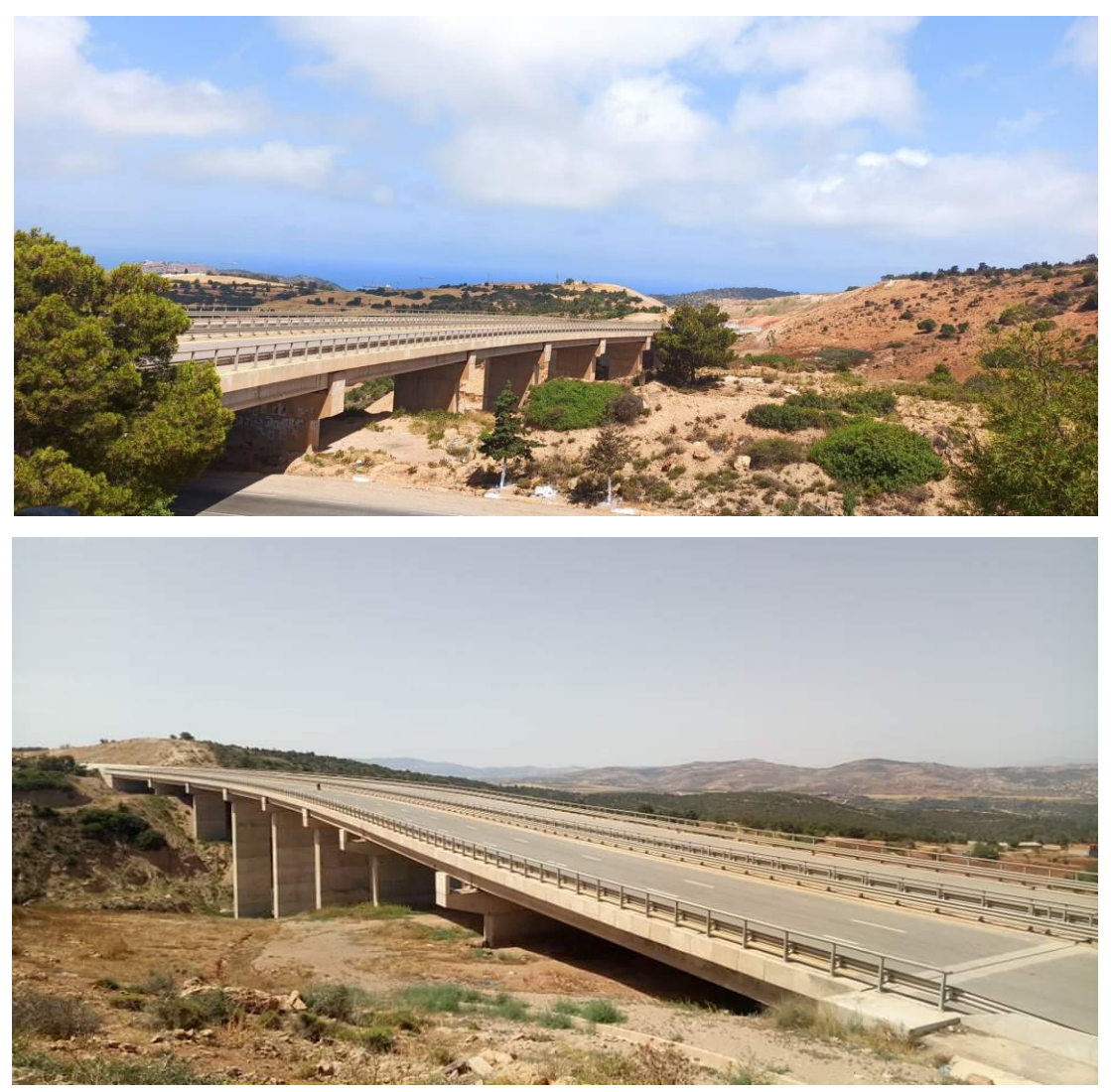

*Photos du viaduc V4.0, après réalisation* 

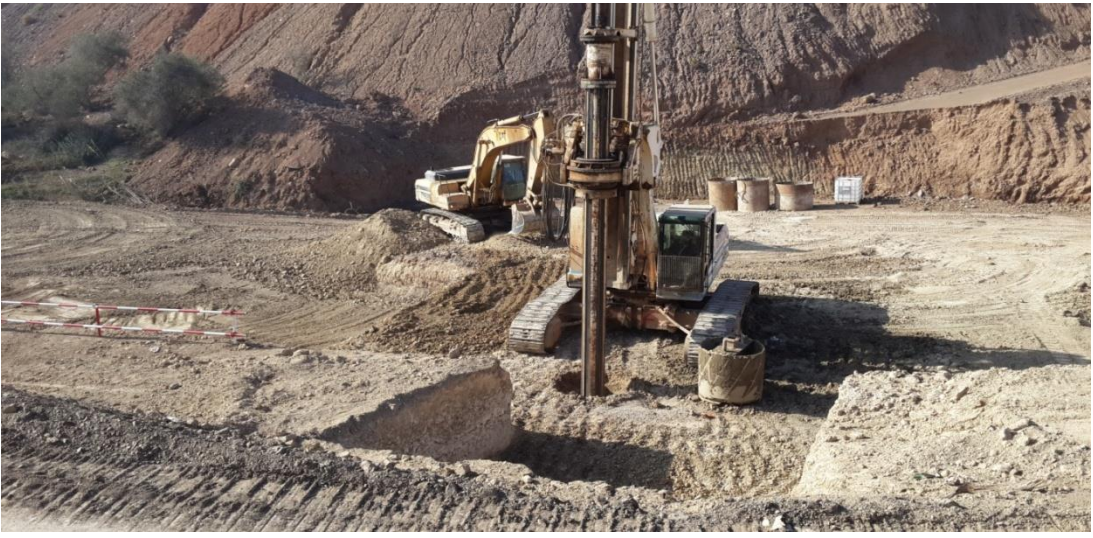

*L'opération de forage des pieux*

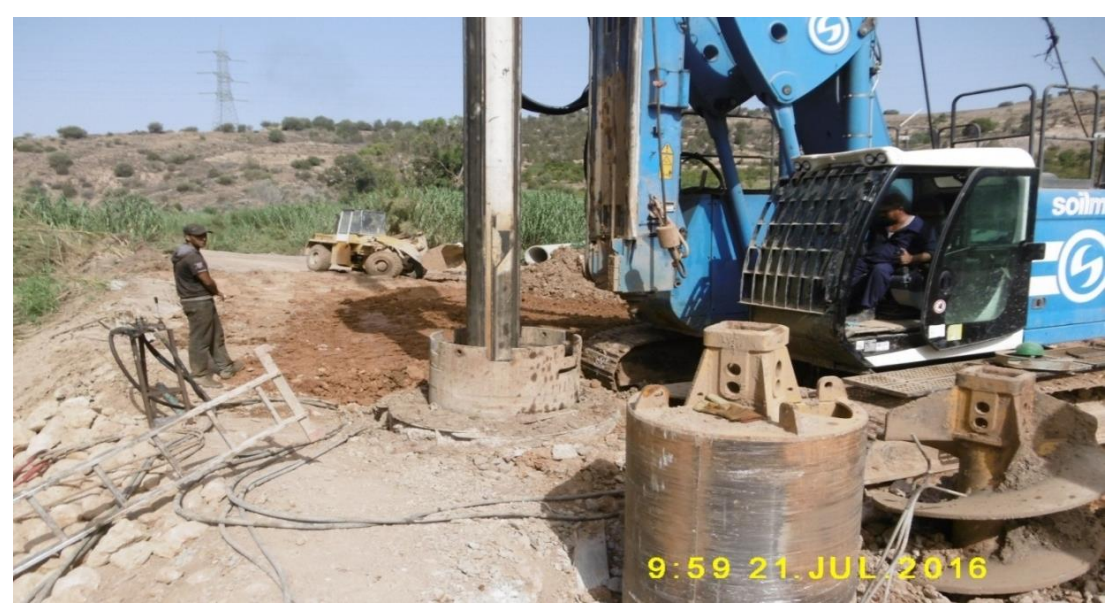

*Travaux de forage des pieux*

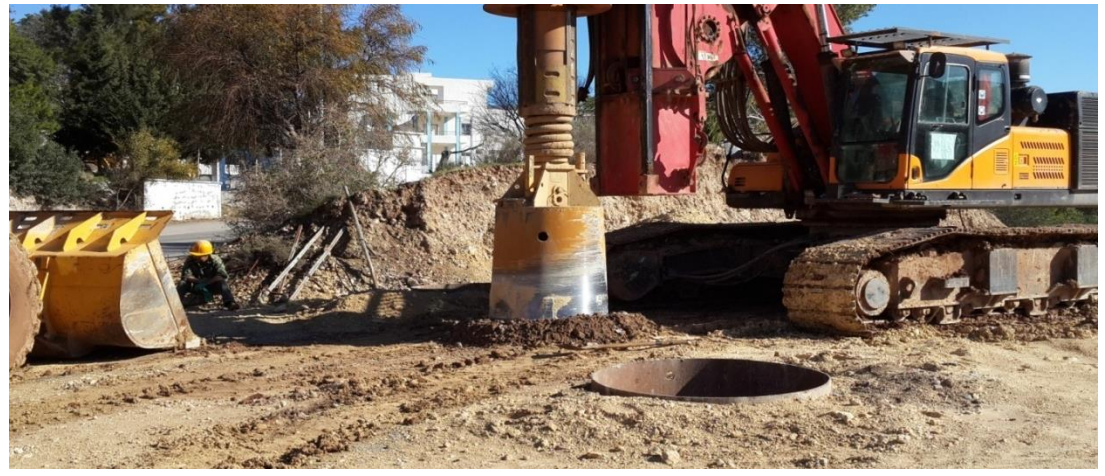

*La benne*

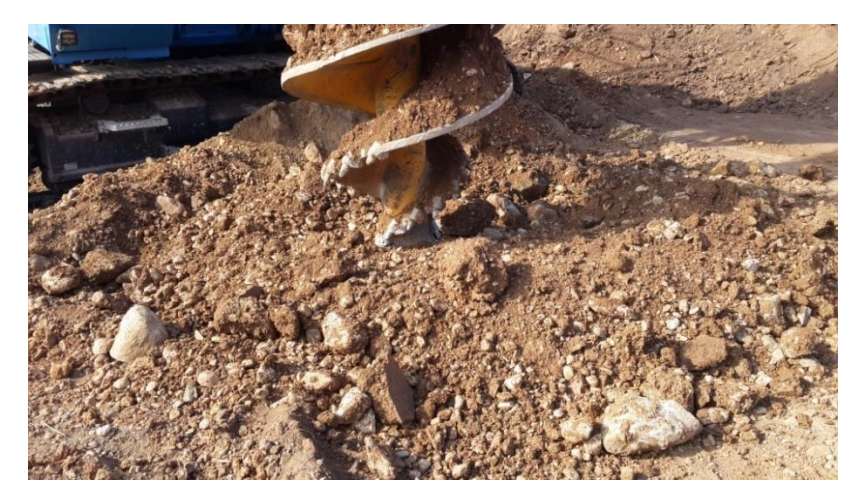

*La tarière*

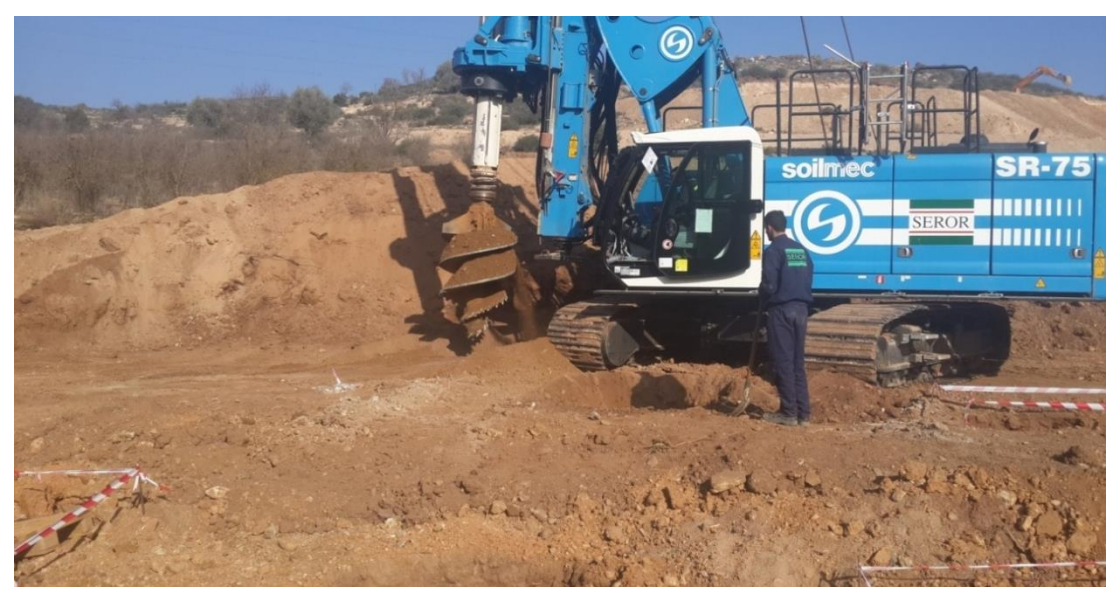

*La tarière creuse*

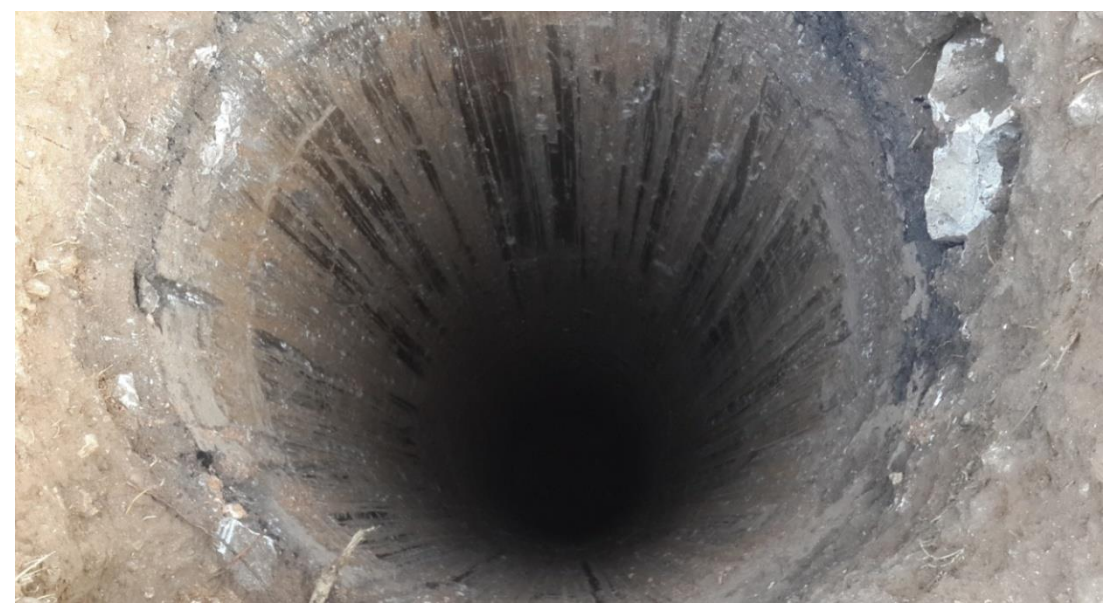

*Photo d'un pieu de diamètre de 1.2m*

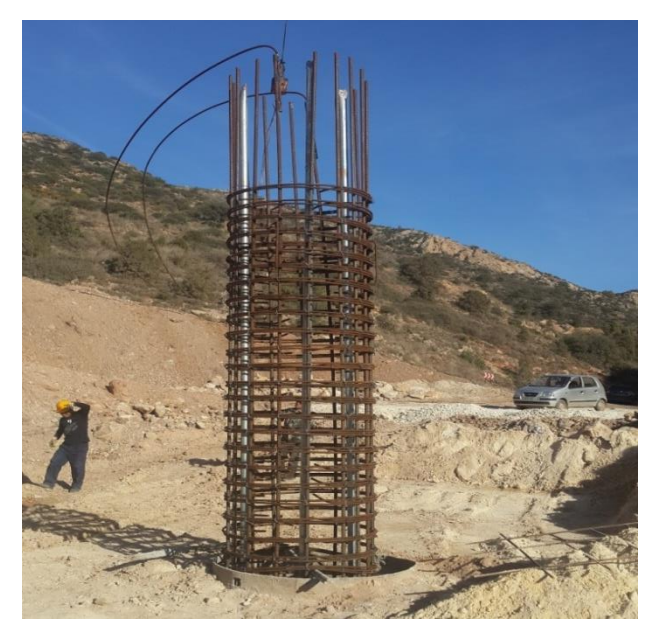

*Introduction de la cage d'armatures du pieu*

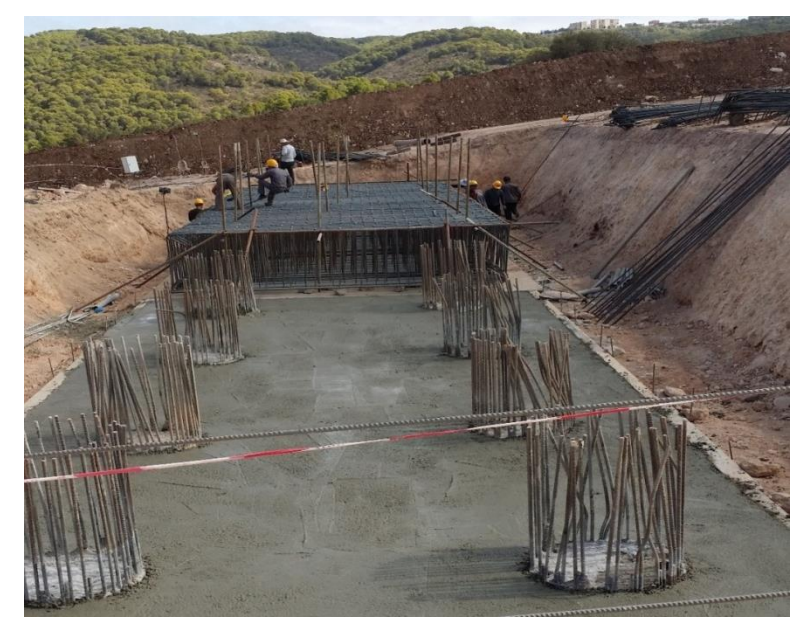

*Pieux réalisés*

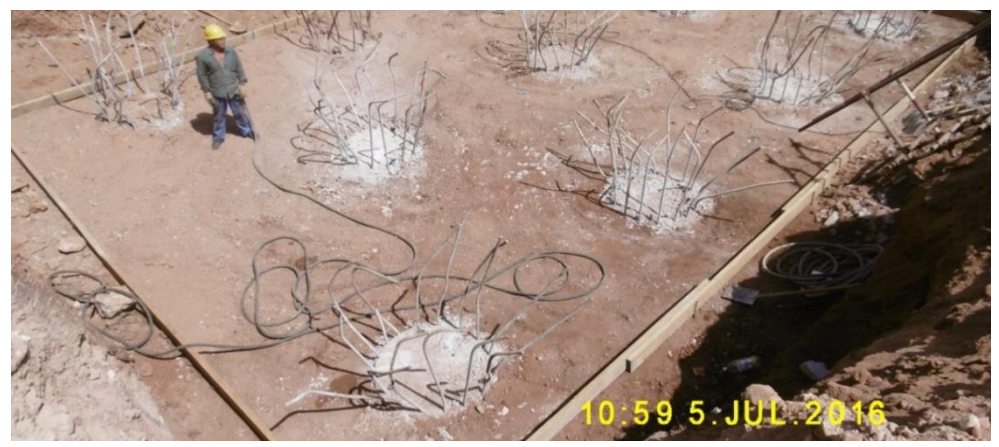

*Recepage des pieux*

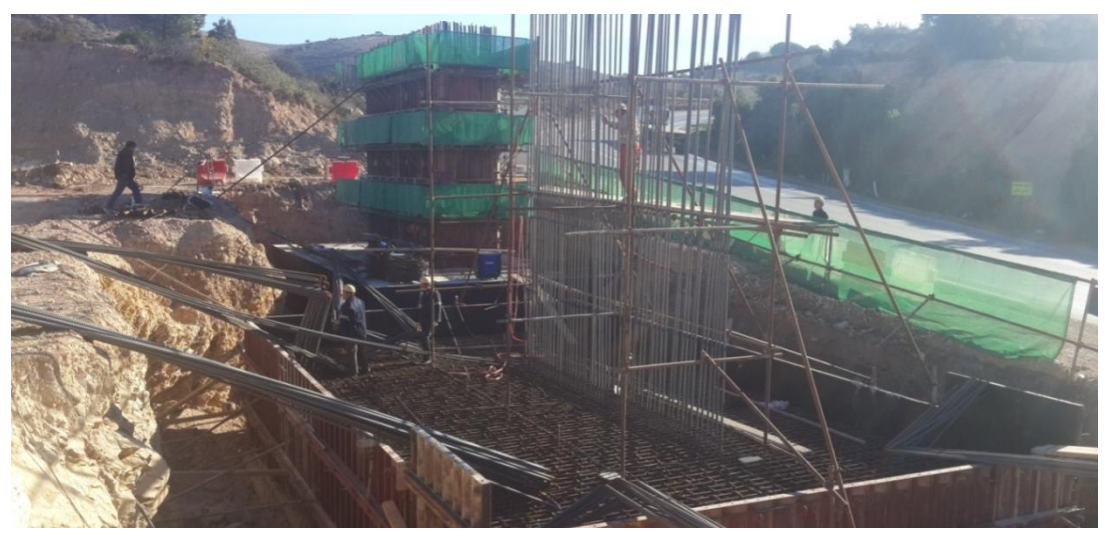

*L'opération de coffrage de la semelle et le ferraillage de la pile*

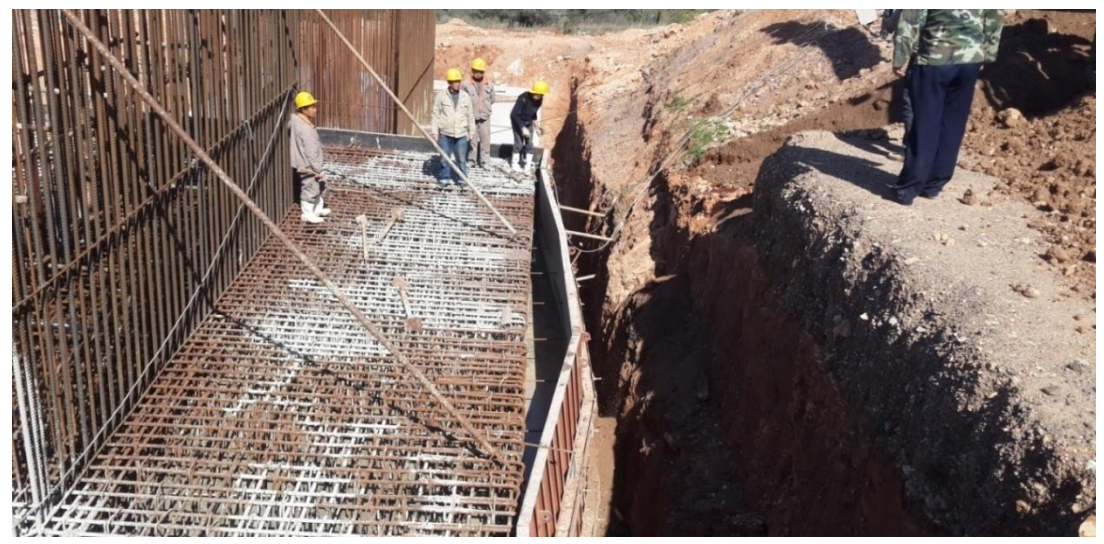

*Bétonnage de la semelle*

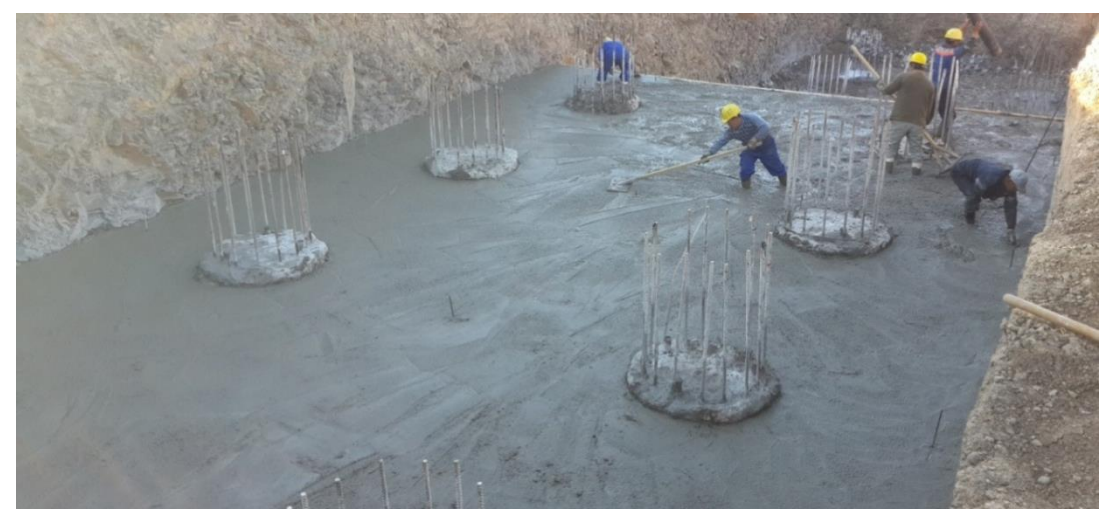

*Réalisation du béton de propreté* 

| Profondeur | Symbole      | $P_1^*$ | $E_m$   |  |  |
|------------|--------------|---------|---------|--|--|
| (m)        | lithologique | (MPa)   | (MPa)   |  |  |
| 2.00       | <b>GA</b>    | 0.45    | 8.050   |  |  |
| 3.00       | GA           | 0.46    | 6.682   |  |  |
| 4.00       | GA           | 1.14    | 30.210  |  |  |
| 5.00       | GA           | 1.62    | 48.878  |  |  |
| 7.00       | <b>GA</b>    | 2.66    | 101.310 |  |  |
| 8.00       | GA           | 0.66    | 8.105   |  |  |
| 10.00      | GA           | 2.72    | 40.657  |  |  |
| 11.00      | GA           | 3.90    | 76.099  |  |  |
| 12.00      | <b>GA</b>    | 2.70    | 48.814  |  |  |
| 13.00      | Ca           | 3.64    | 99.724  |  |  |
| 14.00      | Ca           | 3.63    | 164.120 |  |  |
| 15.00      | Ca           | 4.62    | 379.828 |  |  |
| 17.00      | Ca           | 4.94    | 207.945 |  |  |
| 18.50      | Ca           | 4.56    | 183.200 |  |  |
| 20.00      | Ca           | 2.96    | 104.399 |  |  |
| 22.00      | Ca           | 5.02    | 171.266 |  |  |
| 23.00      | Ca           | 5.01    | 229.281 |  |  |
| 25.00      | Ca           | 4.98    | 239.814 |  |  |
| 27.00      | Ca           | 4.95    | 166.201 |  |  |
| 28.00      | Ca           | 4.93    | 169.599 |  |  |
| 30.00      | Ca           | 4.86    | 274.892 |  |  |

*Résultats de l'essai pressiométrique*

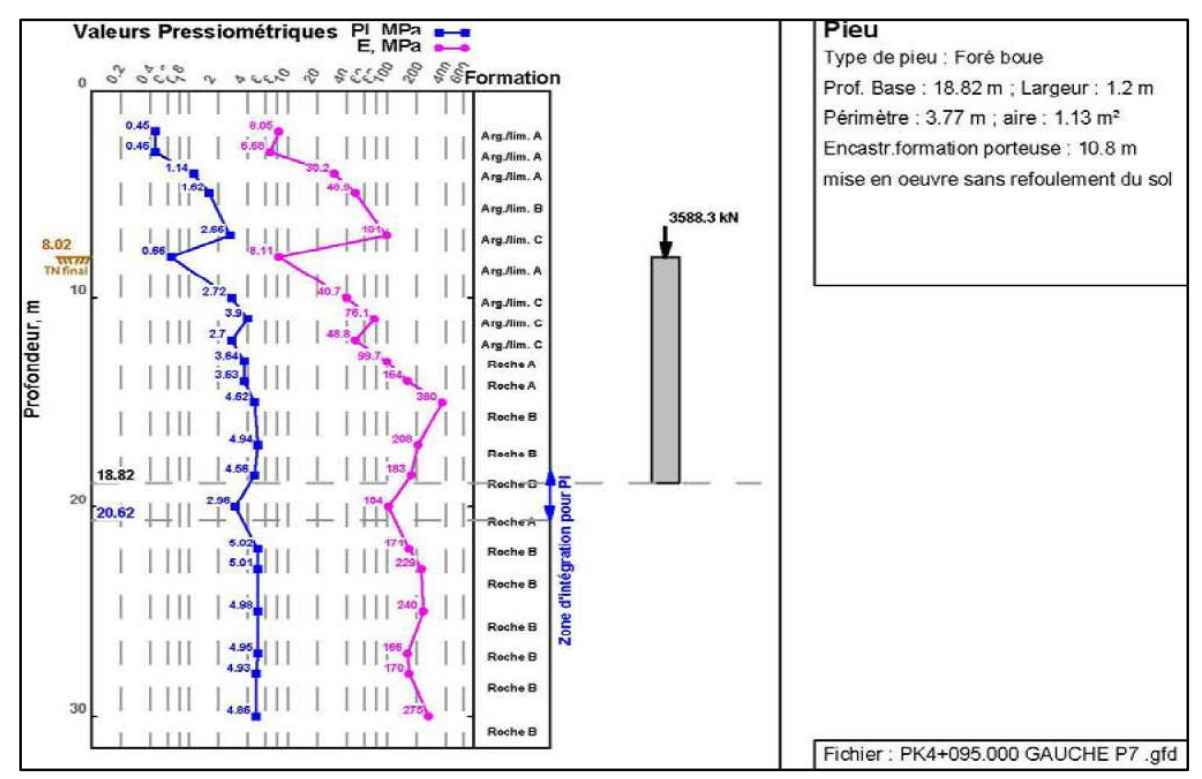

*Profil pressiométrique obtenu par le Bureau d'études*

| Résultats de calcul : Capacité portante                          | Résultats de calcul : Tassement |                                |  |  |
|------------------------------------------------------------------|---------------------------------|--------------------------------|--|--|
| Par la méthode du Fascicule 62                                   |                                 | $ab = 3.17$ MPa                |  |  |
| $rp = 1$                                                         |                                 |                                |  |  |
| $rs = 1$                                                         |                                 | Par la méthode de Frank & Zhao |  |  |
| $Qsu = 7.18$ MN                                                  | Ann. C.2.5                      | $ql(18.8) = 4.11e+003 kPa$     |  |  |
| $PIe = 3.73 MPa$                                                 | Art. $E$ 22                     | $qp(18.8) = 166$ kPa           |  |  |
| $kp = 1.1$                                                       | Ann. C.3.2                      | $q'(18.8) = 187$ kN            |  |  |
| $qu = 4.11 MPa$                                                  | Ann. C.3.2                      |                                |  |  |
| $Qpu = 4.64$ MN                                                  | Ann. C.2.6                      | $D = 2.02$ mm                  |  |  |
| $Qc = 7.35$ MN                                                   | Ann. C.2.3                      |                                |  |  |
| $Qu = 11.8$ MN                                                   | Ann. C.2.2                      |                                |  |  |
| $Qtc = 5.03$ MN                                                  | Ann. C.2.3                      |                                |  |  |
| $Qtu = 7.18$ MN                                                  | Ann. C.2.2                      |                                |  |  |
| Qmax(ELU Fondamental) = 8.45 MN > 5.8347 MN : Cond. vérifiée     |                                 |                                |  |  |
| Qmax(ELU Accidentel) = 9.86 MN > 6.2267 MN : Cond. vérifiée      |                                 |                                |  |  |
| Qmax(ELS Rare) = 6.68 MN > 4.3243 MN : Cond. vérifiée            |                                 |                                |  |  |
| Qmax(ELS Quasi Permanent) = 5.25 MN > 3.5883 MN : Cond. vérifiée |                                 |                                |  |  |
| Qmin(ELU Fondamental) = -5.13 MN < 0 MN : Cond. vérifiée         |                                 |                                |  |  |
| Qmin(ELU Accidentel) = -5.52 MN < 0 MN : Cond. vérifiée          |                                 |                                |  |  |
| Qmin(ELS Rare) = -3.59 MN < 0 MN : Cond. vérifiée                |                                 |                                |  |  |
| Qmin(ELS Quasi Permanent) = 0 MN < 0 MN : Cond. vérifiée         |                                 |                                |  |  |

*Résultats obtenue par le bureau d'études*

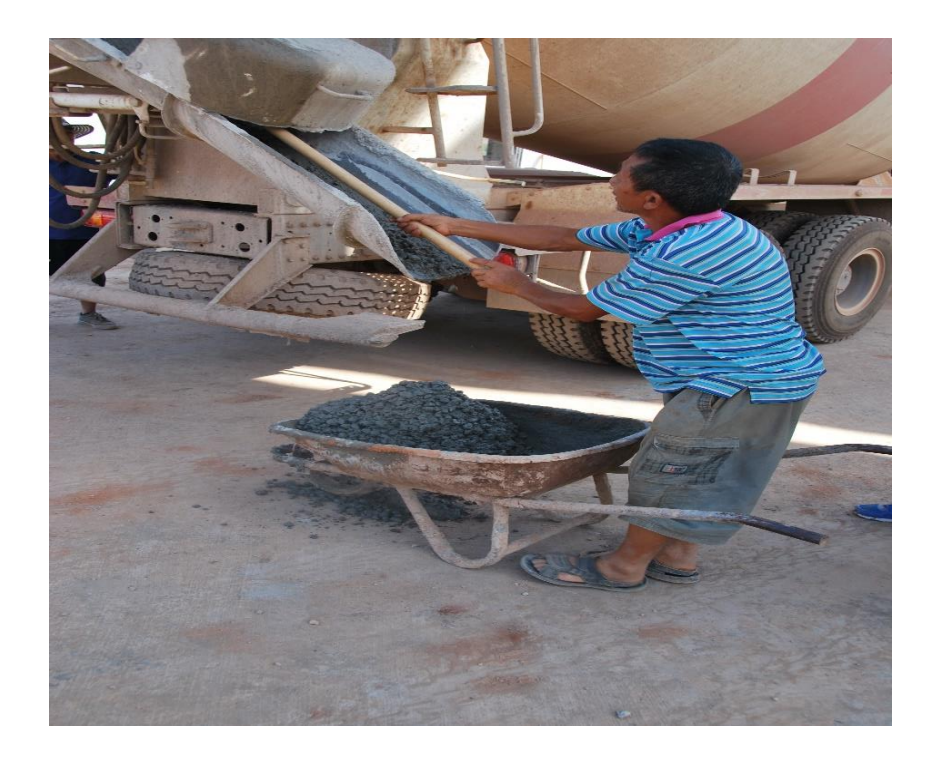

*Contrôle de béton*

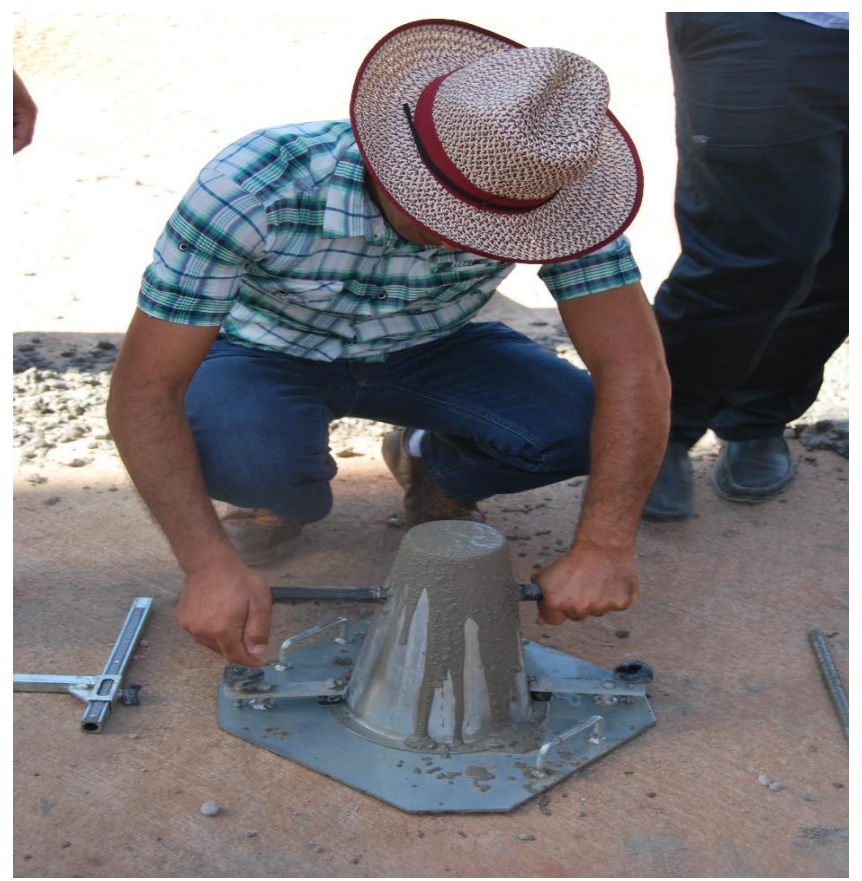

*Contrôle de l'affaissement de béton (Cône d'Abrams) Slumptest*

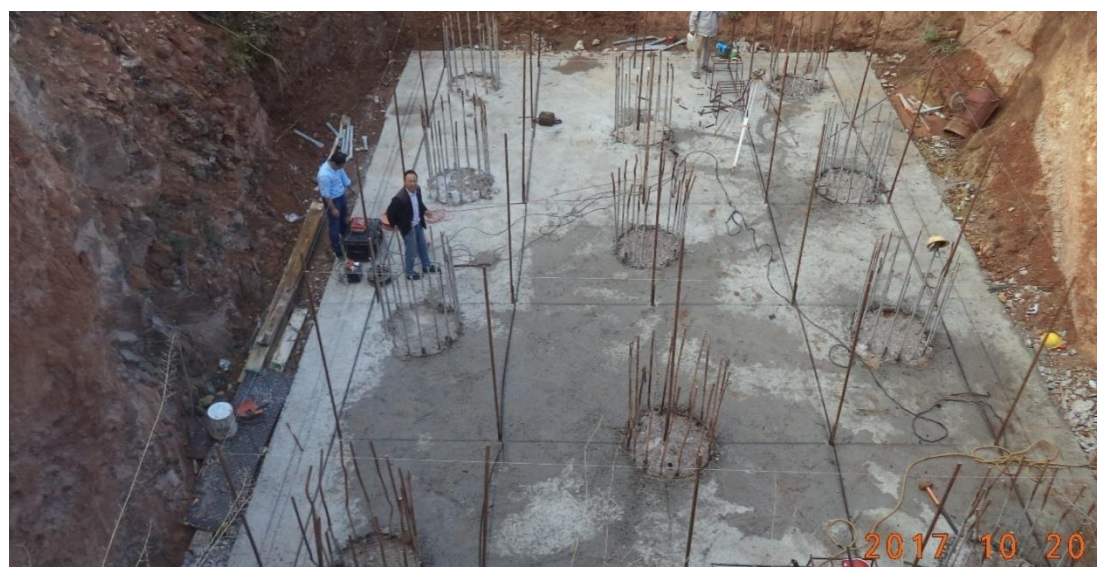

*Préparation pour application de l'essai d'auscultation sonique*

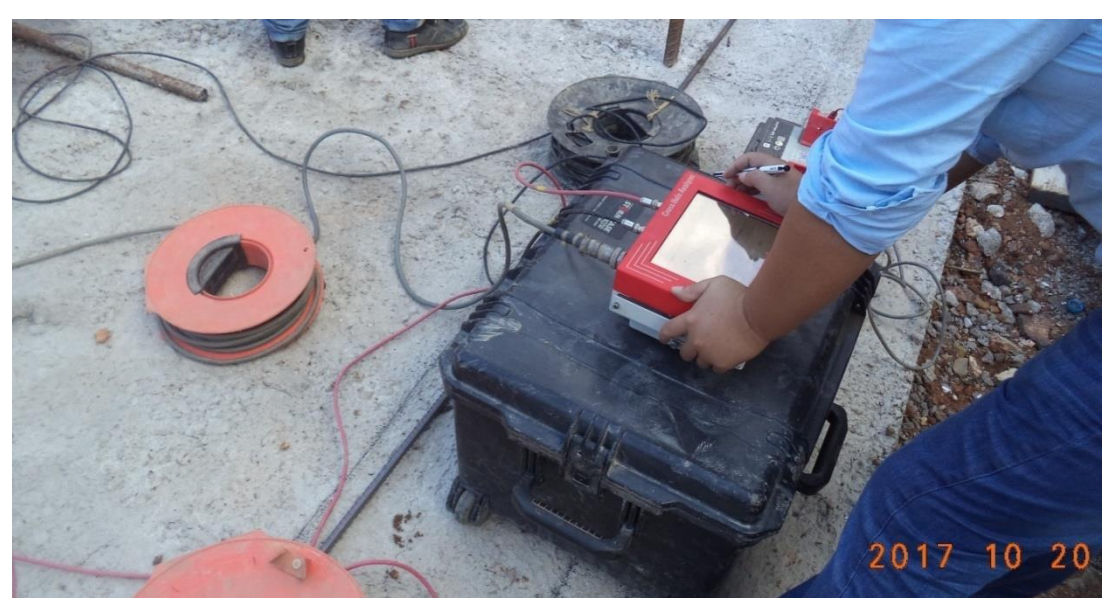

*Préparation pour application de l'essai d'auscultation sonique*

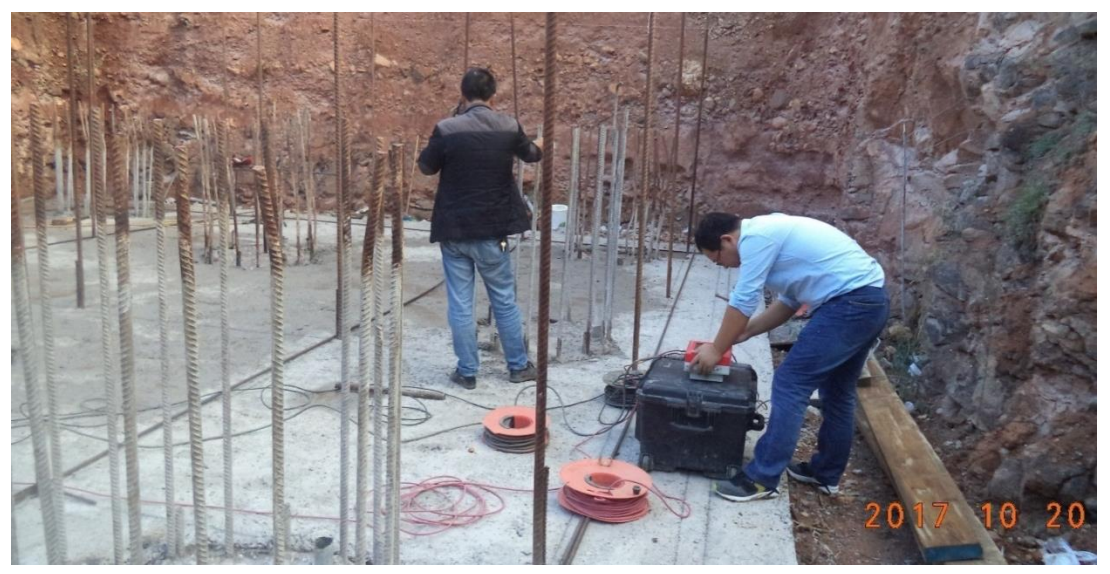

*L'essai sonique pour pieux*

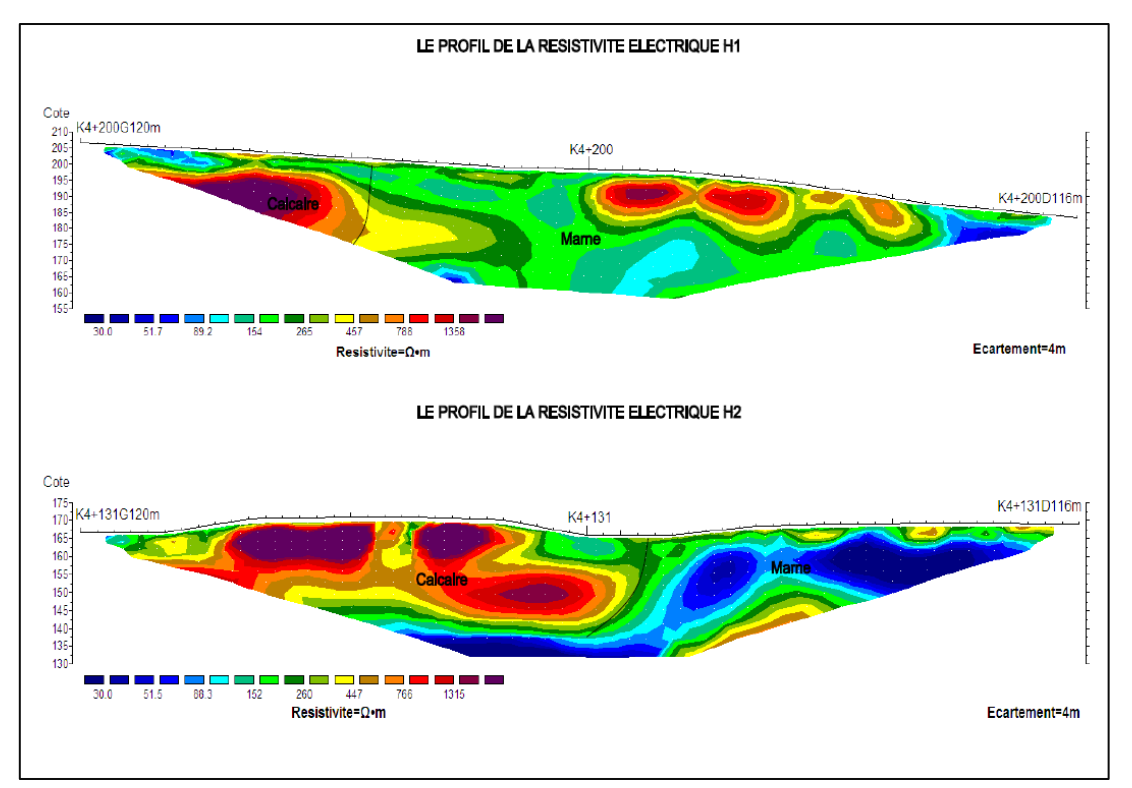

*Résultats de l'essai de résistivité électrique*

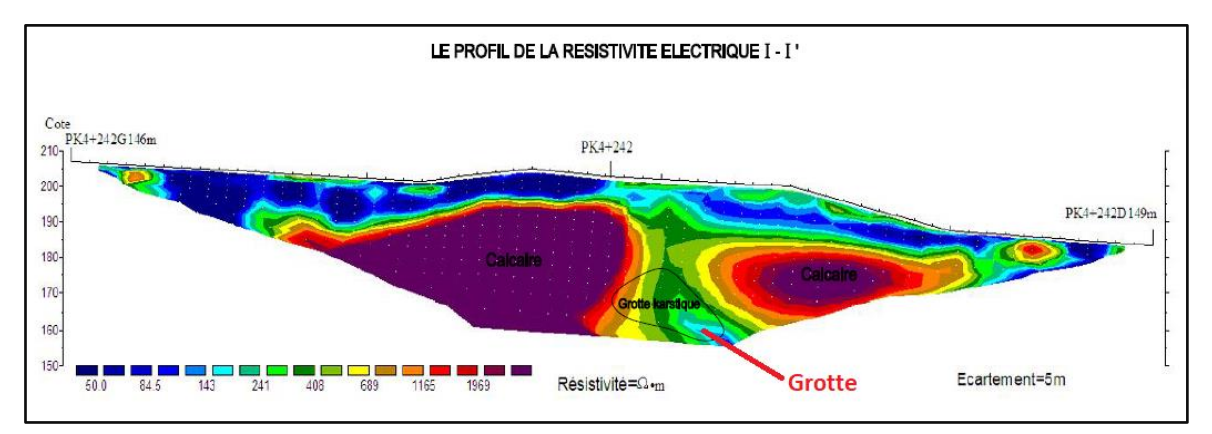

*Résultats de l'essai de résistivité électrique*

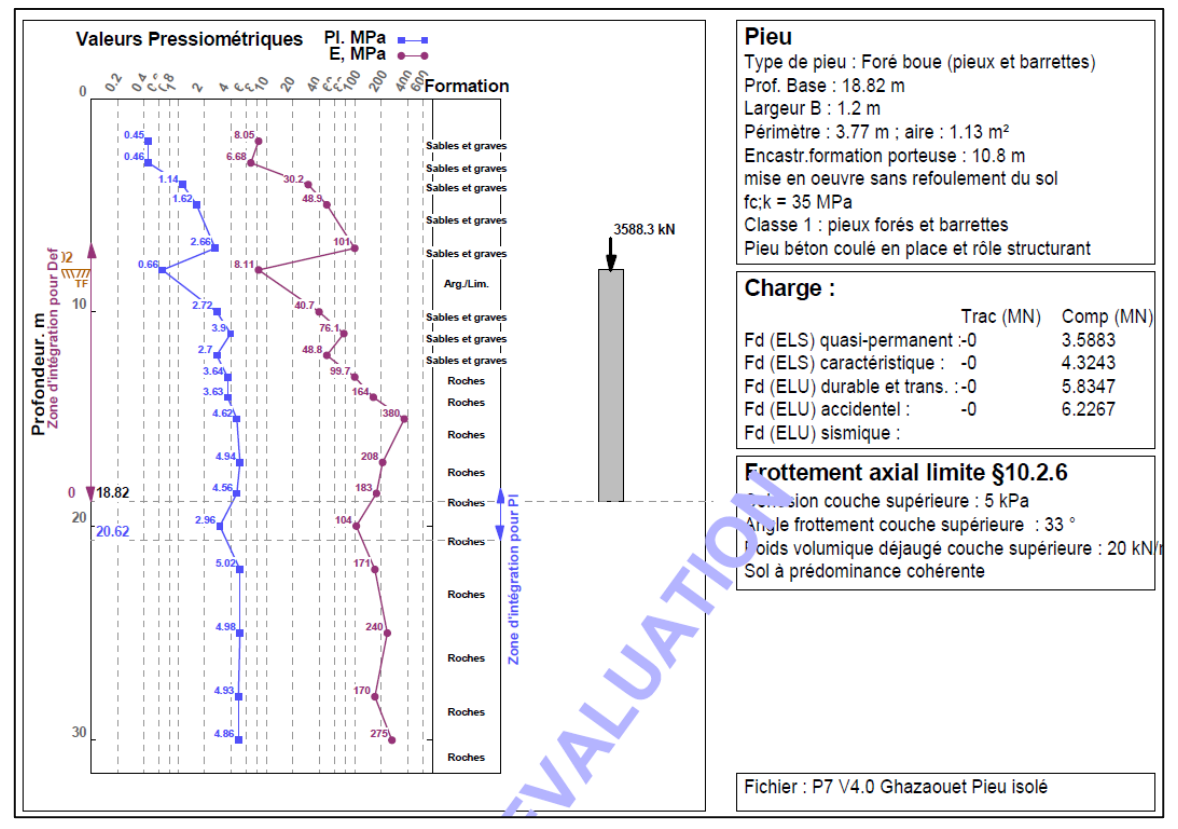

*Le modèle d'application GEOFOND 1.22 avec la méthode pressiometrique selon la norme NF P 94-262 d'un pieu isolé*

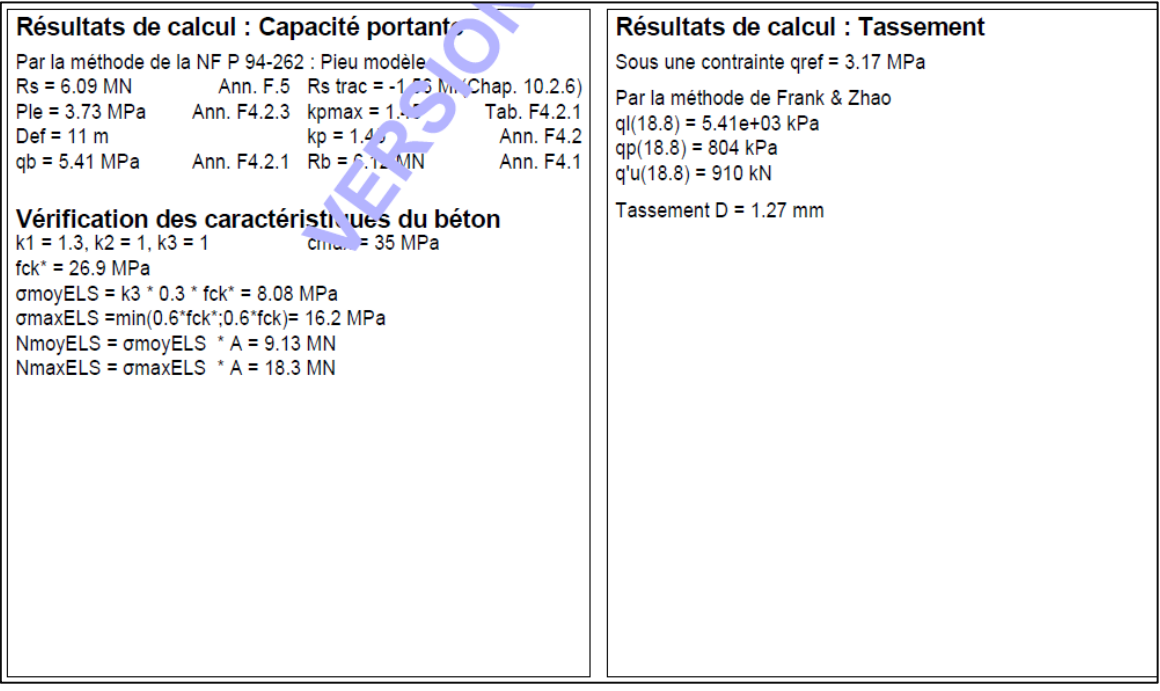

*Résultats d'application GEOFOND 1.22 avec la méthode pressiométrique Selon la norme NF P 94-262 d'un pieu isolé*

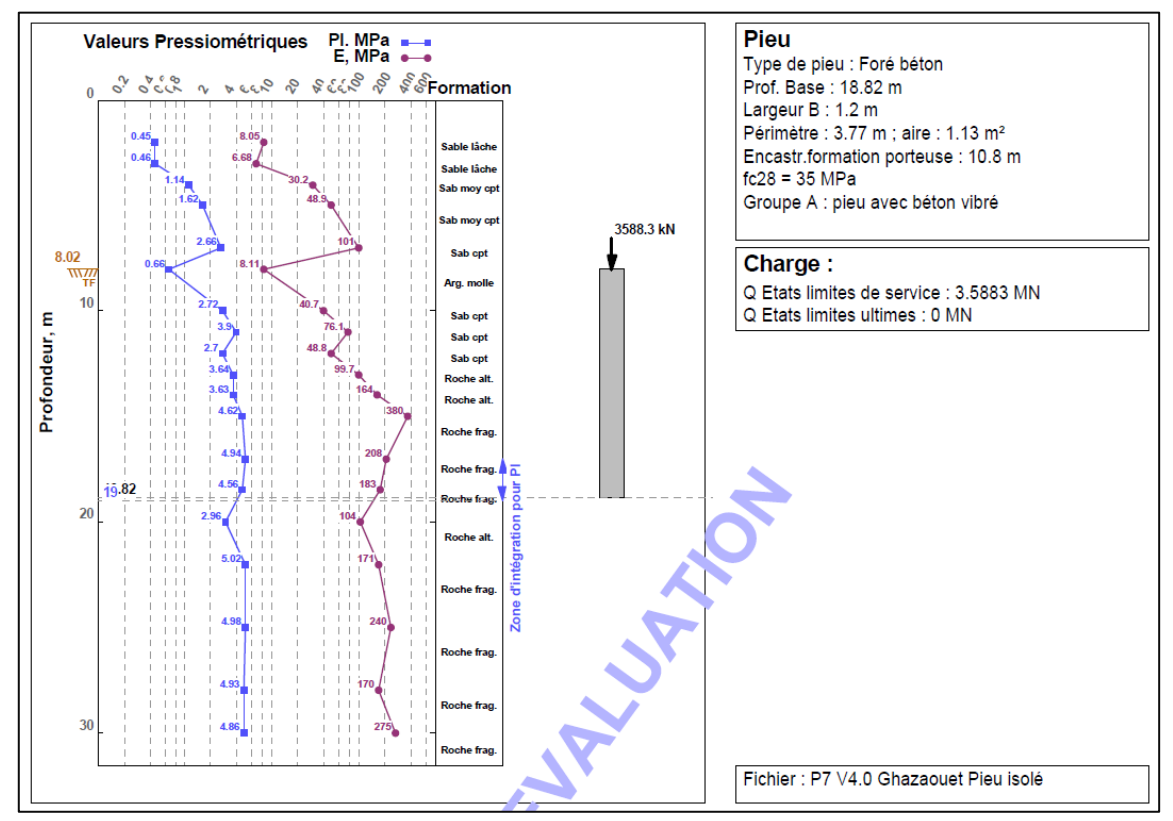

*Le model d'application GEOFOND 1.22 avec la méthode pressiométrique selon le règlement DTU 13.2 d'un pieu isolé*

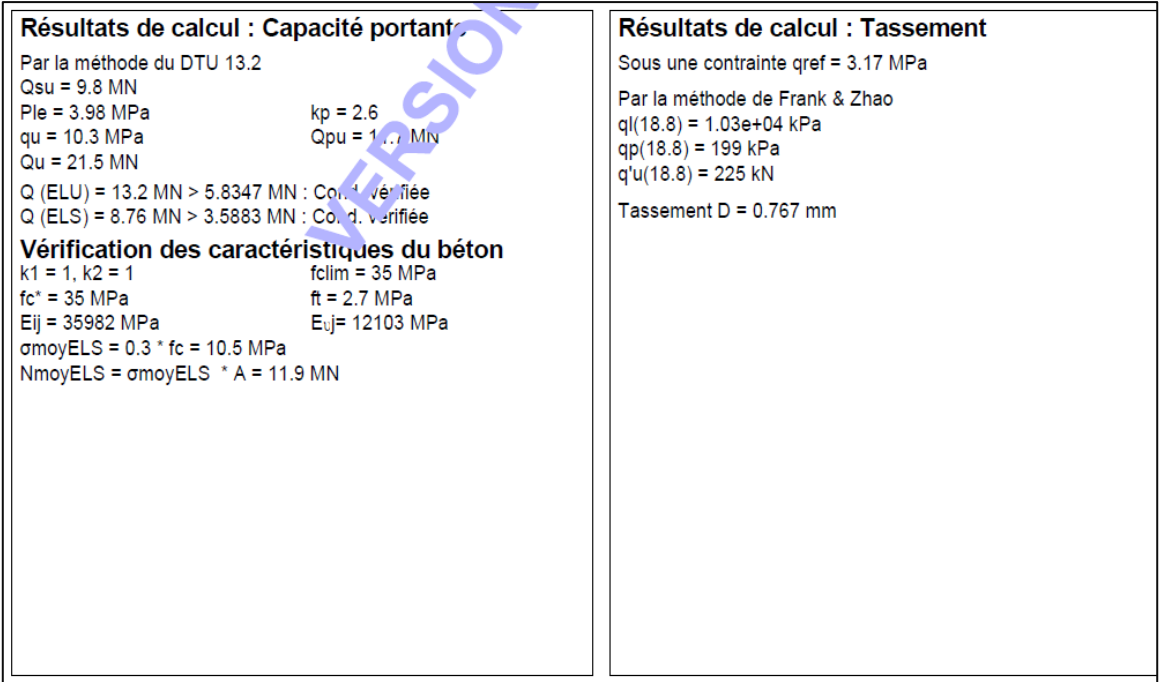

*Résultats d'application GEOFOND 1.22 avec la méthode pressiométrique selon le règlement DTU 13.2 d'un pieu isolé*

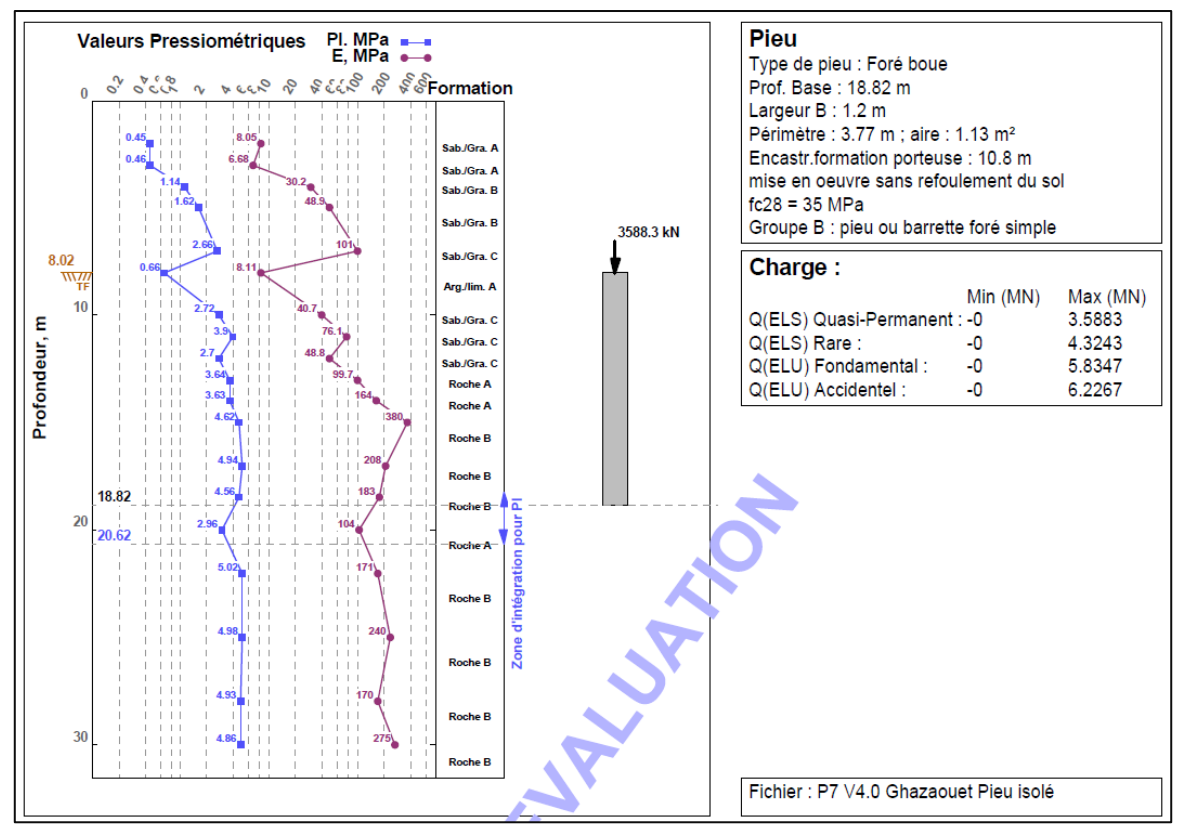

*Le modèle GEOFOND 1.22 avec la méthode pressiométrique selon le règlement Fascicule 62 d'un pieu isolé*

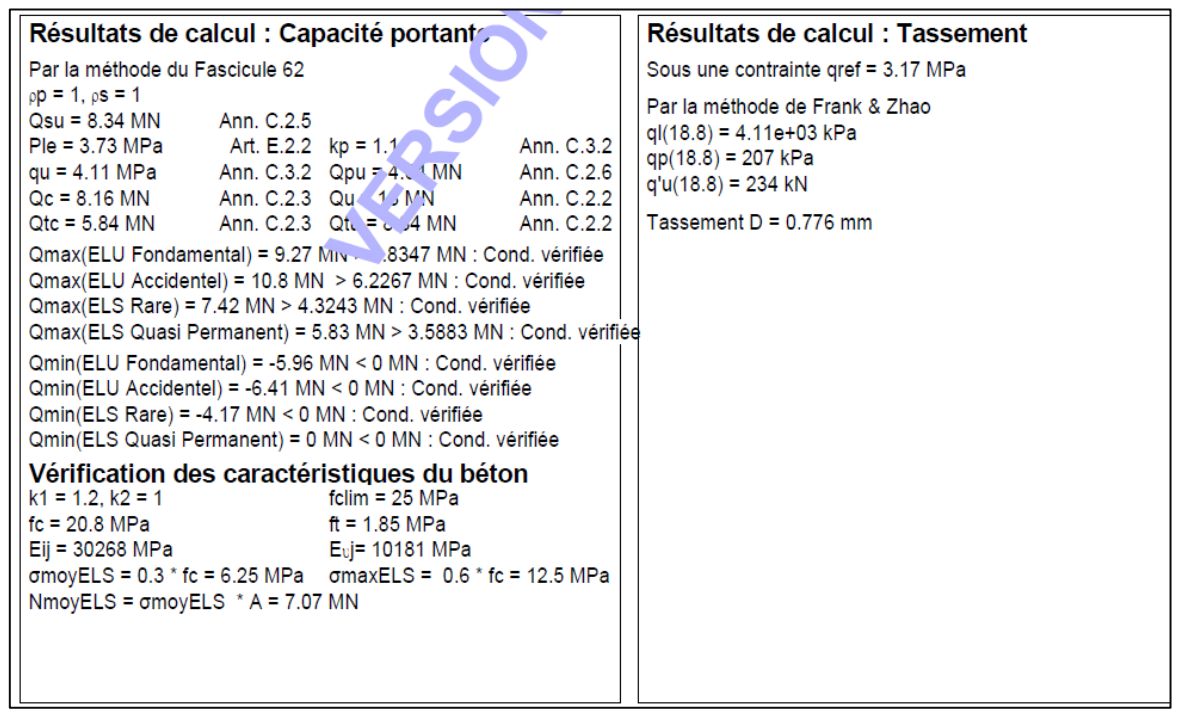

*Résultats d'application GEOFOND 1.22 avec la méthode pressiométrique selon le règlement Fascicule62 d'un pieu isolé*

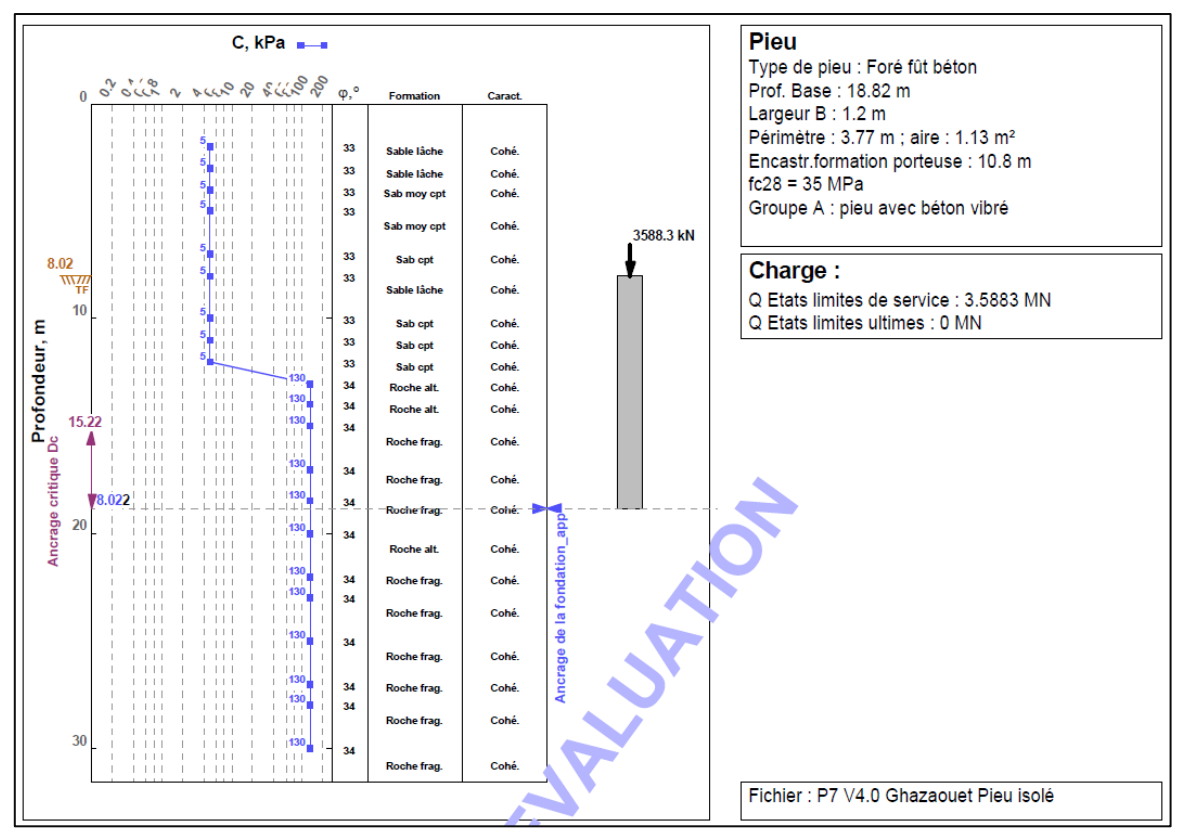

*Le modèle d'application GEOFOND 1.22 avec la méthode traditionnel selon le règlement DTU 13.2 d'un pieu isolé*

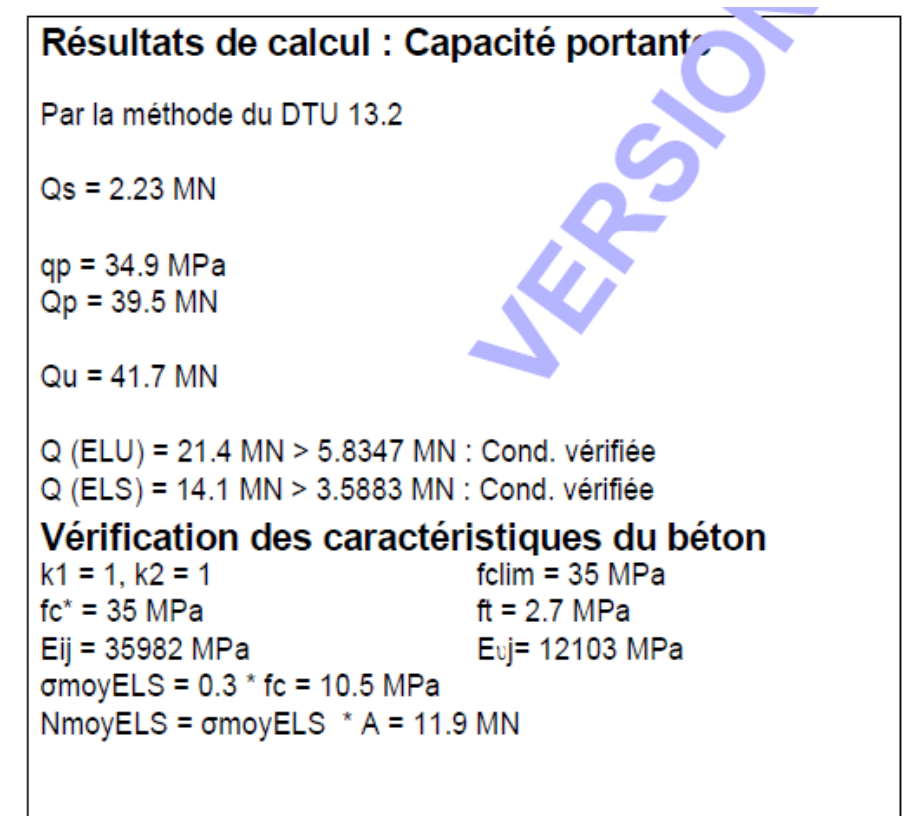

*Résultats d'application GEOFOND 1.22 avec la méthode traditionnelle selon le règlement DTU 13.2 d'un pieu isolé*

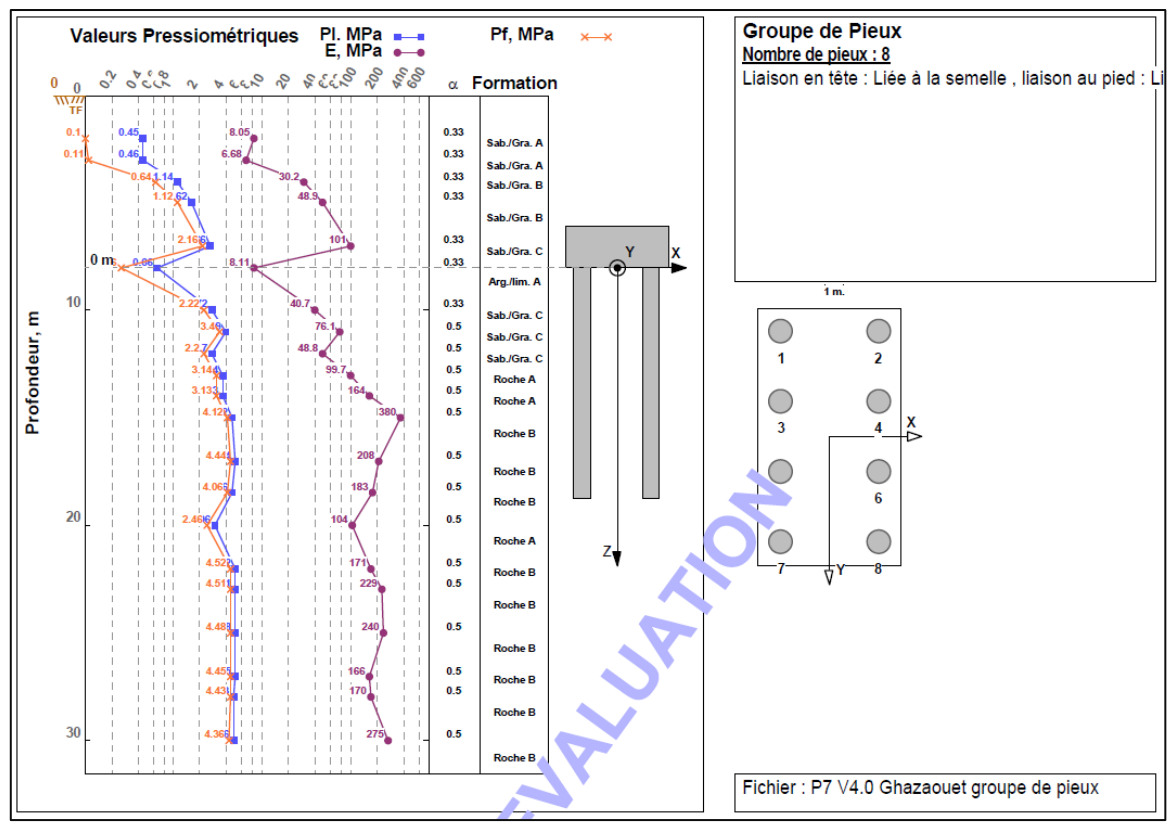

*Résultats d'application GEOFOND 1.22 avec la méthode pressiométrique selon le règlement Fascicule62 modèle groupe de pieux*

| Capacité portante, Moments, Deplacements et efforts maximum résultant à ELS quasi-permanent |              |              |                   |                        |            |                   |                       |             |                   |               |
|---------------------------------------------------------------------------------------------|--------------|--------------|-------------------|------------------------|------------|-------------------|-----------------------|-------------|-------------------|---------------|
| N° Pieu                                                                                     | Qmax<br>(kN) | Qmin<br>(kN) | Profondeur<br>(m) | <b>M Max</b><br>(kN.m) | Ft<br>(kN) | Profondeur<br>(m) | <b>Ft Max</b><br>(kN) | М<br>(kN.m) | Profondeur<br>(m) | D Max<br>(mm) |
|                                                                                             | 0            |              | 8.02              | 216                    | 121        | 8.02              | 121                   | 216         | 8.13              | 0.201         |
|                                                                                             | 0            |              | 8.02              | 201                    | 121        | 8.02              | 121                   | 201         | 8.02              | 0.223         |
|                                                                                             |              |              | 8.02              | 122                    | 62         | 8.02              | 62                    | 122         | 8.4               | 0.0905        |
|                                                                                             | 0            |              | 8.02              | 94                     | 62         | 8.02              | 62                    | 94          | 8.02              | 0.132         |
| 5                                                                                           |              |              | 8.02              | 122                    | 63         | 8.02              | 63                    | 122         | 8.4               | 0.0905        |
| 6                                                                                           |              |              | 8.02              | 94                     | 63         | 8.02              | 63                    | 94          | 8.02              | 0.132         |
|                                                                                             |              |              | 8.02              | 216                    | 121        | 8.02              | 121                   | 216         | 8.13              | 0.201         |
| 8                                                                                           | 0            |              | 8.02              | 201                    | 121        | 8.02              | 121                   | 201         | 8.02              | 0.223         |

*Résultats d'application GEOFOND 1.22 avec la méthode pressiométrique selon le règlement Fascicule62 modèle de groupe de pieux* 

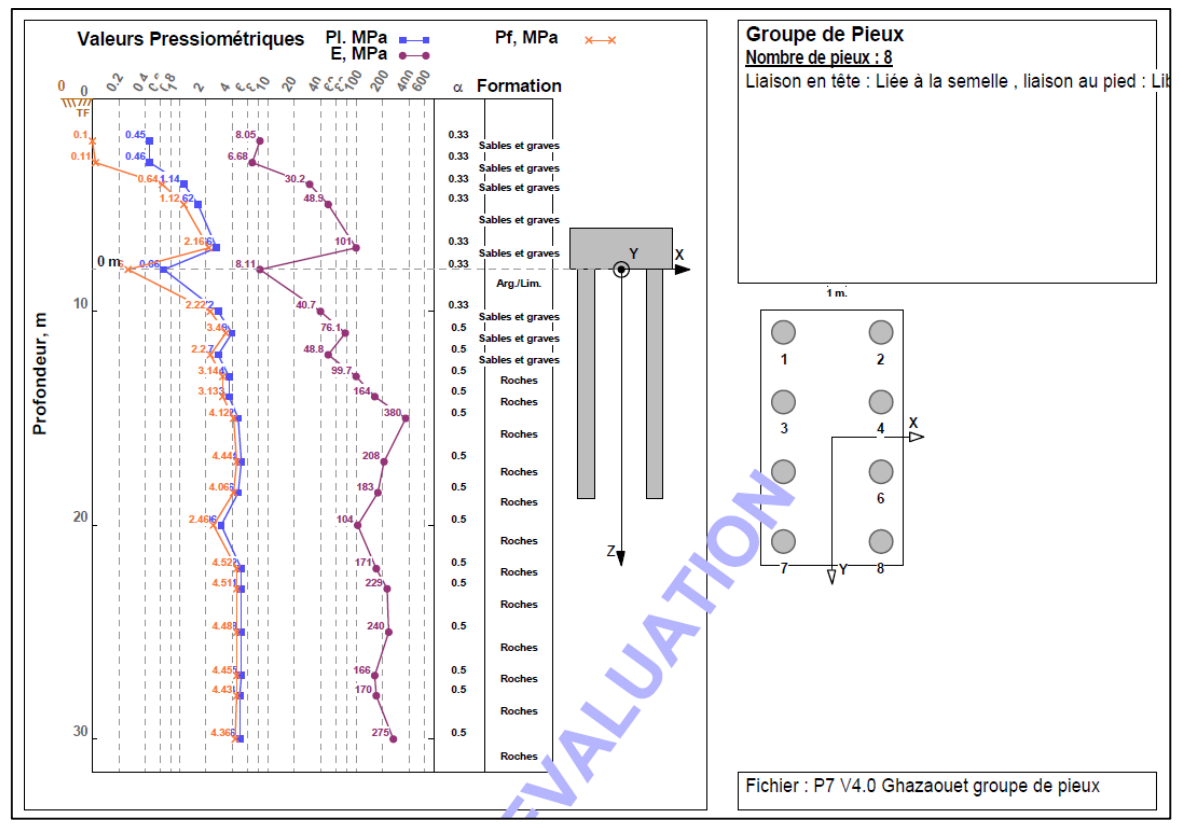

*Résultats d'application GEOFOND 1.22 avec la méthode pressiométrique la norme NF P 94-262 modèle groupe de pieux*

|                |                 |                 |                   |                 |             | Capacité portante, Moments, Deplacements et efforts maximum résultant à ELS quasi-permanent |                       |             |                   |               |
|----------------|-----------------|-----------------|-------------------|-----------------|-------------|---------------------------------------------------------------------------------------------|-----------------------|-------------|-------------------|---------------|
| N° Pieu        | Rc:cr:d<br>(kN) | Rt:cr:d<br>(kN) | Profondeur<br>(m) | M Max<br>(kN.m) | Ft.<br>(kN) | Profondeur<br>(m)                                                                           | <b>Ft Max</b><br>(kN) | М<br>(kN.m) | Profondeur<br>(m) | D Max<br>(mm) |
|                | 5113            | 1844            | 8.02              | 222             | 121         | 8.02                                                                                        | 121                   | 222         | 8.13              | 0.196         |
| $\overline{2}$ | 5113            | 1844            | 8.02              | 197             | 121         | 8.02                                                                                        | 121                   | 197         | 8.02              | 0.234         |
| 3              | 5113            | 1844            | 8.02              | 133             | 62          | 8.02                                                                                        | 62                    | 133         | 8.61              | 0.0805        |
| 4              | 5113            | 1844            | 8.02              | 85              | 62          | 8.02                                                                                        | 62                    | 85          | 8.02              | 0.149         |
| 5              | 5113            | 1844            | 8.02              | 133             | 63          | 8.02                                                                                        | 63                    | 133         | 8.61              | 0.0806        |
| 6              | 5113            | 1844            | 8.02              | 85              | 63          | 8.02                                                                                        | 63                    | 85          | 8.02              | 0.149         |
|                | 5113            | 1844            | 8.02              | 222             | 121         | 8.02                                                                                        | 121                   | 222         | 8.13              | 0.196         |
| 8              | 5113            | 1844            | 8.02              | 197             | 121         | 8.02                                                                                        | 121                   | 197         | 8.02              | 0.234         |

*Résultats analytiques GEOFOND 1.22 avec la méthode pressiométrique selon la norme NF P 94-262 modèle groupe de pieux*

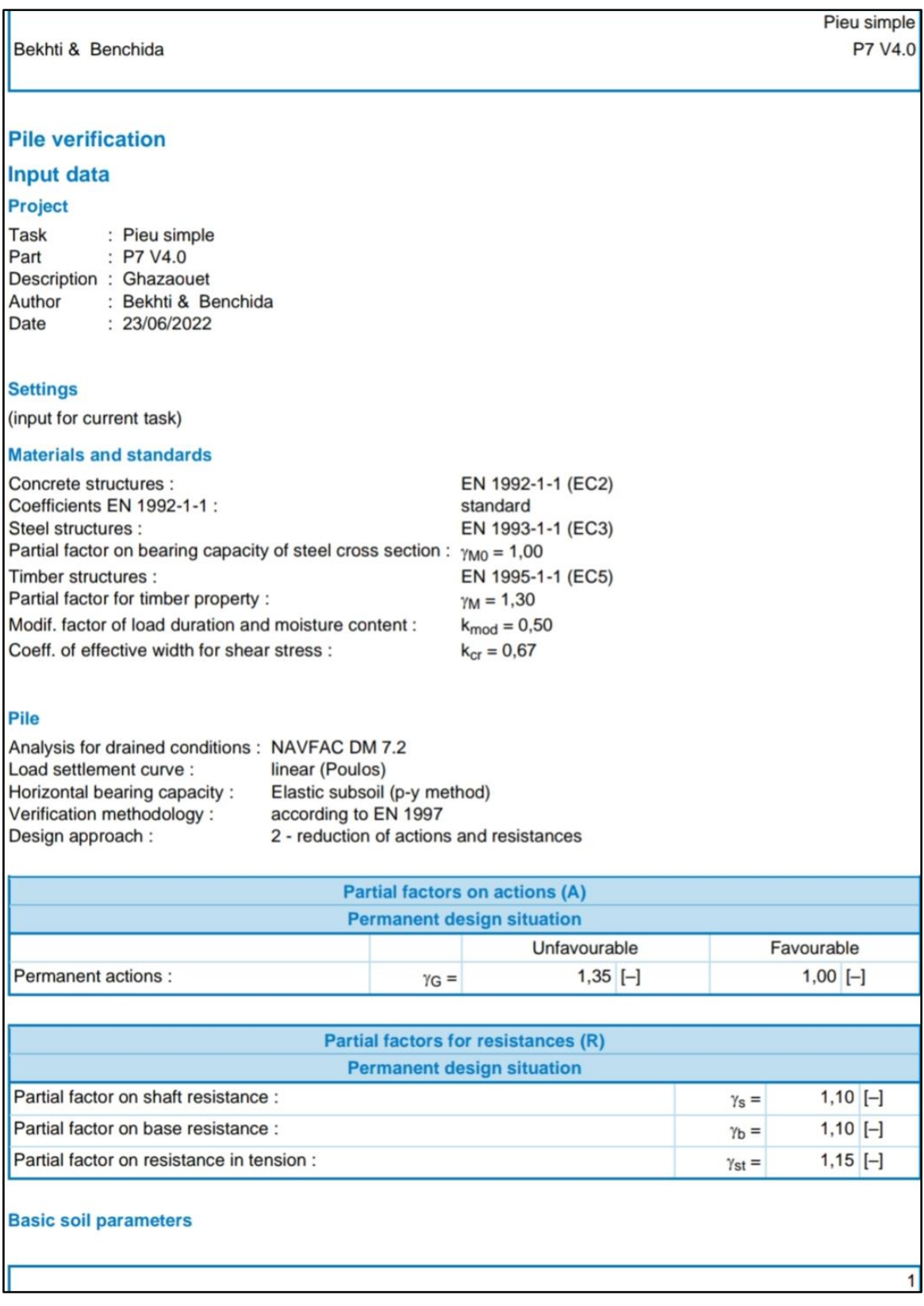

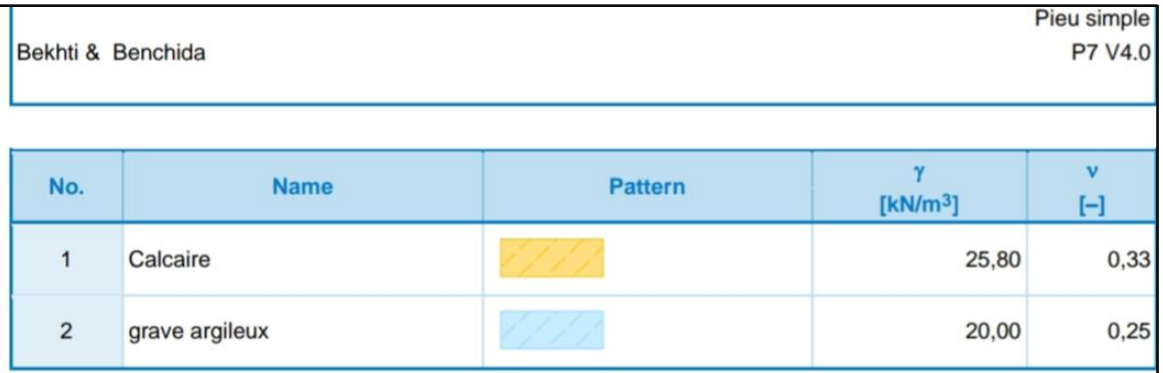

All soils are considered as cohesionless for at rest pressure analysis.

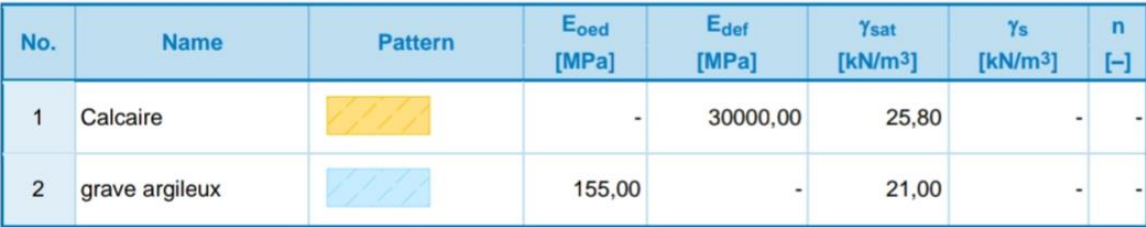

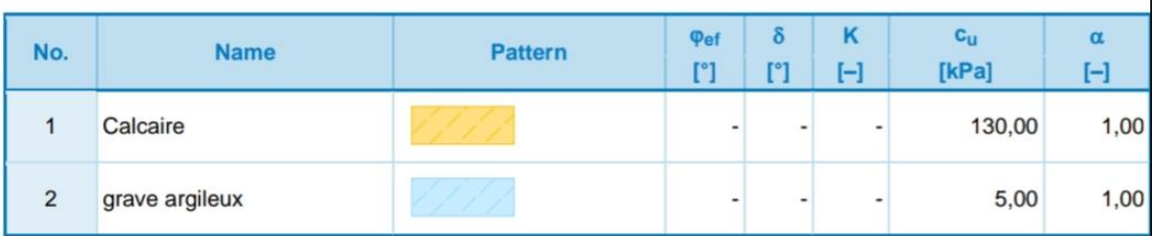

## Soil parameters

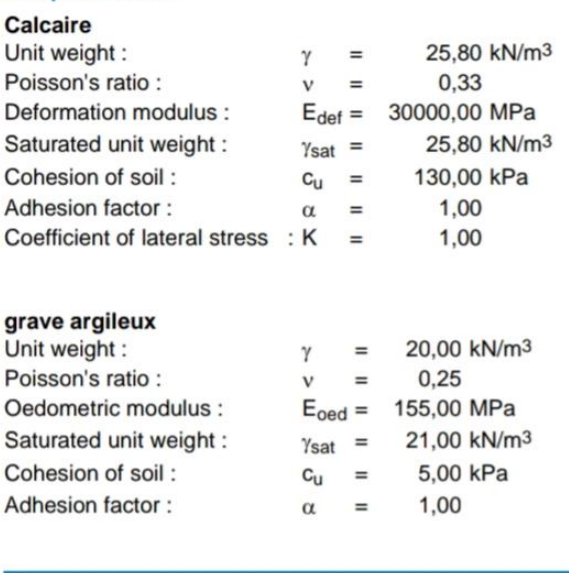

 $\overline{2}$ 

Pieu simple P7 V4.0

Coefficient of lateral stress :  $K = 1,00$ 

## **Geometry**

Pile profile: circular **Dimensions** Diameter  $d = 1,20$  m Length  $1 = 10,80$  m

Bekhti & Benchida

## **Calculated cross-sectional characteristics**

 $A = 1,13E+00$  m<sup>2</sup> Area Moment of inertia  $1 = 1,02E-01$  m<sup>4</sup>

### Location

 $h = 0,00$  m Off ground height Depth of finished grade  $h_z = 0.00$  m

Technology: Bored piles

### **Material of structure**

Unit weight  $\gamma = 25,00$  kN/m<sup>3</sup> Analysis of concrete structures carried out according to the standard EN 1992-1-1 (EC2). **Concrete: C 28/35** Cylinder compressive strength  $f_{ck}$  = 28,00 MPa  $f_{\text{ctm}} = 2,80 \text{ MPa}$ Tensile strength  $E_{cm} = 32000,00$  MPa **Elasticity modulus** Shear modulus  $G = 13462,00$  MPa

### **Longitudinal steel: B500**

Yield strength  $f_{\text{vk}} = 500,00$  MPa

### **Transverse steel: B500**

Yield strength  $f_{yk} = 500,00$  MPa

### **Geological profile and assigned soils**

## **Position information**

#### Terrain elevation =  $8,00$  m Geological profile and assigned soils

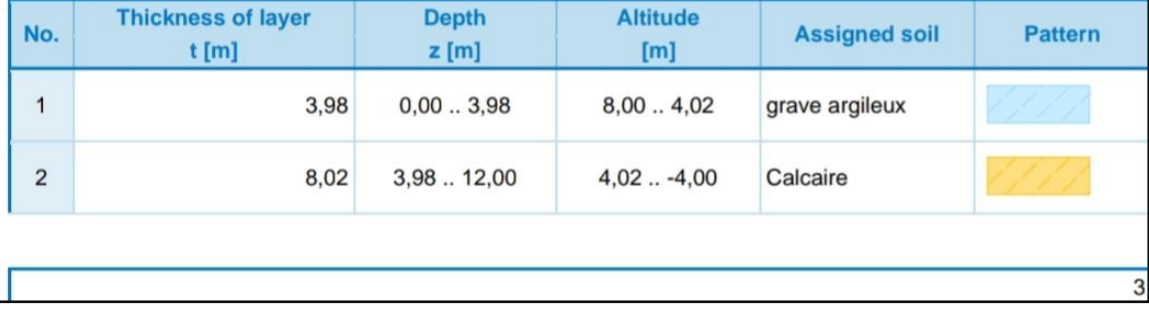

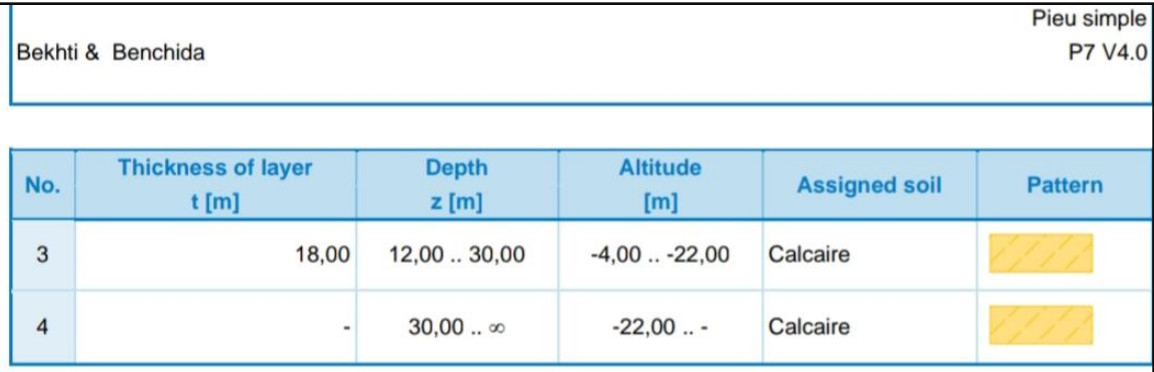

## Load

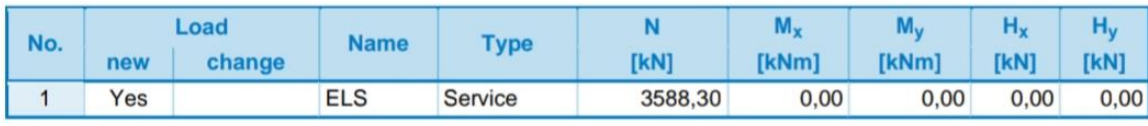

### **Global settings**

Analysis of vertical bearing capacity : analytical solution Analysis type : analysis for drained conditions

## Settings of the stage of construction

Design situation : permanent

Verification methodology : without reduction of soil parameters

## **Verification No. 1**

## Verification of pile bearing capacity according to NAVFAC DM 7.2 - partial results

Pile base bearing capacity:

The soil under the base is cohesive

Design undrained shear strength  $c_u = 130,00$  kPa Area of pile transverse cross-section  $A_p = 1,13E+00$  m<sup>2</sup>

Plie shaft resistance:

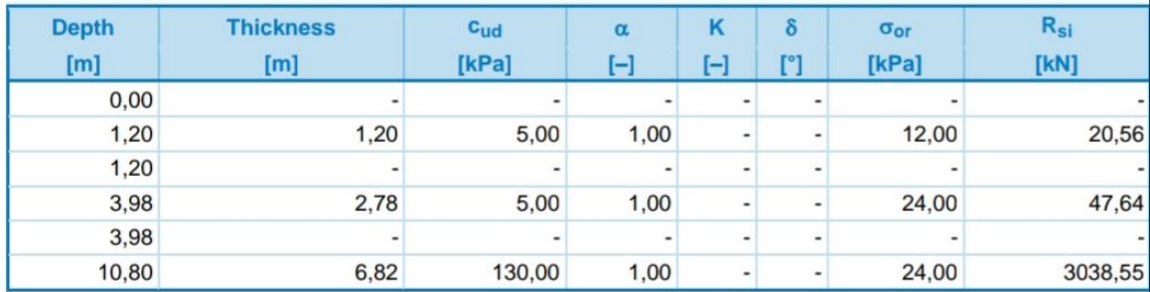

 $\overline{4}$ 

#### Verification of bearing capacity : NAVFAC DM 7.2

Analysis carried out for the load case number1. (ELS)

Pieu simple **P7 V4.0** 

 $5<sub>5</sub>$ 

Bekhti & Benchida

Factor determining critical depth  $k_{dc} = 1,00$ Verification of compressive pile:

Pile skin bearing capacity  $R_s = 3106,75$  kN (latérale) Pile base bearing capacity  $R_b = 1202,94$  kN (pointe)

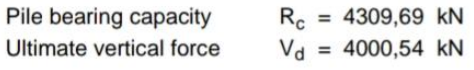

 $R_c = 4309,69$  kN > 4000,54 kN = V<sub>d</sub> Pile bearing capacity is SATISFACTORY

## Verification No. 1

Analysis of load settlement curve - input data

Layer E<sub>s</sub> No. [MPa]  $\overline{1}$ 15,00  $2 \quad 15,00$ 

Maximum pile settlement  $s_{lim} = 25.0$  mm

## Analysis of load settlement curve - partial results

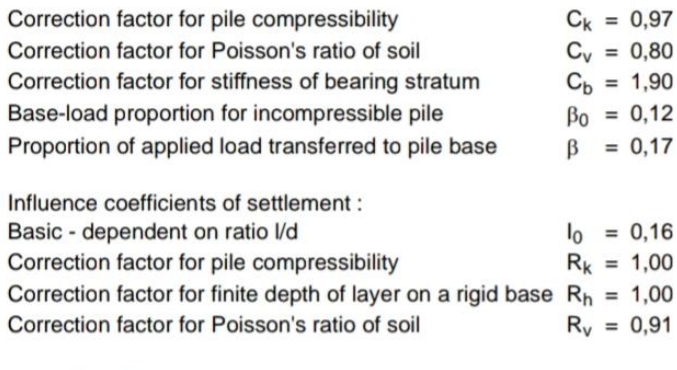

## Analysis of load settlement curve - results

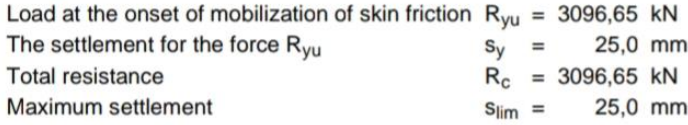

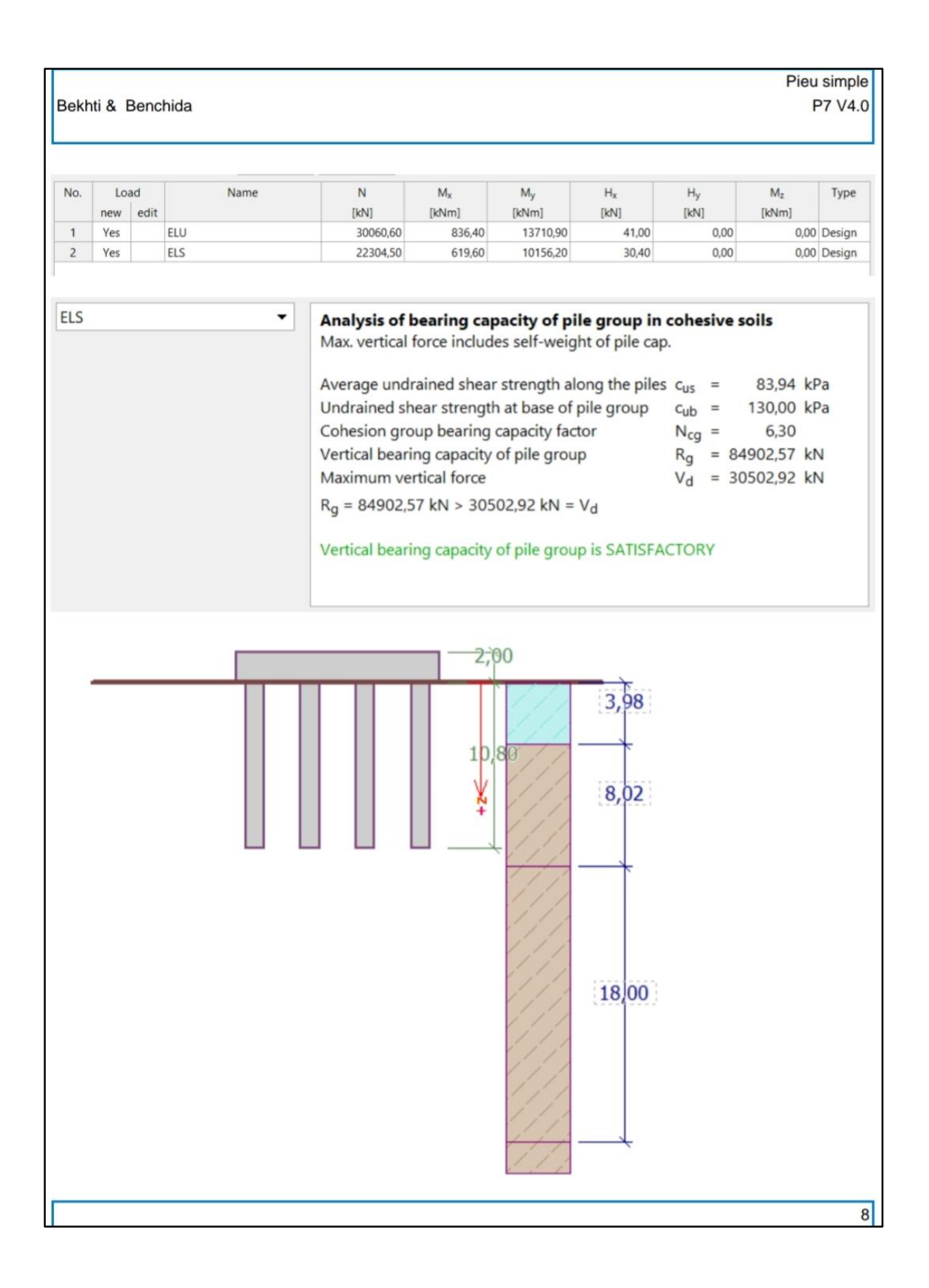

Pile P7 Bekhti & Benchida Viaduc V4.0 **Verification of pile group Input data** Project Task : Pile P7 Part : Viaduc V4.0 Description : Calcul de capacité portante : Bekhti & Benchida Author  $: 23/06/2022$ Date **Settings** (input for current task) **Materials and standards** Concrete structures : EN 1992-1-1 (EC2) Coefficients EN 1992-1-1 : standard EN 1993-1-1 (EC3) Steel structures : Partial factor on bearing capacity of steel cross section :  $\gamma_{\text{M0}} = 1,00$ **Settlement** Analysis method: Analysis using oedometric modulus Restriction of influence zone : by percentage of Sigma, Or Coeff. of restriction of influence zone: 10,0 [%] **Pile Group** Verification methodology: according to EN 1997 Design approach : 2 - reduction of actions and resistances **Partial factors on actions (A) Permanent design situation** Favourable Unfavourable Permanent actions :  $1,35$  [-]  $1,00$  [-]  $\gamma$ <sub>G</sub> = **Partial factors for resistances (R) Permanent design situation** Partial factor on shaft resistance :  $1,10$  [-]  $\gamma_s =$ Partial factor on base resistance :  $1,10$  [-]  $\gamma_{\rm b} =$ **Soil parameters** calcaire Unit weight: 25,80 kN/m<sup>3</sup>  $=$  $\gamma$ Cohesion of soil: 130,00 kPa  $c_u =$  $\overline{1}$ 

#### Bekhti & Benchida

Oedometric modulus : E<sub>oed</sub> = 30000,00 MPa Saturated unit weight :  $\gamma_{\text{sat}}$  = 25,80 kN/m<sup>3</sup>

## grave argileus

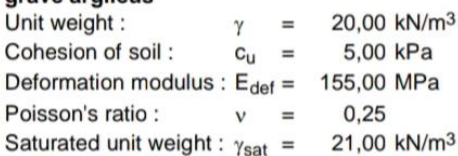

#### **Construction**

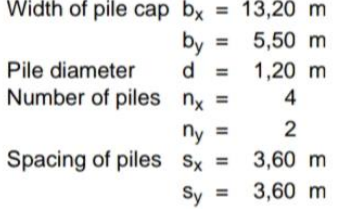

#### **Geometry**

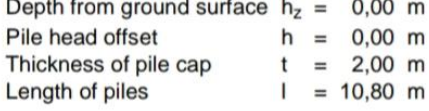

#### **Material of structure**

Unit weight  $\gamma = 25,00$  kN/m<sup>3</sup> Analysis of concrete structures carried out according to the standard EN 1992-1-1 (EC2). **Concrete: C 28/35** Cylinder compressive strength  $f_{ck}$  = 28,00 MPa<br>Tensile strength  $f_{ctm}$  = 2,80 MPa  $E_{cm} = 32000,00$  MPa **Elasticity modulus** Shear modulus  $G = 13462,00$  MPa

### **Longitudinal steel: B500** Yield strength  $f_{yk} = 500,00$  MPa

**Transverse steel: B500** Yield strength  $f_{yk} = 500,00$  MPa

#### **Geological profile and assigned soils**

**Position information** Terrain elevation =  $5,00$  m

Pile P7 Viaduc V4.0

 $\overline{2}$ 

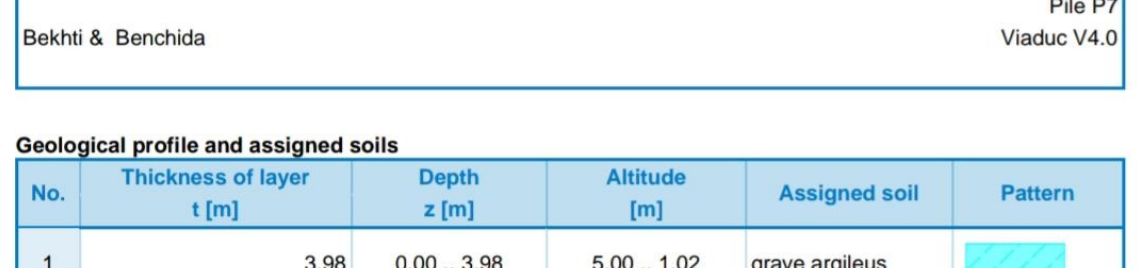

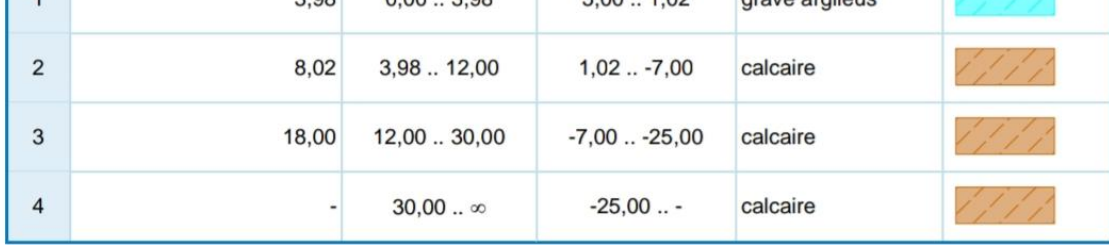

## Load

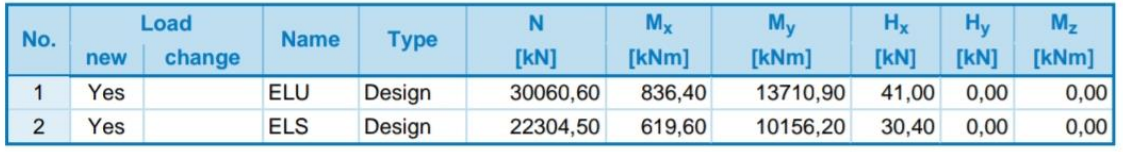

## **Global settings**

Analysis type : analytical solution Type of soil : cohesive soil

#### Settings of the stage of construction

Design situation : permanent

## Verification No. 1 (Stage of construction 1)

## Analysis of bearing capacity - input data

Analysis carried out for the load case No. 2. (ELS)

## Analysis of bearing capacity of pile group in cohesive soils

Max. vertical force includes self-weight of pile cap.

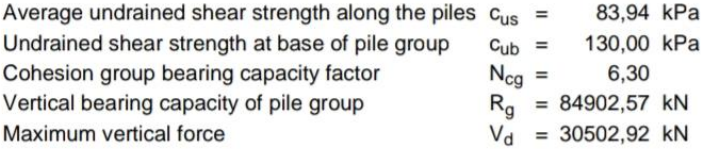

 $R_g = 84902,57$  kN > 30502,92 kN =  $V_d$ Vertical bearing capacity of pile group is SATISFACTORY

 $\overline{3}$ 

Bekhti & Benchida

Pile P7

Viaduc V4.0

## **Input data (Stage of construction 2)** Load

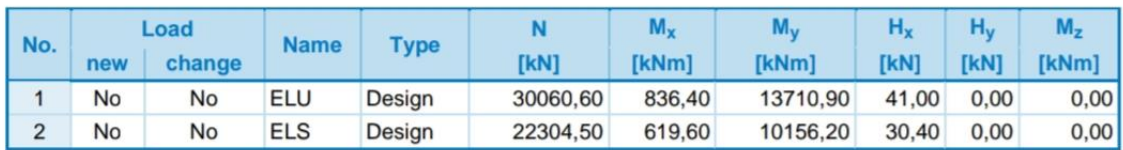

## Settings of the stage of construction

Design situation : permanent

## Verification No. 1 (Stage of construction 2)

Analysis of bearing capacity - input data

Analysis carried out with an automatic selection of the most unfavorable load cases.

## Analysis of bearing capacity of pile group in cohesive soils

Max. vertical force includes self-weight of pile cap.

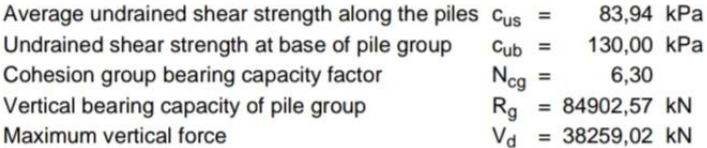

 $R_g = 84902,57$  kN > 38259,02 kN =  $V_d$ Vertical bearing capacity of pile group is SATISFACTORY

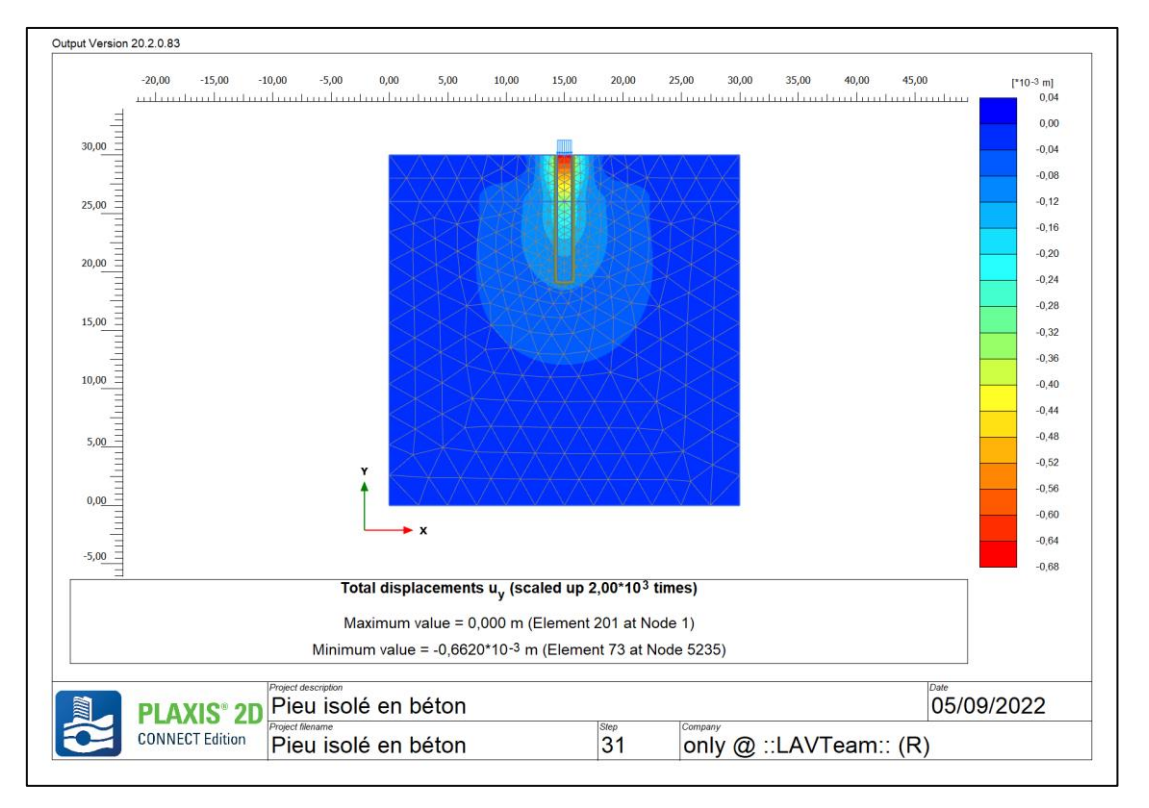

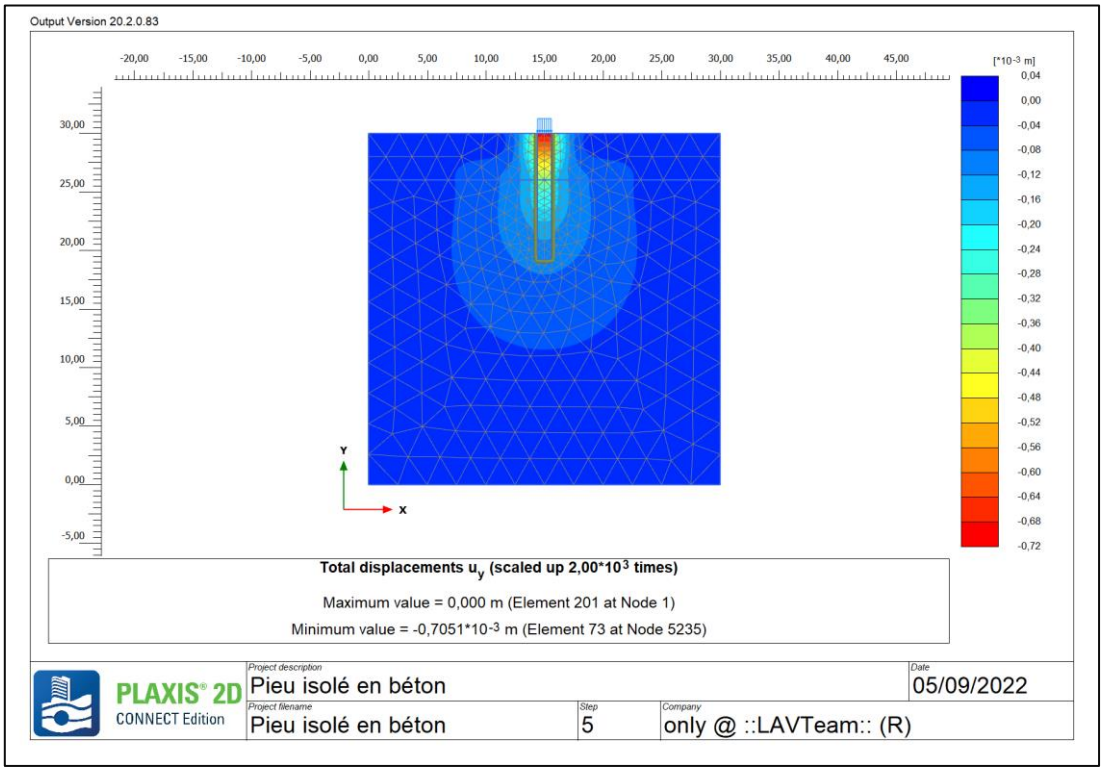

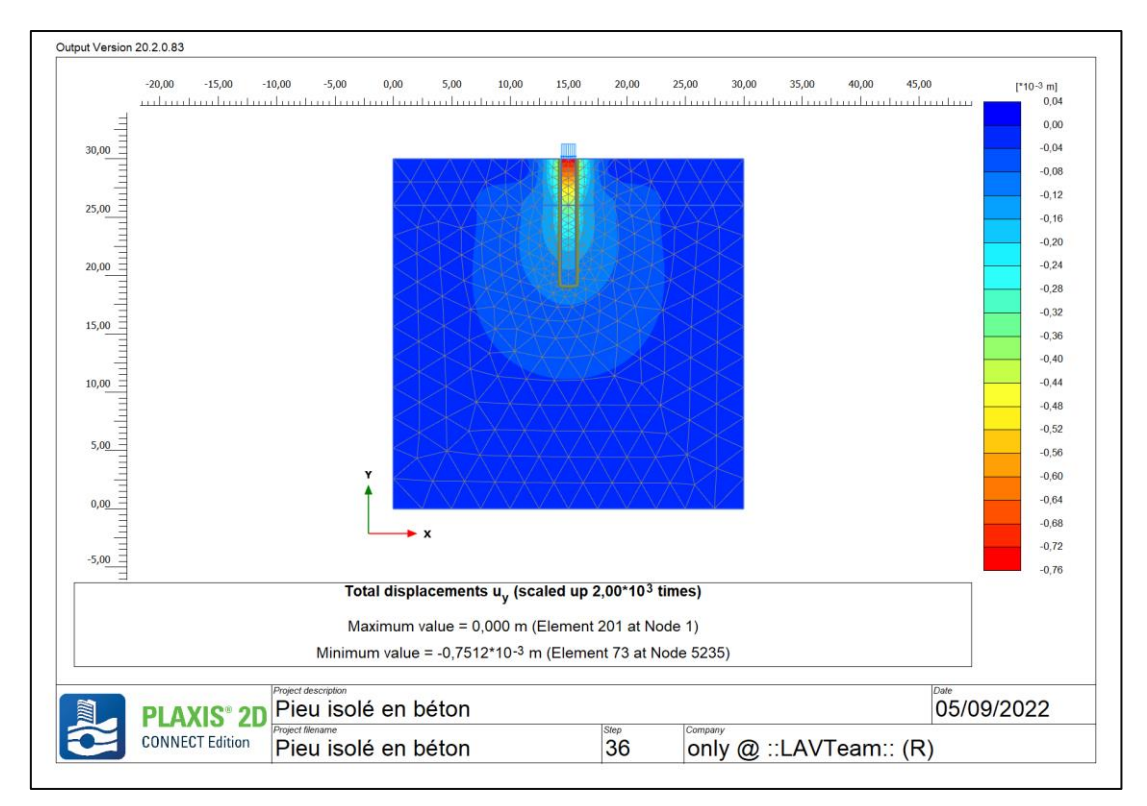

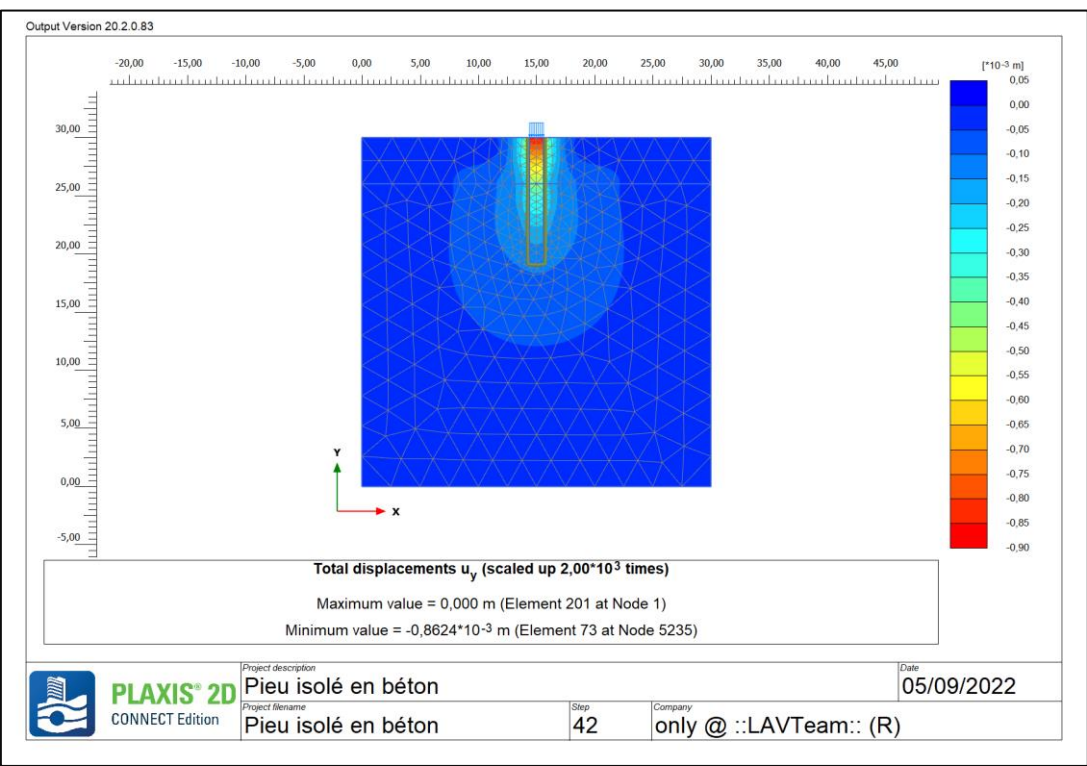
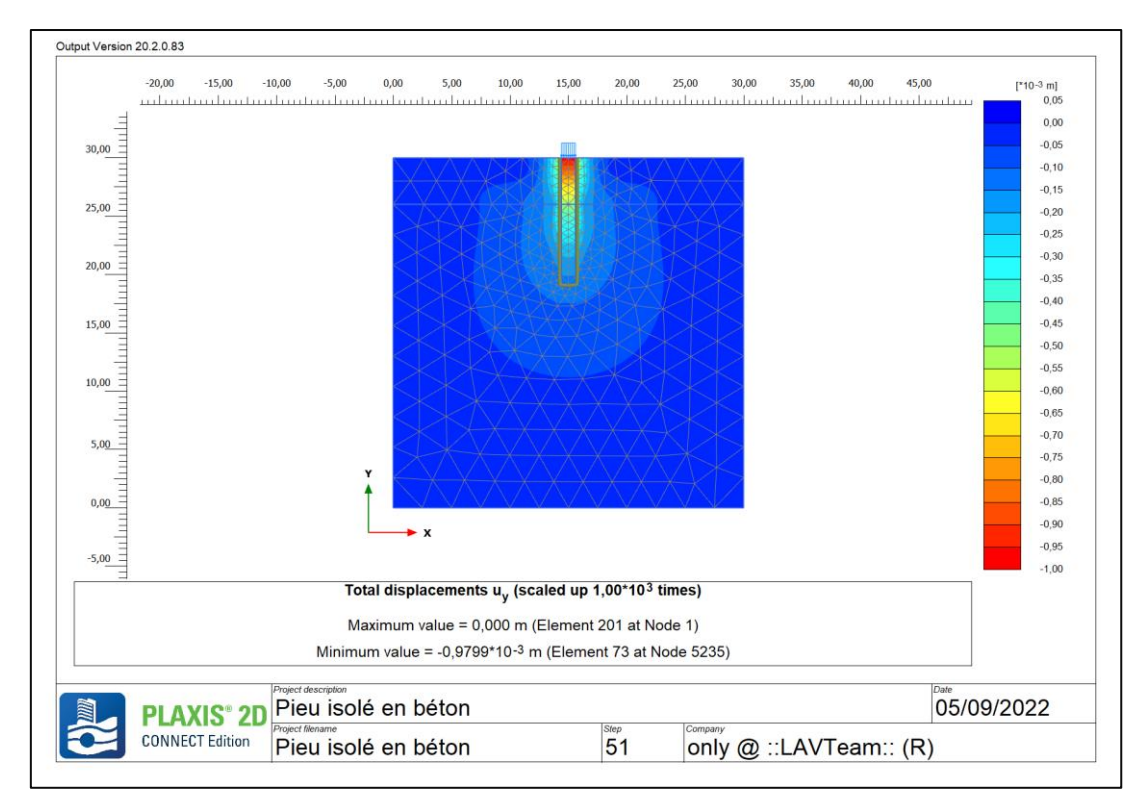

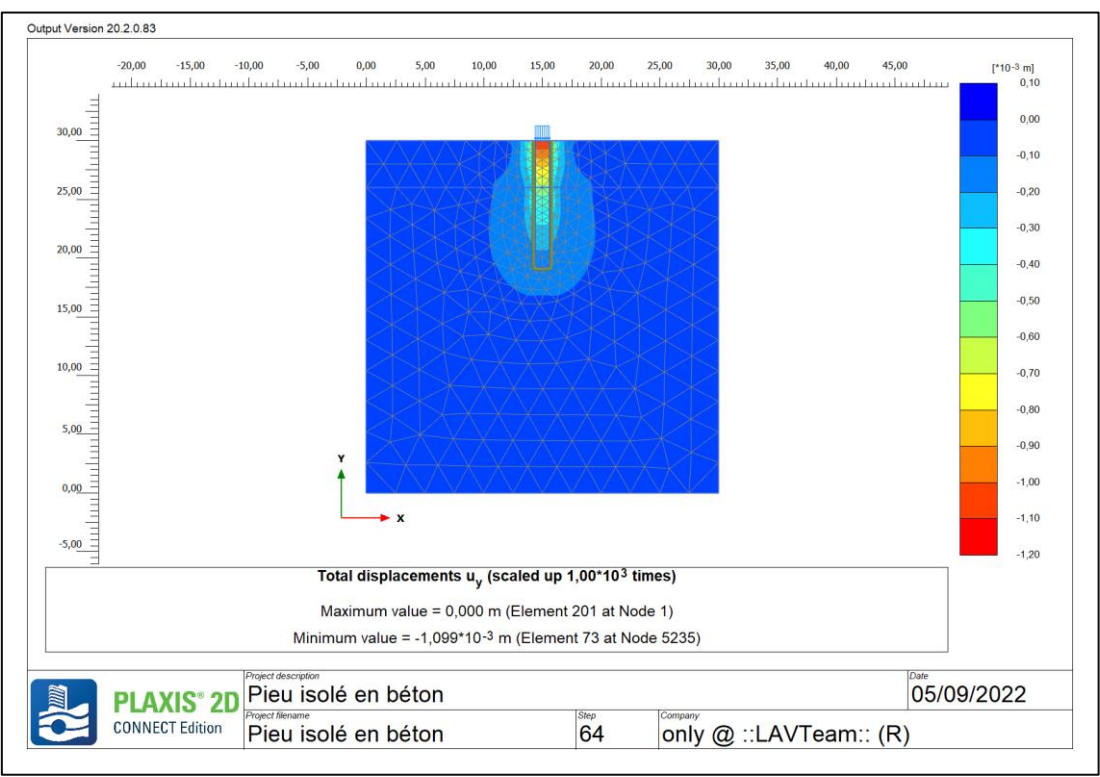

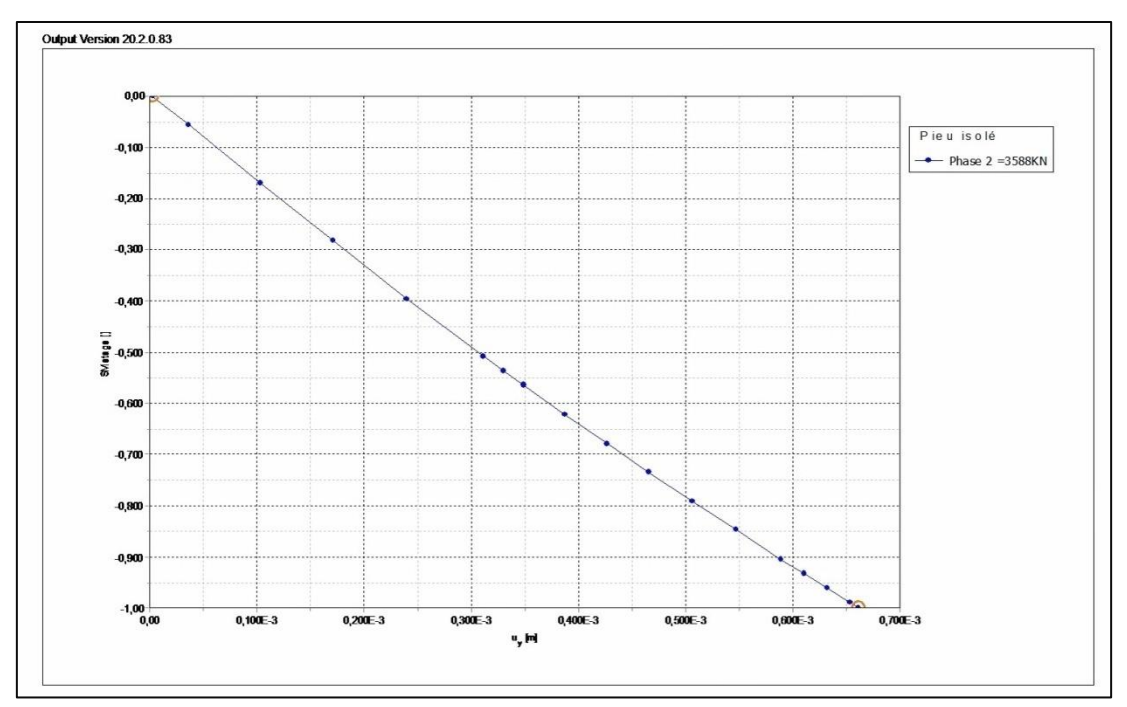

*Courbe de tassement pour la phase 2*

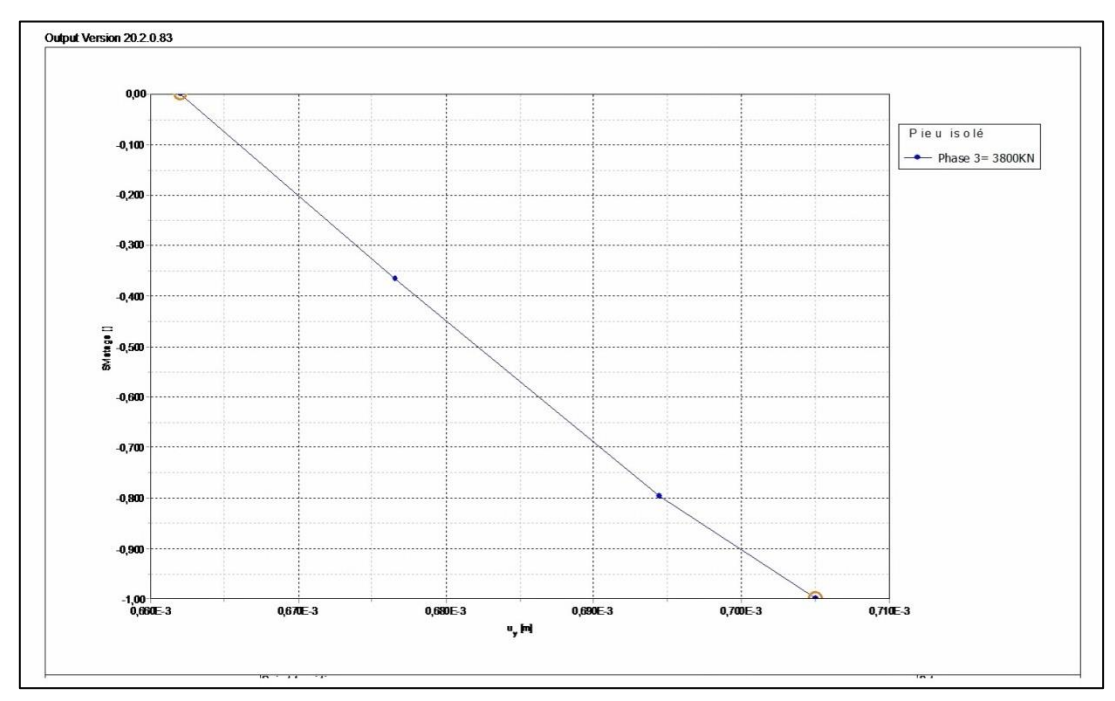

*Courbe de tassement pour la phase 3*

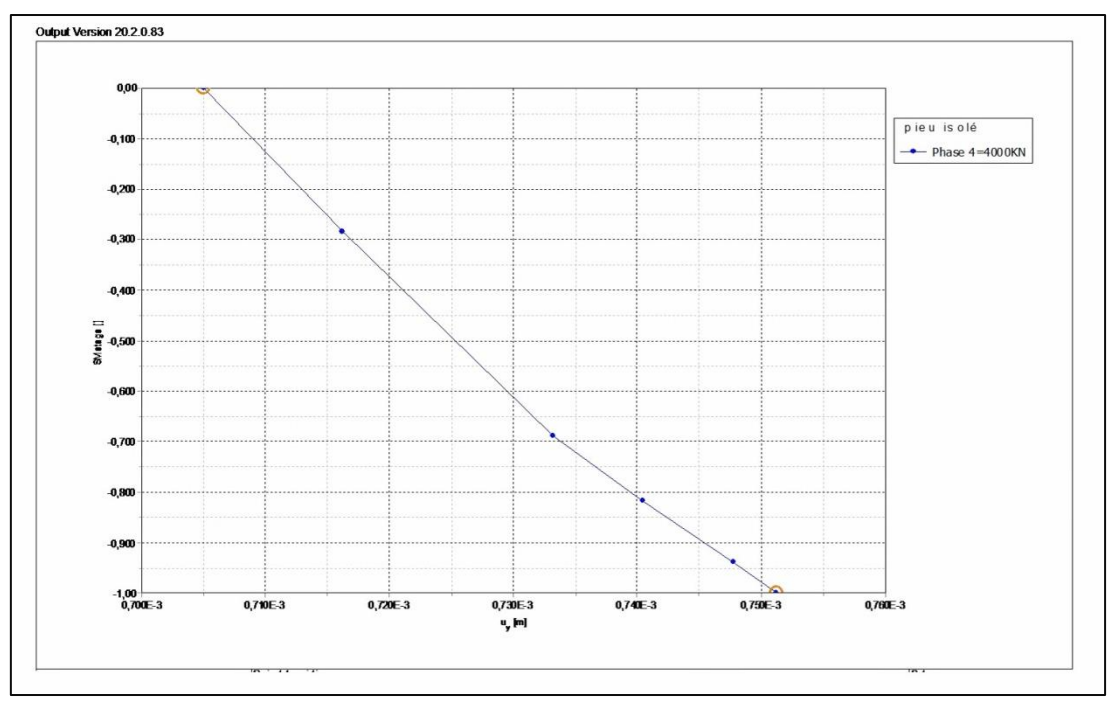

*Courbe de tassement pour la phase 4*

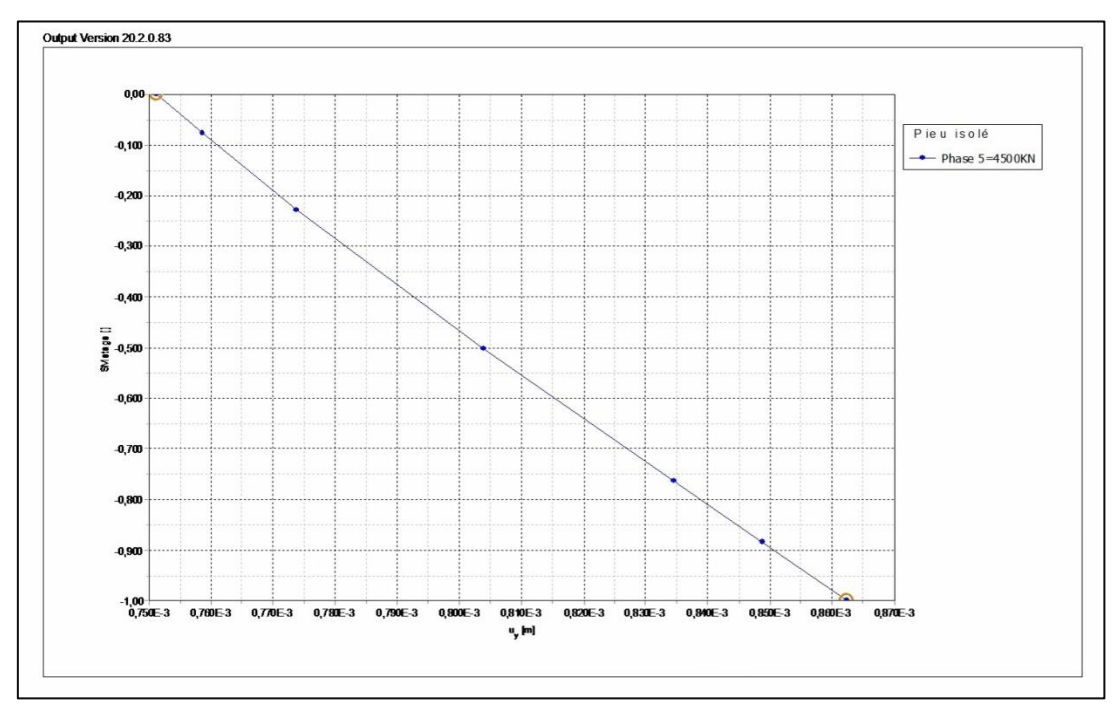

*Courbe de tassement pour la phase 5*

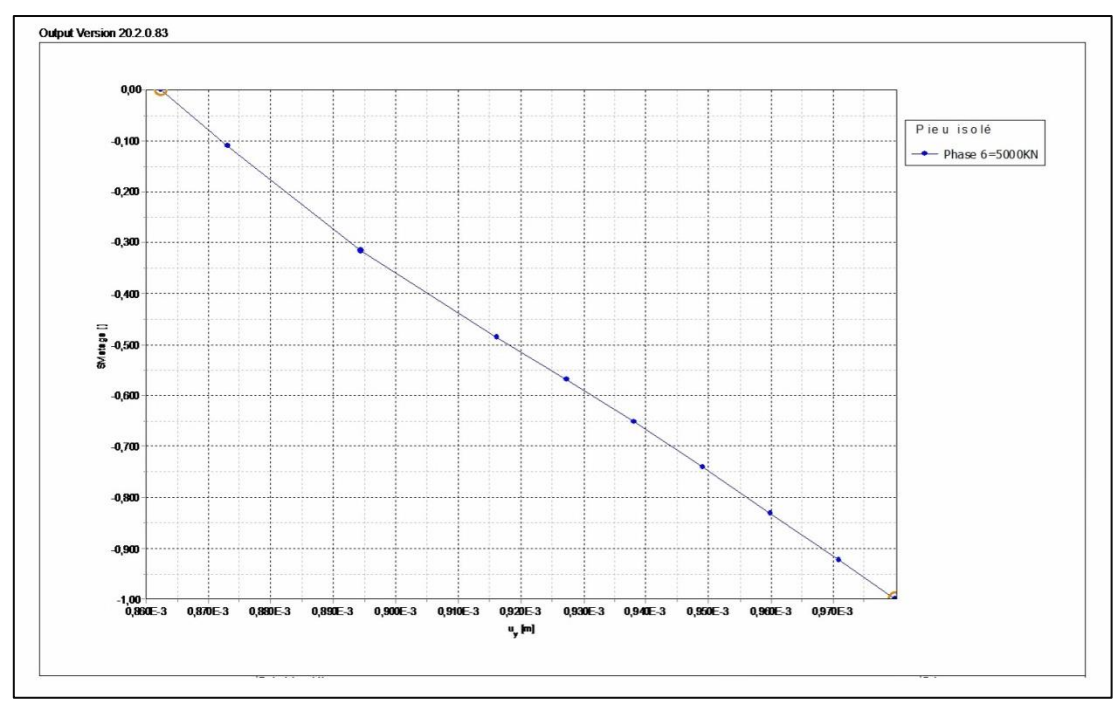

*Courbe de tassement pour la phase 6*

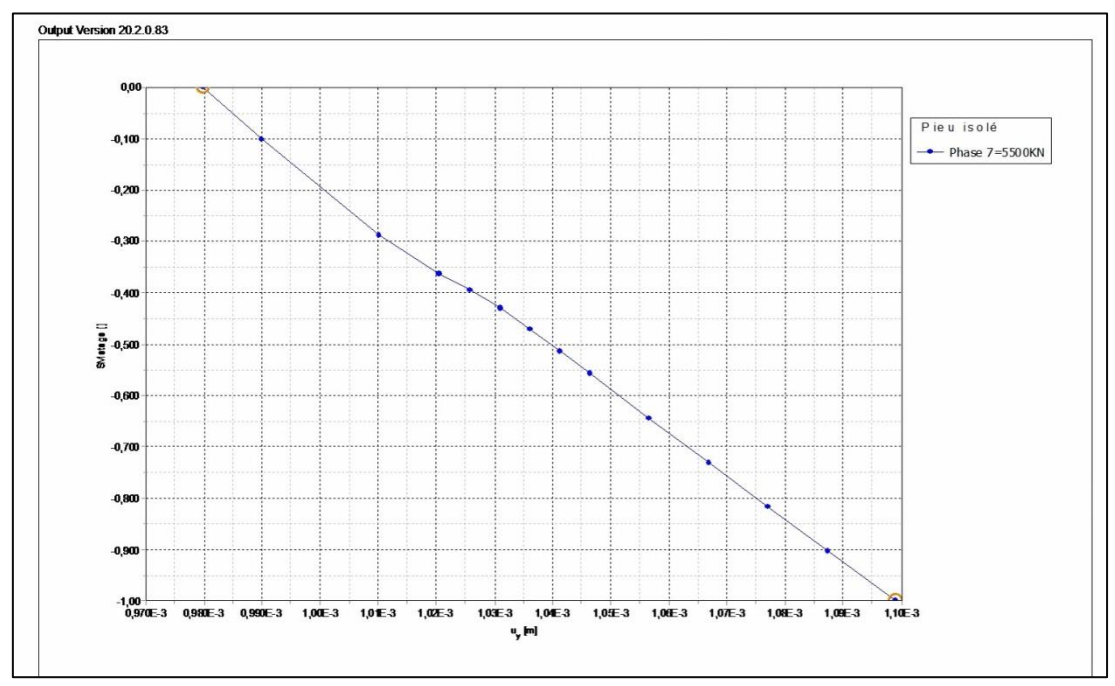

*Courbe de tassement pour la phase 7*

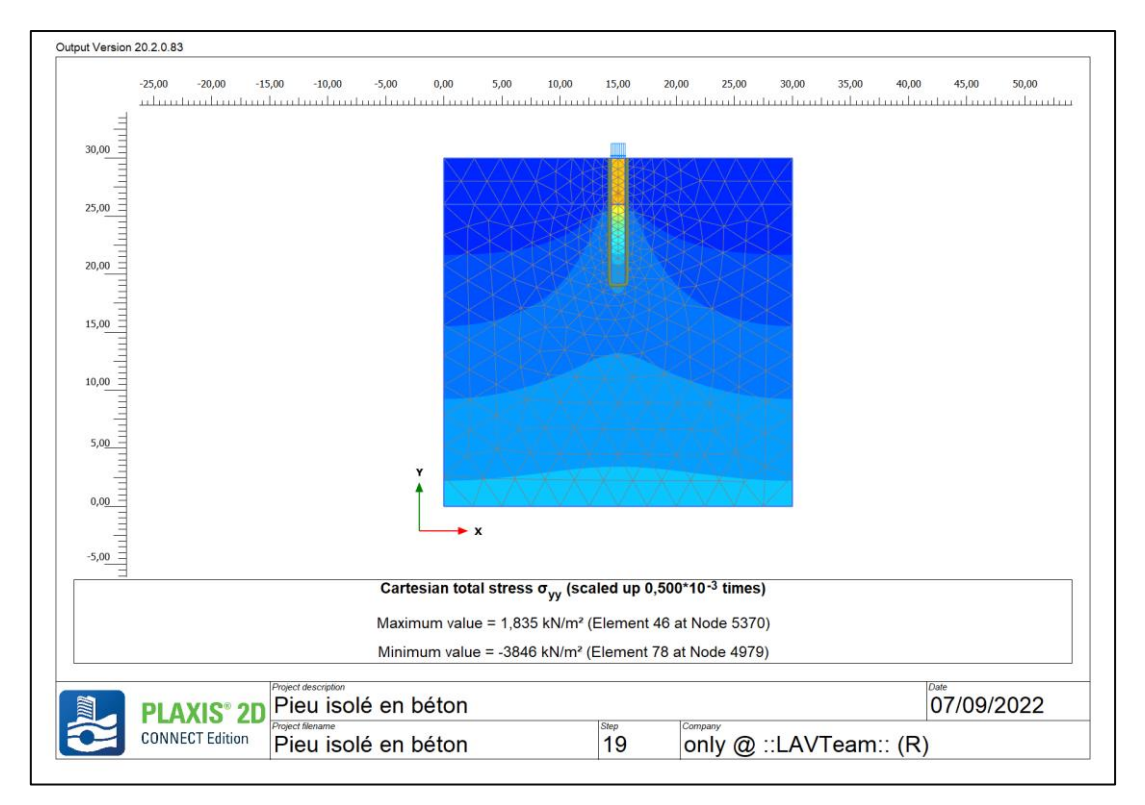

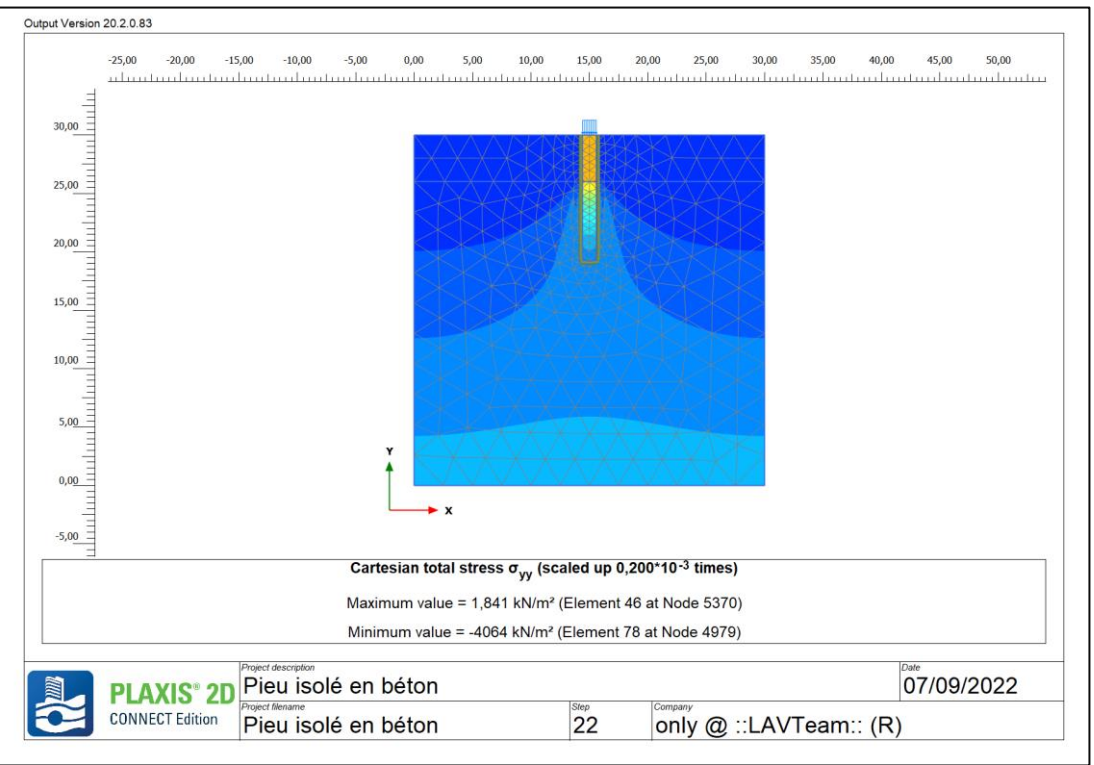

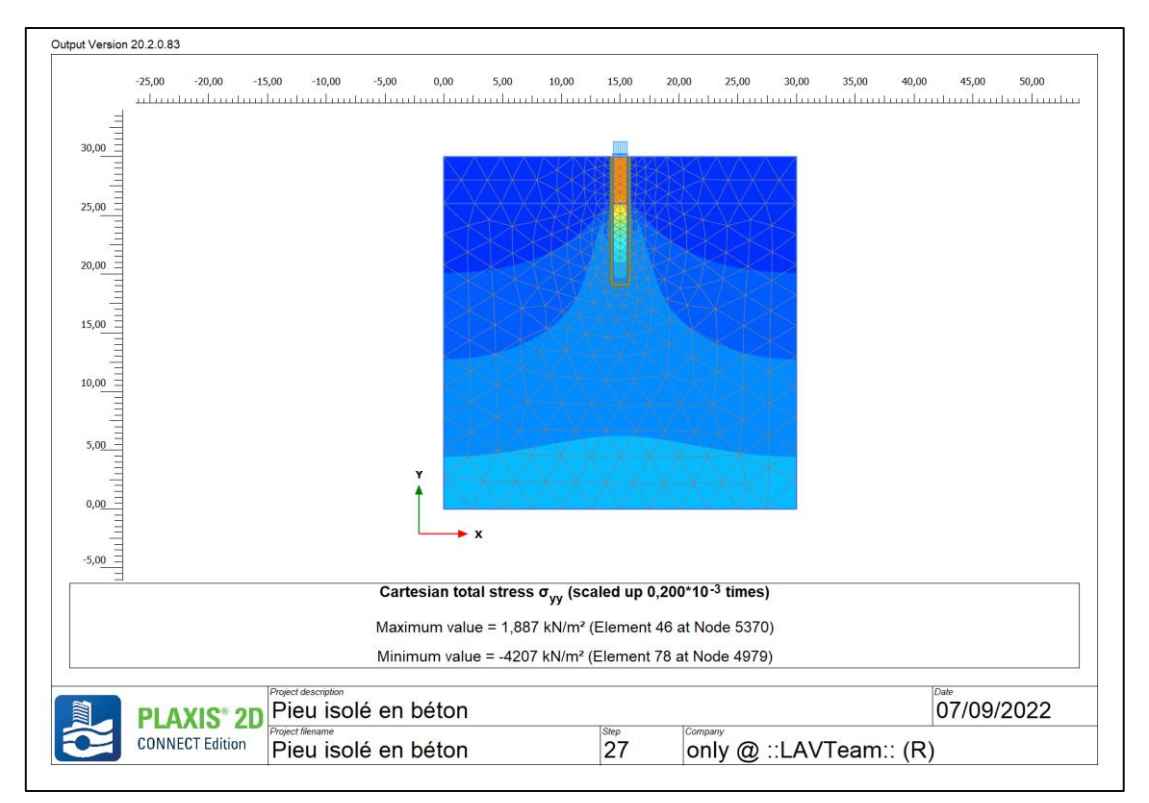

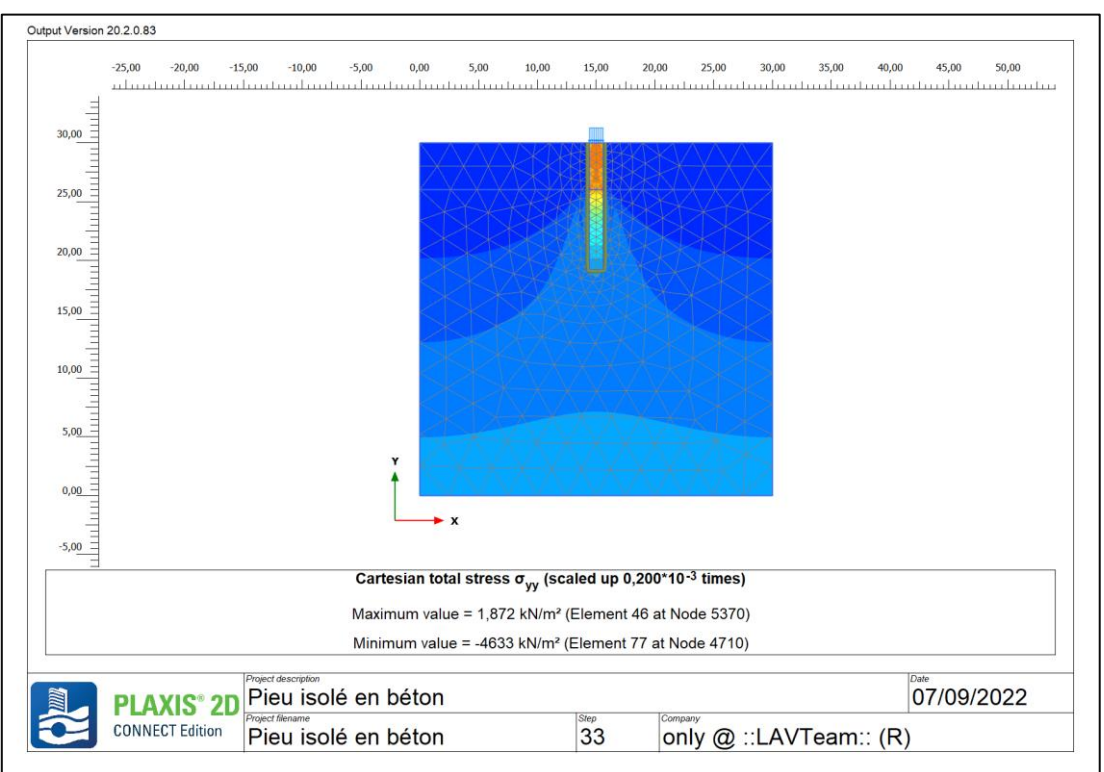

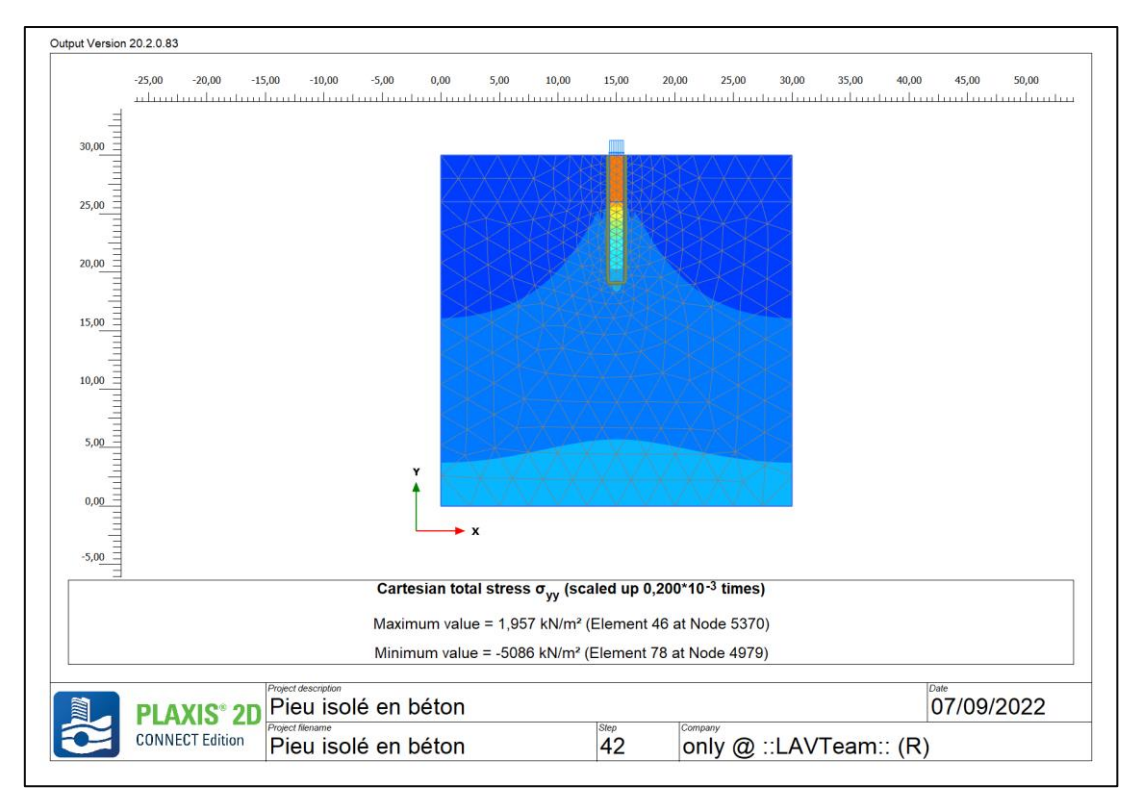

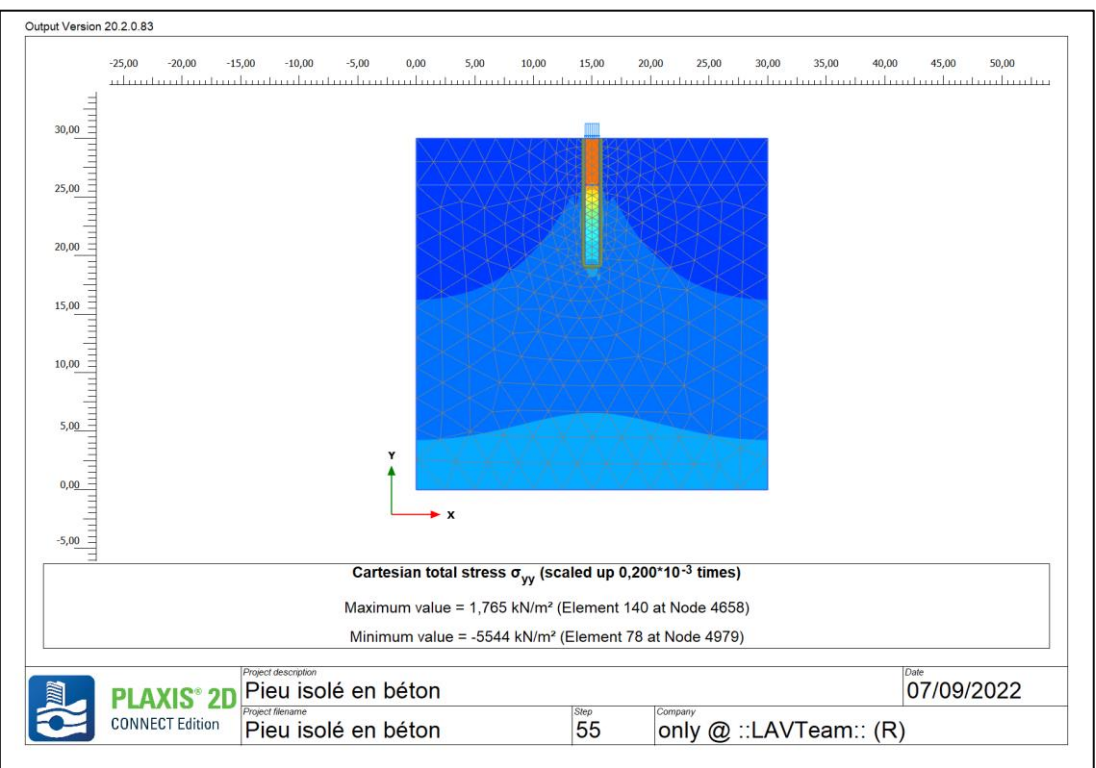

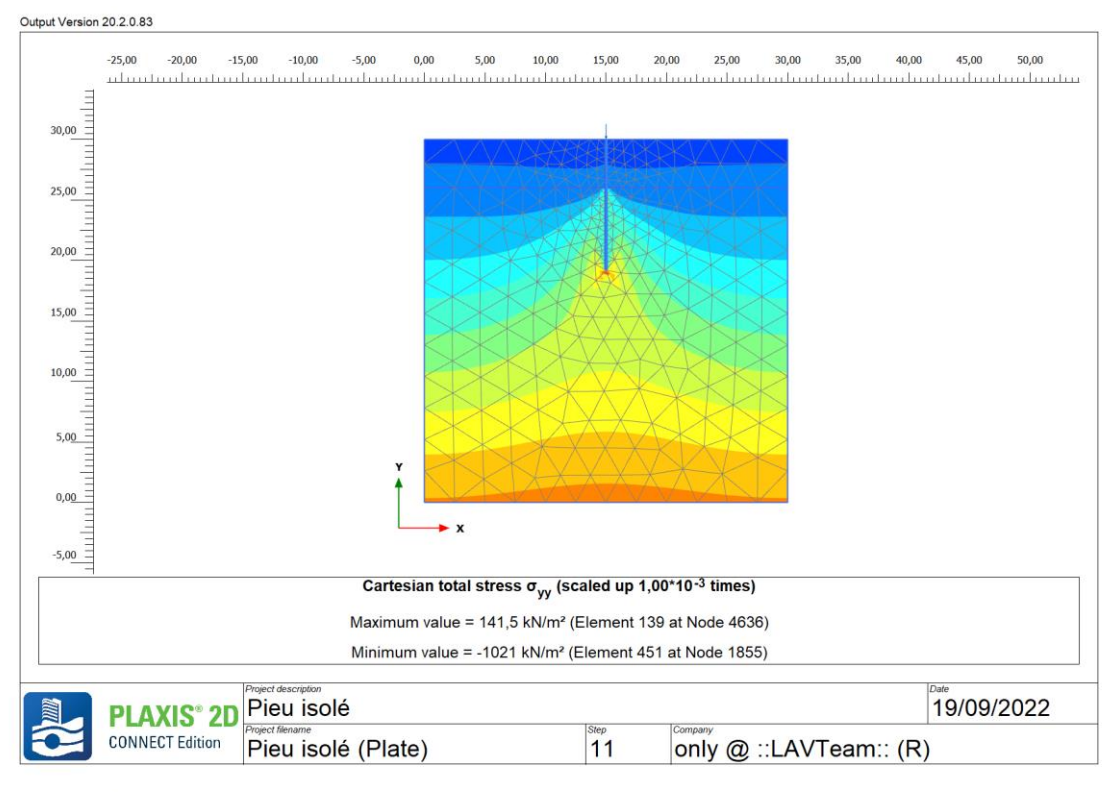

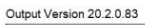

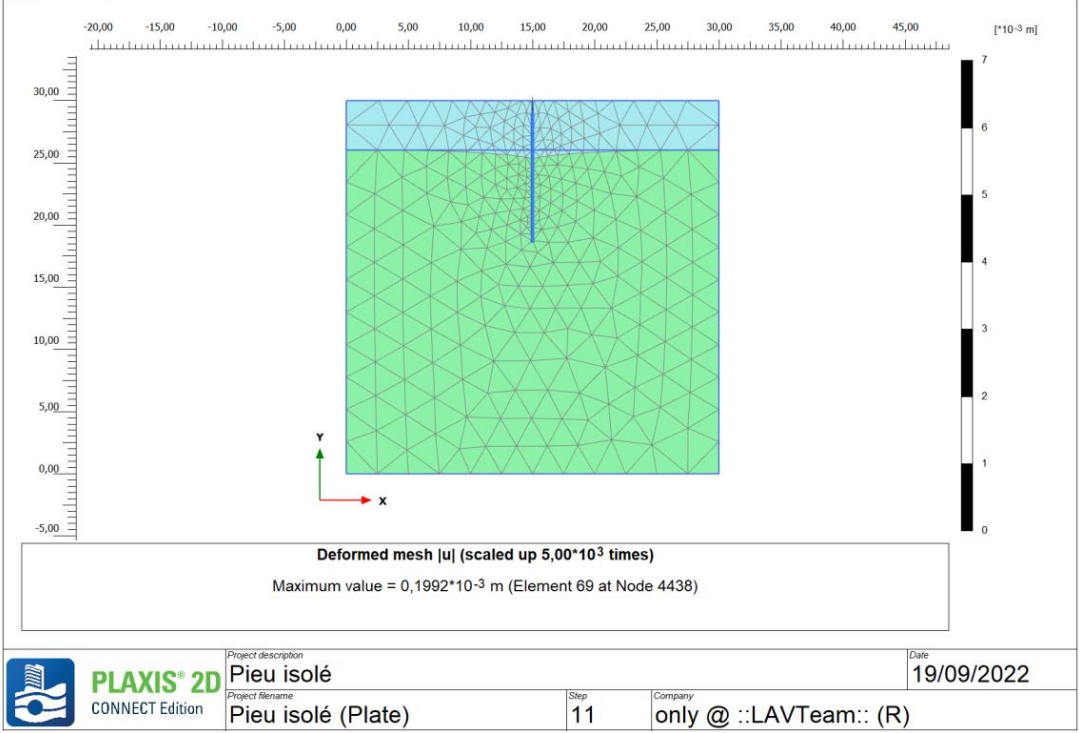

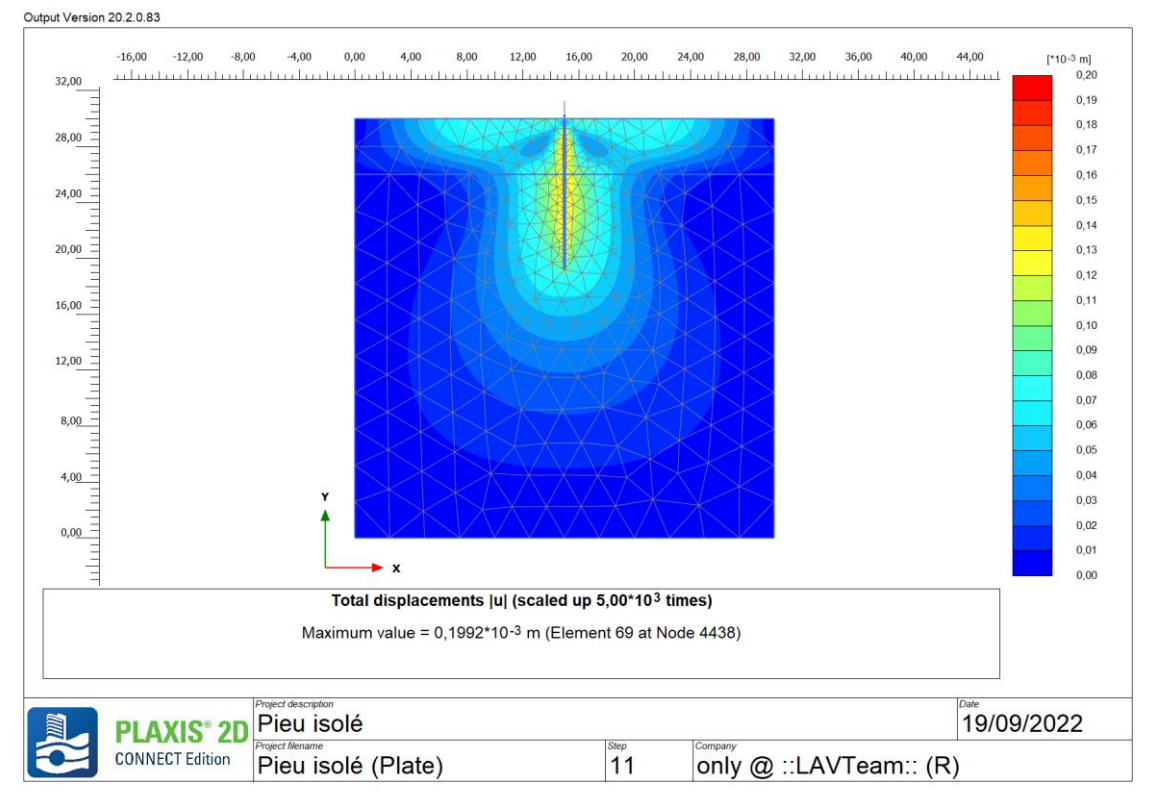

Output Version 20.2.0.83

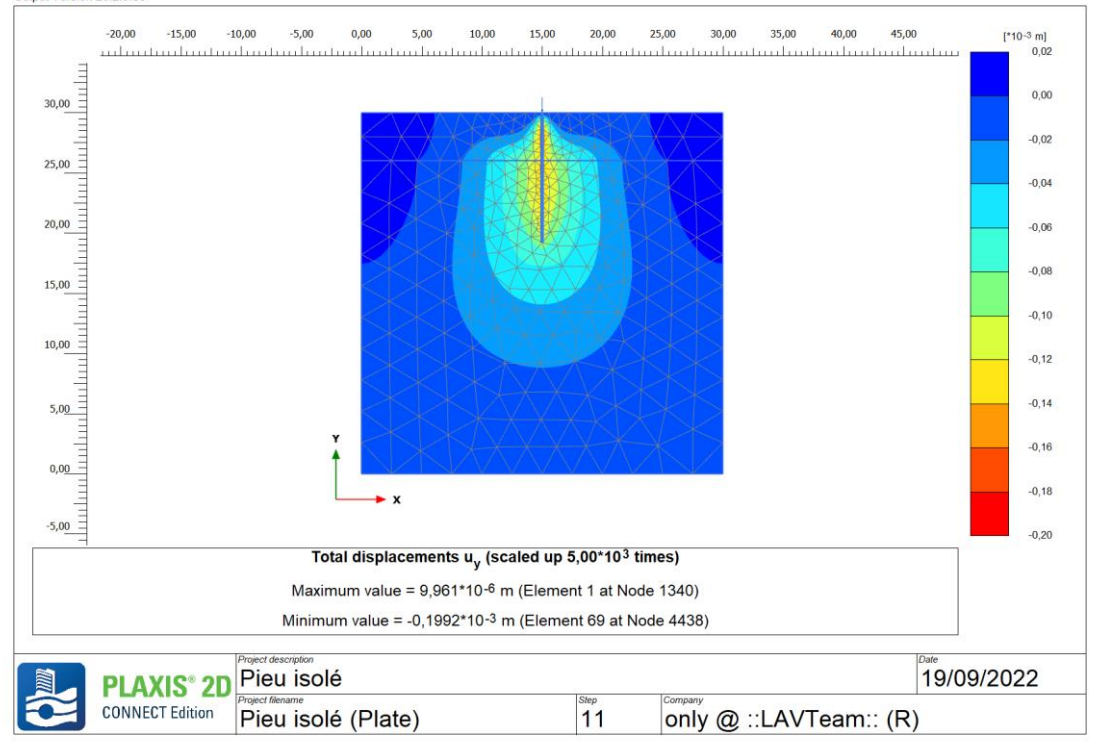

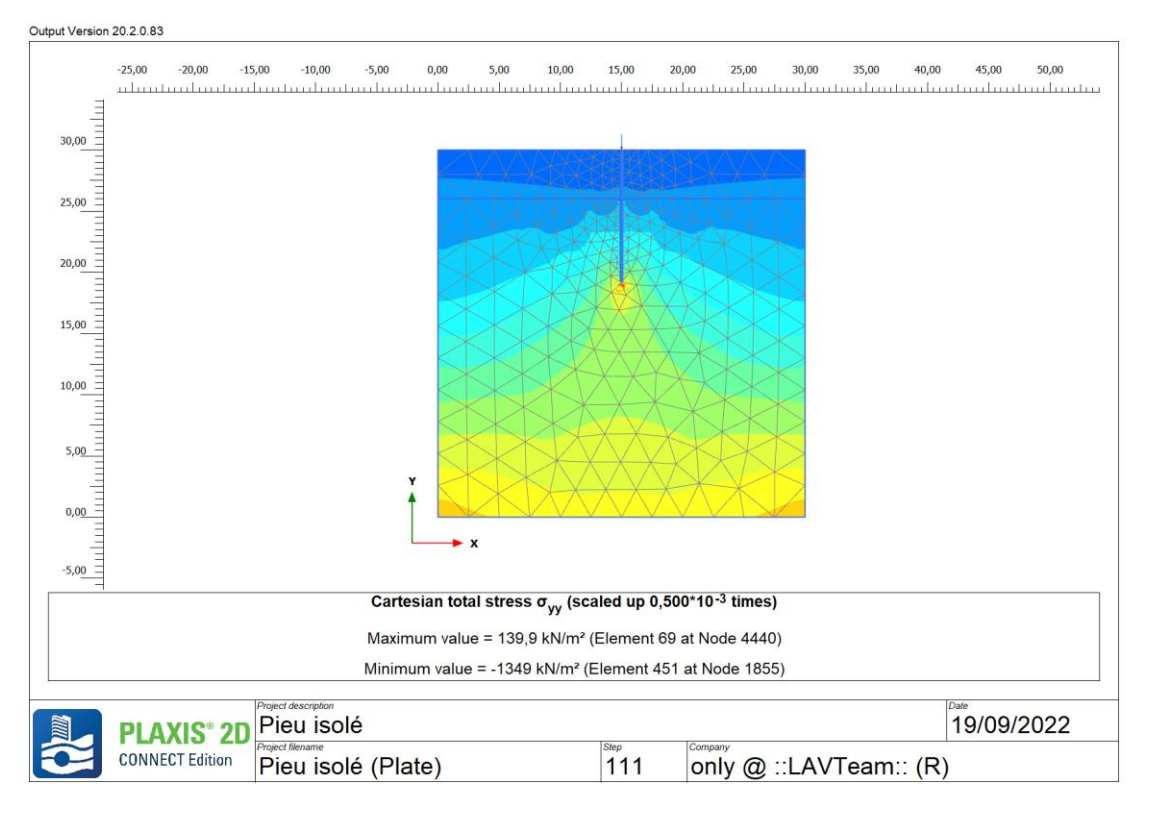

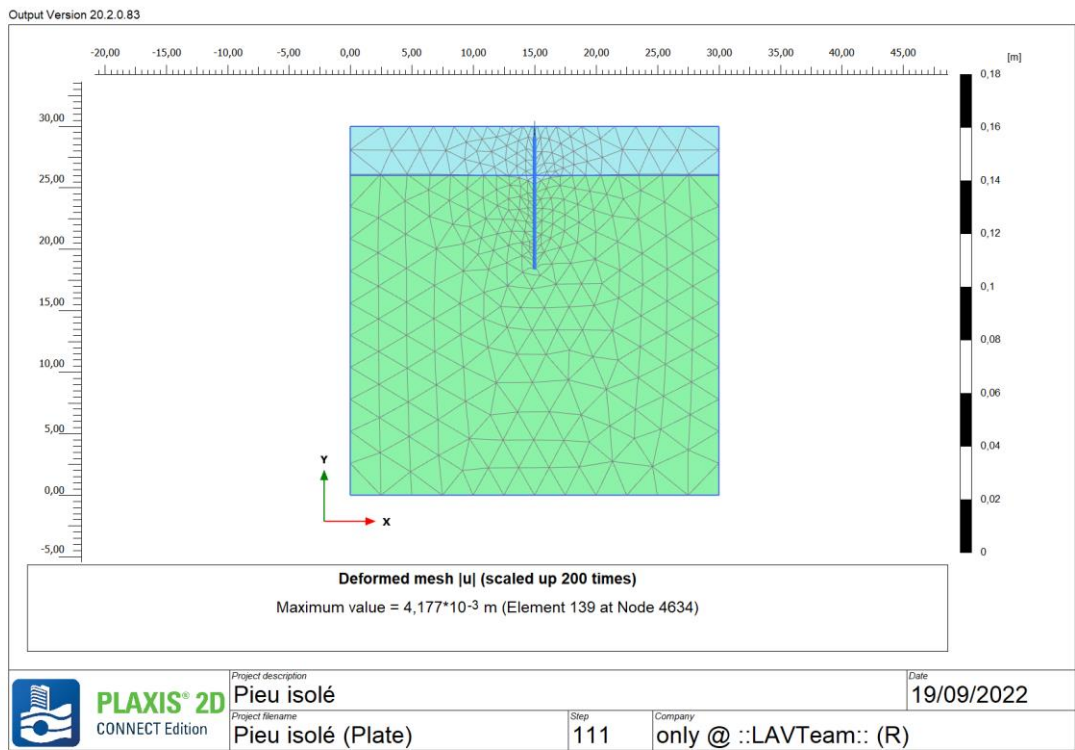

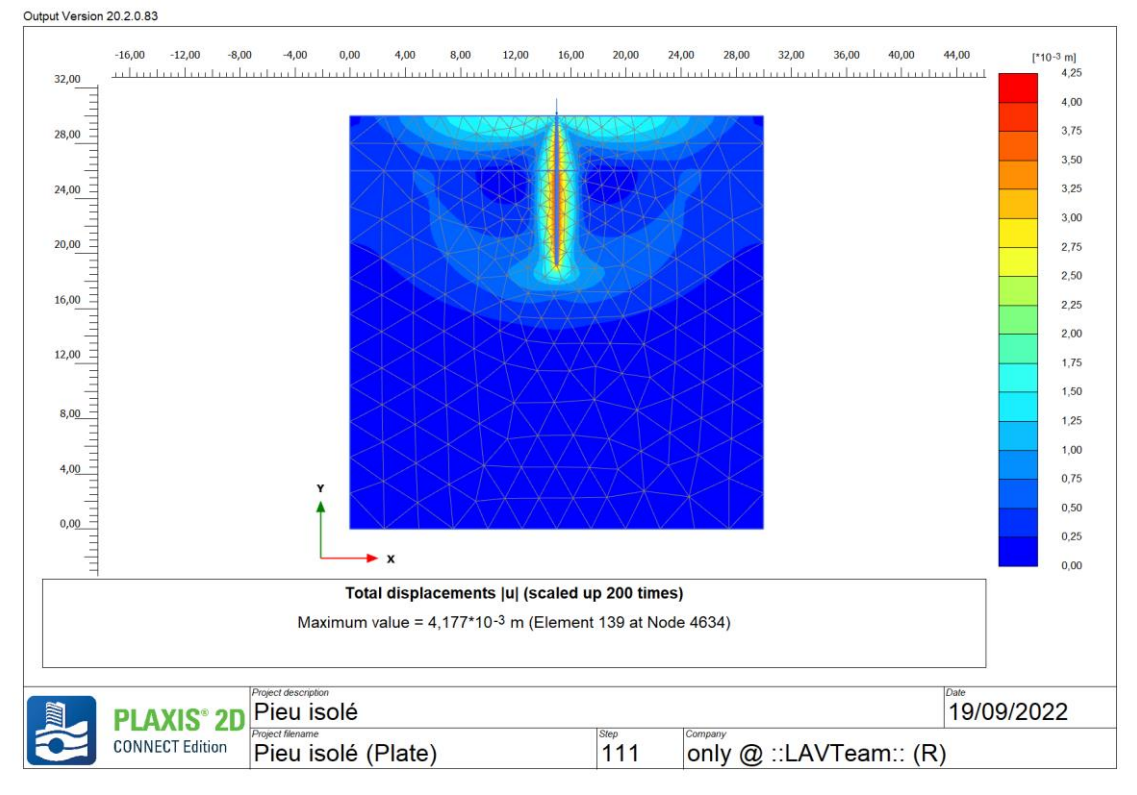

Output Version 20.2.0.83

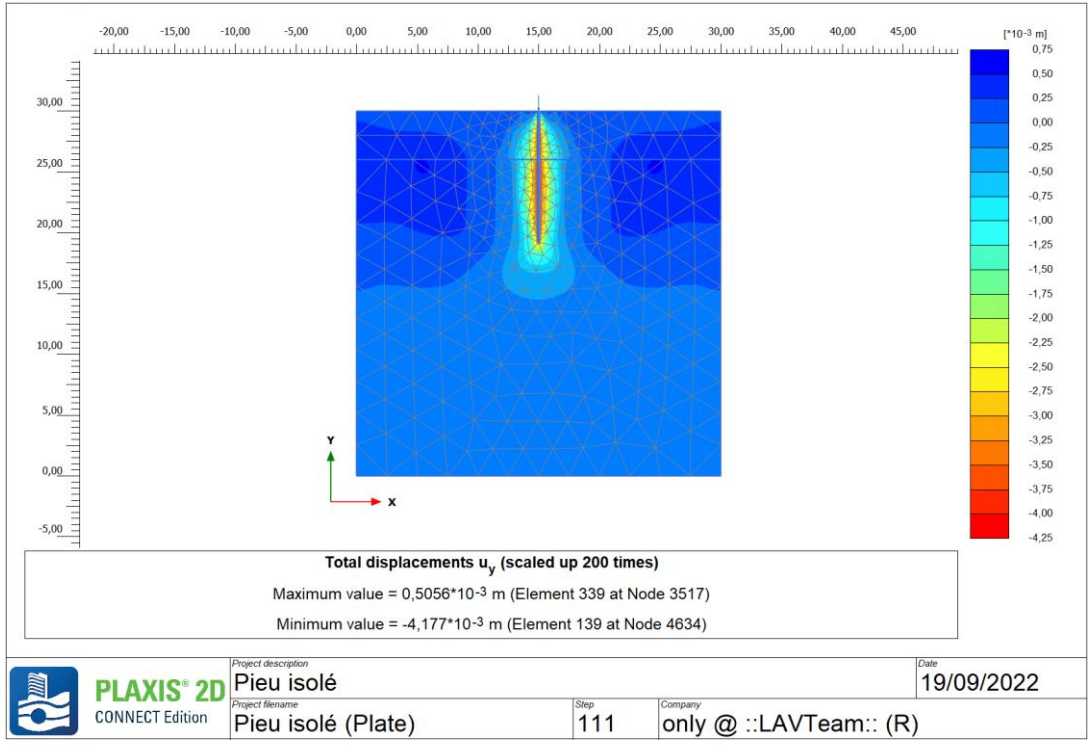

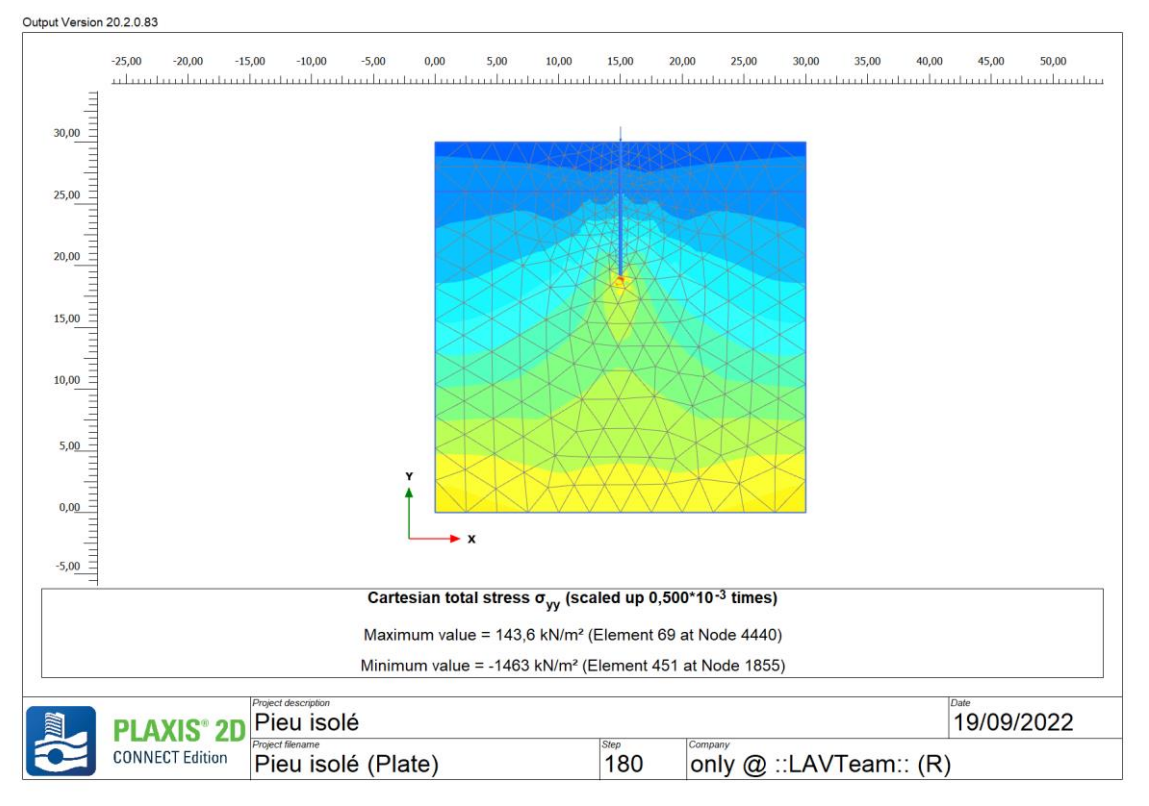

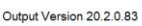

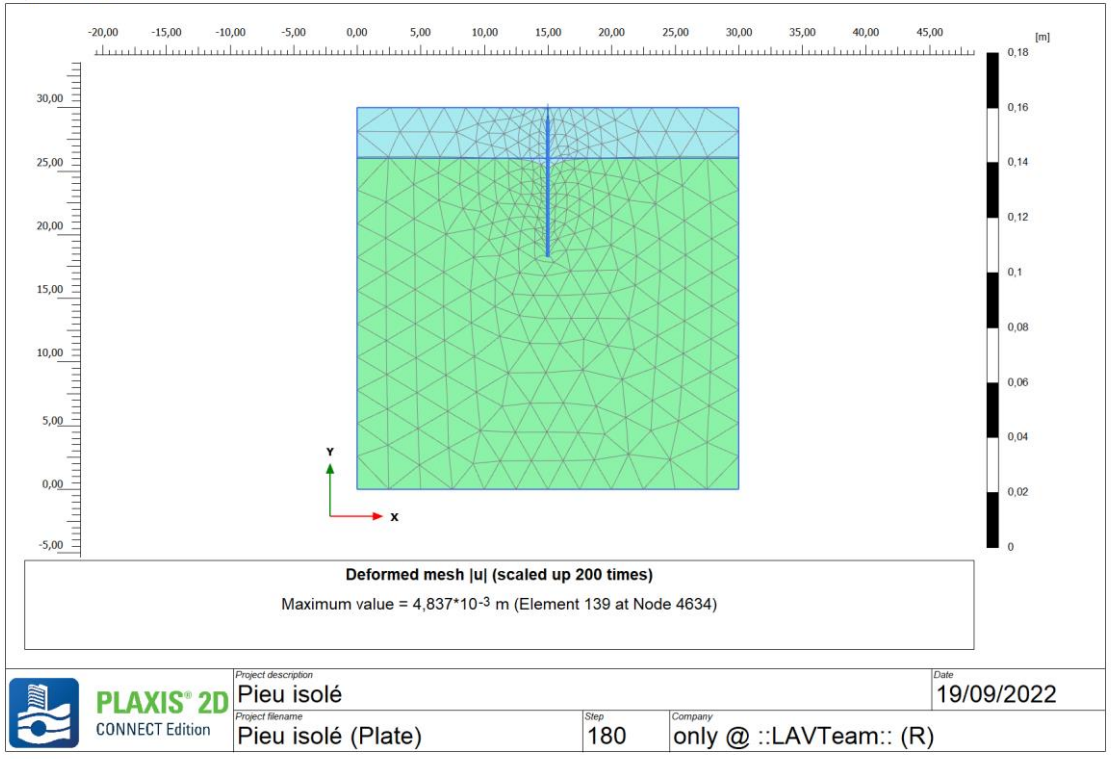

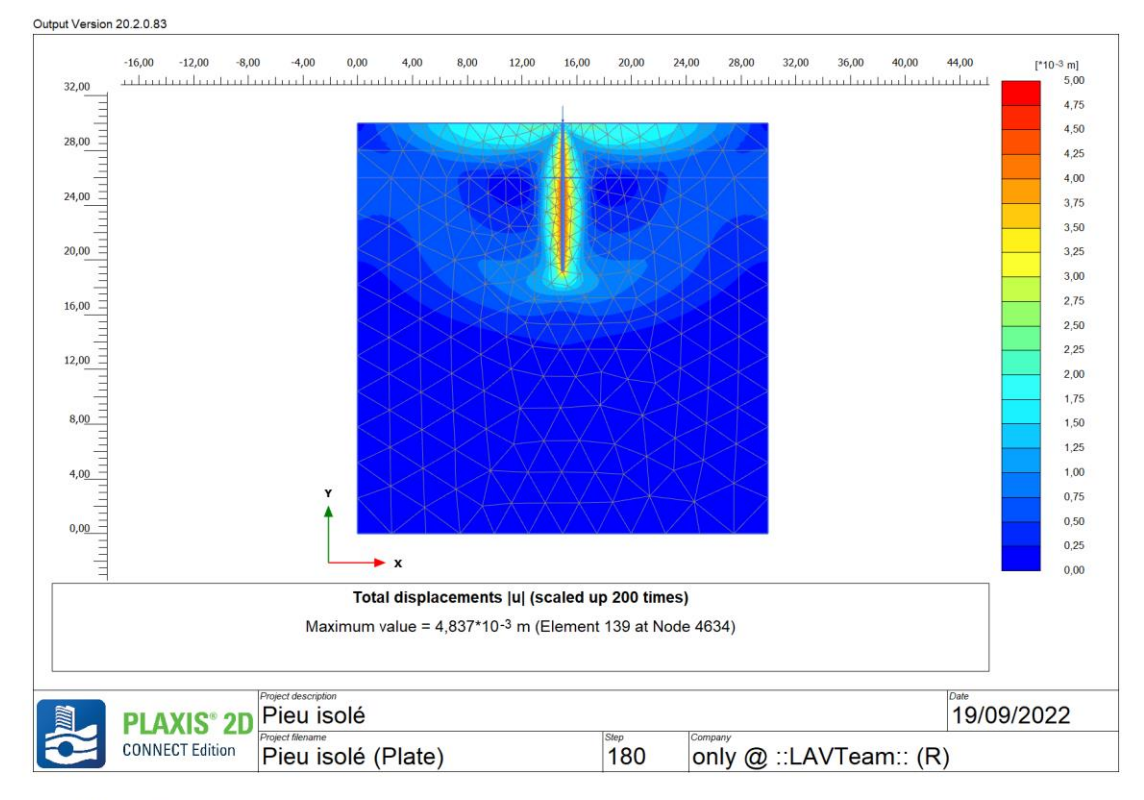

Output Version 20.2.0.83

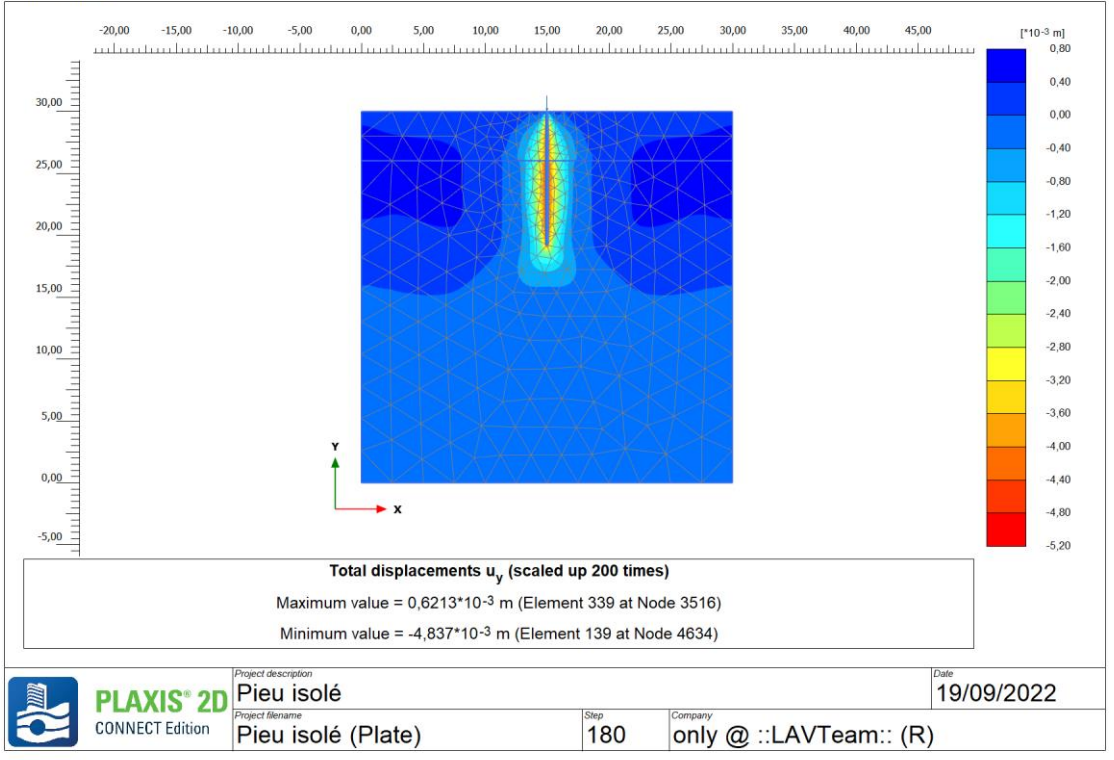

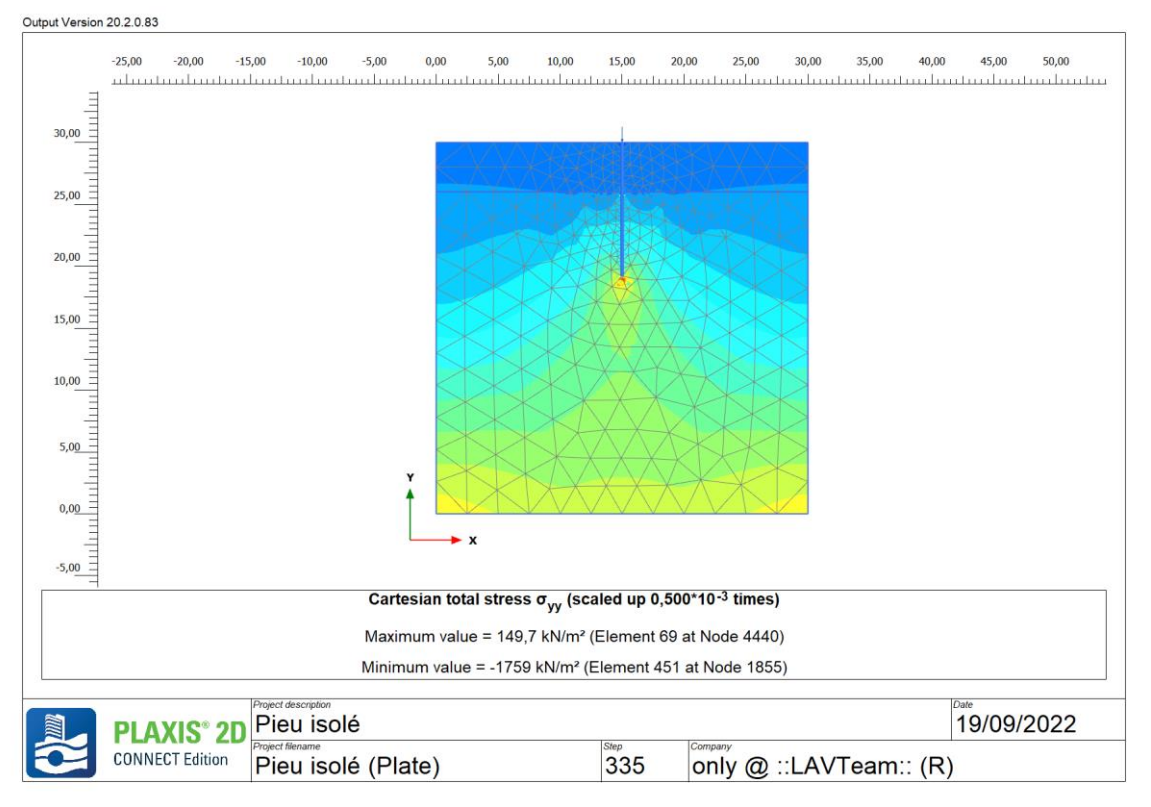

Output Version 20.2.0.83

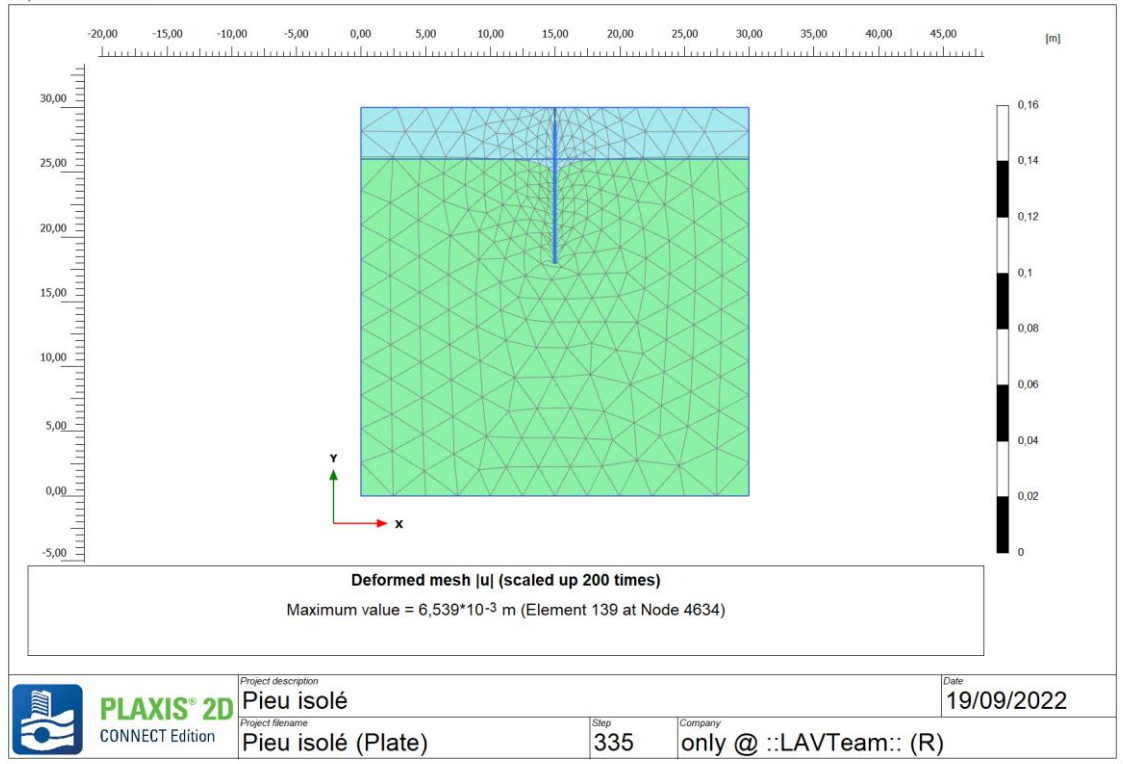

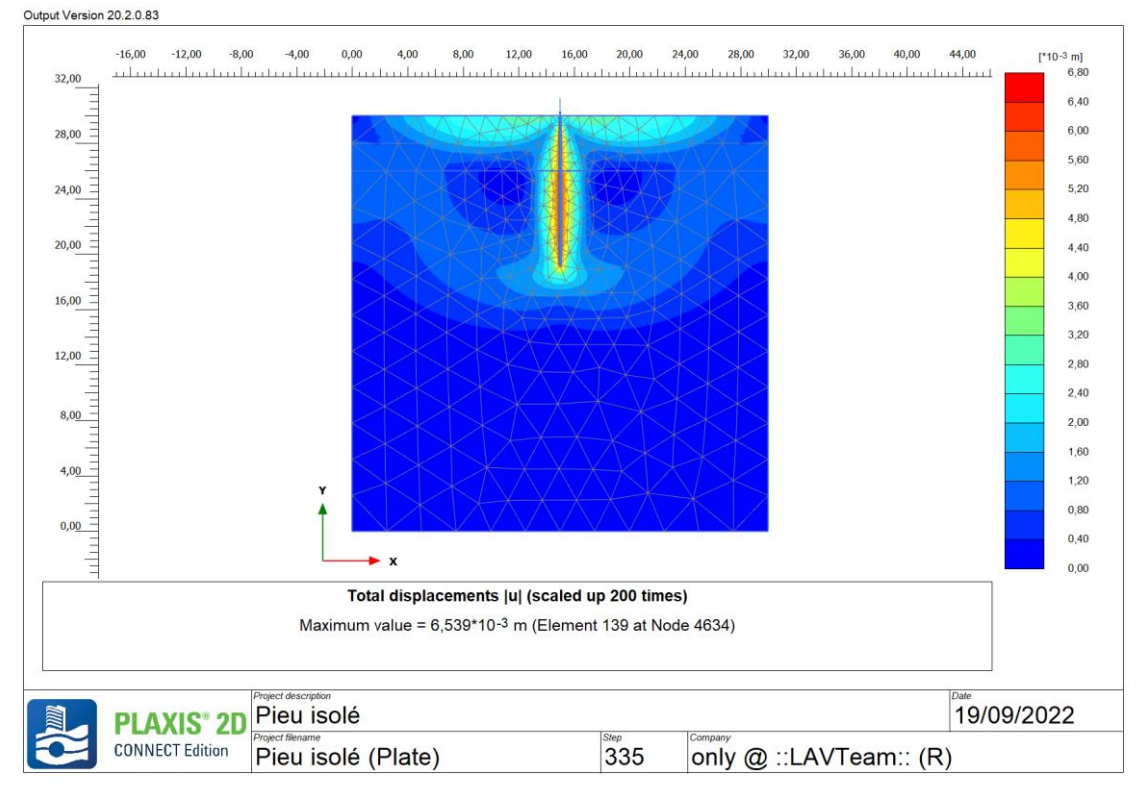

Output Version 20.2.0.83

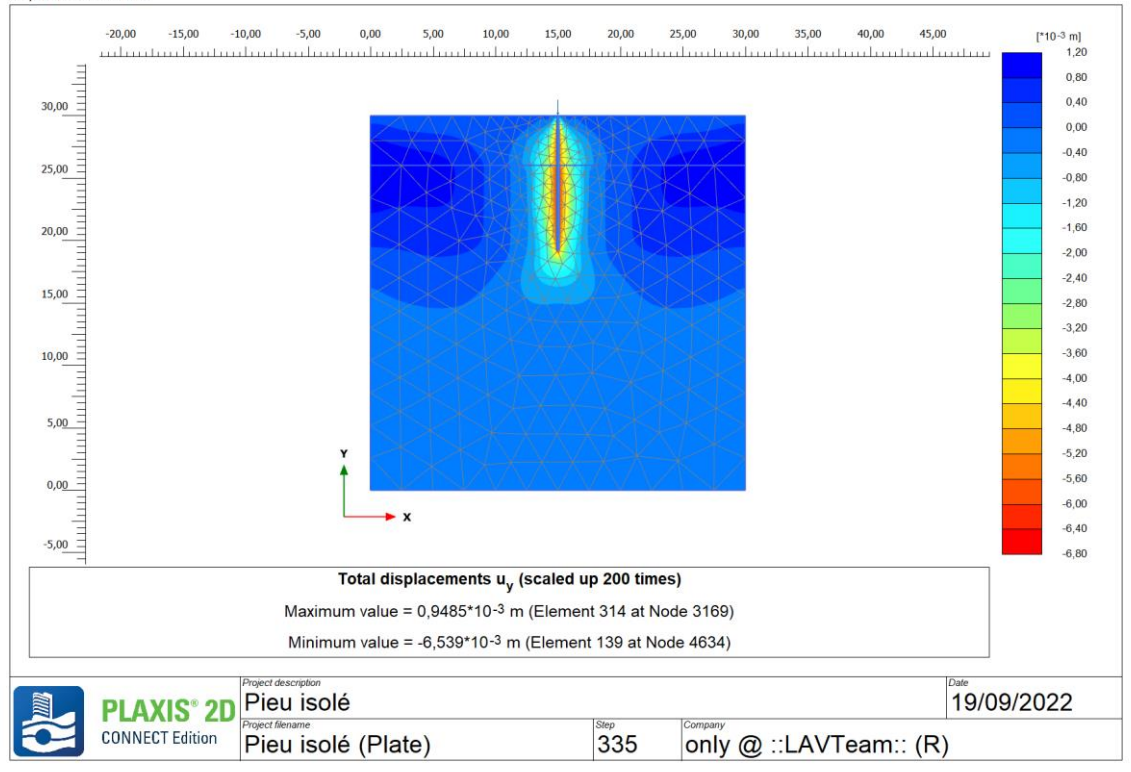

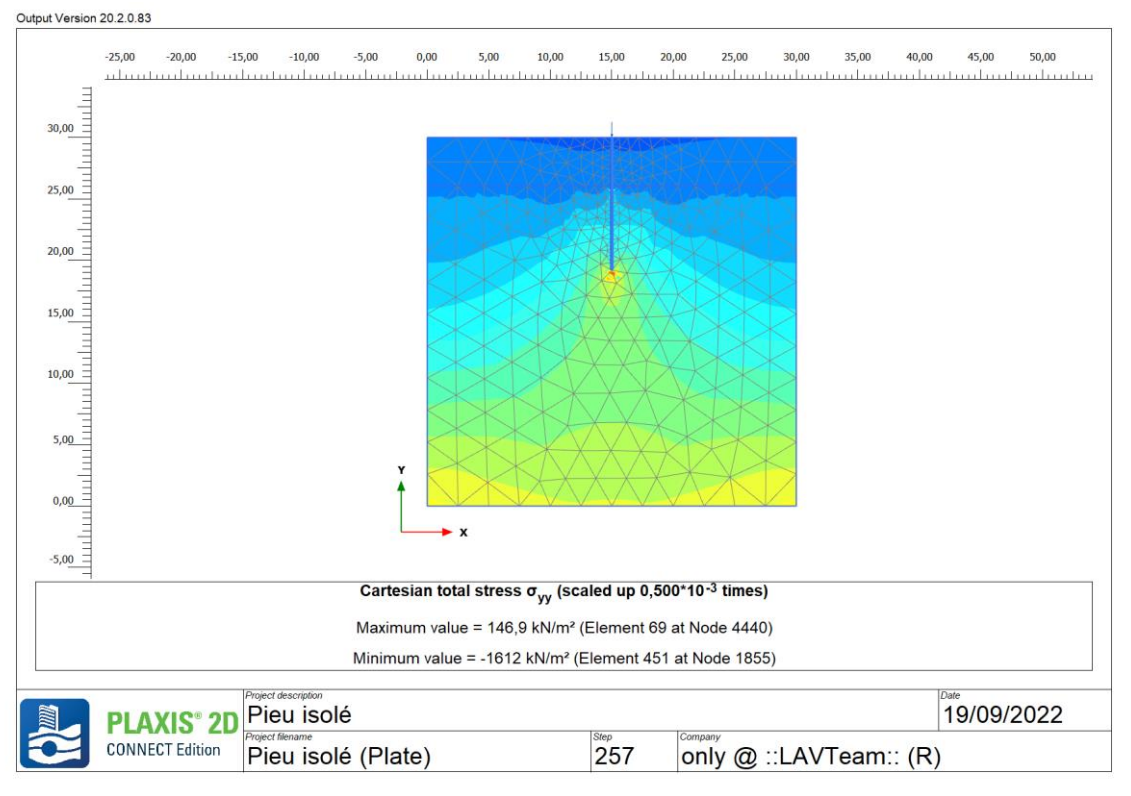

Output Version 20.2.0.83

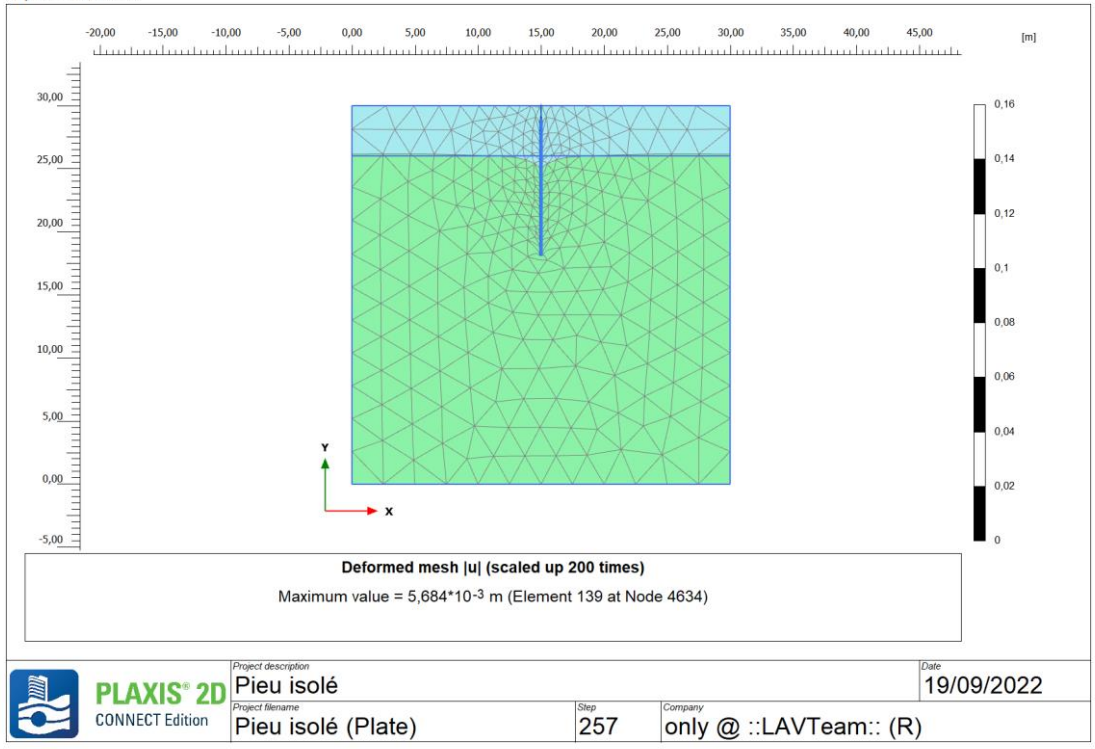

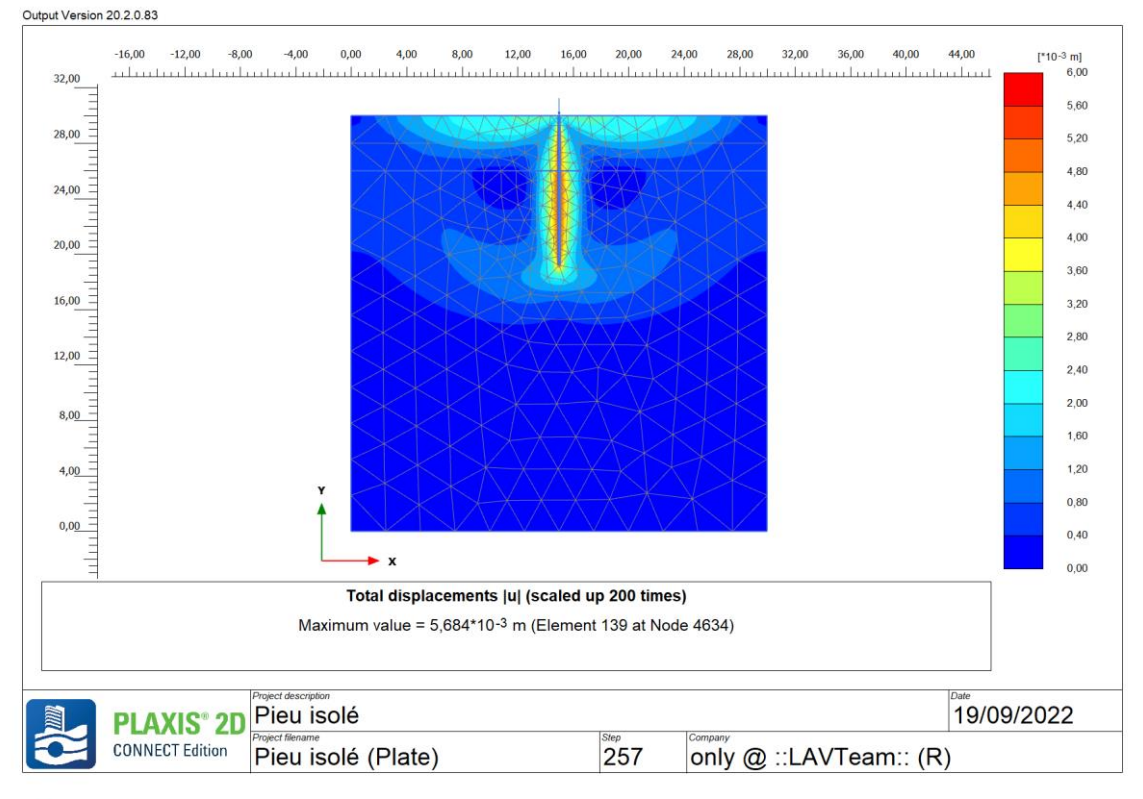

Output Version 20.2.0.83

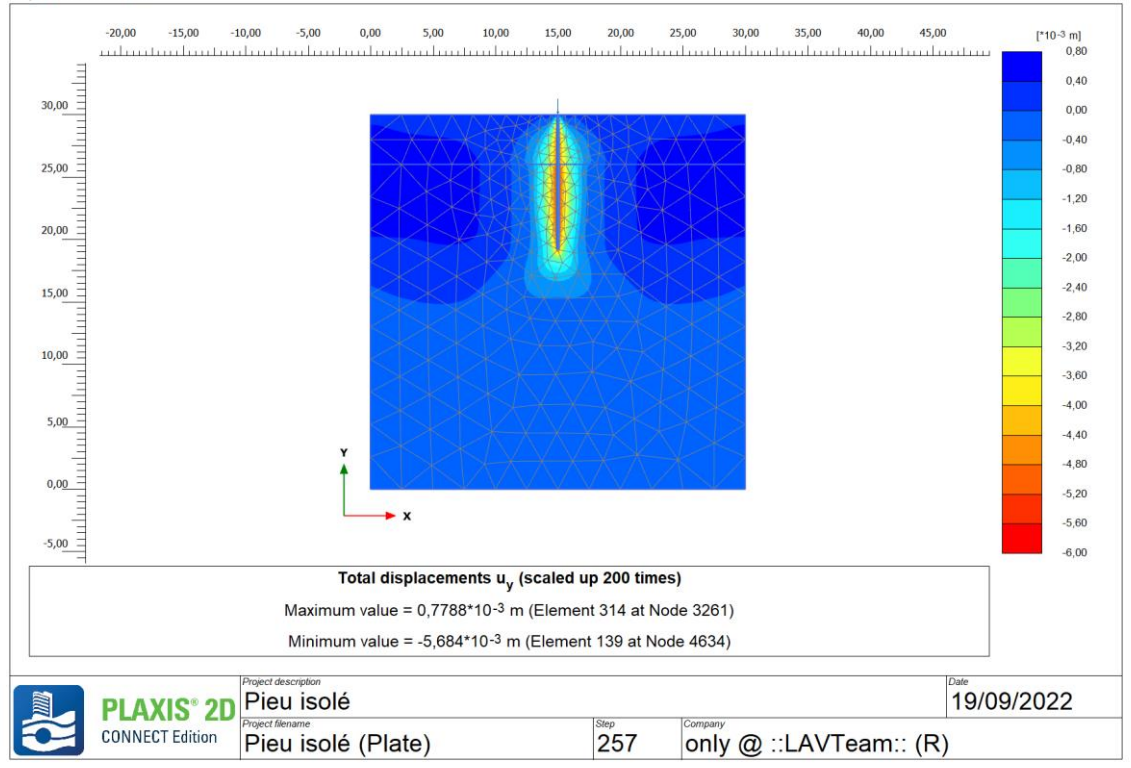

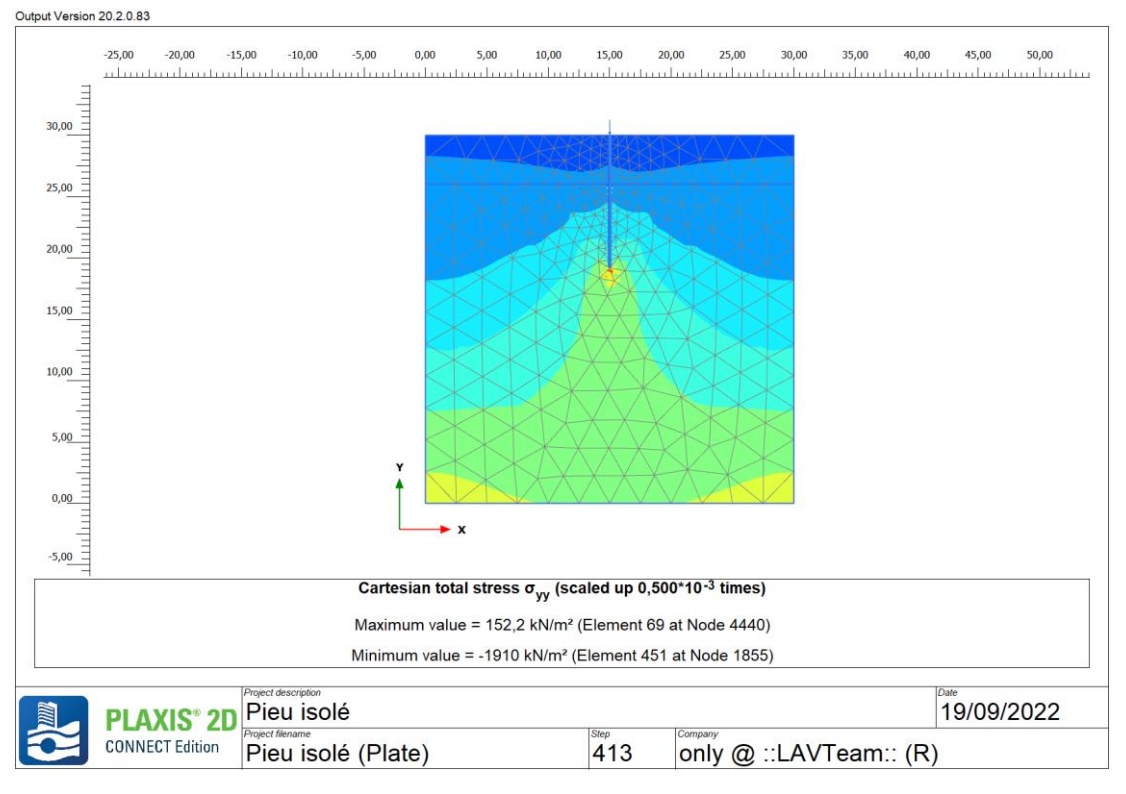

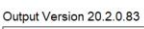

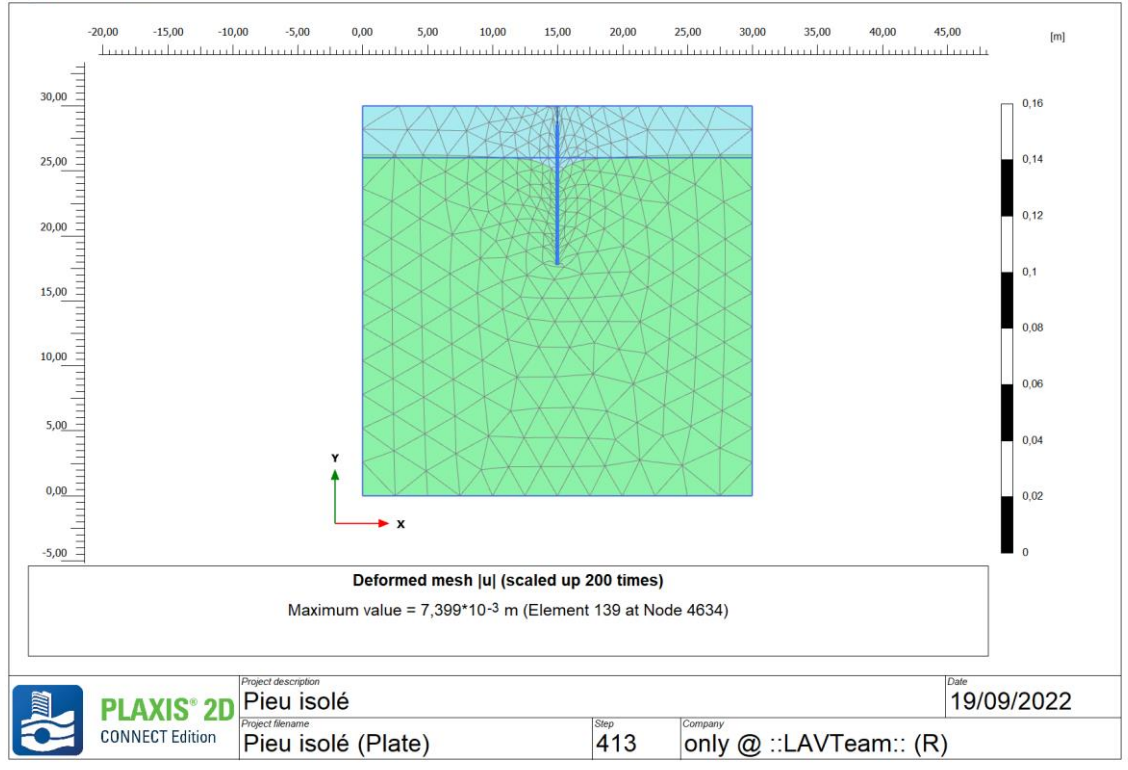

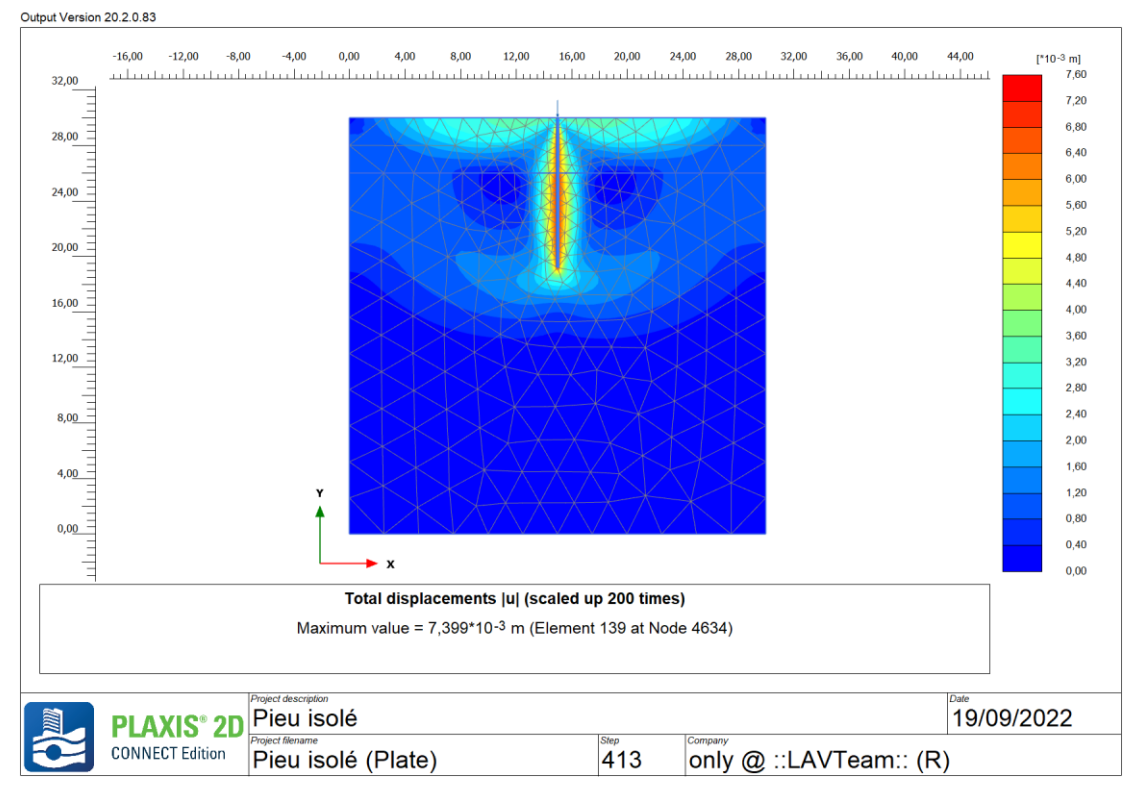

Output Version 20.2.0.83

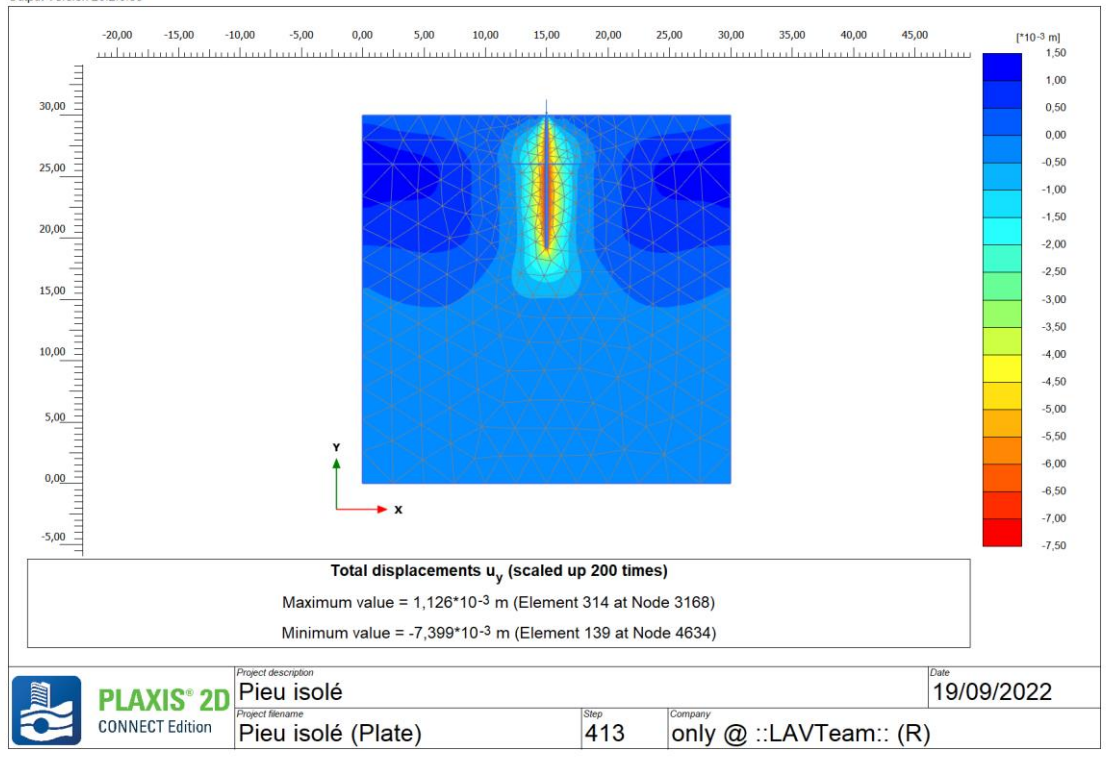

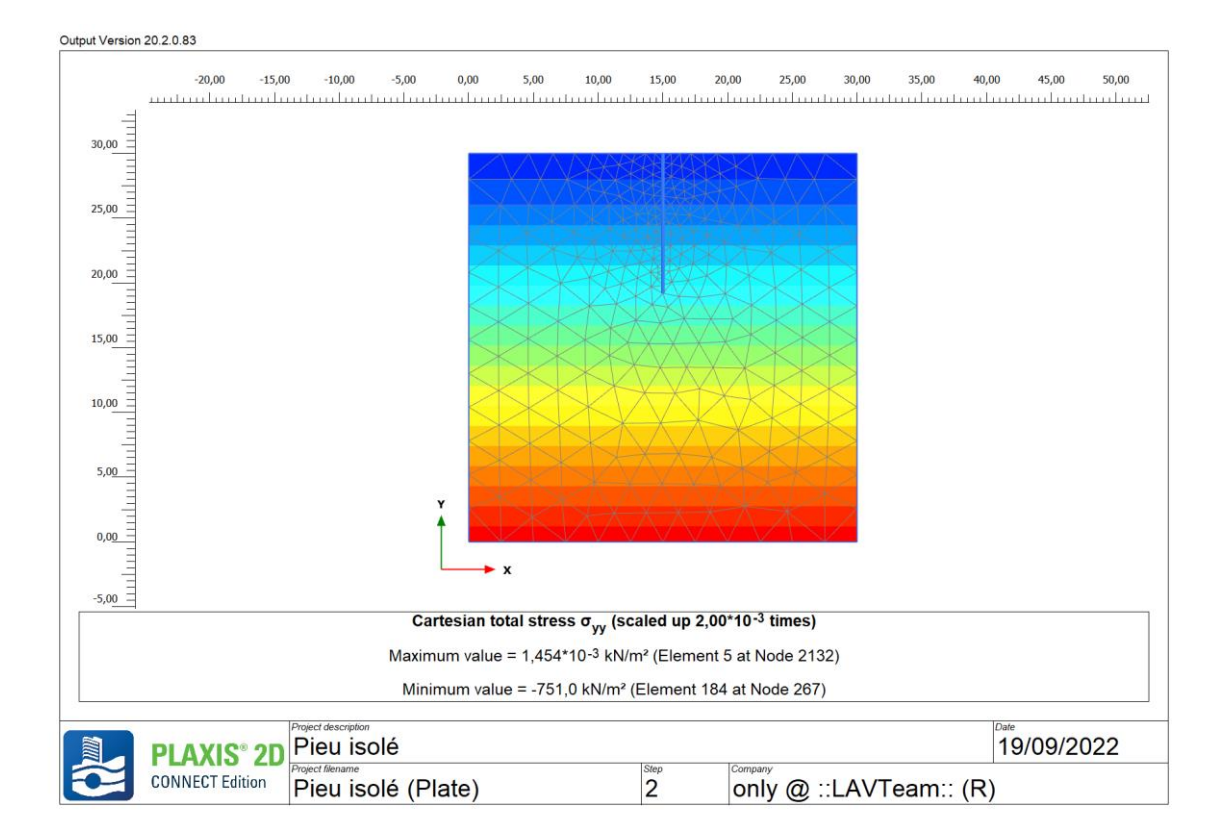

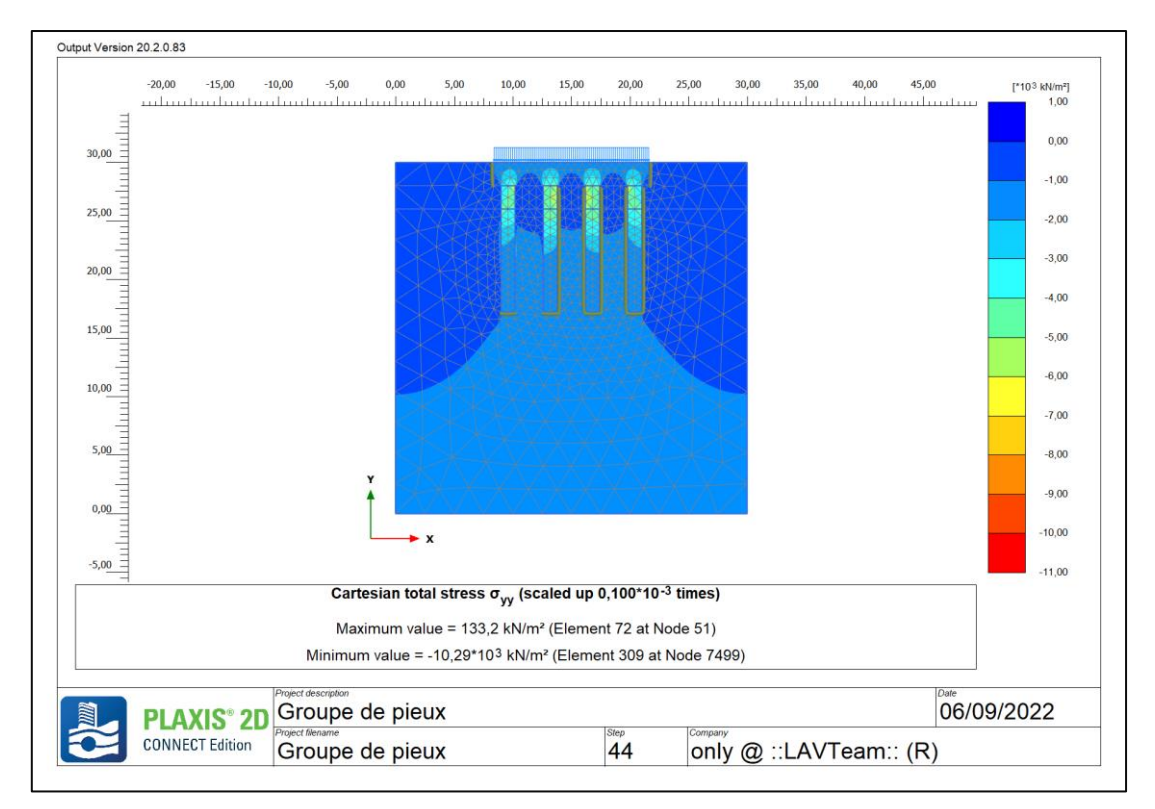

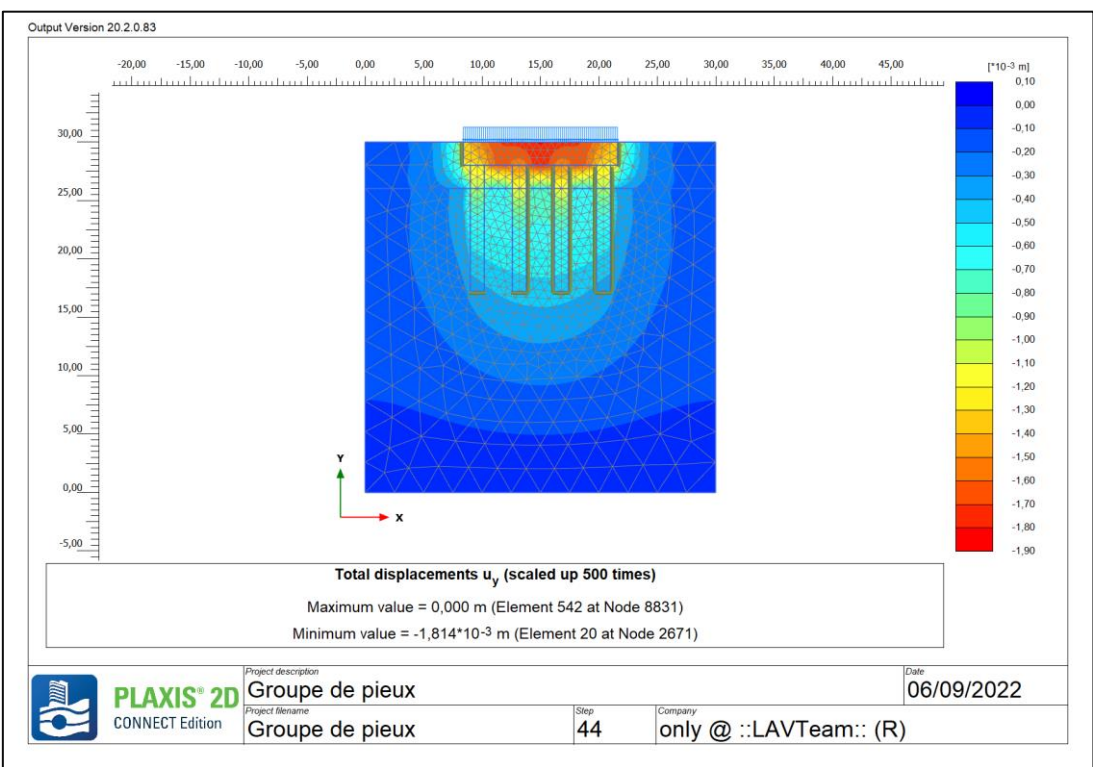

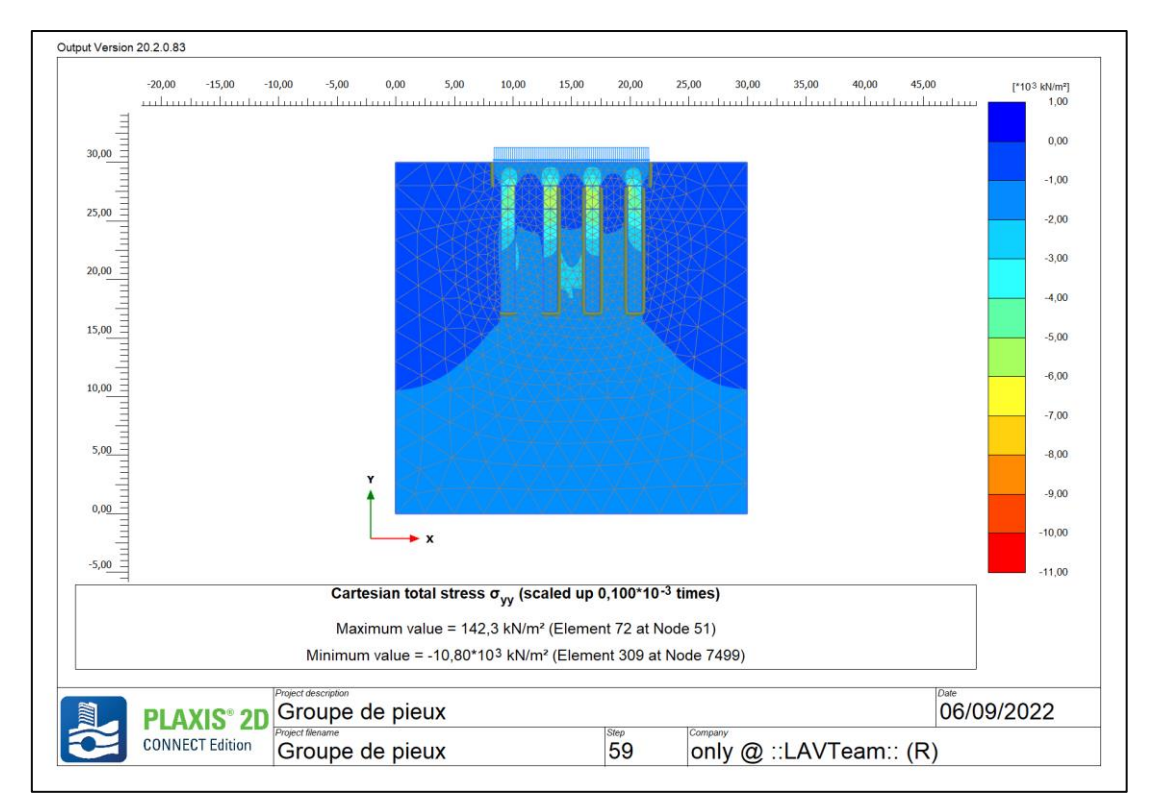

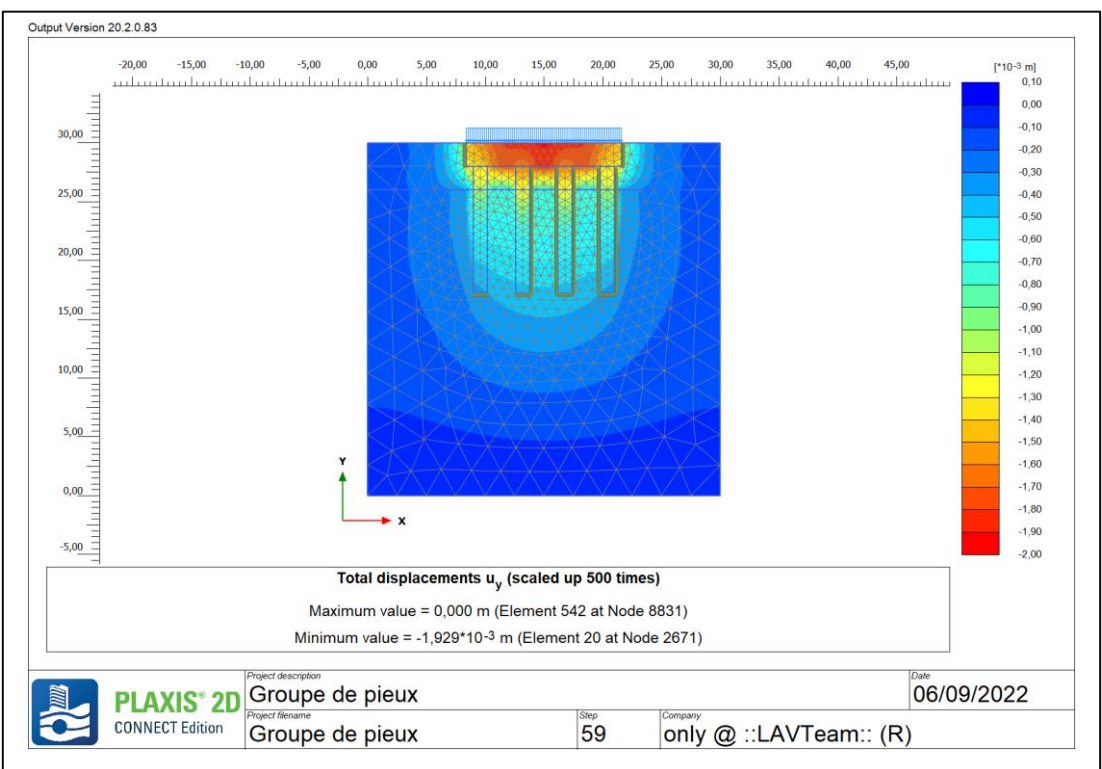

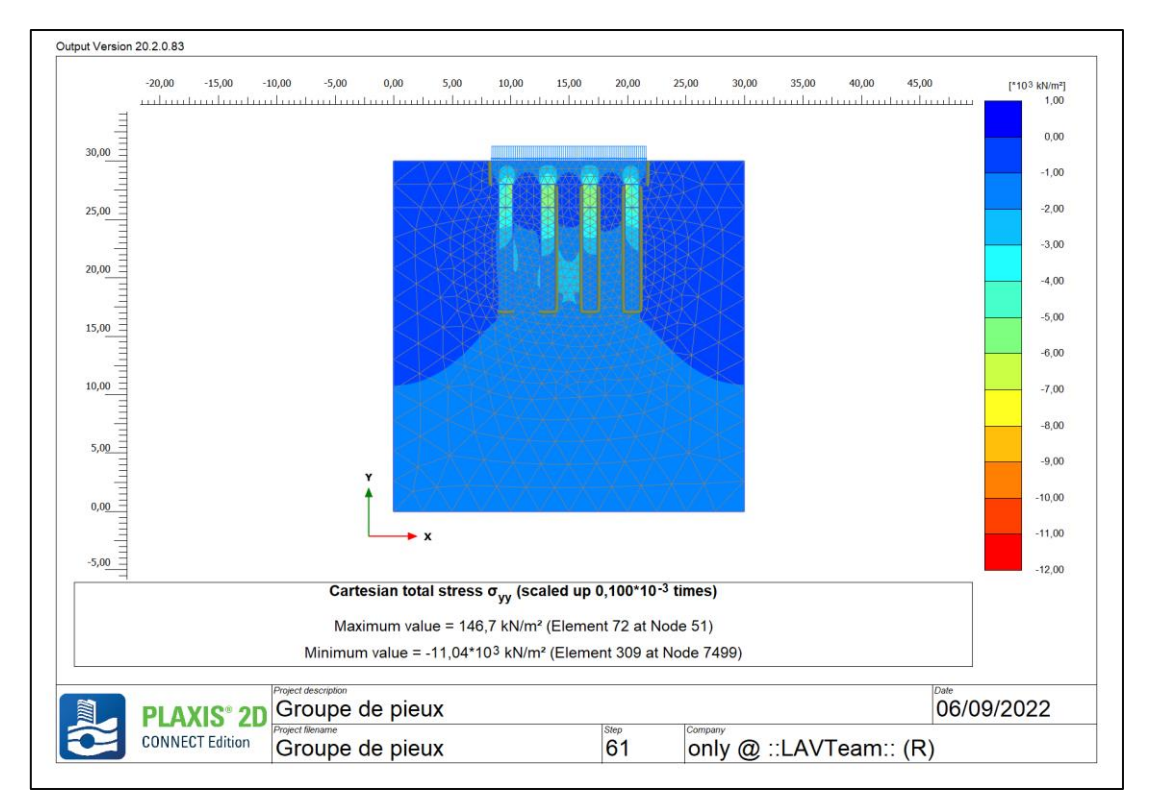

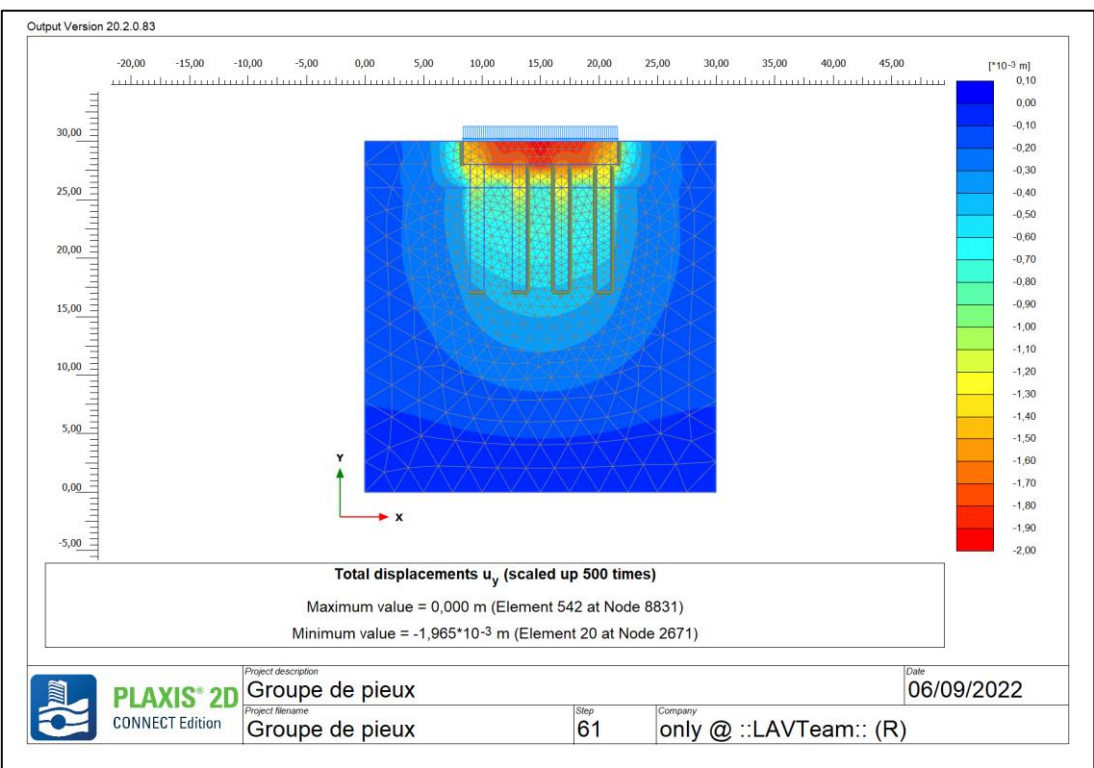

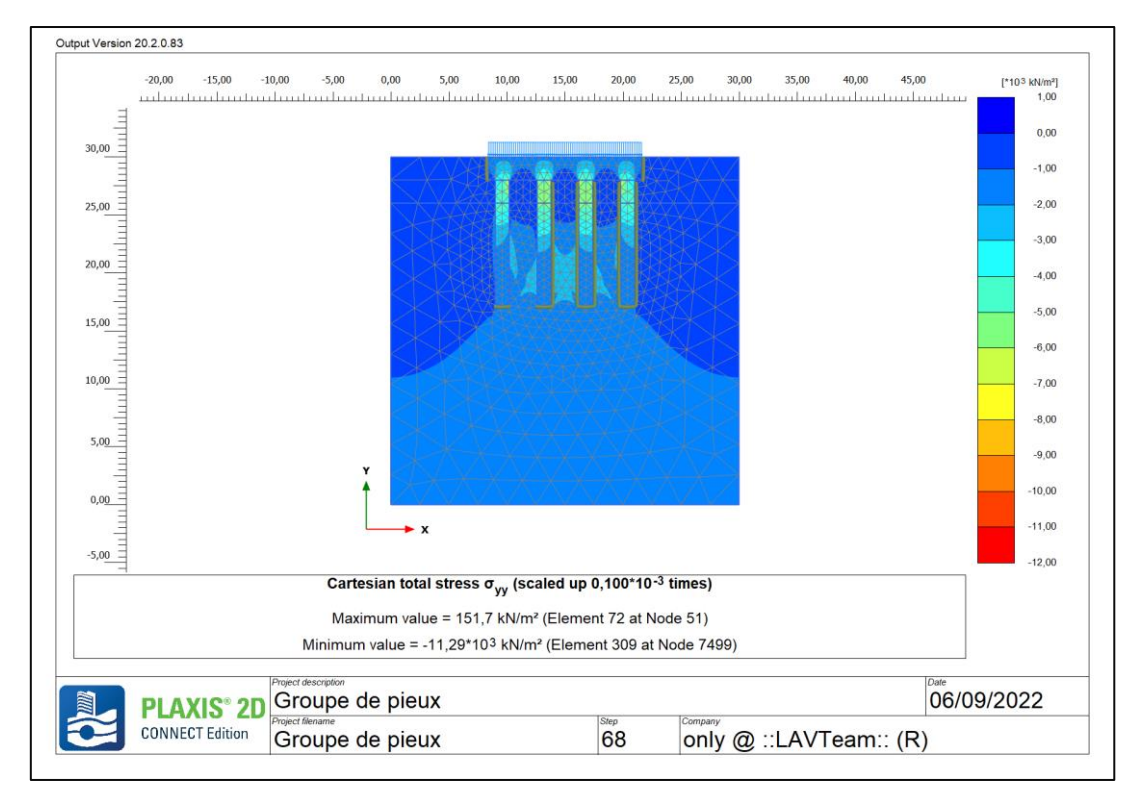

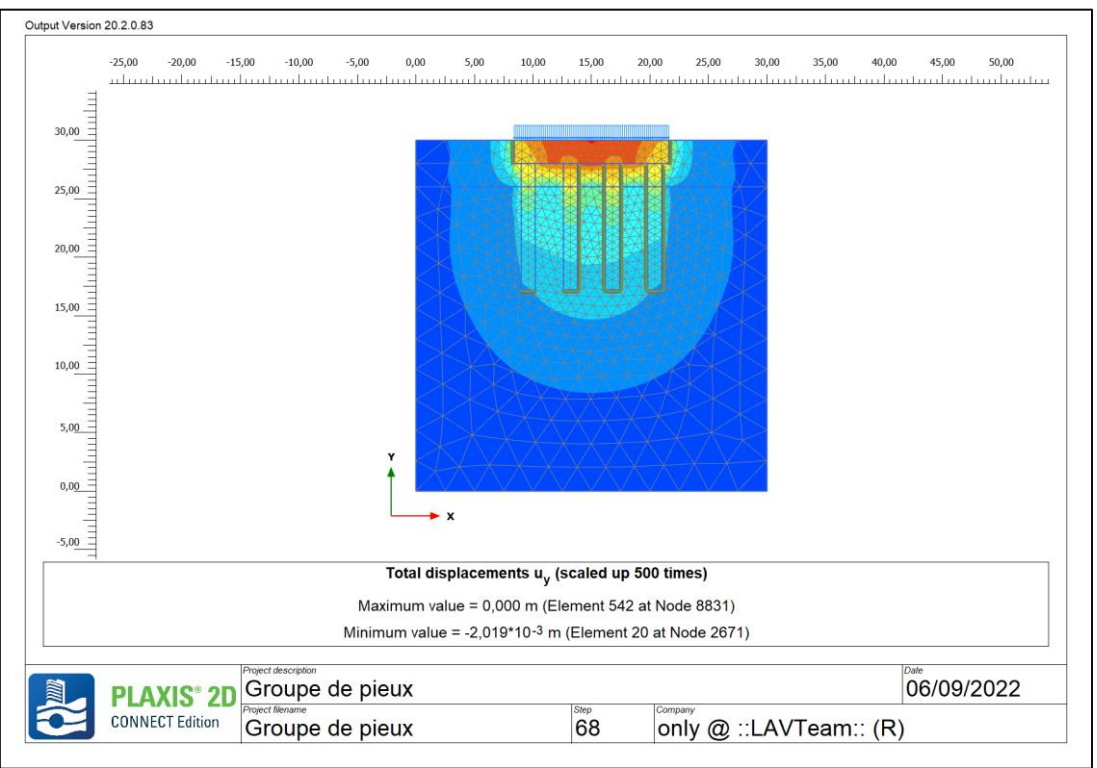